# Modeling and Simulation of Selected Operational IT Risks in the Banking Sector (Extended Version)

Christoph Brandt<sup>1</sup>

Technical University of Berlin, Germany email: cbrandt@cs.tu-berlin.de

Francesco Santini<sup>2</sup> , Natallia Kokash and Farhad Arbab Centrum Wiskunde & Informatica, Netherlands email: F.Santini@cwi.nl, Natallia.Kokash@cwi.nl, Farhad.Arbab@cwi.nl

27 April 2013

## KEYWORDS

Operational risks, hybrid simulation, control theory, banking sector

## ABSTRACT

International banks need to estimate their operational risks due to external regulations. Based on their estimations they need to provide private capital to cover potential losses caused by these risks. Therefore, operational risks need to be properly measured and managed in order to reduce the required private capital. In this paper we discuss operational risks related to a typical banking business process that is enabled by an IT landscape. We present how risks related to the operational behavior of the IT landscape can be simulated. The simulation results help to estimate risk measures like the expected loss, the value-at-risk and the expected shortfall. We further sketch how control theory can be used to actively manage the dynamic reconfiguration of a service landscape, in order to minimize modeled operational risks. First experimental simulation results illustrate our approach.

#### Introduction

We present a new approach to modeling and simulating operational risks that shows some potential to successfully address open issues known from today's bestpractices. The research question is how to model and simulate operational risks of real-world financial organizations using organizational models [\(Brandt and Her](#page-8-0)[mann](#page-8-0) [\(2013\)](#page-8-0)). The main contribution of our work consists of two parts: The first part is about simulating operational risks using an approach that is bottom up and top down at the same time. The second part is about dynamic reconfiguration of service landscapes using control theory, which helps to actively optimize modeled operational risks. The rest of this paper is organized as follows: We, firstly, reflect on the notion of operational risks, introduce a real-world scenario and present the methods and tools that we use. Secondly, we show our first experimental results of an assumed IT landscape as well as a preliminary risk assessment based on these results, and potential next steps of our study. Finally, we discuss selected related work.

## Operational Risks

According to the Basel Committee of Banking Supervision "operational risk is defined as the risk of loss resulting from inadequate or failed internal processes, people and systems or from external events. This definition includes legal risk, but excludes strategic and reputational risk" [\(on Banking Supervision](#page-9-0) [\(2011b;](#page-9-0)[a;](#page-9-1) [2006;](#page-9-2) [2012\)](#page-9-3)). Operational risks complete the risk portfolio of a bank, which also encompasses credit risks and market risks. Operational risks are largely firm-specific nonsystematic risks [\(Tchernobai](#page-9-4) [\(2006\)](#page-9-4)).

In the context of this paper, we focus on the technological risk related to a business process that is enabled by an IT landscape. We measure operational risks by the help of the expected loss, the value-at-risk and the expected shortfall, because these measures nicely integrate with already existing risk frameworks in financial organizations.

## A real-world Scenario in Finance Industry

The concrete scenario we consider here was inspired by a study of real-world requirements at Credit Suisse. We decided to go for a business process that is about buying shares over the internet by the help of an e-banking system. In this scenario, people select shares they want to buy, put them into a basket, and finally pay for them using electronic means like credit cards. Once in a while, an account statement is sent to clients by email summarizing all their past transactions.

In order to be able to discuss operational risks related to IT systems, we decided to model a service landscape, which implements and enables this business process. The model is shown in Fig. [1.](#page-1-0) It comes as a Model-

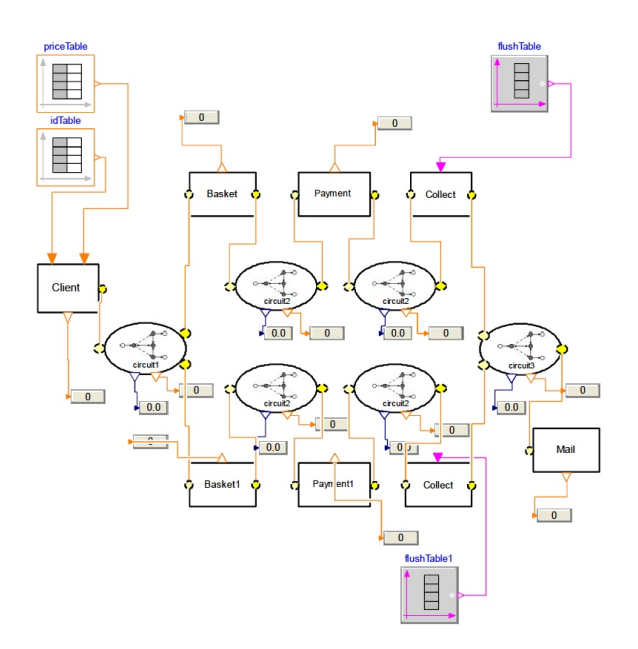

<span id="page-1-0"></span>Figure 1: Case 1

ica model, running in a Dymola 2013 system. We call this model "Case 1."

In this model, a stream of client orders flows into the system. Each order has a certain business value in euro cents, comes at a specific point in time, and adds up to a concrete basket until that basket is complete.

The input stream in model "Case 1" is replicated (circuit 1) to be processed by an upper (basket, payment, collect) and a lower branch (basket1, payment1, collect1). Because if a request fails in either one of the branches the other one always provides a potential back up. The streams out of the two branches are merged (circuit 3), collected and forwarded from time to time to a mail service, which sends out account statements by email.

The basket services handle the book-keeping of all incoming requests until their corresponding baskets are complete. Once a basket is complete, the whole basket is sent to the payment service. Both services can fail. This behavior is realized by failure distributions. Each of these services has its own failure distribution. The collect services collect all successfully paid baskets and flush them out to the mail service based on a given time table (flushTable, flushTable1). In addition to that, the payment services and the mail services use different delay distributions. The routing between the different services is realized by circuits that internally implement different Reo connectors [\(Arbab](#page-8-1) [\(2004\)](#page-8-1)), which are ideally suited to support the exogenous coordination of services in an IT landscape. These circuits contain buffers, which can run full. In this case, incoming requests are dropped, and, therefore, lost.

## Methods and Tools

In this section we introduce the methods and tools that we use and give a short explanation of how we apply them.

Methods: Reo [\(Arbab](#page-8-1) [\(2004\)](#page-8-1)) represents a paradigm for composition of distributed software components and services based on the notion of mobile channels. Reo enforces an exogenous channel-based coordination model that defines how designers can build complex coordinators, called connectors, out of simpler ones. Application designers can use Reo as a "glue code" language for compositional construction of connectors that orchestrate the cooperative behavior of instances of components or services in a component-based system or a service-oriented application.<sup>3</sup> Reo supports loose coupling among components and services, distribution of heterogeneous components, exogenous coordination, compositional construction (which nicely matches with the object oriented modeling approach in Modelica), an arbitrary mix of synchrony and asynchrony, user-defined primitives, dynamic reconfiguration, a formal graphical syntax analogous to electronic circuit diagrams, a formal semantics based on coinductive calculus of flow and (alternatively) on constraint automata, and specification and verification methods using programming logic. We use Reo to model the exogenous coordination between the services in our IT landscape. Hybrid simulations [\(Saouma and Sivaselvan](#page-9-5) [\(2008\)](#page-9-5)) encompass discrete and continuous simulation techniques at the same time. Discrete simulations are event driven and state based. Continuous simulations represent continuous processes and are usually encoded using differential equation systems. We run hybrid simulations to implement the behavior of constraint automata, which define the semantics of Reo connectors, and we plan to use differential equation systems in order to codify the semantics of control elements. *Control theory* [\(Bubnicki](#page-8-2) [\(2005\)](#page-8-2)) is a theory that deals with influencing the behavior of dynamical systems. The objective of a control theory is to determine corrective actions that lead to system stability. That means, that the system will stabilize at some point and not oscillate. Differential equations describe the input and outputs of a continuous control systems. We rely on control theory to manage the dynamic reconfiguration of Reo circuits.

Tools: Dymola<sup>4</sup> is a simulation engine that supports the simulation of Modelica models. Modelica<sup>5</sup> is a special purpose language for the specification of hybrid simulation systems. Modelica realizes hierarchical model composition, encompasses libraries of truly reusable components and connectors as well as composite non causal connections. Its modeling methodology emphasizes object orientation and equations. Dymola supports graphical composition of Modelica models, and fast simulation with symbolic pre-processing of these models. We use the Dymola/Modelica bundle to model IT landscapes in

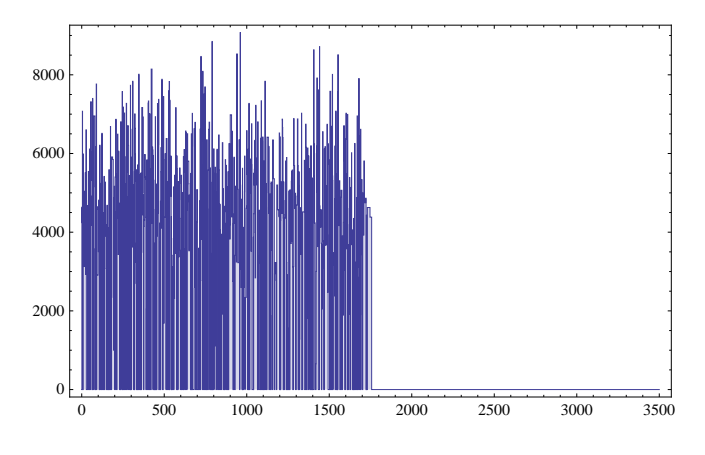

<span id="page-2-0"></span>Figure 2: Input Request Stream (x:[s], y:[Euro])

an object-oriented and graphical way and we use it to run hybrid simulations. Matlab<sup>6</sup> is a numerical computing environment. Its add-on  $Simulin k^7$  provides an extensive library of elements for control theory, which are ready to use off the shelf. We use Matlab/Simulink to run control theory models, which actively manage the dynamic reconfiguration of IT landscapes coordinated by Reo circuits in order to optimize operational risks. Matlab/Simulink integrates nicely with Dymola/Modelica as it is possible to run Modelica models, which have been compiled using Dymola, inside a Matlab/Simulink model. Mathematica<sup>8</sup> is a concrete computer algebra system. It comes with an extensive built-in functionality for statistics. We use the symbolic and numerical methods implemented in Mathematica for the risk analysis in our study.

#### Experimental Results

In this section we present selected experimental results to further illustrate our approach. These results are currently not based on empirical data, but on some random numbers, which we generated based on the insights gained from the analysis of the requirements derived from the real-world scenario at Credit Suisse<sup>9</sup>. The assumptions are strongly simplified in order to comply with disclosure agreements.

We assess the operational risks related to the IT landscape represented by model "Case 1" by simulating its behavior. Therefore, a request stream of incoming orders from different clients is constructed and pumped into the system. We assume that the value of orders is normally distributed, that two to five orders form a basket and that the interval between incoming orders can be represented as a Poisson distribution [\(Faisst](#page-8-3) [\(2003\)](#page-8-3), p.8, Schäl  $(2003)$ , p.14, [Giacometti et al.](#page-9-7) [\(year unkown\)](#page-9-7)).

Fig. [2](#page-2-0) shows the incoming business value of each request at a certain point in time during the simulation run. Fig. [3](#page-2-1) presents the percentage of the most used up first-in-first-out queue in one of the circuits of model

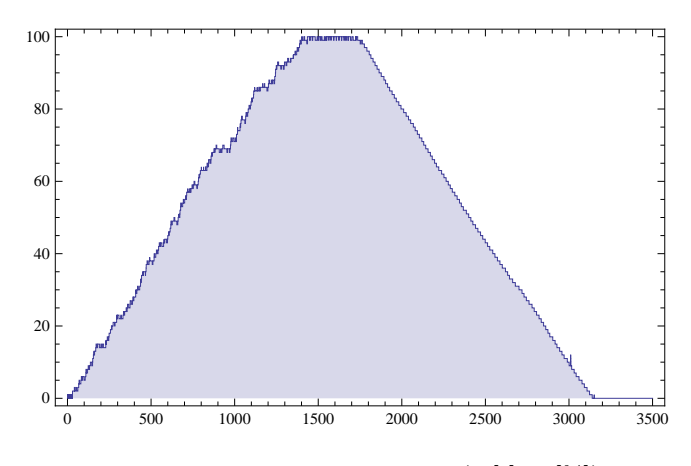

<span id="page-2-1"></span>Figure 3: Used FIFO Capacity (x:[s], y:[%])

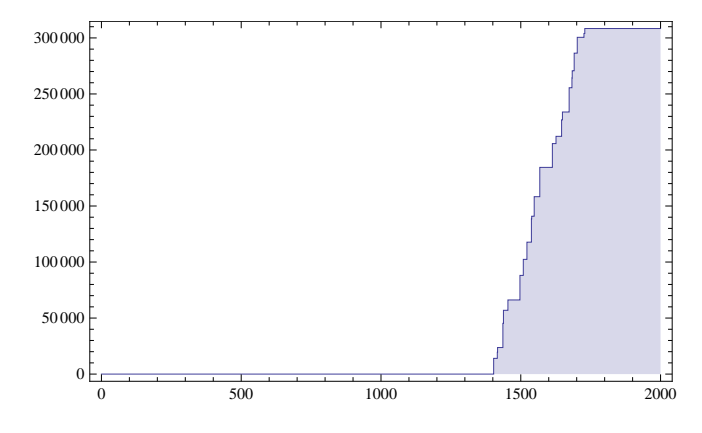

<span id="page-2-2"></span>Figure 4: Accumulated FIFO Losses (x:[s], y:[Euro])

"Case 1". The moment one of the queues is full, which means that the used capacity of one of the fifos is at 100% as it can be seen in the figure, the system starts loosing business requests. We analyze these losses from the point of view of operational risks later in this paper. Their accumulated business value in euro cent is shown in Fig. [4.](#page-2-2)

In our system, losses do not occur only due to full queues, but also because services fail to operate successfully. This failure can have internal or external reasons. An internal reason may be that a service is defective, an external reason may be that some needed external services do not provide expected results. In the scope of our study we realized service failures as simple failure probabilities. Fig. [5](#page-3-0) shows the accumulated business value that was lost during the simulation run due to failures of different services in model "Case 1." As it can be seen, service failures happen from the very beginning, whereas fifo losses start happening once one of the queues is full.

We will see in the following that these different types of losses result in different shapes of loss distributions that are counterintuitive, and which contradict today's assumptions about the shape of loss distributions of operational risks.

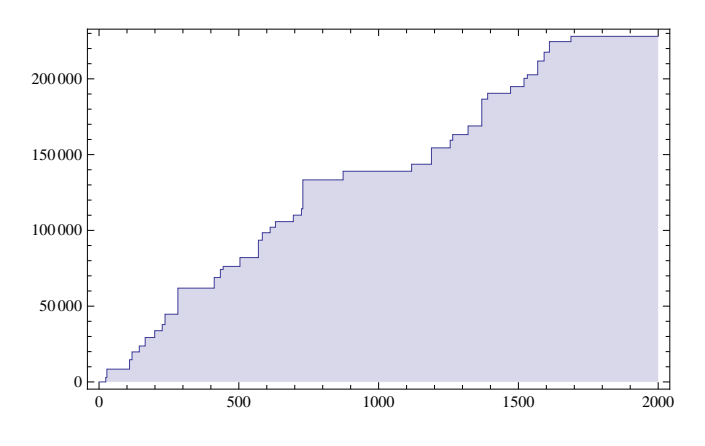

<span id="page-3-0"></span>Figure 5: Accumulated Service Losses (x:[s], y:[Euro])

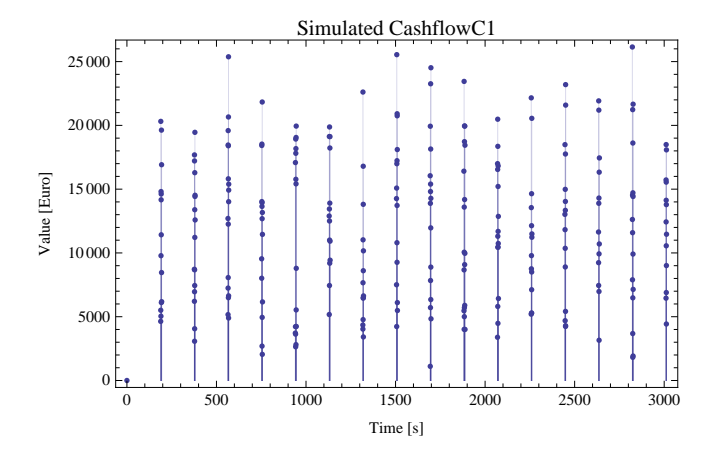

<span id="page-3-1"></span>Figure 6: Simulated Cash Flow (x:[s], y:[Euro])

In our model "Case 1" paid baskets are collected in the collect services. Afterwards, account statements are sent out on a regular basis using a time table. Fig. [6](#page-3-1) shows the total business value related to these account statements that are sent out at certain points in time.

We defined the accumulated business value as the obtained cash flow of successfully executed business processes.

In line with today's practice for operational risks we present our finding using value and frequency distributions. In Fig. [7](#page-3-2) the copula of the value/frequency distribution of the input requests is presented, which are based on generated random numbers. Here, this copula looks as if it is built out of two independent distributions, which is, in fact, in line with the setting of our simulation run, and, therefore, not surprising, the outcoming results correspond to the inserted variables. Assuming now independent value and frequency

distributions, estimating their parameters and constructing a copula leads to the result presented in Fig. [8.](#page-3-3) In the given case, we used a normal distribution to approximate the simulated value distribution and a Poisson distribution to approximate the simulated frequency distribution. Both theoretical distributions fit the simulated distributions.

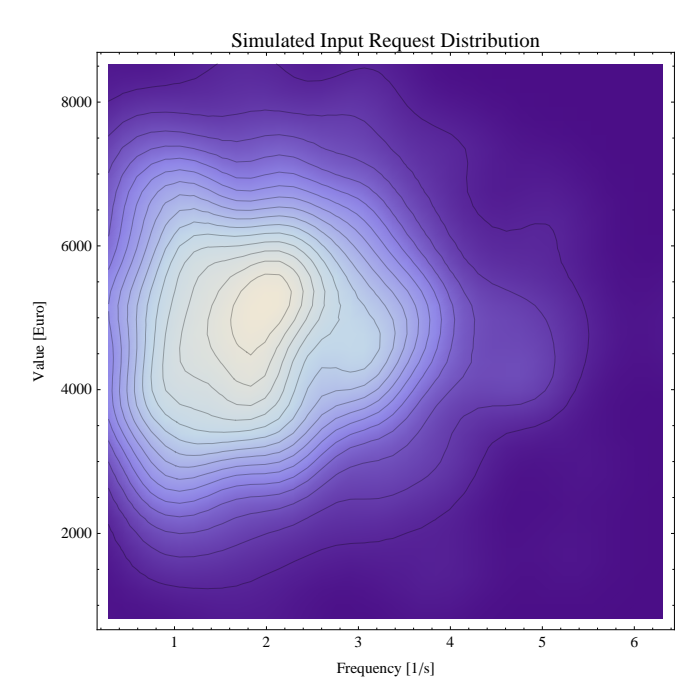

<span id="page-3-2"></span>Figure 7: Simulated Input Requests (x:[1/s], y:[Euro])

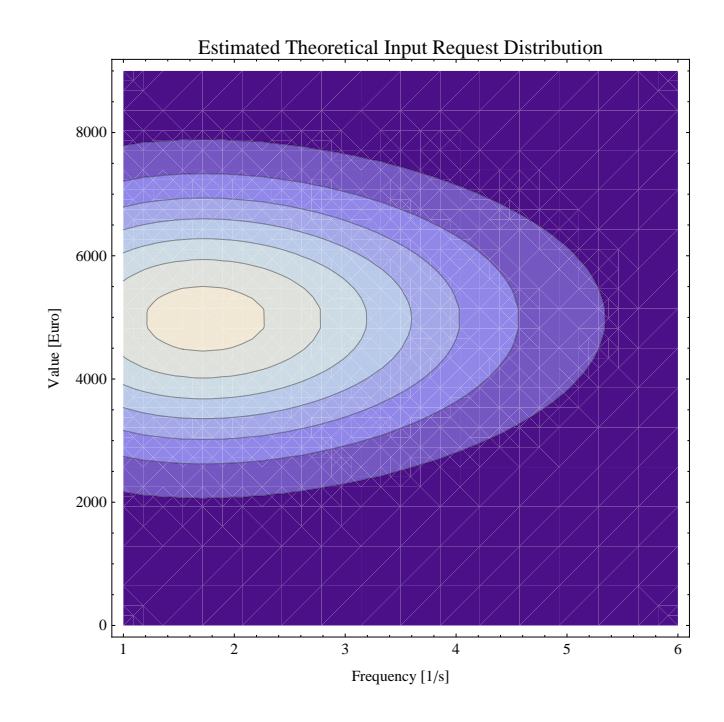

<span id="page-3-3"></span>Figure 8: Estimated Input Requests (x:[1/s], y:[Euro])

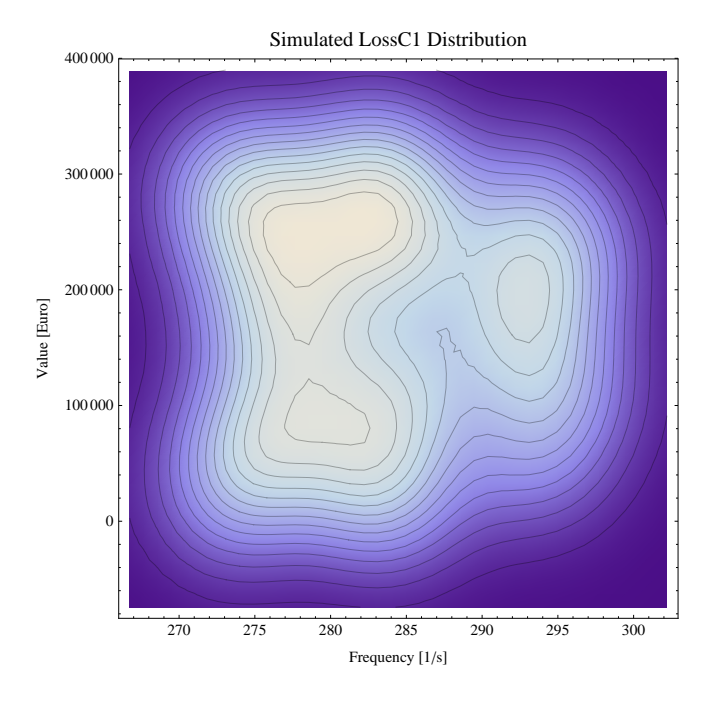

<span id="page-4-0"></span>Figure 9: Simulated FIFO Losses (x:[1/s], y:[Euro])

We see a completely different situation in Fig. [9.](#page-4-0) Here, the copula of simulated losses due to full queues is shown.

The picture indicates that the underlying frequency and value distributions are not independent.

We can see two centers of high value and low value losses at a low frequency and one center of high value losses at a high frequency. This experimental result supports the statement made in [Tchernobai](#page-9-4) [\(2006\)](#page-9-4) that "unlike market risk and perhaps credit risk, the [operational] risk factors are largely internal to the bank." What we see is the structural impact a concrete IT landscape has regarding the observable loss behavior.

In Fig. [10](#page-4-1) we present the estimated copula based on the obtained simulation data. It is based on the assumptions of independent value and frequency distributions. As suggested in [\(Tchernobai](#page-9-4) [\(2006\)](#page-9-4)) the value distribution is approximated using an alpha-stable distribution, the frequency distribution is built up using a Poisson distribution. However, as can be seen, the assumptions do not hold. The shape of the estimated copula is significantly different from the shape of the simulated copula. This shape mismatch indicates that top down measurement approaches do not always work well. A much better match between the simulated and the estimated loss distributions related to service failures can be seen in the following. In Fig. [11](#page-4-2) the simulated service losses are shown.

In Fig. [12](#page-5-0) the estimated theoretical copula is presented based on the same assumptions as before, in Fig. [10.](#page-4-1) The potential reason for this match is that the overall structure of the IT landscape has much less influence on independent loss events in different services than rout-

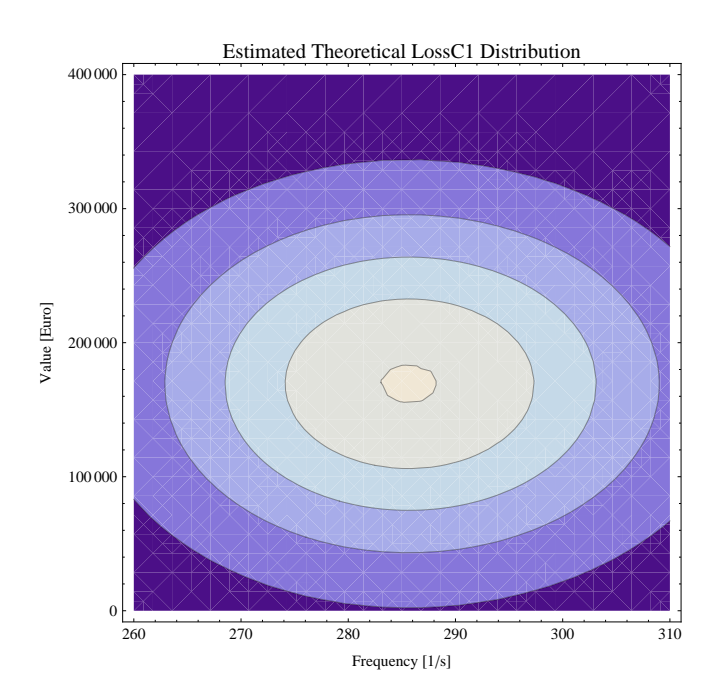

<span id="page-4-1"></span>Figure 10: Estimated FIFO Losses (x:[1/s], y:[Euro])

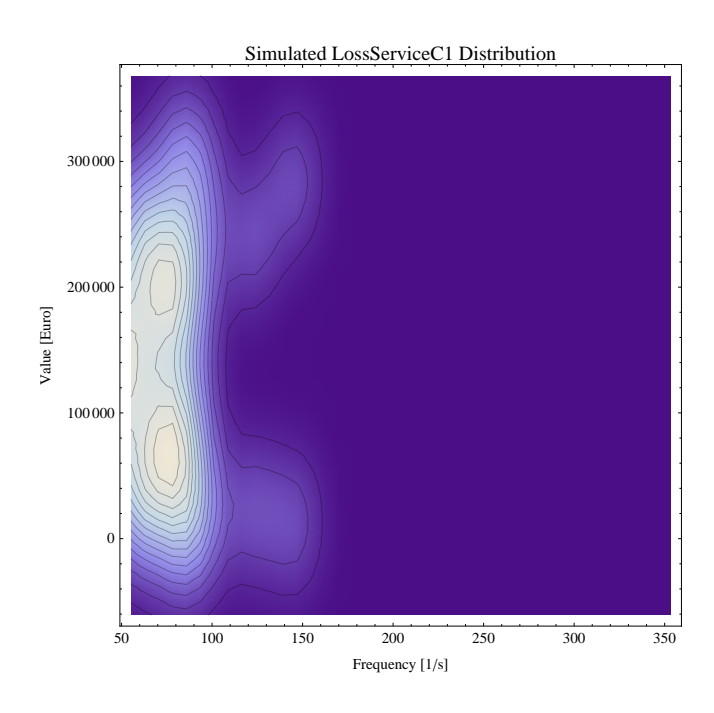

<span id="page-4-2"></span>Figure 11: Simulated Service Losses (x:[1/s], y:[Euro])

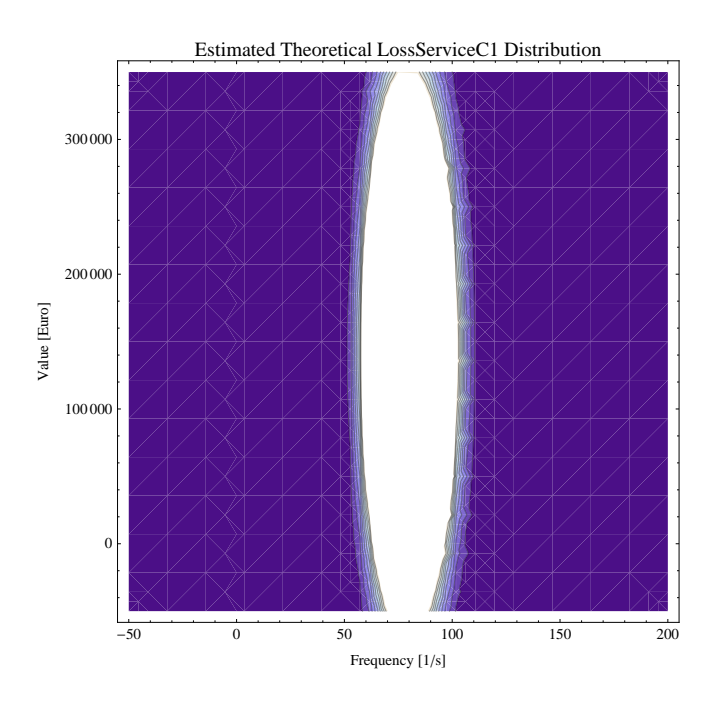

<span id="page-5-0"></span>Figure 12: Estimated Service Losses (x:[1/s], y:[Euro])

ing decisions of requests have when losses in queues are analyzed.

However, what we can see is that the value of baskets is no longer normally distributed. There are two centers visible in Fig. [11,](#page-4-2) and there are apparently two different loss distributions operating, one that causes many losses, and one that cause only few losses. This observation is in line with the settings of our simulation model, the outcoming results correspond to the inserted variables. However, our settings should make sense because, in practice, the individual loss behavior of a specific service application should be specific to that service or application.

Fig. [13](#page-5-1) finally shows the simulated copula of the successfully obtained cash flow in the end. We can see four centers. A low frequency/low value, a low frequency/high value, a high frequency/high value and a high frequency/low value centers.

As in previous cases, this phenomenon is caused by the specific qualities of the IT landscape in model "Case 1." Here, again, the estimated theoretical copula, in Fig. [14,](#page-5-2) oversimplifies the situation. Therefore, the often advertised top down approach recommended to estimate distributions for operational risks does not successfully work here.

#### Experimental Risk Assessment

In the literature [\(Tchernobai](#page-9-4) [\(2006\)](#page-9-4), [Daldrup](#page-8-4) [\(2005\)](#page-8-4)) the loss distribution is used to estimate the expected loss, the value-at-risk and the expected shortfall. Whereas the expected loss can be priced into the products and services, the value-at-risk is used to de-

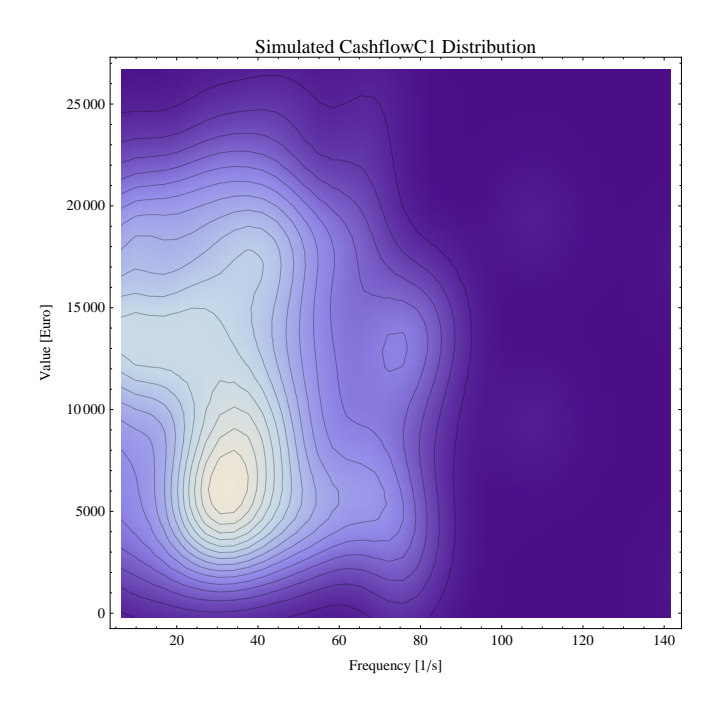

<span id="page-5-1"></span>Figure 13: Simulated Cash Flow  $(x:[1/s], y:[\text{Eurol})$ 

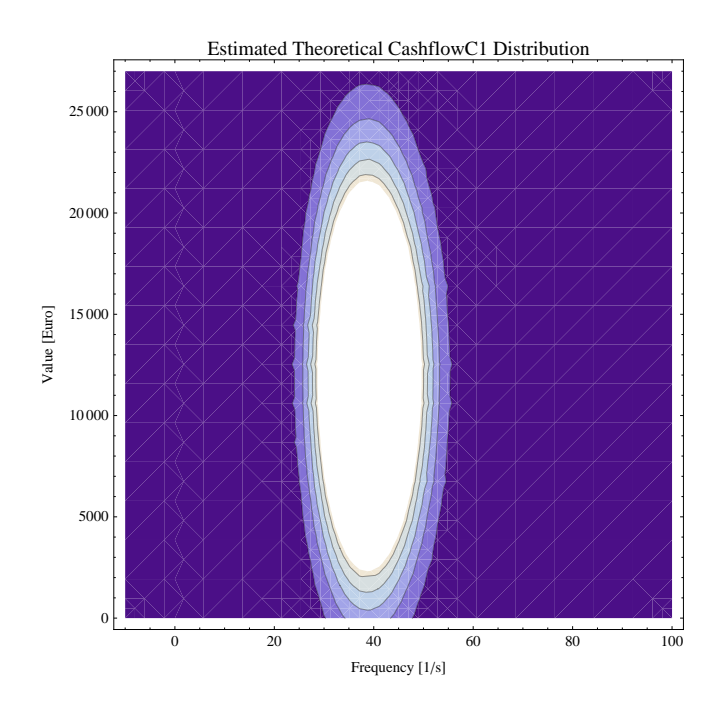

<span id="page-5-2"></span>Figure 14: Estimated Cash Flow (x:[1/s], y:[Euro])

termine the needed capital to cover potential, but unforeseen losses. In addition to that, the expected shortfall can be used to optimize a portfolio of operational risks. In the following, we suggest doing this using control theory, whereby a controller governs the automatic re-configuration of Reo circuits that exogenously coordinates services in our assumed IT landscape.

In Fig. [15](#page-6-0) an alpha-stable distribution is shown describing the loss behavior of the simulated system. Its parameters have been estimated using bootstrap techniques applied to the simulated data. To take an alphastable distribution in order to model operational risks was suggested by [\(Tchernobai](#page-9-4) [\(2006\)](#page-9-4)). Here, the distribution fits the data generated by the simulation and was accepted by all goodness-of-fit tests we checked. From left to right vertical lines represent the expected loss, the value-at-risk and the expected shortfall for the simulated period and for a confidence level of 0.95 on a per business request basis. According to Tchernobai [\(Tch](#page-9-4)[ernobai](#page-9-4) [\(2006\)](#page-9-4)) different confidence levels lead to different capital requirements. In order to keep our underlying (numerical) simulation issues simple, we decided to calculate the risk measures for the purpose of demonstration in the scope of this paper for a confidence level of 0.95. However, current regulations [\(on Banking Su](#page-9-2)[pervision](#page-9-2) [\(2006\)](#page-9-2) p. 151) require a confidence level of 0.99 or 0.999.

In principle, the same can be done for the cash flow in a symmetric way. The theoretical distributions here are still under investigation and left for future work.

However, the loss distribution covers all losses that occur during the simulation, that is, losses of services and losses because of full queues. As we have seen in earlier figures, some loss distributions are impacted by the structural qualities of the simulated system, whereas others are not. Therefore, the fit of the alpha-stable distribution describing the loss behavior of a system in the given case cannot yet be generalized as it was suggested in [Tchernobai](#page-9-4) [\(2006\)](#page-9-4).

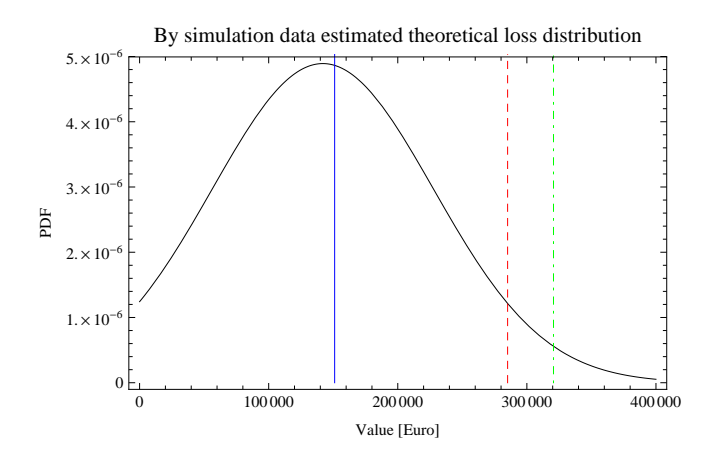

<span id="page-6-0"></span>Figure 15: Risk Measurements for Losses (x:[Euro],  $y:[PDF]$ 

Therefore, the approach we apply is at the same time bottom up and top down. It is bottom up as it generates simulation data of the potential future behavior of a system, which can be used in exchange of past loss data. It is top down as it estimates parameters of theoretical distributions based on the generated simulation data, which are selected based on a priori assumptions. The advantage is clear. Past data do not necessarily reflect the future loss behavior of a system because IT landscapes constantly change. Simulation provides a lookahead, which fixes this problem. Secondly, today's approaches to estimating operational risks are built on top of data pools. These pools no longer reflect structural information needed to assess operational risks. Here, simulation can help as it is not (necessarily) built up on whole organizations, but on organizational elements, which may appear in different contexts and are more stable than organizations as such. Therefore, we suggest to focus on organizational building blocks, setting them up each to represent a concrete organizational setting, and simulating them in order to derive the necessary data for risk assessment.

#### Next Steps

The next steps in our study will focusses on the simulation of the model "Case 2". Here, we assume that incoming orders are not replicated and simultaneously processed by an upper and a lower branch, but arbitrarily distributed to the available services in order to maximize the overall capacity of requests the IT landscape can process. Fig. [16](#page-7-0) shows the Modelica model of "Case 2" in the Dymola environment.

The main differences compared to model "Case 1" in Fig. [1](#page-1-0) are the different Reo circuits that coordinate the used services.

Our assumption is that model "Case 1" is better in terms of operational risks when few requests of high value need to be processed, whereas model "Case 2" excels when many requests of low value need to be handled. The corresponding simulations are left for future work.

Assuming that the nature of the incoming requests may change over time, as for instance, typical business situations at day and at night differ, model "Case 3" in Fig. [17](#page-7-1) combines both earlier models. It contains a switch that either selects model "Case 1" or model "Case 2" for processing the incoming requests. From a theoretical point of view, the switch enables the dynamic reconfiguration of the Reo circuits in the given IT landscape by either selecting the first or the second configuration. We plan to control the switch by setting variables of the switch to certain values through a control model. We assume that the control model can at the same time read certain variables indicating the situation of operational risks from model "Case 1" and model "Case 2", respectively.

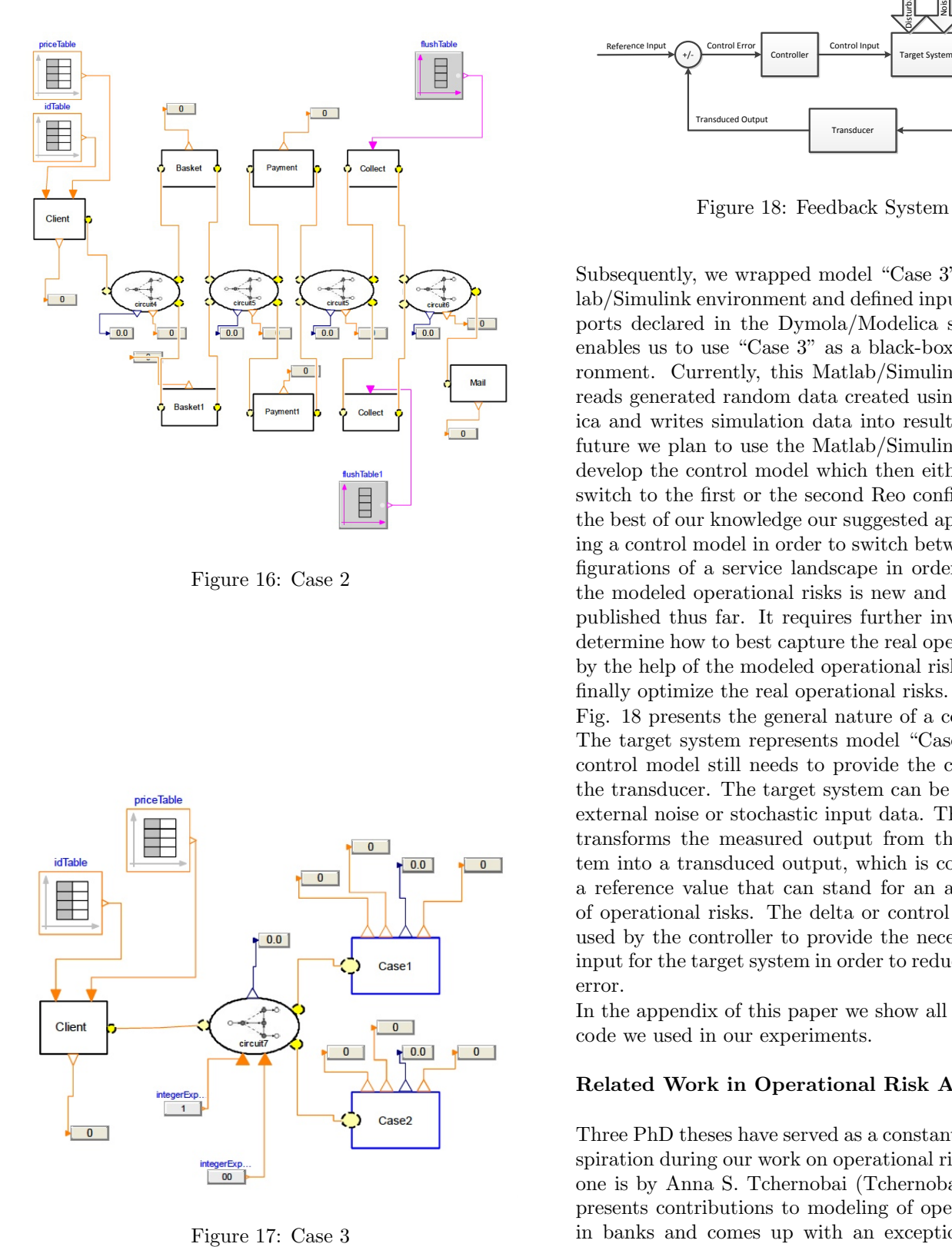

<span id="page-7-0"></span>Figure 16: Case 2

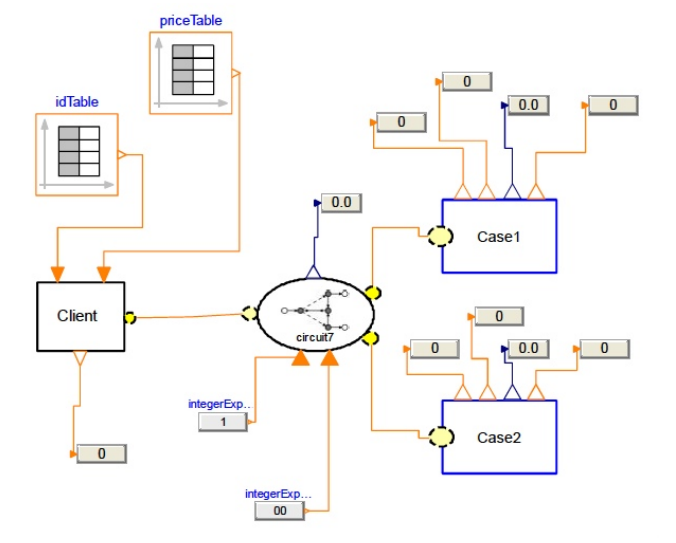

<span id="page-7-1"></span>

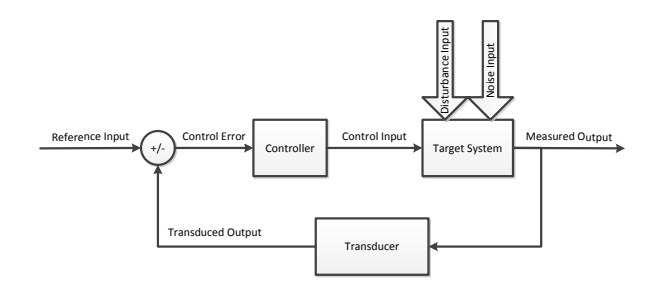

<span id="page-7-2"></span>Figure 18: Feedback System

Subsequently, we wrapped model "Case 3" in the Matlab/Simulink environment and defined input and output ports declared in the Dymola/Modelica setting. This enables us to use "Case 3" as a black-box in this environment. Currently, this Matlab/Simulink model just reads generated random data created using Mathematica and writes simulation data into result files. In the future we plan to use the Matlab/Simulink libraries to develop the control model which then either decides to switch to the first or the second Reo configuration. To the best of our knowledge our suggested approach of using a control model in order to switch between Reo configurations of a service landscape in order to optimize the modeled operational risks is new and has not been published thus far. It requires further investigation to determine how to best capture the real operational risks by the help of the modeled operational risks in order to finally optimize the real operational risks.

Fig. [18](#page-7-2) presents the general nature of a control model. The target system represents model "Case 3." So, the control model still needs to provide the controller and the transducer. The target system can be disturbed by external noise or stochastic input data. The transducer transforms the measured output from the target system into a transduced output, which is compared with a reference value that can stand for an accepted level of operational risks. The delta or control error is then used by the controller to provide the necessary control input for the target system in order to reduce the control error.

In the appendix of this paper we show all the Modelica code we used in our experiments.

#### Related Work in Operational Risk Analysis

Three PhD theses have served as a constant source of inspiration during our work on operational risks. The first one is by Anna S. Tchernobai [\(Tchernobai](#page-9-4) [\(2006\)](#page-9-4)). It presents contributions to modeling of operational risks in banks and comes up with an exceptional in-depth statistical treatment of available loss data. The second one is by Anja Hechenblaikner [\(Hechenblaikner and](#page-9-8) [zu Selhausen](#page-9-8) [\(2006\)](#page-9-8)). It presents contributions related to operational risks in banks and provides an outstanding methodological analysis of how to measure operational risks from qualitative and quantitative points of view. The third one is by Britta Kunze who did an outstanding job of analyzing the regulatory sources of operational risks [\(Kunze and Poddig](#page-9-9) [\(2007\)](#page-9-9)). Finally, in his excellent paper, Andre Daldrup [\(Daldrup](#page-8-4) [\(2005\)](#page-8-4)), discusses with impressive clarity different approaches to risk measurement, their strengths, weaknesses and potential uses.

#### Related Work in Enterprise Architectures

A discussion about the regulatory perspective in enterprise architectures can be found in [van Bommel et al.](#page-9-10) [\(2007\)](#page-9-10). Here, the question of implementing regulatory requirements into an enterprise architecture or enforcing them using flexible business rules shows up. By anchoring regulatory requirements into an assumed control model we serve both views. The control model is an architectural choice, its parameterization, however, provides room for flexibility in the sense of dynamic business rules.

From the point of view of setting up an Information System Security Risk Management (ISSRM) system, Nicolas Mayer provided a reconstructed domain meta-model that helps to capture all potential risks covered by current industrial standards [Nurcan et al.](#page-9-11) [\(2010\)](#page-9-11), [Mayer](#page-9-12) [\(2009\)](#page-9-12). In contrast to that, we covered just selected risks in an assumed IT landscape in order to demonstrate the potential advantages of our simulation approach.

#### Results and Future Work

Reviewing our main research questions, we were able to provide contributions in the following areas: First, we present an approach to simulating operational risks using hybrid simulation techniques. Our simulated data enabled us to look ahead instead of looking back. Further, the simulation preserved the structural information of the system in the simulated distributions. The simulated data can be used to estimate parameters of given theoretical distributions. Second, we combine control models with Reo models to enact dynamic reconfiguration of service landscapes with the aim to minimize the overall operational risks over time in an actively managed way. In the appendix of this paper we show all the Modelica code we used in our experiments.

Potential future work entails extending the given scenario by external service providers that offer additional capacity to the system landscape. In this context, market prices for services show up. The handling of shared resources like services that run on shared servers, needs to be studied and the competitiveness of "Case 3" in combination with a control model needs to be validated versus "Case 1" and "Case 2". Likewise, the effectiveness and efficiency of our approach must be compared with today's best practices. In addition to that, it appears useful to check if the presented approach is appropriate to fulfill the AMA criteria, and to check which impulses for the daily business of a bank could be generated using it. It may also be interesting to look deeper into the question of what has to be done in order to integrate our approach in the risk bearing ability in Pillar II of Basel 2, and to think about using the results to support the construction of computational methods, as well as the design of non-deceivable risk regulations, that can be applied by regulation authorities.

#### Acknowledgements

We like to thank the anonymous reviewers for their helpful comments and Prof Dr Thomas Engel of the SnT at the University of Luxembourg ([http://wwwen.uni.lu/](http://wwwen.uni.lu/ snt) [snt](http://wwwen.uni.lu/ snt)) for his constructive feedback about the obtained results, especially for the numerous discussions about potential follow-up research questions.

#### Notes

<sup>1</sup>This work has been partially sponsored by the Fonds National de la Recherche Luxembourg (<www.fnr.lu>), via the PEARL programme.

<sup>2</sup>This work was carried out during the tenure of the ERCIM "Alain Bensoussan" Fellowship Programme. This Programme is supported by the Marie Curie Co-funding of Regional, National and International Programmes (COFUND) of the European Commission.

- <sup>3</sup><http://www.reo.project.cwi.nl>
- <sup>4</sup><http://www.3ds.com/products/catia/portfolio/dymola>

<sup>5</sup><http://modelica.org/>

 $6$ <http://www.mathworks.nl/products/matlab/>

<sup>7</sup><http://www.mathworks.nl/products/simulink/>

<sup>8</sup><http://www.wolfram.com/mathematica/>

<sup>9</sup>Credit Suisse (Luxembourg) S.A., P.O.BOX 40, 56, Grand-Rue, L-2010 Luxembourg.

## **REFERENCES**

- <span id="page-8-1"></span>Arbab F., 2004. Reo: a channel-based coordination model for component composition. Mathematical Structures in Computer Science, 14, no. 3, 329–366.
- <span id="page-8-0"></span>Brandt C. and Hermann F., 2013. Conformance Analysis of Organizational Models in a new Enterprise Modeling Framework using Algebraic Graph Transformation. International Journal of Information System Modeling and Design (IJISMD), 4, no. 1.
- <span id="page-8-2"></span>Bubnicki Z., 2005. Modern control theory. Springer. ISBN 9783540239512.
- <span id="page-8-4"></span>Daldrup A., 2005. Kreditrisikomasse im Vergleich. Universität Göttingen, Wirtschaftsinformatik II - Arbeitsbericht, , no. 13, 1-33. [http://www2.as.wiwi.](http://www2.as.wiwi.uni-goettingen.de/getfile?DateiID=571) [uni-goettingen.de/getfile?DateiID=571](http://www2.as.wiwi.uni-goettingen.de/getfile?DateiID=571).
- <span id="page-8-3"></span>Faisst U., 2003. Ein Modell zur Steuerung operationeller Risiken in IT-unterstutzten Bankprozessen. In

Multikonferenz Wirtschaftsinformatik 2004, Diskussionspapier WI-138. 1–19. [http://www.wi-if.de/](http://www.wi-if.de/paperliste/paper/wi-138.pdf) [paperliste/paper/wi-138.pdf](http://www.wi-if.de/paperliste/paper/wi-138.pdf).

- <span id="page-9-7"></span>Giacometti R.; Rachev S.; Chernobai A.; Bertocchi M.; and Consigli G., year unkown. Practical Operational Risk. [http://](http://statistik.ets.kit.edu/download/doc_secure1/JOR-Practical-Operational-Risk-GRCBC.pdf) [statistik.ets.kit.edu/download/doc\\_secure1/](http://statistik.ets.kit.edu/download/doc_secure1/JOR-Practical-Operational-Risk-GRCBC.pdf) [JOR-Practical-Operational-Risk-GRCBC.pdf](http://statistik.ets.kit.edu/download/doc_secure1/JOR-Practical-Operational-Risk-GRCBC.pdf).
- <span id="page-9-8"></span>Hechenblaikner A. and zu Selhausen P., 2006. Operational Risk in Banken: Eine Methodenkritische Analyse Der Messung Von It-Risiken. Bank- Und Finanzwirtschaft. Deutscher Universitätsverlag. ISBN 9783835004245.
- <span id="page-9-9"></span>Kunze B. and Poddig P., 2007. *Überwachung op*erationeller Risiken bei Banken: Interne und externe Akteure im Rahmen qualitativer und quantitativer Uberwachung. Gabler Edition Wissenschaft. Deutscher Universitätsverlag. ISBN 9783835006430.
- <span id="page-9-12"></span>Mayer N., 2009. Model-based Management of Information System Security Risk. Ph.D. thesis, University of Namur. [http://www.nmayer.eu/publis/Thesis\\_](http://www.nmayer.eu/publis/Thesis_Mayer_2.0.pdf) [Mayer\\_2.0.pdf](http://www.nmayer.eu/publis/Thesis_Mayer_2.0.pdf).
- <span id="page-9-11"></span>Nurcan S.; Salinesi C.; Souveyet C.; and Ralyté J., 2010. Intentional Perspectives on Information Systems Engineering. Springer. ISBN 9783642125430. URL [http://books.google.lu/](http://books.google.lu/books?id=4rc4_3gJPOIC) [books?id=4rc4\\_3gJPOIC](http://books.google.lu/books?id=4rc4_3gJPOIC).
- <span id="page-9-2"></span>on Banking Supervision B.C., 2006. International Convergence of Capital Measurement and Capital Standards. Bank for International Settlements. [http:](http://www.bis.org/publ/bcbs128.pdf) [//www.bis.org/publ/bcbs128.pdf](http://www.bis.org/publ/bcbs128.pdf).
- <span id="page-9-1"></span>on Banking Supervision B.C., 2011a. Operational Risk - Supervisory Guidelines for the Advanced Measurement Approaches. Bank for International Settlements. ISBN 9789291318568. [http://www.bis.org/publ/](http://www.bis.org/publ/bcbs196.pdf) [bcbs196.pdf](http://www.bis.org/publ/bcbs196.pdf).
- <span id="page-9-0"></span>on Banking Supervision B.C., 2011b. Principles for the Sound Management of Operational Risk. Bank for International Settlements. ISBN 9789291318575. <http://www.bis.org/publ/bcbs195.pdf>.
- <span id="page-9-3"></span>on Banking Supervision B.C., 2012. Consultative Document - Principles for effective risk data aggregation and risk reporting. Bank for International Settlements. <http://www.bis.org/publ/blbs222.pdf>.
- <span id="page-9-5"></span>Saouma V. and Sivaselvan V., 2008. Hybrid Simulation: Theory, Implementation and Applications. Balkema-proceedings and monographs in engineering, water, and earth sciences. Taylor & Francis. ISBN 9780415465687.
- <span id="page-9-6"></span>Schäl I., 2003. Die Quantifizierung und Steuerung von operationellen Risiken. zeb. [http:](http://www4.wiwi.uni-karlsruhe.de/MITARBEITER/SCHAEL/OperationelleRisiken.pdf) [//www4.wiwi.uni-karlsruhe.de/MITARBEITER/](http://www4.wiwi.uni-karlsruhe.de/MITARBEITER/SCHAEL/OperationelleRisiken.pdf) [SCHAEL/OperationelleRisiken.pdf](http://www4.wiwi.uni-karlsruhe.de/MITARBEITER/SCHAEL/OperationelleRisiken.pdf).
- <span id="page-9-4"></span>Tchernobai A.S., 2006. Contributions to Modeling of Operational Risks in Banks. PhD Thesis. University of California Santa Barbara. [http://gradworks.umi.](http://gradworks.umi.com/32/18/3218836.html) [com/32/18/3218836.html](http://gradworks.umi.com/32/18/3218836.html).
- <span id="page-9-10"></span>van Bommel P.; Buitenhuis P.; Hoppenbrouwers S.; and Proper E., 2007. Architecture Principles - A Regulative Perspective on Enterprise Architecture. In M. Reichert; S. Strecker; and K. Turowski (Eds.), EMISA. GI, LNI, vol. P-119. ISBN 978-3-88579-213-0, 47–60.

```
Appendix A
```

```
1 within;
2 package RiskAnalysis
3
4 connector ServicePort
5 Boolean write Flag (start = false);
6 Boolean writeOkFlag(start = false);
7 Integer monetaryValue (start=0);
8 Integer ID (start=0);
9 end ServicePort :
10
11 connector ServicePortIn = ServicePort annotation (Icon (graphics={Ellipse))
12 extent = {\{100, 100\}, \{-100, -100\}},13 \ln e \text{Color} = \{0, 0, 0\},\14 line Thickness = 0.5,
15 \text{fillColor} = \{255, 255, 170\},16 fillPattern=FillPattern. Solid,
17 partern = LinePattern.Dash);
18 connector ServicePortOut = ServicePort annotation (Icon (graphics={Ellipse)
19 extent = {\{100, 100\}, \{-100, -100\}},20 \ln e \text{Color} = \{0, 0, 0\},\21 \ln e \text{Thickness} = 0.5,
22 \text{fillColor} = \{255, 255, 0\},23 fillPattern=FillPattern. Solid,
24 pattern=LinePattern.Dash ) });
25
26 model Client
27 Integer current Business Value (start=0);
28 Integer accumulatedProfits (\text{start}=0);29 Integer state (start=0);
30 Integer accumulatedNumberOfSuccessEvents (start = 0);
31 Real controlTime (start=0);
32
33 ServicePortOut singleOrderOut annotation (Placement (transformation (extent={
34 \{80, -10\}, \{100, 10\}\}\, iconTransformation (extent=\{\{80, -12\}, \{100, 8\}\}\));
35 Modelica. Blocks. Interfaces. IntegerInput singleOrderIDIn
36 " Receiving the ID of the baskets" annotation (Placement (transformation (
37 extent = {\{-40,40\}, {0,80}}), iconTransformation (
38 extent = {{-13, -13}, {13,13}},
39 \t\t \text{rotation} = -90,40 \text{origin} = \{-57,73\}));
41
42 Modelica. Blocks. Interfaces. IntegerInput singleOrderPriceIn1
43 " Receiving the ID of the baskets" annotation (Placement (transformation (
44 extent = {{-40,40}, {0,80}}, iconTransformation (
45 ext{ent} = {\{-13, -13\}, \{13, 13\}},
46 rotation = -90,
47 		 origin = {37,73})) ;
48
49 Modelica . Blocks . Interfaces . IntegerOutput outputCT annotation (Placement (
50 transformation (
51 extent = {\{-15, -15\}, \{15, 15\}},52 \quad \text{rotation} = -90,53 \quad \text{origin} = \{-13, -81\}, iconTransformation (
54 extent = {\{-13, -13\}, \{13, 13\}},
```

```
55 rotation = -90.
56 \text{origin} = \{-11, -73\}));
57 equation
58 outputCT = singleOrderOut . monetaryValue;
59
60 algorithm
61 when (pre(state) = 0 and (change (singleOrderIDIn) or change (singleOrderPriceIn1)
          ) and time > controlTime) then
62 singleOrderOut.writeFlag := true;
63 \sin \theta ender Out . ID : \sin \theta ender IDIn;
64 current Business Value := single Order Price In 1;
65 singleOrderOut monetaryValue := singleOrderPriceIn1;
66 accumulatedProfits := pre (accumulatedProfits) + singleOrderPriceIn1;
67 state := 1;
68 controlTime := time;
69 end when;
70
71 when (pre(state) = 1 and pre(singleOrderOut.writeOkFlag) and time > controlTime)
           then
72 singleOrderOut.writeFlag := false;
73 accumulatedNumberOfSuccessEvents := pre(accumulate NumberOfSuccessEvents) +1;74 state := 0;
75 controlTime := time;
76 end when;
77
78 annotation (Diagram (graphics = {Rectangle})79 extent = {\{-100, 60\}, \{80, -60\}},80 \lim e \text{Color} = \{0, 0, 0\},\81 line Thickness = 0.5,
82 \text{fillColor} = \{255, 255, 255\},83 fillPattern=FillPattern. Solid \}, Icon (graphics={Rectangle (
84 extent={{-100,60},{80,-60}},
85 \lim e \text{Color} = \{0, 0, 0\},\86 \text{lineThickness} = 0.5,87 \text{fill} \text{Color} = \{255, 255, 255\},88 fillPattern=FillPattern. Solid), Text(
89 extent={{-70,18},{36,-16}},
90 \ln e \text{Color} = \{0, 0, 0\},\91 \ln e \text{Thickness} = 0.5,
92 \text{fillColor} = \{255, 255, 255\},93 fillPattern=FillPattern. Solid,
94 \text{textString} = "Client")});
95 end Client;
96
97 model BasketService
98
99 parameter Integer idLenght = 10000;
100 parameter Integer basketServiceLossesLength= 1000;
101 parameter Integer mX= 1;
102 parameter Integer mY= 1;
103 parameter Integer m\mathbb{Z} = 1;
104 String basket Service Failures File Name= "sampled Losses For Basket Service.txt";
105 Boolean randomSoftwareSuccess(start=false);
106 Integer indexValue (start=0);
107 Integer idTobeServed (start=0);
108 Integer current Business Value (start=0);
109 Integer accumulatedNumberOfLostEvents (start=0);
```

```
110 Integer accumulatedLosses (\text{start}=0);
111 Integer accumulatedNumberOfSuccessEvents (\text{start}=0);112 Integer accumulatedProfits (start=0);
113 Integer current Order Value (start=0);
114 Integer state (start=0);
115 Real controlTime (start=0);
116
117 equation
118 outAccumulatedLosses = accumulatedLosses ;
119 indexValue = integer (ceil (uniform RNG.outPort [1]));
120 basket Service Losses Array = Modelica. Utilities . Streams . read File (
           basket Service Failures File Name);
121 randomSoftwareSuccess = if (Modelica. Utilities. Strings. scanInteger (
           basket Service Losses Array [indexValue]) = 0) then false else true;
122
123 public
124 Modelica . Blocks . Interfaces . IntegerOutput outAccumulatedLosses annotation (
           Placement (
125 transformation (
126 extent = {{-15, -15}, {15,15}},
127 \arctan x = -90,
128 \quad \text{origin} = \{-3, -71\}), iconTransformation (
129 extent = {\{-13, -13\}, \{13, 13\}},130 rotation=90,
131 \text{origin} = \{-1,73\}));
132 ServicePortIn singleOrderIn annotation (Placement (transformation (extent={{-102,
133 -10\{,-82,10\}\}\, iconTransformation (\text{extent} = \{(-100,-10\},\{-80,10\}\}));
134 ServicePortOut basketServiceOut annotation (Placement (transformation (extent={{
135 70, -10 \}, \{90, 10\}), iconTransformation (extent={{82,-10},{102,10}}));
136
137 public
138 Modelon . Blocks . Sources . RandomNumbers . uniformRNG uniformRNG (nout=1,
139 samplePeriod = 0.5,
140 first Seed=Modelon . Math . RandomNumbers . Seed (
141 \quad x=mX,142 v=mY.
143 \quad z=mZ),
144 b = \{999\},\145 a = \{0.01\}146 annotation (Placement (transformation (ext{extent} = {\{-22, -16\}, \{-2, 4\}\}));
147
148 protected
149 Integer [idLenght] partialBasketValue;
150 String [basket Service Losses Length | basket Service Losses Array;
151
152 algorithm
153 when (pre(\text{state}) = 0 and (not pre(\text{baseServiceOut.writeOkFlag})) and time >
           controlTime) then
154 singleOrderIn.writeOkFlag := true;
155 state := 1;
156 controlTime := time;
157 end when;
158
159 when (pre(stat) = 1 and pre(singleOrderIn.writeFlag) and time > controlTime)
           then
160 singleOrderIn.writeOkFlag := false;161 if (randomSoftwareSuccess) then
```

```
162 idTobeServed := pre(\text{singleOrderIn ID}); //Saving the ID of the received single
               o r d e r
163 current Order Value := pre (single Order In . monetary Value);
164 accumulatedNumberOfSuccessEvents := pre( accumulatedNumberOfSuccessEvents) +1:165 accumulatedProfits := pre(\text{accumulatedProfits}) + pre(\text{singleOrderIn}).
              monetaryValue);
166 current Business Value := pre ( current Business Value ) + pre ( single Order In .
              monetaryValue):
167 state := 2:
168 else
169 \alpha accumulatedNumberOfLostEvents := pre(accumulatedNumberOfLostEvents) + 1;
170 accumulatedLosses := pre(accumulatedLosses) + pre(singleOrderIn.monetaryValue)) ;
171 state := 0;
172 end if;
173 controlTime := time;
174 end when;
175
176 when (pre(stat) = 2 and (not pre(singleOrderIn.writeFlag)) and time >
           controlTime) then
177 if (currentOrderValue \leq 0) then
178 partialBasketValue [\text{pre}(\text{idTobeServed})] := \text{pre}(\text{partialBasketValue}[\text{pre}(\text{int}'))idTobeServed) ) + pre(currentOrderValue);
179 state := 0;
180 else
181 basket Service Out . ID := pre(idTobeServed);
182 basket Service Out . monetary Value := pre ( partial Basket Value [pre ( idTobeServed ) ] ) ;
183 currentBusinessValue := pre(currentBusinessValue) – pre(partialBasketValue [
              pre(idTobeServed)]);
184 basket Service Out . write Flag := true;
185 state := 4;
186 end if :
187 controlTime := time;
188 end when;
189
190 when (\text{pre}(\text{state}) = 4 and \text{pre}(\text{base}(\text{ServiceOut}. \text{writeOkFlag}) and time >
           controlTime) then
191 basket Service Out . write Flag := false;192 state := 0;
193 controlTime := time;
194 end when;
195
196 annotation ( Diagram ( coordinate System ( extent = \{(-100, -100), (100, 100)\},\}197 preserveAspectRatio=true),
198 graphics={Rectangle}}
199 extent = {\{-90,60\},\{90,-60\}},200 \ln e \text{Color} = \{0, 0, 0\},\201 \ln e \text{Thickness} = 0.5,
202 \text{fillColor} = \{255, 255, 255\},203 fillPattern=FillPattern. Solid) }), Icon (coordinateSystem (extent={{-100,
204 -100\}, \{100, 100\}\},\ preserve Aspect Ratio=true),
205 g r a p hi c s = {Rectangle (
206 extent={{-88,60},{92,-60}},
207 \ln e \text{Color} = \{0, 0, 0\},\208 line Thickness = 0.5,
209 \text{fillColor} = \{255, 255, 255\},
```

```
210 fillPattern = FillPattern. Solid), Text(
211 extent={{-52,18},{54,-16}},
212 \ln e \text{Color} = \{0, 0, 0\},\213 line Thickness = 0.5,
214 \text{fillColor} = \{255, 255, 255\},215 fillPattern=FillPattern. Solid,
216 \text{textString} = "Basket")});
217 end BasketService:
218
219 model BasketService1
220
221 parameter Integer idLenght = 10000;
222 parameter Integer basket Service Losses Length = 1000;
223 parameter Integer mX= 1;
224 parameter Integer mY= 1;
225 parameter Integer m\mathbb{Z} = 1;
226 String basket Service Failures File Name= "sampled Losses For Basket Service 1 . txt";
227 Boolean randomSoftwareSuccess(start=false);
228 Integer indexValue (start=0);
229 Integer idTobeServed (start=0);230 Integer current Business Value (start=0);
231 Integer accumulatedNumberOfLostEvents (start=0);
232 Integer accumulatedLosses (start=0);
233 Integer accumulatedNumberOfSuccessEvents (\text{start}=0);234 Integer accumulatedProfits (start=0);
235 Integer current Order Value (start=0);
236 Integer state (start=0);
237 Real controlTime (start=0);
238
239 equation
240 outAccumulatedLosses = accumulatedLosses;
241 indexValue = integer (ceil (uniform RNG.outPort [1]));
242 basket Service Losses Array = Modelica. Utilities . Streams. read File (
         basket Service Failures File Name);
243 randomSoftwareSuccess = if (Modelica. Utilities. Strings. scanInteger (
         basket Service Losses Array [indexValue] ) = 0 then false else true;
244
245 public
246 Modelica Blocks Interfaces IntegerOutput outAccumulatedLosses annotation (Placement
         (
247 transformation (
248 extent = {{-15, -15}, {15, 15}},
249 \t\t \text{rotation} = -90,250 origin = {-3,-71}), icon Transformation (
251 extent = {{-13, -13},{13,13}},
252 rotation=90.
253 origin ={-1,73})));
254 ServicePortIn singleOrderIn annotation (Placement (transformation (extent={{-102,
-10},\{-82,10\}}, iconTransformation (extent={{-100,-10},\{-80,10\}}));
256 ServicePortOut basketServiceOut annotation (Placement (transformation (extent={{}
257 70, -10, \{90, 10\}, iconTransformation (extent = {\{82, -10\}, \{102, 10\}));
258
259 public
260 Modelon . Blocks . Sources . RandomNumbers . uniformRNG uniformRNG (nout=1,
261 samplePeriod = 0.5,
262 firstSeed=Modelon. Math. RandomNumbers. Seed (
263 x=mx,
```

```
264 \text{ v= mV}265 z= mZ),
266 b={999},
267 \qquad \qquad a = \{0.01\}268 annotation (Placement (transformation (extent={{-22, -16}, {-2, 4})));
269
270 protected
271 Integer [idLenght] partialBasketValue;
272 String [basket Service Losses Length | basket Service Losses Array;
273
274 algorithm
275 when (pre (state) = 0 and (not pre (basket Service Out write OkFlag)) and time >
          controlTime) then
276 singleOrderIn.writeOkFlag := true;
277 state := 1;
278 controlTime := time;
279 end when;
280
281 when (pre(state) = 1 and pre(singleOrderIn.writeFlag) and time > controlTime) then
282 single OrderIn . write OkFlag := false;
283 if (randomSoftwareSuccess) then
284 idTobeServed := pre(\text{singleOrderIn ID}); //Saving the ID of the received single
              o r d e r
285 currentOrderValue := pre(singleOrderIn . monetaryValue);286 accumulatedNumberOfSuccessEvents := pre(accumulatedNumberOfSuccessEvents) + 1;287 accumulatedProfits := pre(\text{accumulatedProfits}) + pre(\text{singleOrderIn . monetaryValue})) ;
288 current Business Value := pre(current BusinessValue) + pre(singleOrderIn.
              monetaryValue);
289 \qquad \qquad \text{state} \ := \ 2 \, ;290 else
291 accumulatedNumberOfLostEvents := pre(accumulate NumberOfLossEvents) + 1;292 \alpha accumulatedLosses := \text{pre}(\text{accumulatedLosses}) + \text{pre}(\text{singleOrderIn.monetaryValue});293 \qquad \qquad state := 0;
294 end if:
295 controlTime := time;
296 end when;
297
298 when (pre ( state ) = 2 and (not pre ( single OrderIn. writeFlag)) and time > controlTime
          ) then
299 if ( current Order Value \langle 0 \rangle then
300 partialBasketValue [\text{pre}(\text{id} \text{Tobe} \text{Served})] := \text{pre}(\text{partial} \text{BasketValue}[\text{pre}])idTobeServed) ) + pre(currentOrderValue);
301 state := 0;
302 else
303 basket Service Out . ID := pre(idTobeServed);
304 b as k et S ervice Out . monetary Value := pre ( partial B as k et V alue [pre ( id TobeServed ) ] ) ;
305 current Business Value := pre ( current Business Value ) - pre ( partial Bask et Value [ pre (
              idTobeServed ) ) ;
306 basket Service Out . write Flag := true;
307 state := 4;
308 end if;
309 \qquad \text{controlTime} := \text{time};310 end when;
311
312 when (pre (state) = 4 and pre (basket Service Out write OkFlag) and time > control Time
          ) then
```

```
313 basket Service Out . write Flag := false;
314 state := 0;
315 controlTime := time;
316 end when;
317
318 annotation ( Diagram ( coordinate System ( extent = \{ \{-100, -100\}, \{100, 100\} \}319 preserveAspectRatio=true),
320 \quad g r a p hi c s = {Rectangle (
321 extent = {\{-90,60\},\{90,-60\}},322 \lim e \text{Color} = \{0, 0, 0\},\323 line Thickness = 0.5,
324 fill C o l o r = {255, 255, 255},
325 fillPattern=FillPattern. Solid)}), Icon(coordinateSystem(extent={{-100,}})}
326 -100, \{100, 100\}, preserveAspectRatio=true),
327 g r a p hi c s = {Rectangle (
328 extent = {\{-88, 60\}, \{92, -60\}},329 \ln e \text{Color} = \{0, 0, 0\},\330 line Thickness = 0.5,
331 \text{fill} \text{Color} = \{255, 255, 255\},332 fillPattern=FillPattern. Solid), Text(
333 extent={{-52,18},{54,-16}},
334 \text{lineColor} = \{0, 0, 0\},\335 line Thickness = 0.5,
336 \text{fill} \text{Color} = \{255, 255, 255\},337 fillPattern=FillPattern. Solid,
338 \textrm{textString} = "Basket1")});
339 end BasketService1;
340
341 model PaymentService
342
343 //parameter Real divideTimeDelay = 100; // The random number of seconds (
           randomPaymentDelay) is divided by this value
344 parameter Integer paymentServiceLossesLength= 1000;
345 parameter Integer paymentServiceDelayLength= 1000;
346 parameter Integer mX= 1 ;
347 parameter Integer mY= 1;
348 parameter Integer mZ= 1 ;
349 String payment ServiceLosses FileName = "sampledLossesFor Payment Service. txt";
350 String paymentServiceDelayFileName = "sampledDelaysForPaymentService.txt";
351 Integer state (start=0);
352 Real controlTime (start=0);
353 Integer idTobeServed (start=0);
354 Integer indexValue (start=0);
355 Integer current Business Value (start=0);
356 Integer accumulatedNumberOfLostEvents (start=0);
357 Integer accumulatedLosses (start=0);
358 Integer accumulatedNumberOfSuccessEvents (start=0);
359 Integer accumulatedProfits (start=0);
360 Boolean randomPaymentSuccess (start=false);
361 Integer current Basket Value (start=0);
362 Real delayPayment (\text{start}=0);
363
364 ServicePortOut basketOut annotation (Placement (transformation (extent={
\{80, -10\}, \{100, 10\}\}\,, iconTransformation (extent=\{\{80, -12\}, \{100, 8\}\}\));
366 ServicePortIn basketIn annotation (Placement (transformation (extent={{}
367 \t\t\t 58, -10 \}, \{78, 10\}), iconTransformation (extent={{-120,-12},{-100,8}})) ;
368
```

```
369 public
370 Modelon . Blocks . Sources . RandomNumbers . uniformRNG uniformRNG (nout=1,
371 samplePeriod = 0.5,
372 first Seed=Modelon . Math . RandomNumbers . Seed (
373 \quad x=mX374 y=mY,
375 z=mZ).
376 b={999},
377 a = \{0.01\}378 annotation ( Placement ( transformation ( extent = \{(-12, -6), (8, 14)\}) ) ;
379
380 public
381 Modelica . Blocks . Interfaces . IntegerOutput outAccumulatedLosses annotation (
           Placement (
382 transformation (
383 extent = {{-15, -15}, {15,15}},
384 \quad \text{rotation} = -90,385 origin ={7, -61}), iconTransformation (
386 extent = {{-13, -13}, {13,13}},
387 rotation=90,
388 \text{origin} = \{-9,73\}));
389
390 equation
391 outAccumulatedLosses = accumulatedLosses;
392 paymentServiceLossesArray = Modelica. Utilities. Streams.readFile (
           p ayment ServiceLossesFileName );
393 payment ServiceDelayArray = Modelica. Utilities . Streams . read File (
           paymentServiceDelayFileName ) ;
394 indexValue = integer (ceil (uniform RNG.outPort [1]));
395 randomPaymentSuccess = if (Modelica Utilities Strings scanInteger)
           paymentServiceLossesArray [indexValue] = 0 then false else true;
396 delayPayment = Modelica. Utilities. Strings. scanReal(paymentServiceDelayArray)
           indexValue ) ;
397
398 protected
399 String [ payment Service Losses Length ] payment Service Losses Array;
400 String [payment ServiceDelay Length ] payment ServiceDelay Array;
401
402 algorithm
403 when (\text{pre}(\text{state}) = 0 and (\text{not } \text{pre}(\text{baseline}(\text{checkOut}.\text{writeOkFlag})) and time > controlTime
           ) then
404 basketIn.writeOkFlag := true;
405 state := 1;
406 controlTime := time;
407 end when;
408
409 when (pre(state) = 1 and pre( basketIn.writeFlag) and time > controlTime) then
410 basketIn.writeOkFlag := false;
411 idTobeServed: basketIn.ID;
412 currentBasketValue := pre(\text{basketIn.monetaryValue});413 current Business Value := pre(\text{basketIn . monetaryValue});
414 state := 2;
415 controlTime := time;
416 end when;
417
418 when (\text{pre}(\text{state}) = 2 and (\text{not } \text{pre}(\text{baseline}), \text{writeFlag})) and time > controlTime)
           then
```

```
419 if (randomPaymentSuccess) then
420 accumulatedNumberOfSuccessEvents := pre(accumulateNumberOfSuccessEvents) +1 ;
421 accumulatedProfits := pre(\text{accumulatedProfits}) + pre(\text{currentBasketValue});422 state := 3;
423 else
424 accumulatedNumberOfLostEvents := pre( accumulatedNumberOfLossEvents) + 1;425 \alpha accumulatedLosses := \bf{pre} (accumulatedLosses) + \bf{pre} (currentBasketValue);
426 current Business Value := 0:
427 state := 0:
428 end if;
429 controlTime := time + delayPayment;
430 end when;
431
432 when (\text{pre}(\text{state}) = 3 \text{ and time} > \text{controlTime}) then
433 basketOut . ID := idTobeServed;
434 basketOut monetaryValue := pre(currentBasketValue);
435 currentBusinessValue := pre(currentBusinessValue) – pre(currentBasketValue);
436 basketOut.writeFlag := true;
437 state := 4;
438 controlTime := time;
439 end when;
440
441 when (\text{pre}(\text{state}) = 4 and \text{pre}(\text{base}(\text{Out}.\text{writeOkFlag}) and time > controlTime)
           then
442 basketOut . writeFlag := false;
443 state := 0:
444 controlTime := time :
445 end when;
446
447 annotation (Icon (graphics={Rectangle (
448 extent={{-100,60},{80,-60}},
449 \ln e \text{Color} = \{0, 0, 0\},450 line Thickness = 0.5,
451 \text{fill} \text{Color} = \{255, 255, 255\},452 fillPattern=FillPattern. Solid), Text (
453 extent ={{-70,16},{40,-14}},
454 \ln e \text{Color} = \{0, 0, 0\},\455 line Thickness = 0.5,
456 \text{fillColor} = \{255, 255, 255\},457 fillPattern=FillPattern. Solid,
458 textString="Payment") }), Diagram (graphics) ;
459 end PaymentService ;
460
461 model PaymentService1
462
463 //parameter Real divideTimeDelay = 100; // The random number of seconds (
         randomPaymentDelay) is divided by this value
464 parameter Integer paymentServiceLossesLength= 1000;
465 parameter Integer paymentServiceDelayLength= 1000;
466 parameter Integer mX= 1;
467 parameter Integer mY= 1;
468 parameter Integer m\mathbb{Z} = 1;
469 String payment ServiceLosses FileName = "sampledLosses For Payment Service1.txt";
470 String paymentServiceDelayFileName = "sampledDelaysForPaymentService1.txt";
471 Integer state (start=0);
472 Real controlTime (start=0);
```

```
473 Integer idTobeServed (start=0);
474 Integer indexValue (start=0);
475 Integer current Business Value (start=0);
476 Integer accumulatedNumberOfLostEvents (\text{start}=0);477 Integer accumulatedLosses (start=0);
478 Integer accumulatedNumberOfSuccessEvents (\text{start}=0);479 Integer accumulatedProfits (\text{start}=0);480 Boolean random Payment Success (start=false);
481 Integer currentBasketValue (start=0);
482 Real delayPayment (\text{start}=0);
483
484 ServicePortOut basketOut annotation (Placement (transformation (extent={
\{80, -10\}, \{100, 10\}\}\, iconTransformation (extent=\{\{80, -12\}, \{100, 8\}\}\));
486 ServicePortIn basketIn annotation (Placement (transformation (extent={{
487 \t\t\t 58, -10 \}, \{78, 10\}, iconTransformation (extent={{-120,-12}}, {-100,8}}));
488
489 public
490 Modelon . Blocks . Sources . RandomNumbers . uniformRNG uniformRNG (nout=1,
491 \text{samplePeriod}=0.5,
492 first Seed=Modelon . Math . RandomNumbers . Seed (
493 x=mx,
494 y=mY,
495 z=mZ),
496 b = \{999\},\,497 a = \{0.01\}498 annotation ( Placement ( transformation ( extent = \{\{-12, -6\}, \{8, 14\}\}) ) ;
499
500 public
501 Modelica Blocks Interfaces IntegerOutput outAccumulatedLosses annotation (Placement
          (
502 transformation (
503 extent={{-15,-15},{15,15}},
504 \quad \text{rotation} = -90,505 origin ={7,-61}), iconTransformation (
506 extent = {{-13, -13}, {13,13}},
507 rotation =90,
508 \text{origin} = \{-9,73\}));
509
510 equation
511 outAccumulatedLosses = accumulatedLosses;
512 paymentServiceLossesArray = Modelica. Utilities. Streams. readFile (
          p ayment ServiceLosses FileName);
513 payment ServiceDelayArray = Modelica. Utilities . Streams . read File (
         paymentServiceDelayFileName ) ;
514 indexValue = integer (ceil (uniform RNG.outPort [1]));
515 randomPaymentSuccess = if (Modelica Utilities Strings scanInteger)
          paymentServiceLossesArray [indexValue] = 0 then false else true;
516 delayPayment = Modelica. Utilities. Strings. scanReal (paymentServiceDelayArray [
         indexV alue ] ) ;
517
518 protected
519 String [paymentServiceLossesLength ] paymentServiceLossesArray;
520 String [paymentServiceDelayLength ] paymentServiceDelayArray;
521
522 algorithm
523 when (\text{pre}(\text{state}) = 0 and (\text{not pre}(\text{base}(\text{bulk}) \cdot \text{write}(\text{bulk}))) and time > \text{controlTime})
         then
```

```
524 basketIn.writeOkFlag := true;
525 state := 1;
526 controlTime := time;
527 end when;
528
529 when (\text{pre}(\text{state}) = 1 and \text{pre}(\text{baseline}|\text{Hence}) and time > controlTime) then
530 basketIn.writeOkFlag := false;
531 idTobeServed: = basketIn . ID:
532 currentBasketValue := pre(\text{baseline InconnectaryValue});
533 current Business Value := pre(\text{basketIn.monetaryValue});
534 state := 2;
535 controlTime := time;
536 end when;
537
538 when (pre(\text{state}) = 2 and (not pre(\text{baseline}) and time > controlTime)
         then
539 if (randomPaymentSuccess) then
540 \alpha accumulatedNumberOfSuccessEvents := \bf{pre} (accumulatedNumberOfSuccessEvents) + 1;
541 accumulatedProfits := pre(\text{accumulatedProfits}) + pre(\text{currentBasketValue});542 state := 3;
543 else
544 \alpha accumulatedNumberOfLostEvents := \bf{pre} (accumulatedNumberOfLostEvents) + 1;
545 \alpha accumulatedLosses := \bf{pre} (accumulatedLosses) + \bf{pre} (currentBasketValue);
546 current Business Value := 0;
547 state := 0;
548 end if :
549 controlTime := time + delayPayment;
550 end when;
551
552 when (pre (state) = 3 and time > controlTime) then
553 basketOut . ID := idTobeServed;
554 basketOut.monetaryValue := pre(currentBasketValue);
555 current Business Value := pre ( current Business Value ) - pre ( current Bask et Value ) ;
556 basketOut . writeFlag := true;
557 state := 4;
558 controlTime := time;
559 end when;
560
561 when (\text{pre}(\text{state}) = 4 and \text{pre}(\text{base}(\text{Out}.\text{writeOkFlag}) and time > \text{controlTime}) then
562 basketOut . writeFlag := false;
563 \qquad \qquad state := 0;
564 controlTime := time;
565 end when;
566
567 annotation (Icon (graphics={Rectangle (
568 extent = {\{-100, 60\}, \{80, -60\}},569 \lim e \text{Color} = \{0, 0, 0\},\,570 line Thickness = 0.5,
571 \text{fillColor} = \{255, 255, 255\},572 fill Pattern=Fill Pattern. Solid), Text (
573 extent = {{-70,16}, {44, -14}},
574 \text{lineColor} = \{0, 0, 0\},\575 lineThickness=0.5,
576 \text{fill} \text{Color} = \{255, 255, 255\},
577 fill Pattern=Fill Pattern. Solid,
578 \textrm{textString="Payment1")}),
579 Diagram (graphics));
```

```
580 end PaymentService1 ;
581
582 model CollectOrderService
583
584 parameter Integer lengthFIFO = 10000;
585 Integer state (start=0);
586 Real controlTime (\text{start}=0);587 Integer idTobeServed (\text{start}=0);588 Integer nElementsFIFO (\text{start}=0);
589 Integer inPointerFIFO (\text{start}=1);
590 Integer outPointerFIFO (\text{start}=1);
591 Integer accumulatedProfits (start=0);
592 Integer current Business Value (start=0);
593 Integer currentBasketValue(start=0);
594 Integer accumulatedNumberOfSuccessEvents (\text{start}=0);595 Boolean check (start=false);
596
597 public
598 ServicePortIn basketIn annotation (Placement (transformation (extent=\{(-110,-10),\{ -90, 10 \}), iconTransformation (extent={{-118,-10},{-98,10}})) ;
600 ServicePortOut accountStatementOut annotation (Placement (transformation (
601 extent={{6,-48},{26,-28}}), iconTransformation (extent={{62,-12},{82,8}}))
                   ) ;
602 Modelica . Blocks . Interfaces . BooleanInput emptyEvent annotation (Placement (
603 transformation (
604 extent={{-20, -20},{20,20}},
605 rotation = -90,
606 origin = \{-28,74\}, iconTransformation (
607 extent = {{-13, -13}, {13,13}},
608 \quad \text{rotation} = -90,609 \text{origin} = \{-21,73\}));
610
611 protected
612 Integer [lengthFIFO] FIFO;
613 Integer [lengthFIFO] prices;
614
615 algorithm
616 when (pre(\text{state}) = 0 and (not pre(\text{accountStatementOut.writeOkFlag})) and time >
           controlTime) then
617 basketIn.writeOkFlag := true;
618 state := 1;619 c on t r olTime := time ;
620 end when;
621
622 when (\text{pre}(\text{state}) = 1 and \text{pre}(\text{baseline}, \text{writeFlag}) and time > controlTime) then
623 basketIn.writeOkFlag := false:
624 idTobeServed := pre(\text{baseline}.\text{ID}); //Saving the received ID of the basket
625 currentBasketValue := pre(basketIn.monetaryValue);
626 \qquad \qquad state := 2;
627 controlTime := time;
628 end when;
629
630 // To flush out when I receive a signal, but I do not receive basket
631 when (pre(\text{state}) = 1 and (not pre(\text{baseline}), write Flag)) and pre(\text{check}) and time \geqcontrolTime) then
632 state := 5;
633 check := false;
```

```
634 controlTime := time;
635 end when;
636
637 /* adding the ID of the basket to the internal FIFO */638 when (\text{pre}(\text{state}) = 2 and (\text{not } \text{pre}(\text{basetIn.writeFlag})) and time > controlTime)
           then
639
640 FIFO pre(inPointer FIFO)] := pre(idTobeServed);641 prices [\text{pre}(\text{inPointer FIFO})] := \text{pre}(\text{currentBasketValue});642 nElementsFIFO := pre(nElementsFIFO) + 1;643 inPointerFIFO := pre(inPointerFIFO) + 1;644 current Business Value := pre(current BusinessValue) + pre(currentBaselet Value);
645 accumulatedProfits := pre(\text{accumulatedProfits}) + pre(\text{currentBasketValue});
646 accumulatedNumberOfSuccessEvents := pre(accumulate NumberOfSuccessEvents) + 1;647 if (not pre(check)) then
648 state := 0;649 else
650 state := 3;651 check:= false;
652 end if;
653 end when;
654
655 when (\text{change}(\text{emptyEvent}) \text{ and } \text{pre}(\text{inElementsFIFO}) > 0) then
656 check := true;
657 end when;
658
659 /* Sequence of message to empty the basket */660 when (pre(\text{state}) = 3 and (not pre(\text{accountStatementOut.writeOkFlag})) and time >
           controlTime) then
661 \alpha account Statement Out . ID := FIFO \lceil pre ( out Pointer FIFO ) :
662 accountStatementOut monetaryValue := prices [pre(outPointerFIFO)];
663 current Business Value := \text{pre}(\text{currentB} \text{using } \text{Value}) - prices [\text{pre}(\text{outPointer FIFO})]\vert ;
664 nElementsFIFO := pre(nElementsFIFO) - 1;
665 outPointerFIFO := pre(outPointerFIFO) + 1;666 \alpha accountStatementOut . writeFlag := true;
667 state := 4;
668 controlTime := time;
669 end when;
670
671 when (\text{pre}(\text{state}) = 4 and \text{pre}(\text{accountStatementOut.writeOkFlag}) and time >
           controlTime) then
672 accountStatementOut . writeFlag := false;
673 if (\text{pre}(\text{nElementsFIFO}) > 0) then
674 \text{state} := 3;675 else
676 state := 0:
677 basketIn.writeOkFlag := false;
678 inPointer FIFO := 1;679 outPointerFIFO := 1;
680 end if;
681 controlTime := time;
682 end when;
683
684 /* Sequence of message to empty the basket */685 when (pre(state) = 5 and (not pre(accountStatementOut.writeOkFlag)) and time >
           controlTime) then
```

```
686 \alpha account Statement Out . ID := FIFO \lceil pre ( out Pointer FIFO ) | ;
687 accountStatementOut monetaryValue := prices [pre(outPointerFIFO)];
688 current Business Value := pre ( current Business Value ) – prices [ pre ( out Pointer FIFO )
             ] ;
689 nElementsFIFO := pre(nElementsFIFO) - 1;690 outPointerFIFO := pre(outPointerFIFO) + 1;691 accountStatementOut . writeFlag := true;
692 state := 6:
693 controlTime := time;
694 end when;
695
696 when (pre(\text{state}) = 6 and pre(\text{accountStatementOut.writeOkFlag}) and time >
           controlTime) then
697 accountStatementOut. writeFlag := false;
698 if (\text{pre}(n\text{ElementsFIFO}) > 0) then
699 state := 5;
700 else
701 state := 0;
702 inPointerFIFO := 1;
703 outPointerFIFO := 1;
704 end if;
705 controlTime := time;
706 end when;
707
708 equation
709 connect ( accountStatementOut , accountStatementOut ) annotation ( Line (
710 \text{points} = \{\{16, -38\}, \{12, -38\}, \{12, -38\}, \{16, -38\}\},\711 \text{color} = \{0.0.0\}.
712 pattern=LinePattern.Dash,
713 thickness=0.5,
714 smooth=Smooth . None ) );
715 annotation (Icon(cor dinateSystem(extent = {\{-120, -100\}, \{80, 100\}\},716 preserveAspectRatio=true),
717 graphics={Rectangle}
718 extent = {\{-108, 60\}, {72, -60}\},719 \ln e \text{Color} = \{0, 0, 0\},\720 \ln e \text{Thickness} = 0.5,
721 \text{fill} \text{Color} = \{255, 255, 255\},722 fillPattern=FillPattern. Solid), Text(
723 extent={{-72,14},{32,-18}},
724 \text{lineColor} = \{0, 0, 0\},\725 \text{lineThickness} = 0.5,
726 \text{fill} \text{Color} = \{255, 255, 255\},\label{eq:27} \text{fillPattern} = \text{FillPattern}. \text{Solid} \ ,textString="Collect")\},\ \text{Diagram}(\text{coordinateSystem}(\text{extend}=\{\{-120,-100\},\{80,100}, preserveAspectRatio=true),
730 g raphics ) ;
731 end CollectOrderService:
732
733 model SendMailService
734
735 parameter Integer sendMailServiceDelayLength= 1000;
736 parameter Integer mX= 1;
737 parameter Integer mY= 1;
738 parameter Integer m\mathbb{Z} = 1;
739 String sendMailServiceDelayFileName = "sampledDelaysForMailService.txt";
740 Integer indexValue (start=0);
```

```
741 Integer state (start=0);
742 Real controlTime (start=0);
743 Integer idTobeServed (start=0);
744 Integer currentBasketValue (start=0);
745 Integer outAccountStatement (start=0);
746 Integer accumulatedProfits (\text{start}=0);747 Integer accountatedNumberOfSuccessEvents (start=0);748 Integer current Business Value (start=0);
749 Integer outAccountMonetaryValue (start = 0);
750 Real sendMailDelay (\text{star} = 0);
751
752 equation
753 outputCT = outAccountMonetaryValue;
754 sendMailServiceDelayArray = Modelica. Utilities. Streams. readFile (
           sendMailServiceDelayFileName);
755 indexValue = integer (ceil (uniform <i>RNG.outPort</i> [1]));
756 sendMailDelay = Modelica. Utilities. Strings. scanReal (sendMailServiceDelayArray [
           indexV alue ] ) ;
757
758 public
759 ServicePortIn mailServiceIn annotation (Placement (transformation (extent=\{\}760 60, -8},\{80, 12\}, iconTransformation (extent=\{(-100, -12), (-80, 8)\}));
761
762 Modelica . Blocks . Interfaces . IntegerOutput outputCT annotation (Placement (
763 transformation (
764 extent = {{-15, -15}, {15,15}},
765 rotation = -90.
766 origin ={-3,-71}), icon Transformation (
767 extent = {{-13, -13}, {13,13}},
768 \quad \text{rotation} = -90,769 \quad \text{origin} = \{11, -73\}));
770 Modelon . Blocks . Sources . RandomNumbers . uniformRNG uniformRNG (nout=1,
771 samplePeriod = 0.5,
772 first Seed=Modelon . Math . RandomNumbers . Seed (
773 \quad x=mX,774 \text{ } \text{v} = \text{mY}.775 z=mZ),
776 b = \{999\},\,777 a = \{0.01\}778 annotation ( Placement ( transformation ( extent = \{\{-12, -6\}, \{8, 14\}\}) ) ;
779
780 protected
781 String [sendMailServiceDelayLength] sendMailServiceDelayArray;
782
783 algorithm
784 when (\text{pre}(\text{state}) = 0 \text{ and time} > \text{controlTime}) then
785 mail Service In . write OkFlag := true :
786 state := 1:
787 controlTime := time;
788 end when;
789
790 when (\text{pre}(\text{state}) = 1 and \text{pre}(\text{mailServiceIn.writeFlag}) and time > controlTime)
           then
791 mail Service In . write OkFlag := false;
792 idTobeServed := pre(mailServiceIn.ID);
793 currentBasketValue := pre(\text{mailServiceIn.monetaryValue});
794 current Business Value := pre (mail Service In . monetary Value);
```

```
795 state := 2:
796 controlTime := time;
797 end when;
798
799 when (\text{pre}(\text{state}) = 2 and (\text{not pre}(\text{mailServiceIn.writeFlag})) and time >
           controlTime) then
800 \qquad \qquad state := 3;
801 controlTime := time + sendMailDelay;
802 end when;
803
804 when (pre ( state ) = 3 and time > control Time) then
805 outAccountStatement := pre(idTobeServed);
806 \text{outAccountMonetaryValue} := \text{pre}(\text{currentBasketValue});807 accumulatedProfits := pre(\text{accumulatedProfits}) + pre(\text{currentBasketValue});808 accumulatedNumberOfSuccessEvents := pre(accumulatedNumberOfSuccessEvents) + 1;809 current Business Value := 0;
810 state := 0;
811 controlTime := time;
812 end when;
813
814 annotation (Icon(</math>graphics=<math>{</math>Rectangle(815 ext{ent} = {\{ -80, 60\}, {100, -60\}},816 \ln e \text{Color} = \{0, 0, 0\},\817 line Thickness = 0.5,
818 \text{fillColor} = \{255, 255, 255\},819 fillPattern=FillPattern. Solid), Text(
820 extent = {\{-54,18\},\{72,-18\}},821 line Color = {0,0,0},
822 line Thickness = 0.5,
823 \text{fillColor} = \{255, 255, 255\},824 fillPattern=FillPattern. Solid.
825 \textrm{textString="Mail")}), Diagram(graphics);
826 end SendMailService:
827
828 model ForwardService
829
830 Integer state (start=0);
831 Integer counterMessages (start = 0);
832 Real controlTime (start=0);
833
834 ServicePortOut forwardServiceOut annotation (Placement (transformation (extent={
835 {80, -10},\{100, 10\}}, iconTransformation (extent=\{\{86, -2\}, \{106, 18\}\}));
836 ServicePortIn forwardServiceIn annotation (Placement (transformation (extent={{}
837 60, -10 {{80,10}}), iconTransformation (extent={{-114,-2}}, {-94,18}})) ;
838
839 algorithm
840 when (pre ( state ) = 0 and (not pre ( forward Service In . write Flag )) and time >
            controlTime) then
841 forwardServiceIn.writeOkFlag := true;842 state := 1;
843 controlTime := time;
844 end when;
845
846 when (\text{pre}(\text{state}) = 1 and \text{pre}(\text{forwardServiceIn}, \text{writeFlag}) and time > controlTime
            ) then
847 forward Service Out . write Flag := true;
848 \text{forwardServiceOut ID} := \text{pre}(\text{forwardServiceIn ID});
```

```
849 forward Service Out . monetary Value := pre (forward Service In . monetary Value) ;
850 state := 2:
851 controlTime := time;
852 end when;
853
854 when (\text{pre}(\text{state}) = 2 and \text{pre}(\text{forwardServiceOut.writeOkFlag}) and time >
           controlTime) then
855 forward Service Out . write Flag := false;856 state := 3:
857 controlTime := time;
858 end when;
859
860 when (pre ( state ) = 3 and (not pre (forwardServiceOut.writeOkFlag)) and time >
           controlTime) then
861 forwardServiceIn.writeOkFlag := false;862 counterMessages := pre(counterMessage) + 1;
863 state := 0;
864 controlTime := time;
865 end when;
866
867 annotation (Icon (graphics = {Rectangle})868 extent={{-94,70},{86,-50}},
869 \lim e \text{Color} = \{0, 0, 0\},\870 \text{lineThickness} = 0.5,
871 \text{fillColor} = \{255, 255, 255\},872 fill Pattern = FillPattern. Solid), Text(873 extent={{-58,28},{48,-6}},
874 \lim e \text{Color} = \{0, 0, 0\},\875 line Thickness = 0.5,
876 \text{fillColor} = \{255, 255, 255\},\text{fillPattern}=\text{FillPattern}.\text{Solid}\ ,878 \text{String="FwS")});
879 end ForwardService:
880
881 model ReoCircuit1
882
883 parameter Integer lengthFIFO1 = 100;
884 parameter Integer lengthFIFO2 = 100;
885 Integer nElementsFIFO1(start=0);
886 Integer nElementsFIFO2(start=0);
887 Integer inPointerFIFO1(start=1);
888 Integer inPointerFIFO2(start=1);
889 Integer outPointerFIFO1(start=1);
890 Integer outPointerFIFO2(start=1);
891 Integer moneyLossTotalFIFO1 (start=0);
892 Integer moneyLossTotalFIFO2(start=0);
893 Integer lostEvents FIFO1 ( start=0);894 Integer lostEvents FIFO2 ( start=0);895 Integer successEventsFIFO1 (start=0);
896 Integer successEventsFIFO2(start=0);
897 Integer cBusiness1(\text{star}=0);
898 Integer c\text{Business2} (\text{start}=0);
899 Integer a Profits 1 (start=0);
900 Integer a Profits 2 (start=0);
901 Integer state (\text{start}=0);
902 Real controlTime (start=0);
903
```

```
904 Real free Capacity (start=0);
905 Real used Capacity (start = 0);
906 Integer accumulatedLosses (\text{start}=0);907 Integer accumulatedNumberOfLostEvents (\text{start}=0);908 Integer accumulatedNumberOfSuccessEvents (\text{start}=0);909 Integer accumulatedProfits (\text{start}=0);910 Integer current Business Value (start=0);
911
912 public
913 ServicePortOut portOut1 annotation (Placement (transformation (extent = {{68,24},}
914 \{88,44\}\}\right), \text{ icon} Transformation}(\text{extent} = \{\{68,24\},\{88,44\}\})\right);915 ServicePortOut portOut2 annotation (Placement (transformation (extent=\{\{68,)
916 -48, {88, -28}, \{88, -28\}, \{88, -28\}, \{88, -28\}917 ServicePortIn portIn annotation (Placement (transformation (extent={{-100,-12},
918 \{-80,8\}\},\, \text{icon Transformation}(\text{extend}=\{\{-100,-12\},\{-80,8\}\}));919 Modelica . Blocks . Interfaces . RealOutput currentFIFOCapacity annotation (
920 Placement ( transformation ( extent = {\{-36, -62\}, {-16, -42\}} ),
921 iconTransformation (
922 extent = {{-10, -10}, {10, 10}},
923 rotation = -90,
924 \text{origin} = \{-20, -68\}));
925 Modelica . Blocks . Interfaces . IntegerOutput outAccumulatedLosses annotation (
926 Placement ( transformation ( extent = {\{-92, -74\}, {-72, -54\}} ),
927 iconTransformation (
928 extent={{-10, -10},{10,10}},
929 \arctan x = -90,
930 \text{origin} = \{20, -68\}));
931
932 protected
933 Integer [lengthFIFO1] FIFO1;
934 Integer [lengthFIFO1] price1;
935 Integer [lengthFIFO2] FIFO2;
936 Integer [lengthFIFO2] price2;
937
938 equation
939 usedCapacity = ((nElementsFIFO1 + nElementsFIFO2) * 100) / (lengthFIFO1 +lengthFIFO2 ) ;
940 free Capacity = 100 - used Capacity;941 \alpha accumulatedLosses = moneyLossTotalFIFO1 + moneyLossTotalFIFO2;
942 accumulatedNumberOfLostEvents = lostEventsFIFO1 + lostEventsFIFO2;
943 accumulatedNumberOfSuccessEvents = successEventsFIFO1 + successEventsFIFO2;
944 current Business Value = cBusiness 1 + cBusiness 2;
945 \alpha ccumulated Profits = a Profits 1 + a Profits 2;
946 current FIFOCapacity = used Capacity;
947 \qquad \text{outAccumulatedLosses} = \text{accumulatedLosses};948
949 algorithm
950 /* The circuit receives data from Client, while both portService1 and
           portService2 are not ready to read */951 when (\text{pre}(\text{state}) = 0 and \text{pre}(\text{portIn.writeFlag}) and (\text{not pre}(\text{portOut1.writeOkFlag})) or (not pre(nElementsFIFO1) > 0)) and (not pre(portOut2.writeOkFlag) or (not
            pre(nElementsFIFO2) > 0) and time > controlTime) then
952 if (\text{pre}(nElementsFIFO1) < lengthFIFO1) then
953 FIFO1 [\text{pre}(inPoint~~FIFO1)] := portIn <i>ID</i>;954 price \left[\text{pre}(\text{inPointer}\text{FIFO1})\right] := \text{portIn . monetaryValue};955 inPointerFIFO1 := mod(\mathbf{pre}(inPointerFIFO1), lengthFIFO1) + 1;
956 nElementsFIFO1 := pre(nElementsFFIPO1) + 1;
```

```
957 successEventsFIFO1 := pre (successEventsFIFO1) + 1;
958 a Profits1 := pre(aProfits1) + portIn . monetaryValue;
959 c Business 1 := pre(cBusiness1) + portIn.monetaryValue;960 else
961 moneyLossTotalFIFO1 := pre(\text{moneyLossTotalFIFO1}) + portIn \text{ .} \text{ montaryValue};962 lostEventsFIFO1 := pre(lostEventsFIFO1) + 1;
963 end if:
964 if (\text{pre}(n \text{Elements} \text{F} \text{IP} \text{O2}) < \text{length} \text{F} \text{IP} \text{O2}) then
965 FIFO2 [\text{pre}(\text{inPointer FIFO2})] := \text{portIn.ID};966 price 2[\text{pre}(inPointError)]=\text{portIn. monetaryValue};967 inPointerFIFO2 := mod(\text{pre}(inPointerFIFO2)), lengthFIFO2) + 1;
968 nElementsFIFO2 := pre(nElementsFIFO2) + 1;969 \text{successEvents} \text{F} \text{IF} \text{O} 2 := \text{pre} (\text{successEvents} \text{F} \text{IF} \text{O} 2) + 1;
970 a \text{Profits 2} := \text{pre}(\text{aProfits 2}) + \text{portIn . monetaryValue};971 c Business 2 := pre(cBusiness2) + portIn.monetaryValue;972 else
973 moneyLossTotalFIFO2 := pre(\text{moneyLossTotalFIFO2}) + portIn \text{ . monetaryValue};974 lostEventsFIFO2 := pre( lostEventsFIFO2 ) + 1;
975 end if;
976 portIn.writeOkFlag := true;
977 \qquad \qquad state := 1;
978 controlTime := time;
979 end when;
980
981 /* portService1 and portService2 read at the same time */
982 when (\text{pre}(\text{state}) = 0 and (\text{not } \text{pre}(\text{portIn.writeFlag})) and \text{pre}(\text{portOut1.}writeOkFlag) and (pre(nElementsFFO1) > 0) and pre(portOut2.writeOkFlag) and (
             pre(nElementsFIFO2) > 0) and time > controlTime) then
983 /∗ Reading from FIFO1 ∗/
984 portOut1.ID := FIFO1 pre(outPointFIFO1)];
985 portOut1.monetaryValue := price1 [pre(outPointerFIFO1)];
986 outPointerFIFO1 := mod(pre(outPointerFIFO1), lengthFIFO1) + 1;
987 nElementsFIFO1 := pre(nElementsFIFO1) - 1;988 cBusiness1 := pre(cBussness1) - price1[pre(outPointer FIFO1)];989 /∗ Reading from FIFO2 ∗/
990 portOut2.ID := FIFO2[<b>pre</b>(<b>outPointer</b> <math>FIFO2)</math>];991 portOut2. monetaryValue := price2 [pre(outPointerFIFO2)];
992 outPointerFIFO2 := mod(pre(outPointerFIFO2), lengthFIFO2) + 1;
993 nElementsFIFO2 := pre(nElementsFIFO2) - 1;994 cBusiness2 := pre(cBusiness2) - price2[pre(outPointerFIFO2)];995 /* Setting the flags on the ports */996 portOut1.writeFlag := true;
997 portOut2.writeFlag := true;
998 \qquad \qquad state := 2;
999 controlTime := time;
1000 end when:
1001
1002 /* Reading from Client ad writing to portService1 at the same time */
1003 when (\text{pre}(\text{state}) = 0 and \text{pre}(\text{portIn} \cdot \text{writeFlag}) and \text{pre}(\text{portOut1} \cdot \text{writeOkFlag}) and
              (\text{pre}(nElementsFFO1) > 0) and ((not \text{pre}(portOut2.writeOkFlag)) or (not \text{pre}(nElementsFFO1) > 0)nElementsFIFO2 > 0) and time > controlTime) then
1004 if (\text{pre}(n \text{ElementsFIFO1}) < \text{lengthFIFO1}) then
1005 FIFO1 [\text{pre}(inPoint \text{Four})] := \text{portIn} \cdot ID;1006 price1 [\text{pre}(\text{inPointer FIFO1})] := \text{portIn . monetaryValue};1007 inPointerFIFO1 := mod(\text{pre}(\text{inPointerF} IFO1), lengthFIFO1) + 1;
1008 successEventsFIFO1 := pre (successEventsFIFO1) + 1;
1009 a P r o fits 1 := pre ( a P r o fits 1 ) + p ort In . monetary Value;
```

```
1010 c Business 1 := pre(cBusiness1) + portIn.monetaryValue - price1[pre(outPointerFIFO1 ) ] ;
1011 else
1012 nElementsFIFO1 := pre(nElementsFIFO1) - 1;1013 moneyLossTotalFIFO1 := pre(moneyLossTotalFIFO1) + portIn.monetaryValue;1014 \qquad \qquad lostEventsFIFO1 := pre(\text{lostEventsFIFO1}) + 1;1015 cBusiness1 := pre(cBusiness1) - price1[pre(outPointerFIFO1)];1016 end if :
1017 if (\text{pre}(n \text{ElementsFIFO2}) < \text{length} \text{FIFO2}) then
1018 FIFO2 pre(inPointer FIFO2) := port In . ID;
1019 price 2[\text{pre}(inPointer FIFO2)] := portIn.monetaryValue;1020 \text{inPointer FFO2} := \text{mod}(\text{pre}(\text{inPointerFIFO2}), \text{lengthFIFO2}) + 1;1021 nElementsFIFO2 := pre(nElementsFIFO2) + 1;
1022 successEventsFIFO2 := pre(\text{successEvents}FIFO2 + 1;
1023 a Profits 2 := \text{pre}(\text{aProtis2}) + \text{portIn . monetaryValue};1024 c Business 2 := pre(cBusiness2) + portIn . monetaryValue;1025 else
1026 moneyLossTotalFIFO2 := pre(moneyLossTotalFIFO2) + portIn . monetaryValue;1027 lostEventsFIFO2 := pre( lostEventsFIFO2 ) + 1;
1028 end if :
1029 /∗ Reading from FIFO1 ∗/
1030 portOut1 . ID := FIFO1 pre(outPointETFO1) ;
1031 portOut1.monetaryValue := price1 [pre(outPointer FIFO1)];
1032 outPointerFIFO1 := mod(\text{pre}(\text{outPointerFIFO1}), \text{lengthFIFO1}) + 1;1033 /* Setting the flags on the ports */1034 \qquad \text{portIn. writeOkFlag} := \text{true};1035 portOut1.writeFlag := true;
1036 state := 3:
1037 controlTime := time;
1038 end when;
1039
1040 /* Reading from Client ad writing to portService2 at the same time */
1041 when (\text{pre}(\text{state}) = 0 and \text{pre}(\text{portIn} \dots \text{writeFlag}) and ((\text{not } \text{pre}(\text{portOut1} \dots \text{true}))writeOkFlag)) or (not pre(nElementsFIFO1) > 0)) and (pre(portOut2. writeOkFlag)
             ) and (pre(nElementsFIFO2) > 0) and time > controlTime) then
1042 if (\text{pre}(n \text{ElementsFIFO1}) < \text{lengthFIFO1}) then
1043 FIFO1 [pre(inPoint \text{FIFO1})] := portIn \text{. ID};1044 price \hat{1} \cdot \hat{p} price \hat{1} \cdot \hat{p} price \hat{1} \cdot \hat{p} in Pointer FIFO\hat{1}) \hat{p} : port In . monetary Value;
1045 inPointerFIFO1 := mod(pre(inPointer FIFO1), lengthFIFO1) + 1;
1046 nElementsFIFO1 := pre(nElementsFIFO1) + 1;1047 successEventsFIFO1 := pre(successEventsFIFO1) + 1;
1048 a Profits1 := pre(aProfits1) + portIn.monetaryValue;1049 cBusiness1 := pre(cBusiness1) + portIn.monetaryValue;1050 else
1051 moneyLossTotalFIFO1 := pre(moneyLossTotalFIFO1) + portIn . monetaryValue;1052 lostEventsFIFO1 := pre( lostEventsFIFO1 ) + 1;
1053 end if :
1054 if (\text{pre}(n \text{ElementsFIFO2}) < \text{lengthFIFO2}) then
1055 FIFO2[pre(inPointerFIFO2)] := portIn.ID;1056 price 2 [\text{pre}(inPointer FIFO2)] := portIn.monetaryValue;1057 inPointerFIFO2 := mod(pre(inPointer FIFO2), lengthFIFO2) + 1;
1058 successEventsFIFO2 := pre(successEventsFIFO2) + 1;
1059 a P r o f its 2 := pre( a P r o f its 2 ) + p or t In . monetary Value ;
1060 c Business 2 := pre ( c Business 2) + port In . monetary Value - price 2 [ pre (
                 outPointerFIFO2 ) ] ;
1061 else
1062 nElementsFIFO2 := pre(nElementsFIFO2) - 1;
```

```
1063 moneyLossTotalFIFO2 := pre(moneyLossTotalFIFO2) + portIn . monetaryValue;1064 lostEventsFIFO2 := pre( lostEventsFIFO2 ) + 1;
1065 c Business 2 := pre(c Business 2 ) – price 2 [pre ( out Pointer F IP Q )];
1066 end if :
1067 /∗ Reading from FIFO2 ∗/
1068 portOut2. ID := FIFO2 pre(outPointETFO2)];
1069 portOut2. monetaryValue := price2 [\text{pre}(\text{outPointerFIFO2})];
1070 outPointerFIFO2 := mod(\text{pre}(\text{outPointerFIFO2}), \text{lengthFIFO2}) + 1;1071 /* Setting the flags on the ports */
1072 portIn writeOkFlag := true;
1073 portOut2.writeFlag := true;
1074 state := 4:
1075 controlTime := time;
1076 end when;
1077
1078 /* Writing to portService1 */
1079 when (\text{pre}(\text{state}) = 0 \text{ and } (\text{not } \text{pre}(\text{portIn} \dots \text{writeFlag})) and \text{pre}(\text{portOut1} \dotswriteOkFlag) and (pre(nElementsFFO1) > 0) and ((not pre(portOut2.writeOkFlag))
             ) or (not pre(nElementsFIFO2) > 0)) and time > controlTime) then
1080 /∗ Reading from FIFO1 ∗/
1081 portOut1 . ID := FIFO1 [\text{pre}(\text{outPointerFIFO1})];
1082 portOut1 . monetaryValue := price1 [pre(outPointerFIFO1)];
1083 outPointerFIFO1 := mod(\text{pre}(\text{outPointerFIFO1}), \text{lengthFIFO1}) + 1;1084 nElementsFIFO1 := pre(nElementsFIFO1) - 1;1085 c Business 1 := pre(cBusiness1) - price1[pre(outPointer FIFO1)];1086 /* Setting the flags on the ports */1087 \quad \text{portOut1. writeFlag} := \text{true};1088 state := 5:
1089 controlTime := time;
1090 end when;
1091
1092 /* Writing to portService2 */1093 when (\text{pre}(\text{state}) = 0 \text{ and } (\text{not } \text{pre}(\text{portIn}, \text{writeFlag})) \text{ and } ((\text{not } \text{pre}(\text{portOut1})).writeOkFlag)) or (not pre(nElementsFFO1) > 0)) and (pre(portOut2.writeOkFlag)) and (pre(nElementsFIFO2) > 0) and time > controlTime) then
1094 /∗ Reading from FIFO2 ∗/
1095 portOut2. ID := FIFO2 pre(outPointETFO2)];
1096 portOut2. monetaryValue := price2 [pre(\text{outPointerFIFO2})];
1097 outPointerFIFO2 := mod(\text{pre}(\text{outPointerFIFO2}), \text{lengthFIFO2}) + 1;1098 nElementsFIFO2 := pre(nElementsFIFO2) - 1;1099 cBusiness2 := pre(cBusiness2) - price2[pre(outPointer FIFO2)];1100 /* Setting the flags on the ports */1101 portOut2.writeFlag := true;
1102 state := 6;
\vert 1103 \vert controlTime := time;
1104 end when;
1105
1106 /* Reading from Client ad writing to portService1 and portService2 at the same
             time ∗/
1107 when (\text{pre}(\text{state}) = 0 and \text{pre}(\text{portIn} \cdot \text{writeFlag}) and \text{pre}(\text{portOut1} \cdot \text{writeOkFlag}) and
              (pref(nElementsFFO1) > 0) and pre(portOut2.writeOkFlag) and pre(nElementsFIFO2 > 0 and time > controlTime) then
1108 if (\text{pre}(n \text{ElementsFIFO1}) < \text{lengthFIFO1}) then
1109 FIFO1 pre(inPointer FIFO1) := port In . ID;
1110 \text{price1}[\text{pre}(\text{inPointerF}(\text{F01}))] := \text{portIn.monetaryValue};1111 \text{inPointer FIFO1} := \text{mod}(\text{pre}(\text{inPointer FIFO1}), \text{lengthFIFO1}) + 1;1112 successEventsFIFO1 := pre(successEventsFIFO1) + 1;
```

```
1113 else
1114 n \text{ElementsFIFO1} := \text{pre}(n \text{ElementsFIFO1}) - 1;1115 moneyLossTotalFIFO1 := pre(moneyLossTotalFIFO1) + portIn . monetaryValue;1116 \qquad \qquad lostEventsFIFO1 := pre(lostEventsFIFO1) + 1;
1117 end if :
1118 if (\text{pre}(n \text{ElementsFIFO2}) < \text{length} \text{FIFO2}) then
1119 FIFO2[pre(inPointerFIFO2)] := portIn.ID;1120 price 2 \overline{[pre(inPointerFIFO2)]} := portIn.monetaryValue;1121 inPointerFIFO2 := mod(pre(inPointer FIFO2), lengthFIFO2) + 1;
1122 successEventsFIFO2 := pre(successEventsFIFO2) + 1;
1123 else
1124 nElementsFIFO2 := pre(nElementsFIFO2) - 1;1125 moneyLossTotalFIFO2 := pre(moneyLossTotalFIFO2) + portIn . monetaryValue;1126 \text{lostEventsF} \text{IFO2} := \text{pre}(\text{lostEventsF} \text{IFO2}) + 1;
1127 end if;
1128 /∗ Reading from FIFO1 ∗/
1129 portOut1 . ID := FIFO1 pre(\text{outPoint}\text{PrFOT}) ;
1130 portOut1.monetaryValue := price1 [pre(outPointerFIFO1)];
1131 outPointerFIFO1 := mod(\text{pre}(\text{outPointerFIFO1}), \text{lengthFIFO1}) + 1;1132 /∗ Reading from FIFO2 ∗/
1133 portOut2. ID := FIFO2[pre(outPointFIFO2)];1134 portOut2.monetaryValue := price2 [pre(\text{outPointerFIFO2})];
1135 outPointerFIFO2 := mod(\text{pre}(\text{outPointerFIFO2}), lengthFIFO2) + 1;
1136 /* Setting the flags on the ports */1137 portIn.writeOkFlag := true;
1138 portOut1.writeFlag := true;
1139 portOut2.writeFlag := true;
1140 state := 7:
1141 controlTime := time;
1142 end when;
1143
1144 when (\text{pre}(\text{state}) = 1 and (\text{not } \text{pre}(\text{portIn}, \text{writeFlag})) and time > \text{controlTime})
             then
1145 portIn.writeOkFlag := false;
1146 state := 0;
1147 controlTime := time;
1148 end when;
1149
1150 when (\text{pre}(\text{state}) = 2 \text{ and } (\text{not } \text{pre}(\text{portOut1} \cdot \text{writeOkFlag})) and (\text{not } \text{pre}(\text{portOut2} \cdot \text{writeOkFlag}))writeOkFlag)) and time > controlTime) then
1151 portOut1.writeFlag := false;
1152 portOut2.writeFlag := false;
1153 state := 0;
1154 controlTime := time;
1155 end when;
1156
1157 when (\text{pre}(\text{state}) = 3 and (\text{not pre}(\text{portIn}.\text{writeFlag})) and (\text{not pre}(\text{portOut1}.\text{true}))writeOkFlag) and time > controlTime) then
1158 portIn.writeOkFlag := false;
1159 portOut1.writeFlag := false;
1160 state := 0;
1161 controlTime := time;
1162 end when;
1163
1164 when (\text{pre}(\text{state}) = 4 and (\text{not } \text{pre}(\text{portIn} \cdot \text{writeFlag})) and (\text{not } \text{pre}(\text{portOut2} \cdotwriteOkFlag) and time > controlTime) then
1165 portIn.writeOkFlag := false;
```

```
1166 portOut2. write Flag := false;
1167 state := 0;
1168 controlTime := time;
1169 end when;
1170
1171 when (\text{pre}(\text{state}) = 5 \text{ and } (\text{not } \text{pre}(\text{portOut1}.\text{writeOkFlag})) and time > \text{controlTime})
              then
1172 \qquad \text{portOut1. writeFlag} := false;1173 state := 0:
1174 controlTime := time;
1175 end when;
1176
1177 when (\text{pre}(\text{state}) = 6 \text{ and } (\text{not } \text{pre}(\text{portOut2}.\text{writeOkFlag})) and time > \text{controlTime})
              then
1178 portOut2.writeFlag := false;
1179 state := 0;
1180 controlTime := time;
1181 end when;
1182
1183 when (\text{pre}(\text{state}) = 7 and (\text{not } \text{pre}(\text{portIn} \dots \text{writeFlag})) and (\text{not } \text{pre}(\text{portOut1} \dots \text{true}))writeOkFlag)) and (not pre(portOut2 writeOkFlag)) and time > controlTime) then
1184 portIn.writeOkFlag := false;
1185 portOut1.writeFlag := false;
1186 portOut2.writeFlag := false;
1187 \qquad \qquad state := 0;
1188 controlTime := time;
1189 end when;
1190
1191 equation
1192 connect ( portOut2 , portOut2 ) annotation ( Line (
1193 \text{points} = \{\{78, -38\}, \{79.5, -38\}, \{79.5, -42\}, \{81, -42\}, \{81, -38\}, \{78, -38\}\},\1194 \text{color} = \{0, 0, 0\},1195 pattern=LinePattern. Dash,
1196 thickness = 0.5,
1197 smooth=Smooth . None ) );
1198 connect (portOut1, portOut1) annotation (Line)
1199 \text{points} = \{ \{78, 34\}, \{78, 34\}, \{78, 34\}, \{78, 34\} \},1200 \text{color} = \{0,0,0\},\1201 pattern=LinePattern.Dash,
1202 thickness = 0.5,
1203 smooth=Smooth . None ) );
1204 connect (portIn, portIn) annotation (Line (
1205 \text{points} = \{ \{-90, -2\}, \{-90, -2\} \},1206 color = {0,0,0},
1207 pattern=LinePattern.Dash,
1208 thickness=0.5,
1209 smooth=Smooth . None ) ) :
1210 annotation (Icon (graphics ={
1211 Ellipse (
1212 extent = \{\{80,58\}, \{-80,-62\}\},\1213 l i n e C o l o r ={0 ,0 ,0} ,
1214 line Thickness = 0.5),
1215 Text (
1216 extent={{-36, -30},{40,-50}},
1217 \ln e \text{Color} = \{0, 0, 0\},\1218 \text{lineThickness} = 0.5,
1219 f i l l P a t t e r n=F i l l P a t t e r n . S oli d ,
```

```
1220 \text{textString} = \text{"circuit1"},
1221 Bitmap (
1222 extent={{-76,38},{70,-28}},
1223 imageSource=
1224 "/*Put your image */",
1225 fileName="modelica://RiskAnalysis/reoDymola.png")}), Diagram(
1226 graphics));
1227 end ReoCircuit1:
1228
1229 model ReoCircuit2
1230
1231 parameter Integer lengthFIFO1 = 100;
1232 Integer nElementsFIFO1 (start=0);
1233 Integer inPointerFIFO1(start=1);
1234 Integer outPointerFIFO1(start=1);
1235 Integer moneyLossTotalFIFO1 (start=0);
1236 Integer state (start=0);
1237 Real controlTime (start=0);
1238
1239 Real free Capacity (start=0);
1240 Real used Capacity (start = 0);
1241 Integer accumulatedLosses (\text{start}=0);1242 Integer accumulatedNumberOfLostEvents (\text{start}=0);1243 Integer accumulatedNumberOfSuccessEvents (start=0);
1244 Integer accumulatedProfits (\text{start}=0);1245 Integer current Business Value (\text{start}=0);
1246
1247 public
1248 ServicePortOut portOut annotation (Placement (transformation (extent={{12,28}}),
1249 {32, 48}, i \text{conTransformation}(\text{extent} = {\{80, -4\}, \{100, 16\}}));
1250 ServicePortIn portIn annotation (Placement (transformation (extent={{-90,-4},
1251 { -70,16}), iconTransformation (extent={{-100,-6},{-80,14}})) ;
1252 Modelica Blocks Interfaces RealOutput currentFIFOCapacity annotation (
1253 Placement ( transformation ( extent = \{(-26, -52), (-6, -32)\}) ,
1254 iconTransformation (
1255 ext{ent} = {\{ -10, -10 \}, \{ 10, 10 \}}1256 rotation = -90,
1257 \text{origin} = \{-20, -62\}));
1258 Modelica Blocks Interfaces IntegerOutput outAccumulatedLosses annotation (
1259 Placement ( transformation ( extent = {\{-70, -56\}, \{-50, -36\}} ),
1260 iconTransformation (
1261 extent = {\{-10, -10\}, \{10, 10\}}1262 \quad \text{rotation} = -90,1263 \text{origin} = \{22, -62\}));
1264
1265 equation
1266 usedCapacity = (n \text{ElementsFIFO1 } * 100) / (lengthFIFO1);1267 free Capacity = 100 - used Capacity;
1268 accumulatedLosses = moneyLossTotalFIFO1;
1269 current FIFOCapacity = used Capacity;
1270 outAccumulatedLosses = accumulatedLosses;
1271
1272 protected
1273 Integer [lengthFIFO1] FIFO1;
1274 Integer [lengthFIFO1] price1;
1275
1276 algorithm
```

```
1277 /* The circuit receives data in input */
1278 when (\text{pre}(\text{state}) = 0 \text{ and } \text{pre}(\text{portIn} \text{ with } \text{writeFlag}) and (\text{not } \text{pre}(\text{portOut} \text{).writeOkFlag) or (not pre(nElementsFIFO1) > 0)) and time > controlTime) then
1279 if (\text{pre}(n\text{ElementsFIFO1}) < \text{lengthFIFO1}) then
1280 FIFO1 [\text{pre}(\text{inPoint}\text{F} \text{IF} \text{O}1)] := \text{pre}(\text{portIn} \cdot \text{ID});1281 price 1[\text{pre}(inPointF IFO1)] := \text{pre}(portIn.monetaryValue);1282 inPointerFIFO1 := mod(\text{pre}(\text{inPointerF} IFO1), lengthFIFO1) + 1;
1283 nElementsFIFO1 := pre(nElementsFIFO1) + 1;1284 accumulatedNumberOfSuccessEvents := \text{pre} (accumulatedNumberOfSuccessEvents) +
                  1 ;
1285 accumulatedProfits := pre(\text{accumulatedProfits}) + portIn \text{ . monetaryValue};1286 current Business Value := pre ( current Business Value ) + port In . monetary Value ;
1287 else
1288 moneyLossTotalFIFO1 := pre(moneyLossTotalFIFO1) + portIn . monetaryValue;1289 accumulatedNumberOfLostEvents := pre( accumulatedNumberOfLossEvents) + 1;1290 end if;
1291 portIn.writeOkFlag := true;
1292 state := 1;
1293 controlTime := time;
1294 end when;
1295
1296 /* Writing to output */1297 when (\text{pre}(\text{state}) = 0 and (\text{not } \text{pre}(\text{portIn.writeFlag})) and \text{pre}(\text{portOut.})writeOkFlag) and (\text{pre}(\text{nElementsFIFO1}) > 0) and time > controlTime) then
1298 /∗ Reading from FIFO1 ∗/
1299 portOut . ID := FIFO1 pre(outPointETFO1) ;
1300 portOut monetaryValue := price1 [pre(outPointerFIFO1)];
1301 outPointerFIFO1 := mod(pre(outPointerFIFO1), lengthFIFO1) + 1;
1302 nElementsFIFO1 := pre(nElementsFIFO1) - 1;1303 currentBusinessValue := pre(currentBusinessValue) – price1 [pre(outPointerFIFO1
                \big)];
1304 /* Setting the flags on the ports */
1305 portOut. writeFlag := true;
1306 state := 2;
1307 controlTime := time;
1308 end when;
1309
1310 /* Reading from input and writing to output */1311 when (\text{pre}(\text{state}) = 0 and \text{pre}(\text{portIn.writeFlag}) and \text{pre}(\text{portOut.writeOkFlag}) and
               (\text{pre}(nElementsFIFO1) > 0) and time > controlTime) then
1312 if (\text{pre}(n \text{ElementsFIFO1}) < \text{lengthFIFO1}) then
1313 FIFO1 [pre(inPointer FFO1)] := pre(portIn.ID);1314 price \left[\text{pre}(\text{inPointer}F \cup F) \right] := \text{pre}(\text{portIn.monetaryValue});
1315 inPointerFIFO1 := mod(\text{pre}(\text{inPointerF} IFO1), lengthFIFO1) + 1;
1316 \alpha accumulatedNumberOfSuccessEvents := \text{pre}(\text{accumulatedNumberOfSuccessEvents}) +1 ;
1317 accumulatedProfits := pre(accumulate)Profits) + portIn . monetaryValue;1318 current Business Value := pre (current Business Value) + port In . monetary Value −
                  price1[pre(outPointerFFIO1)];1319 else
1320 nElementsFIFO1 := pre(nElementsFIFO1) - 1;1321 moneyLossTotalFIFO1 := pre(moneyLossTotalFIFO1) + portIn . monetaryValue;1322 accumulatedNumberOfLostEvents := pre( accumulatedNumberOfLossEvents) + 1;1323 current Business Value := pre ( current Business Value ) – price 1 [ pre (
                  outPointerFIFO1 ) ] ;
1324 end if;
1325 /∗ Reading from FIFO1 ∗/
```

```
1326 portOut . ID := FIFO1 pre(\text{outPointError}) ;
1327 portOut monetaryValue := price1 [pre(outPointerFIFO1)];
1328 outPointerFIFO1 := mod(pre(outPointerFIFO1), lengthFIFO1) + 1;
1329 /* Setting the flags on the ports */1330 portIn.writeOkFlag := true;
1331 \qquad \qquad portOut . writeFlag := true;
1332 state := 3;
1333 controlTime := time;
1334 end when;
1335
1336 when (\text{pre}(\text{state}) = 1 \text{ and } (\text{not } \text{pre}(\text{portIn} \dots \text{writeFlag})) and time > controlTime)
             then
1337 portIn.writeOkFlag := false;
1338 \qquad \qquad state := 0;
1339 c on t r olTime := time ;
1340 end when;
1341
1342 when (\text{pre}(\text{state}) = 2 \text{ and } (\text{not } \text{pre}(\text{portOut}. \text{writeOkFlag})) and time > \text{controlTime})
               then
1343 portOut . write Flag := false;
1344 \qquad \qquad \text{state} \; := \; 0 \, ;1345 controlTime := time;
1346 end when;
1347
1348 when (\text{pre}(\text{state}) = 3 and (\text{not pre}(\text{portIn.writeFlag})) and (\text{not pre}(\text{portOut.}writeOkFlag) and time > controlTime then
1349 \qquad \qquad p ort In . write OkFlag := false;
1350 portOut.writeFlag := false;
1351 state := 0;
1352 controlTime := time;
1353 end when;
1354
1355 equation
1356 connect ( port In, port In) annotation (Line (
1357 \text{points} = \{ \{ -80, 6 \}, \{ -76, 6 \}, \{ -76, 6 \}, \{ -80, 6 \} \},1358 \text{color} = \{0,0,0\},\1359 pattern=LinePattern.Dash,
1360 thickness=0.5,
1361 smooth=Smooth . None ) );
1362
1363 annotation (Icon (\text{graphics} = \{1364 Ellipse (
1365 extent = {\{80,66\}, {\{-80,-54\}}},1366 \text{lineColor} = \{0, 0, 0\},\1367 \text{lineThickness} = 0.5,
1368 Text (
1369 extent={{-36, -22},{40,-42}},
1370 \ln e \text{Color} = \{0, 0, 0\},\1371 line Thickness = 0.5,
1372 fillPattern=FillPattern. Solid,
1373 \text{textString} = " \text{circuit2"},
1374 Bitmap (
1375 extent = {\{-74,46\},\{72,-20\}},1376 imageSource=
1377 \frac{1377}{ } *Put your image */",
1378 fileName="modelica://RiskAnalysis/reoDymola.png")}), Diagram(
\left|1379\right\rangle graphics));
```
```
1380 end ReoCircuit2;
1381
1382 model ReoCircuit3
1383
1384 parameter Integer length ID1 = 10000;1385 parameter Integer length ID2 = 10000;1386 parameter Integer lengthFIFO = 100;
1387
1388 Integer inPointerFIFO (\text{start}=1);1389 Integer outPointerFIFO (\text{start}=1);
1390 Integer in Pointer ID 1 (start = 1);
1391 Integer in Pointer ID 2 (start = 1);
1392 Integer nElementsFIFO (\text{start}=0);
1393 Integer moneyLossTotalFIFO (\text{start}=0);1394 Integer state (start=0);
1395 Real controlTime (\text{start}=0);1396
1397 Real free Capacity (start=0);
1398 Real used Capacity (start=0);
1399 Integer accumulatedLosses (\text{start}=0);1400 Integer accumulatedNumberOfLostEvents (start=0);
1401 Integer accumulatedNumberOfSuccessEvents (\text{start}=0);1402 Integer accumulatedProfits (\text{start}=0);1403 Integer current Business Value (start=0);
1404
1405 public
1406 ServicePortOut portOut annotation (Placement (transformation (extent = \{72.0\}, \{92,
1407 20\}, iconTransformation (extent = {{72,0}, {92, 20}}));
1408 ServicePortIn portIn1 annotation (Placement (transformation (extent={{-80,-36},{
1409 -60, -16}), iconTransformation (extent={{-80,-36},{-60,-16}})) ;
1410 ServicePortIn portIn2 annotation (Placement (transformation (extent={\{-80,32\},\{-60,1411 52}, iconTransformation (extent ={{-80,32}, {-60,52}})) ;
1412 Modelica Blocks Interfaces RealOutput currentFIFOCapacity annotation (
1413 Placement ( transformation ( extent = \{(-26, -52), (-6, -32)\}) ,
1414 iconTransformation (
1415 ext{ent} = {\{ -10, -10 \}, \{ 10, 10 \}}1416 rotation = -90,
1417 \text{origin} = \{-16, -58\}));
1418 Modelica Blocks Interfaces . IntegerOutput outAccumulatedLosses annotation (
1419 Placement ( transformation ( extent = {\{-82, -64\}}, {\{-62, -44\}} ),
1420 iconTransformation (
1421 extent = {\{-10, -10\}, \{10, 10\}}1422 \quad \text{rotation} = -90,\left( \begin{array}{c} 1423 \\ 0 \end{array} \right) = \left\{ 22, -58 \} \right));
1424
1425 equation
1426 usedCapacity = (n \text{ElementsFIFO} * 100) / (length \text{FIFO});
1427 free Capacity = 100 - used Capacity;
1428 accumulatedLosses = moneyLossTotalFIFO;
1429 current FIFOCapacity = used Capacity;
1430 outAccumulatedLosses = accumulatedLosses;
1431
1432 protected
1433 Integer [length ID1] ID1;
1434 Integer \lceil \text{lengthID2} \rceil ID2;
1435 Integer [lengthFIFO] FIFO;
1436 Integer [lengthFIFO] price;
```

```
1437
1438 algorithm
1439 /* The circuit receives data in input from portIn1 */1440 when (\text{pre}(\text{state}) = 0 and \text{pre}(\text{portIn1}.\text{writeFlag}) and (\text{not } \text{pre}(\text{portIn2}.\text{writeFlag}))and ((\text{not pre}(\text{portOut}.writeOkFlag)) or (\text{not pre}(\text{nElementsFIFO}) > 0)) and time
             > controlTime) then
1441 portIn1.writeOkFlag := true;
1442 if (Modelica . Math . Vectors . find (pre(portIn1.ID), ID2) = 0 and pre(nElementsFIFO)< lengthFIFO) then
1443 ID1 [\text{pre}(\text{inPointerID1})] := \text{portIn1.ID};1444 \text{inPointerID1} := \text{mod}(\text{pre}(\text{inPointerID1}), \text{lengthID1}) + 1;1445 FIFO[pre(inPointerFIFO)] := portIn1. ID;1446 price [pre(inPointerFIFO)] := portIn1.monetaryValue;1447 inPointerFIFO := mod(\text{pre}(inPointer FIFO), lengthFIFO) + 1;1448 nElementsFIFO := pre(nElementsFIFO) + 1;
1449 \alpha accumulatedNumberOfSuccessEvents := \text{pre}(\text{accumulatedNumberOfSuccessEvents}) +1 ;
1450 \alpha c cumulated Profits := \text{pre}(\text{accumulated Profits}) + \text{portIn1.monetaryValue};1451 current Business Value := pre ( current Business Value ) + pre ( port In 1.
                  monetaryValue);
1452 e l s e i f (Modelica . Math . V ectors . f ind (\text{pre}(\text{portIn1} \cdot \text{ID}), ID2) = 0 and (not (\text{pre}(\text{pre}))
               nElementsFIFO) < lengthFIFO)) then
1453 ID1 [pre(inPointer ID1)] := portIn1.ID;1454 inPointerID1 := mod(\text{pre}(inPointID1)), lengthID1) + 1;
1455 moneyLossTotalFIFO := pre(moneyLossTotalFIFO) + portIn1.monetaryValue;1456 accumulatedNumberOfLostEvents := pre( accumulatedNumberOfLossEvents) + 1;1457 end if :
1458 state := 1:
1459 controlTime := time;
1460 end when;
1461
1462 /* The circuit receives data in input from port\text{In} 2 */
1463 when (\text{pre}(\text{state}) = 0 and (\text{not } \text{pre}(\text{portIn1}.\text{writeFlag})) and \text{pre}(\text{portIn2}.\text{writeFlag})and ((not pre(portOut.writeOkFlag)) or (not pre(nElementsFIFO) > 0) and time
             > controlTime) then
1464 port\text{In} 2 \cdot \text{writeOkFlag} := \text{true};1465 if (Modelica . Math . Vectors . find (pre(portIn2. ID), ID1) = 0 and pre(nElementsFIFO)< lengthFIFO) then
1466 ID2 [pre(inPointer ID2)] := portIn2.ID;1467 inPointerID2 := \text{mod}(\text{pre}(\text{inPointerID2}), \text{lengthID2}) + 1;1468 FIFO [pre(inPointer FIFO)] := portIn2.ID;1469 price [pre(inPointerFIFO)] := portIn2.monetaryValue;1470 inPointerFIFO := mod(pre(inPointer FIFO), lengthFIFO) + 1;
1471 nElementsFIFO := pre(nElementsFIFO) + 1;1472 accumulatedNumberOfSuccessEvents := pre( accumulatedNumberOfSuccessEvents) +1 ;
1473 accumulatedProfits := pre(accumulatedProfits) + portIn2.monetaryValue;1474 current Business Value := pre ( current Business Value ) + port In 2 . monetary Value ;
1475 elseif (Modelica . Math . Vectors . find (pre(portIn2. ID), ID1) = 0 and (not (pre(nElementsFIFO ( lengthFIFO ) ) then
1476 ID2[pre(inPointerID2)] := portIn2.ID;1477 inPointerID2 := mod(\text{pre}(inPointID2)), lengthID2) + 1;
1478 moneyLossTotalFIFO := pre(\text{moneyLossTotalFIFO}) + portIn2 \text{ . monetaryValue};1479 accumulatedNumberOfLostEvents := pre( accumulatedNumberOfLossEvents) + 1;1480 end if :
1481 state := 2;
1482 controlTime := time;
```

```
1483 end when;
1484
1485 /* The circuit receives data in input from portIn1 and from portIn2 */1486 when (\text{pre}(\text{state}) = 0 and \text{pre}(\text{portIn1} \text{ written } \text{False}) and \text{pre}(\text{portIn2} \text{ written } \text{flag}) and
             ((not <b>pre</b>(portOut.writeOkFlag)) or (not <b>pre</b>(nElementsFIFO) > 0)) and time >controlTime) then1487 if (portln1.ID = portln2.ID and pre(nElementsFIFO) \langle lengthFIFO) then
1488 FIFO pre(inPointer FIFO)] := portIn1.ID;1489 \text{price}[\text{pre}(\text{inPointerFIFO})] := \text{portIn1.monetaryValue};1490 inPointerFIFO := mod(\text{pre}(inPointerFIFO)), lengthFIFO ) + 1;
1491 nElementsFIFO := pre(nElementsFIFO) + 1;
1492 ID1 \lceil \text{pre}(\text{inPointerID1}) \rceil := \text{portIn1 ID};1493 inPointerID1 := mod(\text{pre}(\text{inPointer}(\text{ID1}), \text{length}(\text{ID1}) + 1;1494 \alpha accumulatedNumberOfSuccessEvents := \text{pre}(\text{accumulatedNumberOfSuccessEvents}) +1 ;
1495 \alpha c cumulated Profits := \text{pre}(\text{accumulated Profits}) + \text{portIn1.monetaryValue};1496 current Business Value := pre ( current Business Value ) + port In1 . monetary Value ;
1497 elseif \text{(portIn1.ID} = \text{portIn2.ID and (not pre(nElementsFIFO) < lengthFIFO))}then
1498 moneyLossTotalFIFO := pre(moneyLossTotalFIFO) + portIn1.monetaryValue;1499 accumulatedNumberOfLostEvents := pre(accumulatedNumberOfLostEvents) + 1;
1500 else
1501 if ((\text{Modelica. Math. Vectors. find }(\text{pre}(\text{portIn1. ID}), ID2) = 0) and (\text{Modelica.}Math. Vectors. find (\text{pre}(\text{portIn2} \cdot ID), ID1)) \Leftrightarrow 0) then
1502 ID1 [\text{pre}(\text{inPointerID1})] := \text{portIn1.ID};1503 inPointerID1 := \text{mod}(\text{pre}(\text{inPointer} \text{ID1}), \text{length} \text{ID1}) + 1;1504 if (\text{pre}(n\text{ElementsFIFO}) < \text{lengthFIFO}) then
1505 \text{FIFO}[\text{pre}(\text{inPointer} \text{FIFO})] := \text{portIn1.ID};1506 price [pre(inPointerFIFO)] := portIn1.monetaryValue;1507 inPointerFIFO := mod(\text{pre}(\text{inPointer FIFO}), lengthFIFO + 1);
1508 nElementsFIFO := pre (nElementsFIFO) + 1;
1509 \text{accumulatedNumberOfSuccessEvents} := \text{pre}(accumulatedNumber Of SuccessEvents) + 1;
1510 \alpha ccumulatedProfits := \text{pre}(\alphaccumulatedProfits) + portIn1.monetaryValue;
1511 current Business Value := pre(current BusinessValue) + portIn1.
                         monetaryValue ;
1512 else
1513 moneyLossTotalFIFO := pre(\text{moneyLossTotalFIFO}) + portIn1.\text{moneyValue};1514 accumulatedNumberOfLostEvents := pre( accumulatedNumberOfLossEvents) +1 ;
1515 end if :
1516 end if :
1517 if ((\text{Modelica Math. Vectors. find }(\text{pre}(\text{portIn1.ID}), \text{ID2}) \diamond 0) and (\text{Modelica.}Math. Vectors. find (\text{pre}(\text{portIn2} \cdot ID), ID1) == 0)) then
1518 ID2[pre(inPointer ID2)] := portIn2.ID;1519 \text{inPointerID2} := \text{mod}(\text{pre}(\text{inPointerID2}), \text{lengthID2}) + 1;1520 if (\text{pre}(n \text{ElementsFIFO}) < \text{lengthFIFO}) then
1521 \text{FIFO}[\text{pre}(\text{inPointer} \text{FIFO})] := \text{portIn2.ID};1522 price [\text{pre}(inPointer FIFO)] := portIn2.monetaryValue;1523 inPointerFIFO := mod(\mathbf{pre}(inPointerFIFO), lengthFIFO) + 1;
1524 nElementsFIFO := \text{pre}(\text{nElementsFIFO}) + 1;
1525 \text{accumulatedNumberOfSuccessEvents} := \text{pre}accumulatedNumber Of SuccessEvents) + 1;1526 accumulatedProfits := pre(\text{accumulatedProfits}) + portIn2.\text{monetaryValue};1527 current Business Value := pre(current BusinessValue) + portIn2.
                         monetaryValue ;
1528 else
```
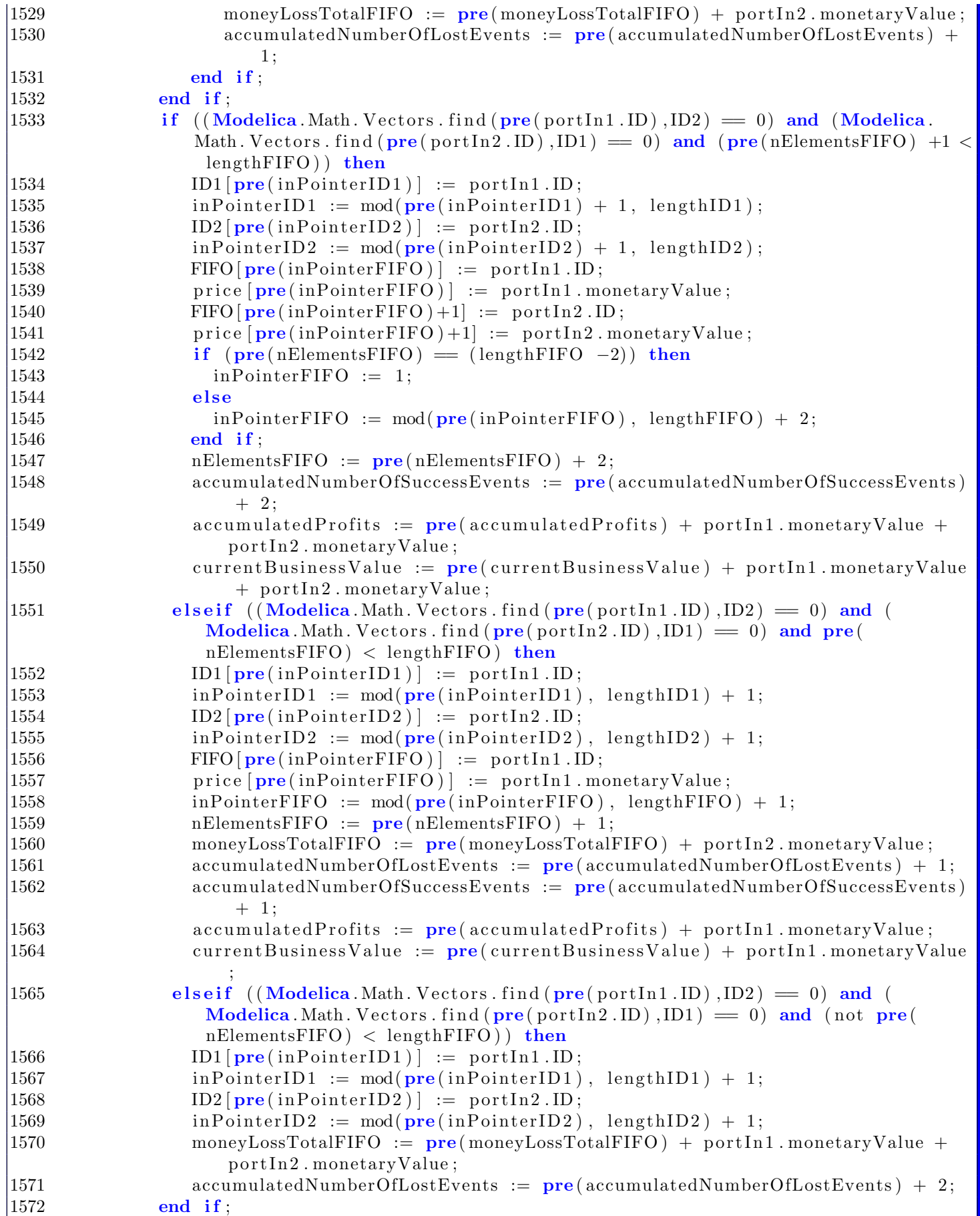

```
1573 end if :
1574 portIn1.writeOkFlag := true;
1575 portIn2.writeOkFlag := true;
1576 state := 3;
1577 controlTime := time;
1578 end when;
1579
1580 /* The circuit receives data in input from portIn1 and writes to portOut */
1581 when (\text{pre}(\text{state}) = 0 and \text{pre}(\text{portIn1}.\text{writeFlag}) and (\text{not pre}(\text{portIn2}.\text{writeFlag}))and pre (portOut writeOkFlag) and pre (nElementsFIFO) > 0 and time >controlTime) then
1582 portIn1.writeOkFlag := true;
1583
1584 if ((\text{Modelica. Math. Vectors. find }(\text{pre}(\text{portIn1. ID}), ID2) = 0) and pre (
                nElementsFIFO \langle lengthFIFO \rangle then
1585 ID1 [pre(inPointID1)] := portIn1.ID;1586 \text{inPointerID1} := \text{mod}(\text{pre}(\text{inPointerID1}), \text{lengthID1}) + 1;1587 FIFO pre(inPointer FIFO)] := portIn1. ID;1588 price [pre(inPointerFIFO)] := portIn1.monetaryValue;1589 inPointerFIFO := mod(\text{pre}(inPointerFIFO)), lengthFIFO ) + 1;
1590 \alpha ccumulatedNumberOfSuccessEvents := \bf{pre} (accumulatedNumberOfSuccessEvents) +
                    1 ;
1591 \alpha ccumulatedProfits := \text{pre}(\text{accumulatedProfits}) + \text{portIn1.mometryValue};01592 current Business Value := pre ( current Business Value ) + port In1 . monetary Value −
                    price [pre(outPointer FIFO)];
1593 elseif ((\text{Modelica}, \text{Math}, \text{Vectors}, \text{find}(\text{pre}(\text{portIn1}.\text{ID}), \text{ID2}) = 0) and (\text{not pre}(\text{postIn1}.\text{ID}), \text{ID3})nElementsFIFO ( lengthFIFO ) then
1594 ID1 [\text{pre}(\text{inPointerID1})] := \text{portIn1.ID};1595 \text{inPointerID1} := \text{mod}(\text{pre}(\text{inPointerID1}), \text{lengthID1}) + 1;1596 moneyLossTotalFIFO := pre(\text{moneyLossTotalFIFO}) + portIn1.\text{ monetaryValue};1597 accumulatedNumberOfLostEvents := pre( accumulatedNumberOfLossEvents) + 1;1598 nElementsFIFO := pre(nElementsFIFO) - 1;1599 current Business Value := pre ( current Business Value ) – price [pre ( outPointer FIFO
                    \big) ] :
1600 else
1601 nElementsFIFO := pre(nElementsFIFO) - 1;1602 end if;
1603 // Writing the buffers for the output
1604 portOut . ID := FIFO pre(\text{outPoint}\,\text{FIFO}) ;
1605 portOut monetaryValue := price [pre(outPointerFIFO)];
1606 outPointerFIFO := mod(\text{pre}(\text{outPointerFIFO}), lengthFIFO + 1;
1607 \quad \text{portOut. writeFlag} := \text{true};1608 state := 4;
1609 \qquad \qquad \text{controlTime} \; := \; \text{time};
1610 end when;
1611
1612 /* The circuit receives data in input from portIn2 and writes to portOut */
1613 when (\text{pre}(\text{state}) = 0 and (\text{not } \text{pre}(\text{portIn1}.\text{writeFlag})) and \text{pre}(\text{portIn2}.\text{writeFlag})and pre(portOut.writeOkFlag) and pre(nElementsFIFO) > 0 and time >
              controlTime) then
1614 \quad \text{portIn2. writeOkFlag} := \text{true};1615 if ((\text{Modelica. Math. Vectors. find }(\text{pre}(\text{portIn2. ID}), ID1) == 0) and (\text{pre}(\text{pre}(\text{end}), ID2) == 0)nElementsFIFO ( lengthFIFO ) then
1616 ID2[pre(inPointer ID2)] := portIn2.ID;1617 in Pointer ID 2 := mod(pre(inPointer ID2), length ID 2) + 1;
1618 FIFO pre(inPointerFIFO)] := portIn2.ID;\begin{array}{ccc} \text{1619} & \text{price} \text{ [pre} \text{ (inPointer FIFO)} \text{]} & \text{:= } \text{ portIn2 . monetaryValue}; \end{array}
```

```
1620 inPointerFIFO := mod(\text{pre}(inPointerFIFO)), lengthFIFO ) + 1;
1621 accumulatedNumberOfSuccessEvents := pre( accumulatedNumberOfSuccessEvents) +1 ;
1622 accumulatedProfits := pre(accumulatedProfits) + portIn2.monetaryValue;1623 currentBusinessValue := pre(currentBusinessValue) + portIn2.monetaryValue −
                 price [pre(outPointerFFIO)];
1624 elseif ((Modelica Math Vectors find (pre(portIn2.ID), ID1) = 0) and (not (pre(nElementsFIFO ( lengthFIFO ) ) then
1625 ID2 [\text{pre}(\text{inPointerID2})] := \text{portIn2.ID};1626 in Pointer ID2 := mod(pre(inPointer ID2), length ID2 + 1;
1627 moneyLossTotalFIFO := pre(moneyLossTotalFIFO) + portIn2.monetaryValue;1628 accumulatedNumberOfLostEvents := pre( accumulatedNumberOfLossEvents) + 1;
1629 nElementsFIFO := pre(nElementsFIFO) - 1;
1630 current Business Value := pre ( current Business Value ) - price [pre ( out Pointer FIFO
                 \big) ] :
1631 else
1632 nElementsFIFO := pre(nElementsFIFO) - 1;1633 end if ;
1634 // Writing the buffers for the output
1635 portOut . ID := FIFO pre(\text{outPoint}\text{Pr}) ;
1636 portOut monetaryValue := price [pre(outPointer FIFO)];
1637 outPointerFIFO := mod(\text{pre}(\text{outPointerFIFO}), lengthFIFO + 1;
1638 portOut . write Flag := true;1639 state := 5;
1640 controlTime := time;
1641 end when;
1642
1643 \t\t\t\t\t/* The circuit writes to portOut */1644 when (pre ( state ) = 0 and (not pre ( port In 1. write Flag )) and (not pre ( port In 2.write Flag) and pre (portOut. write OkFlag) and pre (nElementsFIFO) > 0 and time >
             controlTime) then
1645 portOut . ID := FIFO pre(outPointETFO) ;
1646 portOut monetaryValue := price [pre(outPointer FIFO)];
1647 outPointerFIFO := mod(pre(outPointerFIFO), lengthFIFO ) + 1;
1648 nElementsFIFO := pre(nElementsFIFO) - 1;1649 currentBusinessValue := pre(currentBusinessValue) – price [pre(outPointerFIFO)];
1650 portOut . writeFlag := true;
1651 state := 6;
1652 controlTime := time;
1653 end when;
1654
1655 /* The circuit receives data in input from portIn1 and from portIn2 and writes to
             portOut ∗/
1656 when (pre(state) = 0 and pre(porth1.writeFlag) and pre(porth2.writeFlag) and
            pre(portOut.writeOkFlag) and pre(nElementsFIFO) > 0 and time > controlTime)
            then
1657 if (portln1.ID = portln2.ID and pre(nElementsFIFO) \langle lengthFIFO) then
1658 FIFO pre(inPointerFIFO)] := portIn1.ID;1659 price [pre(inPointerFIFO)] := portIn1.monetaryValue;1660 inPointerFIFO := mod(\text{pre}(inPointerFIFO)), lengthFIFO + 1;
1661 nElementsFIFO := pre(nElementsFIFO) + 1;1662 ID1 [\text{pre}(\text{inPointerID1})] := \text{portIn1.ID};1663 in Pointer ID 1 := mod(\text{pre}(\text{inPointer} \text{ID1}), length ID 1) + 1;
1664 accumulatedNumberOfSuccessEvents := pre(</math> accumulatedNumberOfSuccessEvents) +1 ;
1665 accumulatedProfits := pre(\text{accumulatedProfits}) + portIn1.\text{monetaryValue};
```
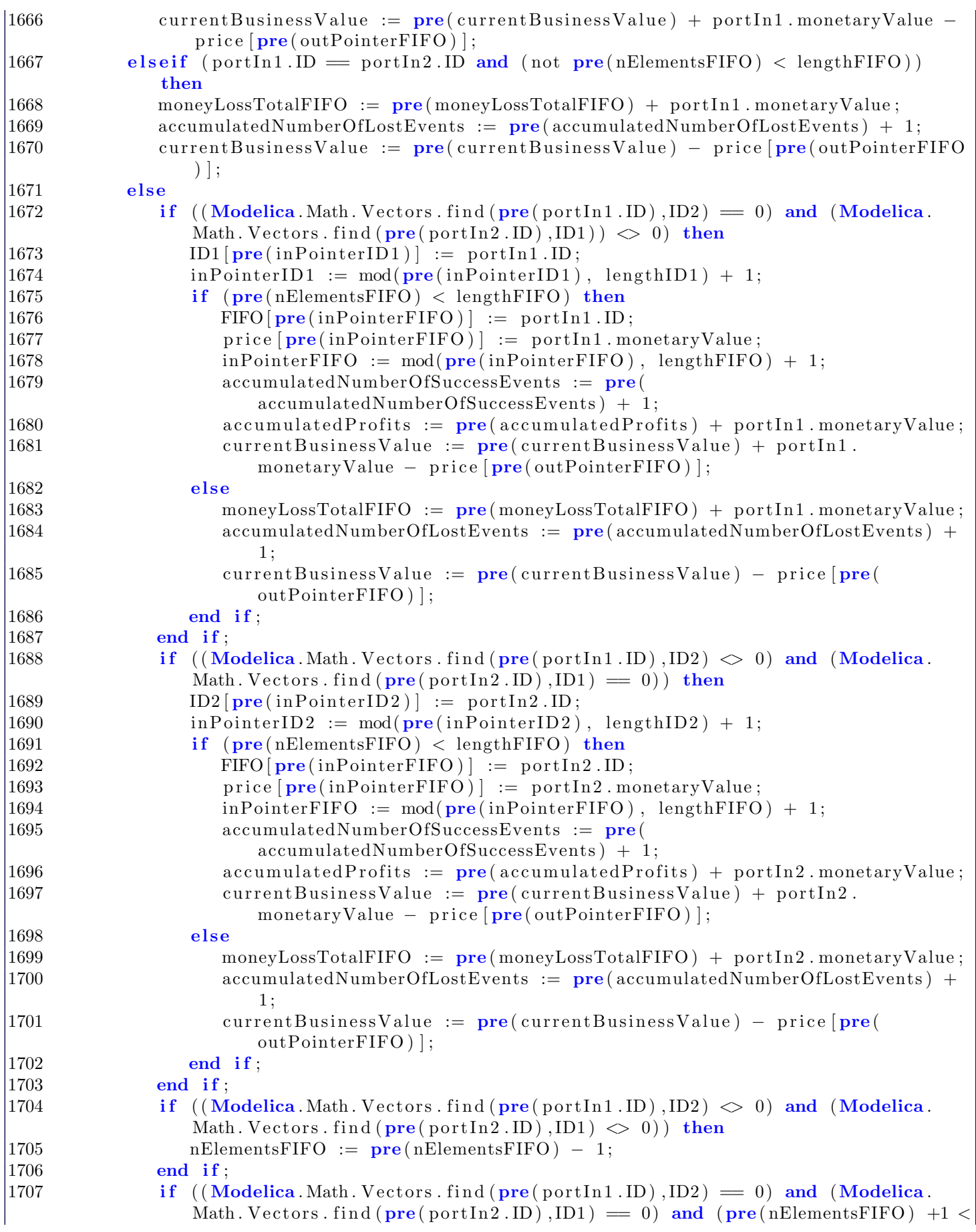

```
lengthFIFO)) then
1708 ID1 [pre(inPointer ID1)] := portIn1.ID;1709 \text{inPointerID1} := \text{mod}(\text{pre}(\text{inPointerID1}), \text{lengthID1}) + 1;1710 ID2 [pre(inPointerID2)] := portIn2.ID;1711 inPointerID2 := mod(pre(inPointerID2), lengthID2) + 1;
|1712 FIFO |pre(inPointer FIFO)] := portIn1. ID;1713 price pre(inPointer FIFO)] := portIn1.monetaryValue;1714 FIFO pre(inPointer FIFO) +1 := port In 2. ID;
1715 price [\text{pre}(inPointer FIFO) + 1] := \text{portIn2.monetaryValue};1716 if (\text{pre}(\text{nElementsFIFO}) = (\text{lengthFIFO } -2)) then
1717 in Pointer FIFO := 1;
1718 else
1719 \text{inPointer FIFO} := \text{mod}(\text{pre}(\text{inPointer FIFO}), \text{lengthFIFO}) + 2;1720 end if;
1721 nElementsFIFO := pre(nElementsFIFO) + 1;
1722 accumulatedNumberOfSuccessEvents := pre(</math> accumulatedNumberOfSuccessEvents)+ 2 ;
1723 accumulatedProfits := pre(</math> accumulated<i>Profits</i> ) + portIn1 . monetaryValue +port In2. monetary Value;
1724 current Business Value := pre ( current Business Value ) + port In1 . monetary Value
                       + portIn2. monetaryValue - price [pre(outPointer FIFO)];
1725 e l seif ((\text{Modelica. Math. Vectors. find }(\text{pre}(\text{portIn1. ID}), \text{ID2}) = 0) and ((\text{Modelica. Math. Vectors. Find }(\text{pre}(\text{portIn1. ID}), \text{ID3}) = 0)Modelica . Math . Vectors . find (pre(portIn2. ID), ID1) = 0) and pre(nElementsFIFO \langle lengthFIFO \rangle then
1726 ID1 [\text{pre}(\text{inPointerID1})] := \text{portIn1.ID};1727 inPointerID1 := mod(\mathbf{pre}(\text{inPointer}(\text{ID1}), \text{length}(\text{ID1}) + 1;1728 ID2[pre(inPointerID2)] := portIn2.ID;1729 inPointerID2 := mod(\text{pre}(\text{inPointerID2}), lengthID2) + 1;
1730 \text{FIFO}[\text{pre}(\text{inPointer} \text{FIFO})] := \text{portIn1.ID};1731 price [\text{pre}(\text{inPointer} \text{FIFO})] := \text{portIn1. monetaryValue};1732 inPointerFIFO := mod(pre(inPointerFIFO), lengthFIFO) + 1;
1733 moneyLossTotalFIFO := pre(\text{moneyLossTotalFIFO}) + portIn2.\text{moneyValue};1734 accumulatedNumberOfLostEvents := pre( accumulatedNumberOfLossEvents) + 1;1735 \alpha accumulatedNumberOfSuccessEvents := \text{pre}(\text{accumulatedNumberOfSuccessEvents})+ 1:1736 accumulatedProfits := pre(\text{accumulatedProfits}) + portIn1.\text{monetaryValue};1737 current Business Value := \text{pre}(\text{currentBusingValue}) + \text{portIn1.mometryValue})− p r i c e [ pre ( outPointerFIFO ) ] ;
1738 elseif ((\text{Modelica}, \text{Math. Vectors}, \text{find}(\text{pre}(\text{portIn1.ID}), \text{ID2}) = 0) and (\text{Modelica}. Math. Vectors. find (\text{pre}(\text{portIn2} \dots \text{ID}), \text{ID1}) = 0) and (\text{not } \text{pre}(\text{nElementsFIFO})< lengthFIFO) then
1739 ID1 [\text{pre}(\text{inPointerID1})] := \text{portIn1.ID};1740 inPointerID1 := mod(\text{pre}(inPointerID1), lengthID1) + 1;1741 ID2 [\text{pre}(\text{inPointerID2})] := \text{portIn2.ID};1742 in Pointer ID 2 := \text{mod}(\text{pre}(\text{inPointer} \text{ID} 2) + 1, \text{length} \text{ID} 2);1743 moneyLossTotalFIFO := pre(\text{moneyLossTotalFIFO}) + portIn1.\text{monetaryValue} +port In2. monetary Value:
1744 accumulatedNumberOfLostEvents := pre( accumulatedNumberOfLossEvents) + 2;1745 nElementsFIFO := pre(nElementsFIFO) - 1;1746 end if;
1747 end if :
1748 // Writing in the buffers for the output
1749 portOut . ID := FIFO pre(outPointETFO) ;
1750 portOut monetaryValue := price [pre(\text{outPointerFIFO})];
1751 outPointerFIFO := mod(pre(outPointerFIFO), lengthFIFO) + 1;
1752
\vert 1753 \vert portOut . writeFlag := true;
```

```
1754 \qquad \text{portIn1. writeOkFlag} := \text{true};1755 portIn2.writeOkFlag := true;
1756 state := 7;
1757 controlTime := time;
1758 end when;
1759
1760 when (pre ( state ) = 1 and (not pre ( port In 1. write Flag )) and time > controlTime)
              then
1761 \quad \text{portIn1. writeOkFlag} := false;1762 state := 0;
1763 controlTime := time;
1764 end when;
1765
1766 when (\text{pre}(\text{state}) = 2 \text{ and } (\text{not } \text{pre}(\text{portIn2}.\text{writeFlag})) and time > controlTime)
              then
1767 portIn2.writeOkFlag := false;
1768 state := 0;
1769 controlTime := time;
1770 end when;
1771
1772 when (\text{pre}(\text{state}) = 3 and (\text{not } \text{pre}(\text{portIn1} \dots \text{writeFlag})) and (\text{not } \text{pre}(\text{portIn2} \dots \text{true}))write Flag) and time \geq control Time) then
1773 portIn1.writeOkFlag := false;
1774 \qquad \text{portIn2. writeOkFlag} := false;1775 state := 0;
1776 controlTime := time;
1777 end when;
1778
1779 when (\text{pre}(\text{state}) = 4 and (\text{not pre}(\text{portIn1}.\text{writeFlag})) and (\text{not pre}(\text{portOut}.\text{true}))writeOkFlag)) and time > controlTime) then
1780 port\text{In 1. writeOkFlag} := \text{false};1781 \qquad \qquad portOut . writeFlag := false;
1782 state := 0;
1783 controlTime := time;
1784 end when;
1785
1786 when (\text{pre}(\text{state}) = 5 and (\text{not pre}(\text{portIn2.writeFlag})) and (\text{not pre}(\text{portOut.}writeOkFlag) and time > controlTime) then
1787 port\text{In} 2 \cdot \text{writeOkFlag} := \text{false};1788 \qquad \qquad portOut . writeFlag := false;
1789 \qquad \qquad state := 0;
1790 controlTime := time;
1791 end when;
1792
1793 when (\text{pre}(\text{state}) = 6 and (\text{not } \text{pre}(\text{portOut}.\text{writeOkFlag})) and time > \text{controlTime})
                then
1794 \qquad \qquad portOut . write Flag := false :
1795 state := 0;
1796 controlTime := time;
1797 end when;
1798
1799 when (\text{pre}(\text{state})) = 7 and (\text{not } \text{pre}(\text{portIn1}.\text{writeFlag})) and (\text{not } \text{pre}(\text{portIn2}.\text{true}))write Flag) and (not pre (portOut write OkFlag)) and time > controlTime) then
1800 portIn1.writeOkFlag := false;
1801 \qquad \text{portIn2. writeOkFlag} := false;1802 \qquad \qquad portOut . writeFlag := false;
1803 state := 0;
```

```
1804 controlTime := time;
1805 end when;
1806
1807 equation
1808 connect (portIn1, portIn1) annotation (Line (
1809 \text{points} = \{ \{-70, -26\}, \{-68, -26\}, \{-68, -26\}, \{-70, -26\} \},1810 \cosh = \{0, 0, 0\},\,1811 pattern=LinePattern.Dash,
1812 thickness=0.5,
1813 smooth=Smooth . None ) );
1814 annotation (Icon (graphics={
1815 Ellipse (
1816 extent = {\{82,70\}, \{-78, -50\}},1817 \ln e \text{Color} = \{0, 0, 0\},\1818 line Thickness = 0.5),
1819 Text (
1820 extent = {\{-34, -18\}, \{42, -38\}},1821 \ln e \text{Color} = \{0, 0, 0\},\1822 line Thickness = 0.5,
1823 fillPattern=FillPattern. Solid,
1824 \text{textString} = "circuit3",
1825 Bitmap (
1826 extent={{-70,50},{76,-16}},
1827 imageSource=
1828 "/*Put your image */",
1829 fileName="modelica://RiskAnalysis/reoDymola.png")}), Diagram(graphics));
1830 end ReoCircuit 3:
1831
1832 model ReoCircuit4
1833
1834 parameter Integer length ID = 10000;
1835 parameter Integer lengthFIFO1 = 100;
1836 parameter Integer lengthFIFO2 = 100;
1837 Integer nElementsFIFO1 (\text{start}=0);1838 Integer nElementsFIFO2(start=0);
1839 Integer inPointerFIFO1(start=1);
1840 Integer inPointerFIFO2(start=1);
1841 Integer outPointerFIFO1(start=1);
1842 Integer outPointerFIFO2(start = 1);
1843 Integer moneyLossTotalFIFO (\text{start}=0);1844 Integer state (start=0);
1845 Real controlTime (start=0);
1846
1847 Real free Capacity (start=0);
1848 Real used Capacity (start = 0);
1849 Integer accumulatedLosses (\text{start}=0);1850 Integer accumulatedNumberOfLostEvents (start=0);
1851 Integer accumulatedNumberOfSuccessEvents (\text{start}=0);1852 Integer accumulatedProfits (\text{start}=0);1853 Integer current Business Value (start=0);
1854
1855 Modelon . Blocks . Sources . RandomNumbers . uniformRNG uniformRNG (nout=1,
1856 samplePeriod = 0.1,
1857 first Seed=Modelon . Math . RandomNumbers . Seed (
1858 \times 111,
1859 \t\t v=88,
1860 z=7))
```

```
1861 annotation ( Placement ( transformation ( extent = {\{-38, -44\}, {-18, -24\}}) ) ;
1862
1863 public
1864 ServicePortOut portOut1 annotation (Placement (transformation (extent = {{72,22}}, {
1865 9 2, 4 2 } }), icon Transformation (extent = { {72,22}, {92,42} })) ;
1866 ServicePortOut portOut2 annotation (Placement (transformation (extent={{72,-48},
1867 {92, -28}), iconTransformation (extent={{72,-48},{92,-28}})) ;
1868 ServicePortIn portIn annotation (Placement (transformation (extent=\{\{-96,-12\},\{-76,1869 8} }), iconTransformation (ext{ext{ent} = {\{-96, -12\}, \{-76, 8\}}));
1870
1871 protected
1872 Integer [length ID ] ID Vector ;
1873 Integer [lengthFIFO1] FIFO1;
1874 Integer [lengthFIFO2] FIFO2;
1875 Integer [lengthFIFO1] price1;
1876 Integer \left[\right] length FIFO2 price 2;
1877
1878 public
1879 Modelica Blocks Interfaces RealOutput currentFIFOCapacity annotation (
1880 Placement ( transformation ( extent = {\{-6, -32\}, {14, -12\}}),
1881 iconTransformation (
1882 ext{ent} = {\{ -10, -10 \}, \{ 10, 10 \}}1883 \t\t \text{rotation} = -90,1884 \text{origin} = \{-14, -70\}));
1885 Modelica . Blocks . Interfaces . IntegerOutput outAccumulatedLosses annotation (
1886 Placement ( transformation ( extent = {\{-72, -54\}, {-52, -34\}}),
1887 iconTransformation (
1888 extent = {\{-10, -10\}, \{10, 10\}}1889 \t\t \text{rotation} = -90,1890 \text{origin} = \{22, -70\}));
1891
1892 equation
1893 usedCapacity = ((nElementsFIFO1 + nElementsFIFO1) * 100) / (lengthFIFO1 +lengthFIFO2 ) ;
1894 free Capacity = 100 - used Capacity;
1895 accumulatedLosses = moneyLossTotalFIFO;
1896 current FIFOCapacity = used Capacity;
1897 outAccumulatedLosses = accumulatedLosses;
1898
1899 algorithm
1900 /* The circuit receives data from Client, while both portService1 and
             portService2 are not ready to read */1901 when (\text{pre}(\text{state}) = 0 and \text{pre}(\text{portIn} \dots \text{writeFlag}) and (\text{not } \text{pre}(\text{portOut1} \dots \text{true}))writeOkFlag) or (not pre(nElementsFIFO1) > 0)) and (not pre(portOut2.
             writeOkFlag) or (not pre(nElementsFIFO2) > 0)) and time > controlTime) then
1902 if IDVector[pre(portIn.ID)] = 0) then
1903 if ((pre(nElementsFIFO1) < lengthFIFO1) and (not pre(nElementsFIFO2) <lengthFIFO2) ) then
1904 FIFO1 [\text{pre}(inPointError FIFO1)] := \text{portIn.ID};1905 price 1[pre(inPointer FIFO1)] := portIn.monetaryValue;1906 \text{inPointer FIFO1} := \text{mod}(\text{pre}(\text{inPointer FIFO1}), \text{lengthFIFO1}) + 1;1907 nElementsFIFO1 := pre(nElementsFIFO1) + 1;1908 accumulatedNumberOfSuccessEvents := pre(accumulatedNumberOfSuccessEvents)
                   + 1: 1909 accumulatedProfits := pre(accumulate)Profits) + portIn.monetaryValue;1910 current Business Value := pre ( current Business Value ) + port In . monetary Value ;
|1911 IDVector [pre(porthIn.ID)] := 1;
```

```
1912 end if :
1913 if (\text{pre}(n\text{ElementsFIFO2}) < \text{lengthFIFO2 and} (\text{not pre}(n\text{ElementsFIFO1}) <lengthFIFO1) ) then
1914 FIFO2[pre(inPointer FIFO2)] := portIn.ID;1915 \text{price2} \left[ \text{pre}(\text{inPointerFIFO2}) \right] := \text{portIn.monetaryValue};1916 i n \cdot \text{Pointer} \cdot \text{F} \cdot \text{F} \cdot \text{Poiinter} \cdot \text{F} \cdot \text{F1917 nElementsFIFO2 := pre(nElementsFIFO2) + 1;1918 accumulatedNumberOfSuccessEvents := pre(accumulatedNumberOfSuccessEvents)
                     + 1: 1919 accumulatedProfits := \text{pre}(\text{accumulatedProfits}) + \text{portIn . monetaryValue};<br>1920 currentBusinessValue := \text{pre}(\text{currentBusinessValue}) + \text{portIn . monetaryVz}currentB using Value := pre(currentB using Value) + portIn.monetaryValue;1921 IDVector [\text{pre}(\text{portIn} \cdot \text{ID})] := 2;
1922 end if :
1923 if ((\text{pre}(nElementsFIFO1) < \text{lengthFIFO1}) and (\text{pre}(nElementsFIFO2) <lengthFIFO2) and uniformRNG outPort [1] \geq 0.5 then
1924 FIFO1 [\text{pre}(inPoint \text{Filter} FIP01)] := \text{portIn} \cdot ID;1925 price 1 [pre(inPointer FIFO1)] := port In . monetary Value ;
1926 inPointerFIFO1 := mod(\mathbf{pre}(inPointerFIFO1), lengthFIFO1) + 1;
1927 nElementsFIFO1 := pre(nElementsFIFO1) + 1;1928 accumulatedNumberOfSuccessEvents := pre(accumulatedNumberOfSuccessEvents)
                     + 1;
1929 accumulatedProfits := pre(accumulate)Profits) + portIn.monetaryValue;1930 current Business Value := pre ( current Business Value ) + port In . monetary Value ;
1931 IDVector [pre(porthIn.ID)] := 1;1932 end if;
1933 if ((\text{pre}(nElementsFIFO2) < \text{length}FIFO2)) and (\text{pre}(nElementsFIFO1) <lengthFIFO1) and (not uniformRNG outPort [1] \geq 0.5) then
1934 FIFO2 [\text{pre}(\text{inPointer} FIF02)] := \text{portIn ID};1935 price 2[\text{pre}(inPointer FIFO2)] := portIn . monetaryValue;1936 inPointerFIFO2 := mod(pre(inPointerFIFO2), lengthFIFO2) + 1;
1937 nElementsFIFO2 := pre(nElementsFIFO2) + 1;1938 accumulatedNumberOfSuccessEvents := pre(accumulatedNumberOfSuccessEvents)
                     + 1 ;
1939 accumulatedProfits := pre(accumulate)Profits) + portIn.monetaryValue;1940 current Business Value := pre ( current Business Value ) + port In . monetary Value ;
1941 IDVector [<b>pre</b>(<b>portIn</b>.ID)] := 2;1942 end if :
1943 if (not (pre(nElementsFIFO1) < lengthFIFO1) and (not pre(nElementsFIFO2) <
                   lengthFIFO2) then
1944 moneyLossTotalFIFO := pre(\text{moneyLossTotalFIFO}) + portIn \text{ .} \text{ monetaryValue};1945 accumulatedNumberOfLostEvents := pre(accumulatedNumberOfLossEvents) + 1;1946 end if :
1947 elseif (IDVector[pre(portIn.ID)] = 1) then
1948 if (\text{pre}(\text{nElementsFIFO1}) < \text{lengthFIFO1}) then
1949 FIFO1 pre(inPointerFIFO1)] := portIn.ID;1950 price 1[\text{pre}(inPointError]) := port In . monetary Value ;
1951 inPointerFIFO1 := mod(\text{pre}(inPointerFIFO1), lengthFIFO1) + 1;1952 nElementsFIFO1 := pre(nElementsFIFO1) + 1;1953 accumulatedNumberOfSuccessEvents := pre(accumulatedNumberOfSuccessEvents)
                     + 1;
1954 accumulatedProfits := pre(accumulate)Profits) + portIn.monetaryValue;1955 current Business Value := pre(current BusinessValue) + portIn . monetary Value ;1956 else
1957 moneyLossTotalFIFO := pre(\text{moneyLossTotalFIFO}) + portIn \text{ .} \text{montaryValue};
1958 accumulatedNumberOfLostEvents := pre(accumulate NumberOfLossEvents) + 1;
1959 end if :
1960 elseif (IDVector[pre(portIn.ID)] = 2) then
```

```
1961 if (\text{pre}(n \text{Elements} \text{FIFO2}) < \text{length} \text{FIFO2}) then
1962 FIFO2 [\text{pre}(inPointError FIFO2)] := \text{portIn ID};1963 price 2[\text{pre}(inPointer FIFO2)] := portIn . monetaryValue;1964 inPointerFIFO2 := mod(pre(inPointerFIFO2), lengthFIFO2) + 1;
1965 nElementsFIFO2 := pre(nElementsFIFO2) + 1;1966 \alpha accumulatedNumberOfSuccessEvents := \text{pre}(\text{accumulatedNumberOfSuccessEvents})+ 1;1967 accumulatedProfits := pre(accumulate)Profits) + portIn.monetaryValue;1968 current Business Value := pre ( current Business Value ) + port In . monetary Value ;
1969 else
1970 moneyLossTotalFIFO := pre(moneyLossTotalFIFO) + portIn.monetaryValue;1971 accumulatedNumberOfLostEvents := pre(accumulatedNumberOfLossEvents) + 1;
1972 end if :
1973 end if ;
1974 portIn.writeOkFlag := true;
1975 state := 1;
1976 controlTime := time;
1977 end when;
1978
1979 /* No input from the Client but portService1 and portService2 read at the same
             time ∗/
1980 when (\text{pre}(\text{state}) = 0 \text{ and } (\text{not } \text{pre}(\text{portIn}.\text{writeFlag})) and \text{pre}(\text{portOut1}.writeOkFlag) and (pre(nElementsFFO1) > 0) and pre(portOut2.writeOkFlag) and
             (\text{pre}(nElementsFIFO2) > 0) and time > controlTime) then
1981 /∗ Reading from FIFO1 ∗/
1982 portOut1.ID := FIFO1 pre(outPointFIF01) ;
1983 portOut1.monetaryValue := price1 [pre(outPointer FIFO1)];
1984 outPointerFIFO1 := mod(pre(outPointerFIFO1), lengthFIFO1) + 1;
1985 nElementsFIFO1 := pre(nElementsFIFO1) - 1;1986 /∗ Reading from FIFO2 ∗/
1987 portOut2.ID := FIFO2[<b>pre</b>(<b>outPointFIFO2</b>)];
1988 portOut2.monetaryValue := \text{price2} [\text{pre}(\text{outPointerFIFO2})];
1989 outPointerFIFO2 := mod(pre(outPointerFIFO2), lengthFIFO2) + 1;
1990 nElementsFIFO2 := pre(nElementsFIFO2) - 1;1991 /* Setting the flags on the ports */1992 currentBusinessValue := pre(currentBusinessValue) – price1 [pre(outPointerFIFO1
               ) ]- price 2 \left[ \text{pre}(\text{outPointerFIFO2}) \right];1993 portOut1.writeFlag := true;
1994 \qquad \qquad portOut2. writeFlag := true;
1995 \qquad \qquad state := 2;
1996 controlTime := time;
1997 end when;
1998
1999 /* Reading from Client ad writing to portService1 at the same time */
2000 when (\text{pre}(\text{state}) = 0 and \text{pre}(\text{portIn} \cdot \text{writeFlag}) and \text{pre}(\text{portOut1} \cdot \text{writeOkFlag})and (\text{pre}(nElementsFFIO1) > 0) and ((not \text{pre}(portOut2.writeOKFlag)) or (notpre(nElementsFIFO2) > 0) and time > controlTime) then
2001 if IDVector[pre(porthIn ID)] = 0 then
2002 if ((pre(nElementsFIFO1) < lengthFIFO1) and (not pre(nElementsFIFO2) <lengthFIFO2) ) then
2003 FIFO1 [\text{pre}(\text{inPointer}F F = port In . ID;
2004 price1 [\text{pre}(inPointer FIFO1)] := portIn.monetaryValue;2005 inPointerFIFO1 := mod(\text{pre}(\text{inPointerF} IFO1), lengthFIFO1) + 1;
2006 \alpha accumulatedNumberOfSuccessEvents := \beta accumulatedNumberOfSuccessEvents )
                   + 1:2007 accumulatedProfits := pre(accumulate)Profits) + portIn . monetaryValue;
```

```
2008 current Business Value := pre ( current Business Value ) + port In . monetary Value –
                    price1 [pre(outPointerFIFO1)];
2009 IDVector [pre(portIn.ID)] := 1;2010 end if :
2011 if (\text{pre}(n \text{ElementsFIFO2}) < \text{lengthFIFO2 and} (not \text{pre}(n \text{ElementsFIFO1}) <lengthFIFO1) then
2012 FIFO2 [\text{pre}(inPointer FIFO2)] := \text{portIn ID};2013 price 2[pre(inPointer FIFO2)] := portIn . monetaryValue;2014 inPointerFIFO2 := mod(pre(inPointerFIFO2), lengthFIFO2) + 1;
2015 nElementsFIFO2 := pre(nElementsFIFO2) + 1;2016 nElementsFIFO1 := pre(nElementsFIFO1) - 1;
2017 accumulatedNumberOfSuccessEvents := pre(accumulatedNumberOfSuccessEvents)+ 1:2018 accumulatedProfits := pre(\text{accumulatedProfits}) + portIn \text{ .} \text{ monetaryValue};2019 current Business Value := pre ( current Business Value ) + port In . monetary Value –
                    price1[pre(outPointerFIFO1)];2020 IDVector [pre(portIn.ID)] := 2;2021 end if ;
2022 if ((\text{pre}(nElementsFIFO1) < \text{length}FIFO1)) and (\text{pre}(nElementsFIFO2) <lengthFIFO2) and uniformRNG outPort [1] \geq 0.5 then
2023 FIFO1 [\text{pre}(inPointError FIF01)] := \text{portIn ID};2024 price 1 [pre(inPointer FIFO1)] := port In . monetary Value;
2025 inPointerFIFO1 := mod(\mathbf{pre}(inPointerFIFO1), lengthFIFO1) + 1;
2026 accumulatedNumberOfSuccessEvents := pre(accumulate dNumberOfSuccessEvents)+ 1;2027 accumulatedProfits := pre(accumulate)Profits) + portIn.monetaryValue;2028 current Business Value := pre ( current Business Value ) + port In . monetary Value –
                   price1[pre(outPointerFIFO1) ;
2029 IDVector [pre(\text{portIn} \cdot ID)] := 1;2030 end if :
2031 if ((pre(nElementsFIFO2) < lengthFIFO2) and (pre(nElementsFIFO1) <lengthFIFO1) and (not uniformRNG outPort [1] \geq 0.5) then
2032 FIFO2 [\text{pre}(\text{inPointer FIFO2})] := \text{portIn.ID};2033 price 2[pre(inPointer FIFO2)] := portIn . monetaryValue;2034 inPointerFIFO2 := mod(\text{pre}(\text{inPointerF}IFO2), lengthFIFO2) + 1;
2035 nElementsFIFO2 := pre(nElementsFIFO2) + 1;
2036 nElementsFIFO1 := pre(nElementsFIFO1) - 1;2037 accumulatedNumberOfSuccessEvents := pre(accumulatedNumberOfSuccessEvents)
                  + 1;
2038 accumulatedProfits := pre(\text{accumulatedProfits}) + portIn \text{ .} \text{} \text{.} \text{}2039 currentBusinessValue := pre(currentBusinessValue) + portIn monetaryValue −
                   price1[pre(outPointerFIFO1)];2040 IDVector [pre(\text{portIn} \cdot ID)] := 2;2041 end if :
2042 if ((not pre(nElementsFIFO1) < lengthFIFO1) and (not pre(nElementsFIFO2) <lengthFIFO2) then
2043 nElementsFIFO1 := pre(nElementsFIFO1) - 1;2044 moneyLossTotalFIFO := pre(\text{moneyLossTotalFIFO}) + portIn.\text{moneyValue};2045 accumulatedNumberOfLostEvents := pre(accumulatedNumberOfLossEvents) + 1;2046 current Business Value := \text{pre}(\text{currentB}usiness Value ) - \text{price} [\text{pre}]
                  outPointerFIFO1) \vert;
2047 end if :
2048 elseif (IDVector[pre(portIn.ID)] = 1) then
2049 if (\text{pre}(n \text{ElementsFIFO1}) < \text{lengthFIFO1}) then
2050 FIFO1 [\text{pre}(inPointF IFO1)] := \text{portIn ID};2051 price1 [\text{pre}(inPointer FIFO1)] := portIn.monetaryValue;2052 inPointerFIFO1 := mod(\text{pre}(inPointerFIFO1), lengthFIFO1) + 1;
```

```
2053 accumulatedNumberOfSuccessEvents := pre(</math> accumulatedNumberOfSuccessEvents)+ 1;
2054 accumulatedProfits := pre(accumulate)Profits) + portIn.monetaryValue;2055 current Business Value := pre ( current Business Value ) + port In . monetary Value
                    price1[pre(outPointerFIFO1)];2056 else
2057 nElementsFIFO1 := pre(nElementsFIFO1) - 1;2058 moneyLossTotalFIFO := pre(\text{moneyLossTotalFIFO}) + portIn \text{ .} \text{ montaryValue};2059 accumulatedNumberOfLostEvents := pre( accumulatedNumberOfLossEvents) + 1;2060 current Business Value := pre(current BusinessValue) - price1[pre(c) ]outPointerFIFO1 ) ] ;
2061 end if :
2062 elseif (IDVector[pre(portIn.ID)] = 2) then
2063 if (\text{pre}(n \text{Elements} \text{FIFO2}) < \text{length} \text{FIFO2}) then
2064 FIFO2 [\text{pre}(inPointer FIFO2)] := \text{portIn ID};2065 price 2[pre(inPointer FIFO2)] := portIn.monetaryValue;2066 inPointerFIFO2 := mod(pre(inPointer FIFO2), lengthFIFO2) + 1;
2067 nElementsFIFO2 := pre(nElementsFIFO2) + 1;2068 nElementsFIFO1 := pre(nElementsFIFO1) - 1;2069 accumulatedNumberOfSuccessEvents := pre(accumulatedNumberOfSuccessEvents)
                  + 1;
2070 accumulatedProfits := pre(\text{accumulatedProfits}) + portIn \text{ .} \text{ montaryValue};2071 current Business Value := pre (current Business Value) + port In . monetary Value −
                    price1[pre(outPointerFIFO1)];2072 else
2073 nElementsFIFO1 := pre(nElementsFIFO1) - 1;2074 moneyLossTotalFIFO := pre(moneyLossTotalFIFO) + portIn monetaryValue;
2075 accumulatedNumberOfLostEvents := pre( accumulatedNumberOfLossEvents) + 1;2076 current Business Value := \text{pre}(\text{currentB}usiness Value ) – price 1 [\text{pre} (
                   outPointerFIFO1 ) ] ;
2077 end if ;
2078 end if;
2079 /∗ Reading from FIFO1 ∗/
2080 portOut1.ID := FIFO1 pre(outPointFIFO1) ;
2081 portOut1.monetaryValue := price1 [pre(\text{outPointerFIFO1})];
2082 outPointerFIFO1 := mod(pre(outPointerFIFO1), lengthFIFO1) + 1;
2083 /* Setting the flags on the ports */2084 portIn.writeOkFlag := true;
2085 portOut1.writeFlag := true;
2086 state := 3;
2087 controlTime := time;
2088 end when;
2089
2090 /* Reading from Client ad writing to portService2 at the same time */
2091 when (\text{pre}(\text{state}) = 0 and \text{pre}(\text{portIn} \dots \text{writeFlag}) and ((\text{not } \text{pre}(\text{portOut1} \dots \text{true}))writeOkFlag)) or (not pre(nElementsFIFO1) > 0)) and (pre(portOut2. writeOkFlag)
             )) and (pre(nElementsFIFO2) > 0) and time > controlTime) then
2092 if \text{IDVector}[\text{pre}(\text{portIn} \cdot \text{ID})] = 0) then
2093 if ((pre(nElementsFIFO1) < lengthFIFO1) and (not pre(nElementsFIFO2) <lengthFIFO2) ) then
2094 FIFO1 [\text{pre}(\text{inPointer} FIFO1])] := \text{portIn ID};2095 price1 [\text{pre}(inPointer FIFO1)] := portIn.monetaryValue;2096 \text{inPointer FIFO1} := \text{mod}(\text{pre}(\text{inPointer FIFO1}), \text{lengthFIFO1}) + 1;2097 nElementsFIFO1 := pre(nElementsFIFO1) + 1;2098 nElementsFIFO2 := pre(nElementsFIFO2) - 1;2099 accumulatedNumberOfSuccessEvents := pre(accumulatedNumberOfSuccessEvents)
                  + 1 ;
```

```
2100 accumulatedProfits := pre (accumulatedProfits) + portIn monetaryValue;
2101 current Business Value := pre ( current Business Value ) + port In . monetary Value
                    price2 [pre(outPointerFIFO2)];2102 IDVector [pre(\text{portIn} \cdot ID)] := 1;|2103 end if:
2104 if (pre(nElementsFIFO2) < lengthFIFO2 and (not pre(nElementsFIFO1) <lengthFIFO1) then
2105 FIFO2 [\text{pre}(inPointer FIFO2)] := \text{portIn ID};2106 price 2[pre(inPointer FIFO2)] := portIn.monetaryValue;2107 inPointerFIFO2 := mod(pre(inPointerFIFO2), lengthFIFO2) + 1;
2108 accumulatedNumberOfSuccessEvents := pre(accumulate NumberOfSuccessEvents)+ 1:2109 accumulatedProfits := pre(accumulate)Profits) + portIn.monetaryValue;2110 current Business Value := pre ( current Business Value ) + port In . monetary Value −
                    price 2 [pre ( out Pointer FIFO2 ) ];
2111 IDVector [pre(portIn.ID)] := 2;2112 end if :
2113 if ((\text{pre}(nElementsFIFO1) < \text{length}FIFO1)) and (\text{pre}(nElementsFIFO2) <lengthFIFO2) and uniformRNG outPort [1] > = 0.5 then
2114 FIFO1 [\text{pre}(inPointError FIFO1)] := \text{portIn ID};[2115 price 1 [pre(inPointer FIFO1)] := portIn . monetaryValue;|2116 inPointerFIFO1 := mod(\mathbf{pre}(inPointerFIFO1), lengthFIFO1) + 1;
2117 nElementsFIFO1 := pre(nElementsFIFO1) + 1;2118 nElementsFIFO2 := pre(nElementsFIFO2) - 1;2119 \alpha accumulatedNumberOfSuccessEvents := \text{pre}(\text{accumulatedNumberOfSuccessEvents})+ 1: 2120 accumulatedProfits := pre(accumulate)Profits) + portIn.monetaryValue;2121 current Business Value := pre(current BusinessValue) + portIn . monetary Value -price2 [pre(outPointerFIFO2)];
2122 IDVector [pre(portIn.ID)] := 1;2123 end if :
2124 if ((\text{pre}(nElementsFFO2) < \text{length}FFO2) and (\text{pre}(nElementsFFO1) <lengthFIFO1) and (not uniformRNG outPort [1] \geq 0.5) then
2125 FIFO2 [\text{pre}(\text{inPointer FIFO2})] := \text{portIn.ID};[2126 price 2 [pre(inPointer FIFO2)] := portIn. monetary Value;
|2127 inPointerFIFO2 := mod(pre(inPointerFIFO2), lengthFIFO2) + 1;
2128 accumulatedNumberOfSuccessEvents := pre(accumulatedNumberOfSuccessEvents)
                   + 1 ;
2129 accumulatedProfits := pre(\text{accumulatedProfits}) + portIn \text{ .} \text{ montaryValue};2130 currentBusinessValue := pre(currentBusinessValue) + portIn monetaryValue −
                    price2 [pre(outPointerFIFO2)];2131 IDVector [pre(portIn.ID)] := 2;2132 end if :
\frac{1}{2133} if \left(\frac{\text{not pre}}{\text{ne}}\right)\left(\frac{\text{ne}}{\text{ne}}\right) = lengthFIFO1 and \left(\text{not pre}(\text{nElementsFIFO2})\right) <
                 lengthFIFO2) ) then
12134 nElementsFIFO2 := pre(nElementsFIFO2) - 1;2135 moneyLossTotalFIFO := pre(\text{moneyLossTotalFIFO}) + portIn \text{ .} \text{ montaryValue};2136 accumulatedNumberOfLostEvents := pre(accumulate NumberOfLossEvents) + 1;2137 current Business Value := \mathbf{pre}(\text{currentB} \text{using } \text{Value}) - \text{price2} [\text{pre}]outPointerFIFO2 ) ] ;
2138 end if :
2139 elseif (IDVector [pre (portIn.ID)] = 1) then
2140 if (\text{pre}(n\text{ElementsFIFO1}) < \text{lengthFIFO1}) then
2141 FIFO1 [\text{pre}(inPointError FIFO1)] := \text{portIn ID};2142 price1 [\text{pre}(inPointer FIFO1)] := portIn.monetaryValue;2143 inPointerFIFO1 := mod(pre(inPointer FIFO1), lengthFIFO1) + 1;
2144 nElementsFIFO1 := pre(nElementsFIFO1) + 1;
```

```
2145 nElementsFIFO2 := pre(nElementsFIFO2) - 1;2146 \text{accumulatedNumberOfSuccessEvents} := \text{pre}(\text{accumulatedNumberOfSuccessEvents})+ 1;
2147 accumulatedProfits := pre(\text{accumulatedProfits}) + portIn \text{.} \text{momentaryValue};2148 currentBusinessValue := pre(currentBusinessValue) + portIn monetaryValue −
                    price2 [pre(outPointerFIFO2)];\log 2149 else
2150 nElementsFIFO2 := pre(nElementsFIFO2) - 1;2151 moneyLossTotalFIFO := pre(\text{moneyLossTotalFIFO}) + portIn \text{ . monetaryValue};2152 accumulatedNumberOfLostEvents := pre( accumulatedNumberOfLossEvents) + 1;2153 current Business Value := \text{pre}(\text{currentB} \text{using Value}) - \text{price2} [\text{pre}(\text{currentB} \text{using value}) - \text{price2}])outPointerFIFO2 ) ] ;
2154 end if :
|2155 elseif (IDVector[pre(portIn.ID)] = 2) then
|2156 if (pre(nElementsFIFO2) < lengthFIFO2) then
2157 FIFO2 [\text{pre}(\text{inPointer FIFO2})] := \text{portIn ID};2158 price 2 [\text{pre}(\text{inPointer}(\text{FIO2})] := port In . monetary Value ;
2159 inPointerFIFO2 := mod(pre(inPointerFIFO2), lengthFIFO2) + 1;
2160 accumulatedNumberOfSuccessEvents := pre(accumulatedNumberOfSuccessEvents)
                   + 1;
2161 accumulatedProfits := pre(accumulate)Profits) + portIn.monetaryValue;2162 currentBusinessValue := pre(currentBusinessValue) + portIn monetaryValue −
                    price2 [pre(outPointerFIFO2)];2163 else
2164 nElementsFIFO2 := pre(nElementsFIFO2) - 1;2165 moneyLossTotalFIFO := pre(moneyLossTotalFIFO) + portIn . monetaryValue;2166 \alpha accumulatedNumberOfLostEvents := \text{pre}(\text{accumulatedNumberOfLossEvents}) + 1;2167 current Business Value := \text{pre}(\text{currentB} \text{using Value}) - \text{price2} [\text{pre}(\text{currentB} \text{using Value})])outPointerFIFO2 ) ] ;
2168 end if;
2169 end if;
2170 /∗ Reading from FIFO2 ∗/
2171 portOut2. ID := FIFO2[pre(outPointer FIFO2)];|2172 portOut2 monetaryValue := price2 [pre( outPointer FIFO2 )];
2173 outPointerFIFO2 := mod(pre(outPointerFIFO2), lengthFIFO2) + 1;
|2174 /* Setting the flags on the ports */
2175 portIn.writeOkFlag := true;
2176 portOut2. writeFlag := true;
2177 state := 4;
2178 controlTime := time;
2179 end when;
2180
2181 /* Writing to portService1 */2182 when (\text{pre}(\text{state}) = 0 \text{ and } (\text{not } \text{pre}(\text{portIn}.\text{writeFlag})) and \text{pre}(\text{portOut1}.writeOkFlag) and (pre(nElementsFFO1) > 0) and ((not pre(portOut2.writeOkFlag))) or (not pre(nElementsFIFO2) > 0)) and time > controlTime) then
2183 /∗ Reading from FIFO1 ∗/
2184 portOut1.ID := FIFO1[<b>pre</b>(<b>outPointFIFO1</b>)];2185 portOut1.monetaryValue := price1 [pre(outPointFIFO1)];
2186 outPointerFIFO1 := mod(pre(outPointerFIFO1), lengthFIFO1) + 1;
2187 nElementsFIFO1 := pre(nElementsFIFO1) - 1;2188 current Business Value := pre ( current Business Value ) - price 1 [pre ( out Pointer FIFO 1
               \big) ] ;
2189 /* Setting the flags on the ports */2190 portOut1.writeFlag := true;
2191 state := 5;
|2192 controlTime := time;
```

```
|2193 \qquad \qquad end when:
2194
2195 /* Writing to portService2 */2196 when (\text{pre}(\text{state}) = 0 and (\text{not } \text{pre}(\text{portIn}. \text{writeFlag})) and ((\text{not } \text{pre}(\text{portOut1}.writeOkFlag)) or (not pre(nElementsFIFO1) > 0)) and (pre(portOut2.writeOkFlag))) and (\text{pre}(nElementsFIFO2) > 0) and time > controlTime) then
2197 /∗ Reading from FIFO1 ∗/
2198 portOut2.ID := FIFO2[<b>pre</b>(<b>outPointFIFO2</b>)];
2199 portOut2 monetaryValue := price2 [pre( outPointer FIFO2) ];
2200 outPointerFIFO2 := mod(pre(outPointerFIFO2), lengthFIFO2) + 1;
2201 nElementsFIFO2 := pre(nElementsFIFO2) - 1;
2202 current Business Value := pre ( current Business Value ) – price 2 [pre ( out Pointer FIFO 2
                \big) ] :
2203 /* Setting the flags on the ports */2204 portOut2.writeFlag := true;
2205 state := 6;
2206 controlTime := time;
2207 end when;
2208
2209 // OK
2210
2211 /* Reading from Client ad writing to portService1 and portService2 at the same
              time ∗/
2212 when (\text{pre}(\text{state}) = 0 and \text{pre}(\text{portIn.writeFlag}) and \text{pre}(\text{portOut1.writeOkFlag})and (pre(nElementsFIFO1) > 0) and pre(portOut2.writeOkFlag) and pre(nElementsFIFO2) > 0 and time > controlTime) then
2213 if (IDVector[pre(portIn.ID)] = 0) then
2214 if ((pre(nElementsFIFO1) < lengthFIFO1) and (not pre(nElementsFIFO2) <lengthFIFO2) ) then
2215 FIFO1 [\text{pre}(inPointError FIFO1)] := portIn.ID;2216 price \left[\text{pre}(\text{inPointer}(\text{FID})\right) := \text{portIn . monetaryValue};2217 inPointerFIFO1 := mod(\text{pre}(inPointerFIFO1), lengthFIFO1) + 1;2218 nElementsFIFO2 := pre(nElementsFIFO2) - 1;2219 accumulatedNumberOfSuccessEvents := pre(accumulatedNumberOfSuccessEvents)
                    + 1:2220 accumulatedProfits := pre(\text{accumulatedProfits}) + portIn \text{ .} \text{} \text{} monetaryValue;
2221 current Business Value := pre ( current Business Value ) + port In . monetary Value −
                      \text{price1}[\text{pre}(\text{outPointerFIFO1})] - \text{price2}[\text{pre}(\text{outPointerFIFO2})];2222 IDVector [pre(portIn.ID)] := 1;2223 end if;
2224 if (\text{pre}(n\text{ElementsFIFO2}) < \text{lengthFIFO2 and} (\text{not pre}(n\text{ElementsFIFO1}) <lengthFIFO1) ) then
2225 FIFO2 [\text{pre}(inPointer FIFO2)] := portIn.ID;2226 price 2 [\text{pre}(\text{inPointer} FIFO2)] := \text{portIn . monetaryValue};2227 inPointerFIFO2 := mod(\text{pre}(inPointerFIFO2), lengthFIFO2) + 1;
2228 nElementsFIFO1 := pre(nElementsFIFO1) - 1;2229 \alpha accumulatedNumberOfSuccessEvents := \alpha accumulatedNumberOfSuccessEvents )
                    + 1: 2230 accumulatedProfits := pre(accumulate)Profits) + portIn.monetaryValue;2231 current Business Value := pre ( current Business Value ) + port In . monetary Value –
                     price1 [\text{pre}(\text{outPointerFFIO1})] - \text{price2} [\text{pre}(\text{outPointerFFIO2})];2232 IDVector [<b>pre</b>(<b>portIn.ID</b>)] := 2;2233 end if;
2234 if ((\text{pre}(nElementsFFO1) < \text{length}FFO1) and (\text{pre}(nElementsFFO2) <lengthFIFO2) and uniformRNG . outPort [1] > = 0.5 then
2235 FIFO1 [\text{pre}(inPointError FIFO1)] := \text{portIn ID};2236 price \left[\text{pre}(\text{inPointterFIFO1})\right] := \text{portIn . monetaryValue};
```

```
2237 inPointerFIFO1 := mod(\text{pre}(\text{inPointerF} IFO1), lengthFIFO1) + 1;
2238 nElementsFIFO2 := pre(nElementsFIFO2) - 1;2239 \alpha accumulatedNumberOfSuccessEvents := \beta pre (accumulatedNumberOfSuccessEvents)
                    + 1:2240 \text{accumulatedProfits} := \text{pre}(\text{accumulatedProfits}) + \text{portIn . monetaryValue};2241 current Business Value := pre ( current Business Value ) + port In . monetary Value –
                     price1 [\text{pre}(\text{outPointer FIFO1})] - \text{price2} [\text{pre}(\text{outPointer FIFO2})];2242 IDVector [pre(\text{portIn} \cdot ID)] := 1;2243 end if :
2244 if ((\text{pre}(nElementsFIFO2) < \text{length}FIFO2)) and (\text{pre}(nElementsFIFO1) <lengthFIFO1) and (not uniformRNG outPort [1] \geq 0.5) then
2245 FIFO2 [\text{pre}(inPointer FIFO2)] := portIn.ID;2246 price 2 [\text{pre}(\text{inPointer FIFO2})] := \text{portIn . monetaryValue};<br>
2247 in Pointer FIFO2 := mod(\text{pre}(\text{inPointer FIFO2}), length FIFO
                inPointer FIFO2 := mod(pre(inPointer FIFO2), lengthFIFO2) + 1;
2248 nElementsFIFO1 := pre(nElementsFIFO1) - 1;2249 \alpha accumulatedNumberOfSuccessEvents := \text{pre}(\text{accumulatedNumberOfSuccessEvents})+ 1 ;
2250 accumulatedProfits := pre(\text{accumulatedProfits}) + portIn \text{ .} \text{montaryValue};2251 current Business Value := pre ( current Business Value ) + port In . monetary Value –
                     price1 [\text{pre}(\text{outPointerFFIFO1})] – price2 [\text{pre}(\text{outPointerFFIFO2})];
2252 IDVector [<b>pre</b>(<b>portIn</b>.ID)] := 2;2253 end if;
2254 if ((not pre(nElementsFIFO1) < lengthFIFO1) and (not pre(nElementsFIFO2) <lengthFIFO2) ) then
2255 nElementsFIFO1 := pre(nElementsFIFO1) - 1;2256 nElementsFIFO2 := pre(nElementsFIFO2) - 1;2257 moneyLossTotalFIFO := pre(\text{moneyLossTotalFIFO}) + portIn \text{ .} \text{ montaryValue};2258 accumulatedNumberOfLostEvents := pre( accumulatedNumberOfLossEvents) + 1;
2259 current Business Value := \text{pre}(\text{currentB}usiness Value ) – price 1 [\text{pre} (
                    outPointFFTF01)] - price2[pre(outPointFFTF02)];2260 end if ;
2261 elseif (IDVector[pre(portIn.ID)] = 1) then
2262 if (\text{pre}(n \text{ElementsFIFO1}) < \text{lengthFIFO1}) then
2263 FIFO1 [\text{pre}(inPointError) ] := portIn.ID;2264 price 1[\text{pre}(in \text{Pointer} \text{F} \text{IF} \text{O}1)] := \text{portIn.} \text{monetaryValue};2265 inPointerFIFO1 := mod(\text{pre}(\text{inPointerF} IFO1), lengthFIFO1) + 1;
2266 nElementsFIFO2 := pre(nElementsFIFO2) - 1;2267 accumulatedNumberOfSuccessEvents := pre(accumulatedNumberOfSuccessEvents)
                    + 1;
2268 accumulatedProfits := pre(\text{accumulatedProfits}) + portIn \text{ .} \text{} \text{} monetaryValue;
2269 currentBusinessValue := pre( currentBusinessValue) + portIn . monetaryValue −
                     price1[pre(outPointerFFIO1)] - price2[pre(outPointerFIFO2)];2270 else
2271 nElementsFIFO1 := pre(nElementsFIFO1) - 1;2272 nElementsFIFO2 := pre(nElementsFIFO2) - 1;2273 moneyLossTotalFIFO := pre(\text{moneyLossTotalFIFO}) + portIn \text{ .} \text{ montaryValue};2274 accumulatedNumberOfLostEvents := pre(accumulate NumberOfLossEvents) + 1;2275 current Business Value := \text{pre}(\text{currentB}usiness Value ) – price 1 [\text{pre} (
                    outPointFFTF01 ] – price 2[pre(outPointFFTF02)];
2276 end if;
2277 elseif (IDVector[pre(porth.D]] = 2) then
2278 if (\text{pre}(n \text{Elements} \text{FIFO2}) < \text{length} \text{FIFO2}) then
2279 FIFO2 [\text{pre}(\text{inPointer FIFO2})] := \text{portIn.ID};2280 price 2[pre(inPointer FIFO2)] := portIn . monetaryValue;2281 inPointerFIFO2 := mod(pre(inPointerFIFO2), lengthFIFO2) + 1;
2282 nElementsFIFO1 := pre(nElementsFIFO1) - 1;
```

```
2283 \alpha accumulatedNumberOfSuccessEvents := \beta pre (accumulatedNumberOfSuccessEvents)
                    + 1;
2284 accumulatedProfits := pre(accumulate)Profits) + portIn.monetaryValue;2285 current Business Value := pre ( current Business Value ) + port In . monetary Value
                     \text{price1}[\text{pre}(\text{outPointerFIFO1})] - \text{price2}[\text{pre}(\text{outPointerFIFO2})];2286 else
2287 nElementsFIFO1 := pre(nElementsFIFO1) - 1;2288 nElementsFIFO2 := pre(nElementsFIFO2) - 1;2289 moneyLossTotalFIFO := pre(\text{moneyLossTotalFIFO}) + portIn \text{ . monetaryValue};2290 accumulatedNumberOfLostEvents := pre(accumulatedNumberOfLossEvents) + 1;2291 current Business Value := \text{pre}(\text{currentB} \text{using Value}) - \text{price}1 \text{ [pre]}outPointFFTF01 ] - price 2 [pre ( out Pointer FIFO 2 ) ];
2292 end if
2293 end if;
2294 /∗ Reading from FIFO1 ∗/
2295 portOut1.ID := FIFO1 pre(outPointFIFO1)];
2296 portOut1.monetaryValue := price1 [pre(outPointerFIFO1)];
2297 outPointerFIFO1 := mod(\mathbf{pre}(\text{outPointerFIFO1}), lengthFIFO1) + 1;
2298 /∗ Reading from FIFO2 ∗/
2299 portOut2. ID := FIFO2 pre(outPointETFO2)];
2300 portOut2.monetaryValue := price2 [pre(outPointerFIFO2)];
2301 outPointerFIFO2 := mod(pre( \text{outPointer FIFO2}), lengthFIFO2) + 1;
2302 /* Setting the flags on the ports */2303 portIn.writeOkFlag := true;
2304 portOut1.writeFlag := true;
2305 portOut2.writeFlag := true;
2306 state := 7:
2307 controlTime := time:
2308 end when;
2309
2310 when (\text{pre}(\text{state}) = 1 and (\text{not } \text{pre}(\text{portIn} \cdot \text{writeFlag})) and time > controlTime)
              then
2311 portIn.writeOkFlag := false;
2312 state := 0;
2313 controlTime := time;
2314 end when;
2315
2316 when (\text{pre}(\text{state}) = 2 \text{ and } (\text{not } \text{pre}(\text{portOut1} \text{ . writeOkFlag})) and (\text{not } \text{pre}(\text{portOut2} \text{ . }writeOkFlag)) and time > controlTime) then
2317 \quad \text{portOut1. writeFlag} := false;2318 portOut2.writeFlag := false;
2319 state := 0;
2320 controlTime := time;
2321 end when;
2322
2323 when (\text{pre}(\text{state}) = 3 and (\text{not pre}(\text{portIn}.\text{writeFlag})) and (\text{not pre}(\text{portOut1}.writeOkFlag) and time > controlTime then
2324 portIn.writeOkFlag := false;
2325 portOut1.writeFlag := false;
2326 state := 0;
2327 controlTime := time;
2328 end when;
2329
2330 when (\text{pre}(\text{state}) = 4 and (\text{not pre}(\text{portIn}.\text{writeFlag})) and (\text{not pre}(\text{portOut2}.\text{right}))writeOkFlag) and time > controlTime) then
2331 portIn.writeOkFlag := false;
2332 \qquad \qquad portOut2. writeFlag := false;
```

```
2333 state := 0;
2334 controlTime := time;
2335 end when;
2336
2337 when (\text{pre}(\text{state}) = 5 and (\text{not } \text{pre}(\text{portOut1}.\text{writeOkFlag})) and time > controlTime
            ) then
2338 portOut1.writeFlag := false;
2339 state := 0;
2340 controlTime := time;
2341 end when;
2342
2343 when (pre(stat) = 6 and (not pre(portOut2, writeOkFlag)) and time \geq control Time
            ) then
2344 portOut2.writeFlag := false;
2345 state := 0;
2346 controlTime := time;
2347 end when;
2348
2349 when (\text{pre}(\text{state}) = 7 and (\text{not pre}(\text{portIn}.\text{writeFlag})) and (\text{not pre}(\text{portOut1}.writeOkFlag)) and (not pre(portOut2.writeOkFlag)) and time > controlTime)
            then
|2350 portIn.writeOkFlag := false;
2351 portOut1.writeFlag := false;
2352 \qquad \qquad portOut2. writeFlag := false;
2353 state := 0;
2354 controlTime := time;
2355 end when;
2356
2357 equation
2358 connect (portIn, portIn) annotation (Line (
[2359 \quad \text{points} = {\{ -86, -2 \}, \{ -86, 13 \}, \{ -86, 13 \}, \{ -86, -2 \}}2360 \text{color} = \{0, 0, 0\},\2361 pattern=LinePattern. Dash,
2362 thickness=0.5,
2363 smooth=Smooth . None ) );
2364 annotation (Icon (graphics={
2365 Ellipse (
2366 extent={{84,56}, {-76, -64}},
2367 \lim e \text{Color} = \{0, 0, 0\},\2368 line Thickness = 0.5),
2369 Text (
2370 extent = {\{-32, -32\}, \{44, -52\}}2371 \ln e \text{Color} = \{0, 0, 0\},\,2372 lineThickness=0.5,<br>2373 fillPattern=FillPa
                 fillPattern=FillPattern.Solid,
2374 \textrm{textString} = "circuit4",
2375 Bitmap (
2376 extent={{-70,36},{76,-30}},
2377 imageSource=
2378 "/*Put your image */",
2379 \text{fileName="modelica://RiskAnalysis/reoDymola.png}),2380 Diagram (graphics));
2381 end ReoCircuit4;
2382
2383 model ReoCircuit5
2384
2385 parameter Integer lengthFIFO1 = 100;
```

```
2386 parameter Integer lengthFIFO2 = 100;
2387 Integer nElementsFIFO1 (start=0);
2388 Integer nElementsFIFO2(start=0);
2389 Integer inPointerFIFO1(start=1);
2390 Integer inPointerFIFO2(start=1);
2391 Integer outPointerFIFO1(start=1);
2392 Integer outPointerFIFO2(start=1);
2393 Integer moneyLossTotalFIFO (\text{start}=0);2394 Integer state (start=0);
2395 Real controlTime (start = 0);
2396
2397 Real free Capacity (start=0);
2398 Real used Capacity (\text{star} = 0);
2399 Integer accumulatedLosses (start=0);
2400 Integer accountatedNumberOfLossEvents (start=0);2401 Integer accumulatedNumberOfSuccessEvents (\text{start}=0);
2402 Integer accumulatedProfits (start=0);
2403 Integer current Business Value (start=0);
2404
2405 Modelon . Blocks . Sources . RandomNumbers . uniformRNG uniformRNG (nout=1,
2406 samplePeriod = 0.1,
|2407 first Seed=Modelon . Math . RandomNumbers . Seed (
2408 \t x=201,2409 y=178,
2410 z=99))
2411 annotation ( Placement ( transformation ( extent = {\{-48, -54\}, \{-28, -34\}\}) ) ;
2412
2413 public
2414 ServicePortOut portOut1 annotation (Placement (transformation (extent = {\{70,22\}}, {
2415 90,42}), iconTransformation (extent = { \{70,22\}, \{90,42\})));<br>2416 ServicePortOut_portOut2_annotation_(Placement (transformation (extent
         ServicePortOut portOut2 annotation (Placement (transformation (extent={{68,-46},
2417 {88, -26}}), iconTransformation (extent={{68,-46},{88,-26}})) ;
2418 ServicePortIn portIn2 annotation (Placement (transformation (extent={{-90,-44},{
|2419 \qquad -70, -24 \} \rangle, iconTransformation (extent={{-90,-44},{-70,-24}})) ;
2420 ServicePortIn portIn1 annotation (Placement (transformation (extent={\{-90,22\},\{-70,
|2421 4 2 } }), icon Transformation (extent = {{-90,22}, {-70,42}})) ;
2422
2423 protected
2424 Integer [lengthFIFO1] FIFO1;
2425 Integer [lengthFIFO1] price1;
2426 Integer [lengthFIFO2] FIFO2;
2427 Integer [lengthFIFO2] price2;
2428
|2429 public
2430 Modelica Blocks Interfaces RealOutput currentFIFOCapacity annotation (
2431 Placement ( transformation ( extent = {\{-6, -32\}, {14, -12\}}),
2432 iconTransformation (
2433 extent = {{-10, -10},{10,10}},
2434 \quad \text{rotation} = -90,2435 origin ={-14,-68})) ;
2436 Modelica Blocks Interfaces IntegerOutput outAccumulatedLosses annotation (
2437 Placement ( transformation ( extent = {\{-72, -54\}, \{-52, -34\}}),
2438 iconTransformation (
2439 extent={{-10, -10},{10,10}},
2440 rotation = -90,
2441 origin ={20, -68})));
2442 equation
```

```
2443 usedCapacity = ((nElementsFIFO1 + nElementsFIFO1) * 100) / (lengthFIFO1 +lengthFIFO2 ) ;
2444 free Capacity = 100 – used Capacity;
2445 accumulatedLosses = moneyLossTotalFIFO;
2446 current FIFOCapacity = used Capacity;
2447 outAccumulatedLosses = accumulatedLosses;
2448
2449 algorithm
2450 /* The circuit receives data from portIn1, while both portOut1 and portOut2 are
             not ready to \text{read} */
2451 when (\text{pre}(\text{state}) = 0 and \text{pre}(\text{portIn1} \cdot \text{writeFlag}) and (\text{not } \text{pre}(\text{portIn2} \cdot \text{writeFlag})) and (not pre (portOut1. writeOkFlag) or (not pre (nElementsFIFO1) > 0)) and (
             not pre(portOut2.writeOkFlag) or (not pre(nElementsFIFO2) > 0)) and time >
             controlTime) then
2452 if ((\text{pre}(nElementsFIFO1) < \text{length}FIFO1) and (not \text{pre}(nElementsFIFO2) <lengthFIFO2) ) then
2453 FIFO1 [\text{pre}(inPointF IFO1)] := \text{portIn1 ID};2454 price 1 [pre(inPointer FIFO1)] := portIn1. monetaryValue;
2455 inPointerFIFO1 := mod(\mathbf{pre}(inPointerFIFO1), lengthFIFO1) + 1;
2456 nElementsFIFO1 := pre(nElementsFIFO1) + 1;2457 accumulatedNumberOfSuccessEvents := pre(accumulateNumberOfSuccessEvents) +1 ;
2458 accumulatedProfits := pre(accumulatedProfits) + portIn1.monetaryValue;2459 current Business Value := pre ( current Business Value ) + port In1 . monetary Value ;
2460 end if;
2461 if (\text{pre}(n\text{ElementsFIFO2}) < \text{lengthFIFO2 and} (not \text{pre}(n\text{ElementsFIFO1}) <lengthFIFO1) ) then
2462 FIFO2 [\text{pre}(inPointer FIFO2)] := \text{portIn1.ID};2463 price 2[\text{pre}(inPointer FIFO2)] := portIn1.monetaryValue;2464 inPointerFIFO2 := mod(pre(inPointerFIFO2), lengthFIFO2) + 1;
2465 nElementsFIFO2 := pre(nElementsFIFO2) + 1;2466 accumulatedNumberOfSuccessEvents := pre( accumulatedNumberOfSuccessEvents) +1 ;
2467 accumulatedProfits := pre(accumulate)Profits) + portIn1.monetaryValue;2468 current Business Value := pre ( current Business Value ) + port In 1 . monetary Value ;
2469 end if :
2470 if ((\text{pre}(nElementsFIFO1) < \text{length}FIFO1)) and (\text{pre}(nElementsFIFO2) < \text{length}FIFO2)) and uniform RNG . out Port [1] \geq 0.5 then
2471 FIFO1 [\text{pre}(inPointF IFO1)] := \text{portIn1. ID};2472 price 1 [\text{pre}(\text{inPointerFIFO1})] := portIn1. monetaryValue;
2473 inPointerFIFO1 := mod(\text{pre}(inPointer FIFO1), lengthFIFO1) + 1;2474 nElementsFIFO1 := pre(nElementsFIFO1) + 1;2475 accumulatedNumberOfSuccessEvents := pre(</math> accumulatedNumberOfSuccessEvents) +1 ;
2476 accumulatedProfits := pre(accumulatedProlits) + portIn1.monetaryValue;2477 current Business Value := pre ( current Business Value ) + port In1 . monetary Value ;
2478 end if :
2479 if ((\text{pre}(nElementsFIFO2) < lengthFIFO2) \text{ and } (\text{pre}(nElementsFIFO1) < lengthFIFO1) and (not uniform RNG . out Port [1] \geq 0.5) then
2480 FIFO2 [\text{pre}(inPointer FIFO2)] := \text{portIn1. ID};2481 price 2[pre(inPointer FIFO2)] := portIn1.monetaryValue;2482 inPointerFIFO2 := mod(pre(inPointerFIFO2), lengthFIFO2) + 1;
2483 nElementsFIFO2 := pre(nElementsFIFO2) + 1;2484 accumulatedNumberOfSuccessEvents := pre(</math> accumulatedNumberOfSuccessEvents) +1 ;
2485 accumulatedProfits := pre(accumulate)Profits) + portIn1.monetaryValue;2486 current Business Value := pre ( current Business Value ) + port In1 . monetary Value ;
```

```
2487 end if :
2488 if ((not pre(nElementsFIFO1) < lengthFIFO1) and (not pre(nElementsFIFO2) <lengthFIFO2) ) then
2489 moneyLossTotalFIFO := pre(moneyLossTotalFIFO) + portIn1.monetaryValue;2490 \alpha ccumulatedNumberOfLostEvents := \text{pre}(\text{accumulatedNumberOfLossEvents}) + 1;2491 end if;
2492 portIn1.writeOkFlag := true;
2493 state := 1:
2494 controlTime := time :
2495 end when;
2496
2497 /* The circuit receives data from portIn2, while both portOut1 and portOut2 are
              not ready to read */2498 when (\text{pre}(\text{state}) = 0 and \text{pre}(\text{portIn2}.\text{writeFlag}) and (\text{not } \text{pre}(\text{portIn1}.\text{writeFlag})) and (not pre (portOut1. writeOkFlag) or (not pre (nElementsFIFO1) > 0)) and (
              not pre(portOut2.writeOkFlag) or (not pre(nElementsFIFO2) > 0)) and time >
              controlTime) then
2499 if ((\text{pre}(nElementsFIFO1) < \text{length}FIFO1) and (not \text{pre}(nElementsFIFO2) <lengthFIFO2) ) then
2500 FIFO1 [\text{pre}(\text{inPointer FIFO1})] := \text{portIn2.ID};
2501 price 1 [\text{pre}(\text{inPointerFIFO1})] := \text{portIn2.monetaryValue};
2502 inPointerFIFO1 := mod(\text{pre}(inPointer FIFO1)), lengthFIFO1) + 1;
2503 nElementsFIFO1 := pre(nElementsFIFO1) + 1;2504 accumulatedNumberOfSuccessEvents := pre(</math> accumulatedNumberOfSuccessEvents) +1 ;
2505 accumulatedProfits := pre(\text{accumulatedProfits}) + portIn2.\text{monetaryValue};2506 current Business Value := pre ( current Business Value ) + port In 2 . monetary Value ;
2507 end if :
2508 if (\text{pre}(n\text{ElementsFIFO2}) < \text{lengthFIFO2 and} (\text{not pre}(n\text{ElementsFIFO1}) <lengthFIFO1) ) then
2509 FIFO2 [\text{pre}(inPointer FIFO2)] := \text{portIn2.ID};2510 price 2[pre(inPointer FIFO2)] := portIn2.monetaryValue;2511 inPointerFIFO2 := mod(pre(inPointerFIFO2), lengthFIFO2) + 1;
2512 nElementsFIFO2 := pre(nElementsFIFO2) + 1;2513 accumulatedNumberOfSuccessEvents := pre(</math> accumulatedNumberOfSuccessEvents) +1 \cdot2514 accumulatedProfits := pre(\text{accumulatedProfits}) + portIn2.\text{monetaryValue};2515 current Business Value := pre ( current Business Value ) + port In 2 . monetary Value ;
2516 end if;
2517 if ((\text{pre}(nElementsFIFO1) < lengthFIFO1) \text{ and } (\text{pre}(nElementsFIFO2) < lengthFIFO2)) and uniform RNG . out Port [1] \geq 0.5 then
2518 FIFO1 [\text{pre}(inPointF IFO1)] := \text{portIn2.ID};2519 price \left[ \text{pre}(\text{inPointerF}]\right) := \text{portIn2.monetaryValue};2520 inPointerFIFO1 := mod(\mathbf{pre}(\text{inPointerF}(\text{IFO1}), lengthFIFO1) + 1;
2521 nElementsFIFO1 := pre(nElementsFIFO1) + 1;2522 accumulatedNumberOfSuccessEvents := pre(accumulate NumberOfSuccessEvents) +1 ;
2523 accumulatedProfits := pre(\text{accumulatedProfits}) + portIn2.\text{monetaryValue};2524 current Business Value := pre ( current Business Value ) + port In 2 . monetary Value ;
2525 end if;
2526 if (\text{pre}(\text{nElementsFIFO2}) < \text{lengthFIFO2}) and (\text{pre}(\text{nElementsFIFO1}) < \text{lengthFIFO1})) and (not uniform RNG . out Port [1] \geq 0.5) then
2527 FIFO2 [\text{pre}(\text{inPointer FIFO2})] := \text{portIn2.ID};2528 price 2 [\text{pre}(\text{inPointerFIFO2})] := \text{portIn2.monetaryValue};2529 inPointerFIFO2 := mod(pre(inPointerFIFO2), lengthFIFO2) + 1;
2530 nElementsFIFO2 := pre(nElementsFIFO2) + 1;
```

```
2531 accumulatedNumberOfSuccessEvents := pre(</math> accumulatedNumberOfSuccessEvents) +1 ;
2532 accumulatedProfits := pre(\text{accumulatedProfits}) + portIn2.\text{monetaryValue};2533 current Business Value := pre ( current Business Value ) + port In 2 . monetary Value ;
2534 end if :
2535 if ((not pre(nElementsFIFO1) < lengthFIFO1) and (not pre(nElementsFIFO2) <lengthFIFO2) ) then
2536 moneyLossTotalFIFO := pre(\text{moneyLossTotalFIFO}) + portIn2.\text{moneyValue};2537 accumulatedNumberOfLostEvents := pre( accumulatedNumberOfLossEvents) + 1;
2538 end if:
2539 port\text{In } 2. write\text{O } k \text{Flag} := \text{true};
2540 state := 8;
2541 controlTime := time:
2542 end when;
2543
2544 /* No input from portIn1 and portIn2 but portOut1 and portOut2 read at the same
             time ∗/
2545 when (\text{pre}(\text{state}) = 0 and (\text{not pre}(\text{portIn1} \dots \text{writeFlag})) and (\text{not pre}(\text{portIn2} \dots \text{true}))writeFlag)) and pre(portOut1.writeOkFlag) and (pre(nElementsFIFO1) > 0) and
             pre( portOut2. writeOkFlag) and ( pre(nElementsFIFO2) > 0) and time >
             controlTime) then
2546 /∗ Reading from FIFO1 ∗/
2547 portOut1.ID := FIFO1 pre(outPointFIFO1)];
2548 portOut1.monetaryValue := price1 [pre(outPointer FIFO1)];
2549 outPointerFIFO1 := mod(pre(outPointerFIFO1), lengthFIFO1) + 1;
2550 nElementsFIFO1 := pre(nElementsFIFO1) - 1;2551 /∗ Reading from FIFO2 ∗/
2552 portOut2.ID := FIFO2[<b>pre</b>(<b>outPointFIFO2</b>)];
2553 portOut2 monetaryValue := price2 [pre( outPointer FIFO2 ) ];
2554 portOut2. monetaryValue := \overline{\text{price2}|\text{pre}(\text{outPointerFIFO2})|}2555 outPointerFIFO2 := mod(pre(outPointerFIFO2), lengthFIFO2) + 1;
2556 nElementsFIFO2 := pre(nElementsFIFO2) - 1;2557 current Business Value := pre ( current Business Value ) – price 1 [ pre ( out Pointer FIFO 1
                | \cdot | = price 2 [pre ( out Pointer FIFO2 ) ];
2558 /* Setting the flags on the ports */
2559 portOut1.writeFlag := true;
2560 portOut2.writeFlag := true;
2561 state := 2;
2562 controlTime := time;
2563 end when;
2564
2565 /* The circuit receives data in input from portIn1 and from portIn2 but no write
             to portOut1 or portOut2 */2566 when (\text{pre}(\text{state}) = 0 and \text{pre}(\text{portIn1} \text{ written } \text{Flag}) and \text{pre}(\text{portIn2} \text{ written } \text{flag}) and
             ((not <b>pre</b>(portOut1.writeOkFlag)) or (not <b>pre</b>(nElementsFIFO1) > 0)) and ((notpre(portOut2.writeOkFlag) or (not pre(nElementsFIFO2) > 0)) and time >
             controlTime) then
2567 // If one of the two queues is full
2568 if ((pre(nElementsFIFO1) < lengthFIFO1) and (not pre(nElementsFIFO2) <lengthFIFO2) ) then
2569 // Adding port1.ID
2570 FIFO1 pre(inPointer FIFO1) := portIn1.ID;
2571 price 1[\text{pre}(inPointer FIFO1)] := portIn1.monetaryValue;2572 // Adding port 2. ID if there is still space
2573 if ((pre(nElementsFIFO1) + 1) < lengthFIFO1) then
2574 FIFO1 [\text{pre}(inPoint \text{Filter} \text{F} \text{IF} \text{O1})+1] := \text{portIn2} \text{.} \text{ID};2575 price 1 [\text{pre}(\text{inPointer FIFO1})+1] := \text{portIn2.monetaryValue};
```

```
2576 //inPointerFIFO1 := mod(pre(inPointerFIFO1), lengthFIFO1) + 2;
2577 if (\text{pre}(n\text{ElementsFIFO1}) = (\text{lengthFIFO1 -2})) then
2578 inPointerFIFO1 := 1;
2579 e l s e l s e l s e l s e l s e l s e l s e l s e l s e l s e l s e l s e l s e l s e l s e l s e l s e l
2580 inPointerFIFO1 := mod(\text{pre}(inPointerFIFO1), lengthFIFO1) + 2;2581 end if;
2582 nElementsFIFO1 := pre(nElementsFIFO1) + 2;2583 accumulatedNumberOfSuccessEvents := pre(accumulatedNumberOfSuccessEvents)+ 2: 2584 accumulatedProfits := pre(</math> accumulatedProfits) + portIn1. monetaryValue +port In 2 . monetary Value ;
2585 current Business Value := pre ( current Business Value ) + port In 1 . monetary Value
                   + portIn2. monetaryValue;
2586 else
2587 inPointerFIFO1 := mod(\mathbf{pre}(inPointerFIFO1), lengthFIFO1) + 1;
2588 nElementsFIFO1 := pre(nElementsFIFO1) + 1;2589 accumulatedNumberOfSuccessEvents := pre(accumulateNumberOfSuccessEvents)+ 1;
2590 moneyLossTotalFIFO := pre(moneyLossTotalFIFO) + portIn2.monetaryValue;2591 accumulatedNumberOfLostEvents := pre(accumulate NumberOfLossEvents) + 1;2592 accumulatedProfits := pre(\text{accumulatedProfits}) + portIn1.\text{monetaryValue};2593 current Business Value := pre(current BusinessValue) + portIn1.monetaryValue;2594 end if:
2595 end if :
2596 if (\text{pre}(\text{nElementsFIFO2}) < \text{lengthFIFO2 and}(\text{not pre}(\text{nElementsFIFO1}) <lengthFIFO1) ) then
2597 // Adding port1.ID
2598 FIFO2 [\text{pre}(\text{inPointer FIFO2})] := \text{portIn1.ID};2599 price 2 \left[ \text{pre}(\text{inPointerF} \times 2) \right] := \text{portIn1.monetaryValue};2600 // Adding port 2. ID if there is still space
2601 if ((pre(nElementsFIFO2) + 1) < lengthFIFO2) then
2602 FIFO2 [\text{pre}(inPointer FIFO2) + 1] := \text{portIn2} \cdot ID;2603 price 2 [\text{pre}(inPointer FIFO2) + 1] := portIn2. monetary Value;
2604 //inPointerFIFO2 := mod(pre(inPointerFIFO2) + 2, lengthFIFO2);
2605 if (\text{pre}(n \text{ElementsFIFO2}) = (\text{lengthFIFO2} - 2)) then
2606 inPointerFIFO2 := 1:
2607 e l s e l s e l s e l s e l s e l s e l s e l s e l s e l s e l s e l s e l s e l s e l s e l s e l s e l
2608 inPointerFIFO2 := mod(\text{pre}(inPointerFIFO2), lengthFIFO2) + 2;
2609 end if ;
2610 nElementsFIFO2 := pre(nElementsFIFO2) + 2;2611 \text{accumulatedNumberOfSuccessEvents} := \text{pre}(\text{accumulatedNumberOfSuccessEvents})+ 2;2612 accumulatedProfits := pre(</math> accumulatedProfits) + portIn1. monetaryValue +portIn2. monetaryValue;
2613 current Business Value := pre(current BusinessValue) + portIn1 . monetary Value+ portIn2. monetaryValue;
2614 else
2615 inPointerFIFO2 := mod(pre(inPointerFIFO2), lengthFIFO2) + 1;
2616 nElementsFIFO2 := pre(nElementsFIFO2) + 1;2617 accumulatedNumberOfSuccessEvents := pre(accumulatedNumberOfSuccessEvents)+ 1;
2618 moneyLossTotalFIFO := pre(moneyLossTotalFIFO) + portIn2.monetaryValue;2619 accumulatedNumberOfLostEvents := pre( accumulatedNumberOfLossEvents) + 1;2620 accumulatedProfits := pre(\text{accumulatedProfits}) + portIn1.\text{monetaryValue};2621 current Business Value := pre(current BusinessValue) + portIn1. monetaryValue;2622 end if;
2623 end if;
```

```
2624 // If the two queues are not full, nondeterministic choice
2625 if ((\text{pre}(nElementsFIFO1) < lengthFIFO1)) and (\text{pre}(nElementsFIFO2) < lengthFIFO2)) and uniform RNG . out Port [1] \geq 0.5 then
2626 FIFO1 \lceil \text{pre}(\text{inPointerFIFO1}) \rceil := \text{portIn1} \cdot \text{ID};2627 price 1[\text{pre}(inPointer FIFO1)] := portIn1.mometryValue;2628 if ((\text{uniformRMG.outPort} [1] \geq 0.75) and (\text{pre}(\text{nElementsFFO1}) + 1lengthFIFO1) ) then
2629 FIFO1 [\text{pre}(inPointFF IF01) +1] := \text{portIn2} \cdot ID;2630 price1 [\text{pre}(inPointer FIFO1) + 1] := portIn2. monetaryValue;
2631 //inPointerFIFO1 := mod(\text{pre} (inPointerFIFO1), lengthFIFO1) + 2;
2632 if (\text{pre}(n\text{ElementsFIFO1}) = (\text{lengthFIFO1 -2})) then
2633 inPointerFIFO1 := 1;
2634 else
2635 inPointerFIFO1 := mod(\text{pre}(inPointer FIFO1), lengthFIFO1) + 2;2636 end if :
2637 nElementsFIFO1 := pre(nElementsFIFO1) + 2;2638 accumulatedNumberOfSuccessEvents := pre(accumulatedNumberOfSuccessEvents)
                   + 2 ;
2639 accumulatedProfits := pre(\text{accumulatedProfits}) + portIn1.\text{monetaryValue} +portIn2. monetaryValue;
2640 current Business Value := pre ( current Business Value ) + port In 1 . monetary Value
                   + portIn2. monetaryValue;
2641 else
2642 FIFO2 [\text{pre}(\text{inPointer FIFO2})] := \text{portIn2.ID};2643 price 2[pre(inPointer FIFO2)] := portIn2.monetaryValue;2644 inPointerFIFO2 := mod(pre(inPointerFIFO2), lengthFIFO2) + 1;
2645 nElementsFIFO2 := pre(nElementsFIFO2) + 1;2646 inPointerFIFO1 := mod(pre(inPointerFIFO1), lengthFIFO1) + 1;
2647 nElementsFIFO1 := pre(nElementsFIFO1) + 1;2648 accumulatedNumberOfSuccessEvents := pre(accumulatedNumberOfSuccessEvents)
                   + 2 ;
2649 accumulatedProfits := pre(</math> accumulatedProfits) + portIn1. monetaryValue +portIn2.monetaryValue;
2650 current Business Value := pre(current BusinessValue) + portIn1.monetaryValue+ port In2. monetary Value;
2651 end if :
2652 end if;
2653 if (\text{pre}(\text{nElementsFIFO2}) < \text{lengthFIFO2}) and (\text{pre}(\text{nElementsFIFO1}) < \text{lengthFIFO1})) and (not uniform RNG . out Port [1] \geq 0.5) then
2654 FIFO2 [\text{pre}(inPointer FIFO2)] := \text{portIn1} \cdot ID;2655 \text{price2} [\text{pre}(\text{inPointerFIFO2})] := \text{portIn1.mometryValue};2656 if ((\text{uniformRNG.outPort} [1] \leq 0.25) and (\text{pre}(\text{nElementsFIFO2}) + 1 <lengthFIFO2) ) then
2657 FIFO2 [pre(inPointer FIFO2)+1] := portIn2.ID;2658 price 2 \left[ \text{pre}(\text{inPointer FIFO2}) + 1 \right] := \text{portIn2.monetaryValue};2659 //inPointerFIFO2 := mod(pre(inPointer FIFO2), lengthFIFO2) + 2;
2660 if (\text{pre}(n\text{ElementsFIFO2}) = (\text{length}FIFO2 - 2)) then
2661 inPointerFIFO2 := 1;
2662 e l s e l s e l s e l s e l s e l s e l s e l s e l s e l s e l s e l s e l s e l s e l s e l s e l s e l
2663 inPointerFIFO2 := mod(\text{pre}(inPointerFIFO2), lengthFIFO2) + 2;
2664 end if :
2665 nElementsFIFO2 := pre(nElementsFIFO2) + 2;2666 accumulatedNumberOfSuccessEvents := pre(accumulatedNumberOfSuccessEvents)
                   + 2: 2667 accumulatedProfits := pre (accumulatedProfits) + portIn1.monetaryValue +
                    portIn2. monetaryValue;
```

```
2668 current Business Value := pre ( current Business Value ) + port In 1 . monetary Value
                    + port In2. monetary Value;
2669 e l s e l s e l s e l s e l s e l s e l s e l s e l s e l s e l s e l s e l s e l s e l s e l s e l s e l
2670 FIFO1 \lceil \mathbf{pre}(\text{inPoint}\text{EFF}]\rceil = \text{portIn2} \cdot \text{ID};2671 price 1 [\text{pre}(\text{inPointer FIFO1})] := \text{portIn2.mometryValue};2672 inPointerFIFO1 := mod(pre(inPointerFIFO1), lengthFIFO1) + 1;
2673 nElementsFIFO1 := pre(nElementsFIFO1) + 1;2674 inPointerFIFO2 := mod(pre(inPointerFIFO2), lengthFIFO2) + 1;
2675 nElementsFIFO2 := pre(nElementsFIFO2) + 1;2676 accumulatedNumberOfSuccessEvents := pre(</math> accumulatedNumberOfSuccessEvents)+ 2: 2677 accumulatedProfits := pre(\text{accumulatedProfits}) + portIn1.\text{monetaryValue} +port In 2 . monetary Value ;
2678 current Business Value := pre(current BusinessValue) + portIn1.monetaryValue+ portIn2. monetaryValue;
2679 end if :
2680 end if;
2681 // Both FIFOs are full
2682 if ((not pre(nElementsFIFO1) < lengthFIFO1) and (not pre(nElementsFIFO2) <lengthFIFO2) ) then
2683 moneyLossTotalFIFO := pre(moneyLossTotalFIFO) + portIn1. monetaryValue +
                  portIn2. monetaryValue;
2684 accumulatedNumberOfLostEvents := pre( accumulatedNumberOfLossEvents) + 2;2685 end if :
2686 portIn1.writeOkFlag := true;
2687 portIn2.writeOkFlag := true;
2688 state := 12;
2689 controlTime := time:
2690 end when;
2691
2692 /* Reading from portIn1 ad writing to portOut1 at the same time */2693 when (\text{pre}(\text{state}) = 0 and \text{pre}(\text{portIn1} \cdot \text{writeFlag}) and (\text{not } \text{pre}(\text{portIn2} \cdot \text{writeFlag})) and pre(portOut1.writeOkFlag) and (pref(nElementsFIFO1) > 0) and ((not pre(portOut2. writeOkFlag) ) or (not pre(nElementsFFPO2) > 0)) and time >
              controlTime) then
2694 if ((\text{pre}(nElementsFIFO1) < \text{lengthFIFO1}) and (\text{not pre}(nElementsFIFO2) <lengthFIFO2) ) then
2695 FIFO1 [\text{pre}(\text{inPointer FIFO1})] := \text{portIn1.ID};2696 price 1 [pre(inPointer FIFO1)] := portIn1. monetaryValue;
2697 inPointerFIFO1 := mod(\text{pre}(\text{inPointerF} IFO1), lengthFIFO1) + 1;
2698 accumulatedNumberOfSuccessEvents := pre(accumulate NumberOfSuccessEvents) +1 ;
2699 accumulatedProfits := pre(\text{accumulatedProfits}) + portIn1.\text{momentaryValue};2700 currentBusinessValue := pre( currentBusinessValue) + portIn1 . monetaryValue −
                  price1[pre(outPointerFIFO1)];2701 end if :
2702 if (\text{pre}(n \text{ElementsFIFO2}) < \text{length} \text{FIFO2 and} (not \text{pre}(n \text{ElementsFIFO1}) <lengthFIFO1) ) then
2703 FIFO2 [\text{pre}(\text{inPointer FIFO2})] := \text{portIn1.ID};2704 price 2[\text{pre}(inPointIFY2)] := portIn1. monetary Value;
2705 inPointerFIFO2 := mod(\text{pre}(\text{inPointerF}IFO2), lengthFIFO2) + 1;
2706 nElementsFIFO2 := pre(nElementsFIFO2) + 1;2707 nElementsFIFO1 := pre(nElementsFIFO1) - 1;2708 accumulatedNumberOfSuccessEvents := pre(accumulate NumberOfSuccessEvents) +1 ;
2709 accumulatedProfits := \text{pre}(\text{accumulatedProfits}) + \text{portIn1.monetaryValue};
```

```
2710 current Business Value := pre ( current Business Value ) + port In1 . monetary Value –
                  price1 [pre(outPointerFIFO1)];
2711 end if;
2712 if ((\text{pre}(nElementsFIFO1) < \text{length}FIFO1)) and (\text{pre}(nElementsFIFO2) < \text{length}FIFO2)) and uniform RNG . out Port [1] \geq 0.5 then
2713 FIFO1 [\text{pre}(\text{inPointer FIFO1})] := \text{portIn1.ID};|2714 price \sqrt{|\mathbf{pre}(\text{inPointerFIFO1})|} := \text{portIn1.monetaryValue};2715 inPointerFIFO1 := mod(\mathbf{pre}(inPointerFIFO1), lengthFIFO1) + 1;
2716 accumulatedNumberOfSuccessEvents := pre( accumulatedNumberOfSuccessEvents) +1 ;
2717 accumulatedProfits := pre(\text{accumulatedProfits}) + portIn1.\text{monetaryValue};2718 currentBusinessValue := pre( currentBusinessValue) + portIn1. monetaryValue −
                  price1[pre(outPointerFIFO1)];2719 end if ;
2720 if ((\text{pre}(nElementsFFO2) < \text{length}FFO2) and (\text{pre}(nElementsFFO1) < \text{length}FFO1)) and (not uniform RNG . out Port [1] \geq 0.5) then
2721 FIFO2 [\text{pre}(\text{inPointer FIFO2})] := \text{portIn1.ID};2722 price 2 [\text{pre}(\text{inPointerFIFO2})] := port In 1 . monetary Value ;
2723 inPointerFIFO2 := mod(\mathbf{pre}(inPointerFIFO2), lengthFIFO2) + 1;
2724 nElementsFIFO2 := pre(nElementsFIFO2) + 1;2725 nElementsFIFO1 := pre(nElementsFIFO1) - 1;2726 accumulatedNumberOfSuccessEvents := pre( accumulatedNumberOfSuccessEvents) +1 ;
2727 accumulatedProfits := pre(accumulate dProfits) + portIn1.monetaryValue;2728 currentBusinessValue := pre( currentBusinessValue) + portIn1 . monetaryValue −
                  price1[pre(outPointerFIFO1)];2729 end if :
2730 if ((not <b>pre</b>(nElementsFIFO1) < lengthFIFO1) and (not <b>pre</b>(nElementsFIFO2) <lengthFIFO2) ) then
2731 nElementsFIFO1 := pre(nElementsFFIPO1) - 1;2732 moneyLossTotalFIFO := pre(\text{moneyLossTotalFIFO}) + portIn1.\text{ monetaryValue};2733 accumulatedNumberOfLostEvents := pre( accumulatedNumberOfLossEvents) + 1;2734 current Business Value := \text{pre}(\text{currentB} \text{using } \text{Value}) - \text{price}(\text{pre}outPointerFIFO1 ) ] ;
2735 end if ;
2736 /∗ Reading from FIFO1 ∗/
2737 portOut1.ID := FIFO1 pre(outPointETFO1) ;
2738 portOut1.monetaryValue := price1 [pre(outPointerFIFO1)];
2739 outPointerFIFO1 := mod(pre(outPointerFIFO1), lengthFIFO1) + 1;
2740 /* Setting the flags on the ports */2741 portIn1.writeOkFlag := true;
2742 portOut1. writeFlag := true;
|2743 \t\t \t state := 3;|2744 controlTime := time;
|2745 end when;
2746
2747 /* Reading from portIn1 and portIn2 ad writing to portOut1 at the same time */2748 when (\text{pre}(\text{state}) = 0 and \text{pre}(\text{portIn1} \cdot \text{writeFlag}) and \text{pre}(\text{portIn2} \cdot \text{writeFlag}) and
             pre(portOut1.writeOkFlag) and (prefnElementsFIFO1) > 0) and ((not pre(portOut2. writeOkFlag) or (not pre(nElementsFIFO2) > 0)) and time >
             controlTime) then
2749 if ((pre(nElementsFIFO1) < lengthFIFO1) and (not pre(nElementsFIFO2) <lengthFIFO2) ) then
2750 // Adding port 1. ID
2751 FIFO1 [\text{pre}(inPoint \text{Filter} F \text{IF} O1)] := \text{portIn1} \cdot \text{ID};2752 price 1 [ pre(inPointer FIFO1)] := port In 1 . monetary Value;
2753 // Adding port 2. ID if there is still space
```

```
2754 if (\text{pre}(nElementsFFO1) + 1) < \text{length}FIFO1) then
2755 FIFO1 pre(inPointer FIFO1)+1] := portIn2. ID;2756 price 1 [\text{pre}(inPointer FIFO1) + 1] := portIn2. monetary Value;
2757 //inPointerFIFO1 := mod(pre(inPointerFIFO1), lengthFIFO1) + 2;
2758 if (\text{pre}(n \text{ElementsFIFO1}) = (\text{lengthFIFO1} - 2)) then
2759 inPointerFIFO1 := 1;
2760 else
2761 inPointerFIFO1 := mod(pre(inPointerFIFO1), lengthFIFO1) + 2;
2762 end if ;
2763 accumulatedNumberOfSuccessEvents := pre(accumulatedNumberOfSuccessEvents)
                  + 2:2764 nElementsFIFO1 := pre(nElementsFIFO1) + 1;
2765 accumulatedProfits := pre(</math> accumulatedPr of its) + portIn1. monetaryValue +portIn2. monetaryValue;
2766 current Business Value := pre ( current Business Value ) + port In 1 . monetary Value
                   + portIn2. monetaryValue – price1 [pre(outPointerFIFO1)];
2767 e l s e l s e l s e l s e l s e l s e l s e l s e l s e l s e l s e l s e l s e l s e l s e l s e l s e l
2768 inPointerFIFO1 := mod(\mathbf{pre}(inPointerFIFO1), lengthFIFO1) + 1;
2769 accumulatedNumberOfSuccessEvents := pre(accumulatedNumberOfSuccessEvents)+ 1;
2770 moneyLossTotalFIFO := pre(moneyLossTotalFIFO) + portIn2.monetaryValue;
2771 accumulatedNumberOfLostEvents := pre(accumulate NumberOfLossEvents) + 1;2772 \alpha ccumulatedProfits := \text{pre}(\text{accumulatedProfits}) + \text{portIn1.monetaryValue};2773 current Business Value := pre ( current Business Value ) + port In 1 . monetary Value
                   − price1 [pre(outPointerFIFO1)];
2774 end if :
2775 end if :
2776 if (\text{pre}(n\text{ElementsFIFO2}) < \text{lengthFIFO2 and} (\text{not pre}(n\text{ElementsFIFO1}) <lengthFIFO1) ) then
2777 // Adding port 1. ID
2778 FIFO2 [\text{pre}(\text{inPointer FIFO2})] := \text{portIn1.ID};2779 price 2 [\text{pre}(\text{inPointerFIFO2})] := \text{portIn1.monetaryValue};2780 nElementsFIFO1 := pre(nElementsFIFO1) - 1;2781 // Adding port 2. ID if there is still space
2782 if ((pre(nElementsFIFO2) + 1) < lengthFIFO2) then
2783 FIFO2 [\text{pre}(\text{inPointer FIFO2})+1] := \text{portIn2 ID};2784 price 2 [\text{pre}(\text{inPointer FIFO2})+1] := \text{portIn2.mometryValue};2785 //inPointerFIFO2 := mod(\text{pre} (inPointerFIFO2), lengthFIFO2) + 2;
2786 if (\text{pre}(n \text{ElementsFIFO2}) = (\text{lengthFIFO2} - 2)) then
2787 inPointerFIFO2 := 1;
2788 else
2789 inPointerFIFO2 := mod(\text{pre}(inPointerFIFO2), lengthFIFO2) + 2;
2790 end if:
2791 accumulatedNumberOfSuccessEvents := pre(accumulatedNumberOfSuccessEvents)
                   + 2: 2792 nElementsFIFO2 := pre(nElementsFIFO2) + 2;2793 accumulatedProfits := pre(</math> accumulatedProfits) + portIn1. monetaryValue +port In 2 . monetary Value;
2794 current Business Value := pre ( current Business Value ) + port In 1 . monetary Value
                   + portIn2.monetaryValue − price1 [pre(outPointerFIFO1)];
2795 else
2796 inPointerFIFO2 := mod(\text{pre}(inPointer FIFO2)), lengthFIFO2) + 1;
2797 nElementsFIFO2 := pre(nElementsFIFO2) + 1;2798 accumulatedNumberOfSuccessEvents := pre(accumulatedNumberOfSuccessEvents)
                   + 1;
2799 moneyLossTotalFIFO := pre(moneyLossTotalFIFO) + portIn2.monetaryValue;2800 accumulatedNumberOfLostEvents := pre( accumulatedNumberOfLossEvents) + 1;
```

```
2801 accumulatedProfits := pre(\text{accumulatedProfits}) + portIn1.\text{moment} \times Value;
2802 current Business Value := pre ( current Business Value ) + port In1 . monetary Value
                   − price1 [pre(outPointerFIFO1)];
2803 end if ;
2804 end if;
2805 \frac{1}{\sqrt{1}} if the two queues are not full, nondeterministic choice
2806 if ((\text{pre}(nElementsFIFO1) < \text{length}FIFO1) and (\text{pre}(nElementsFIFO2) < \text{length}FIFO2)) and uniform RNG . out Port [1] \geq 0.5 then
2807 FIFO1 [\text{pre}(\text{inPoint}\text{F} \text{IFO1})] := \text{portIn1. ID};2808 price [\text{pre}(inPointer FIFO1)] := portIn1.monetaryValue;2809 if ((\text{uniformRNG.outPort} [1]) \ge 0.75) and (\text{pre}(\text{nElementsFIFO1}) + 1 <lengthFIFO1) then
2810 FIFO1 [\text{pre}(inPointFF IF01) + 1] := \text{portIn2} \cdot ID;
2811 price1 [\text{pre}(inPointer FIFO1) + 1] := portIn2. monetaryValue;
2812 //inPointerFIFO1 := mod(\text{pre}(\text{inPointerFIFO1}), lengthFIFO1) + 2;
2813 if (\text{pre}(n \text{ElementsFIFO1}) = (\text{lengthFIFO1} - 2)) then
2814 inPointerFIFO1 := 1;
2815 else
2816 inPointerFIFO1 := mod(\text{pre}(inPointerFIFO1), lengthFIFO1) + 2;2817 end if ;
2818 accumulatedNumberOfSuccessEvents := pre(accumulatedNumberOfSuccessEvents)
                   + 2;2819 nElementsFIFO1 := pre(nElementsFIFO1) + 1;2820 accumulatedProfits := pre(</math> accumulatedPr of its) + portIn1 . monetaryValue +portIn2. monetaryValue;
2821 current Business Value := pre ( current Business Value ) + port In 1 . monetary Value
                   + portIn2. monetaryValue − price1 [pre(outPointerFIFO1)];
2822 else
2823 FIFO2 [\text{pre}(inPointF IFO2)] := \text{portIn2} \cdot ID;2824 price 2[\text{pre}(inPointer FIFO2)] := portIn2.monetaryValue;2825 inPointerFIFO2 := mod(\text{pre}(\text{inPointerFIFO2}), lengthFIFO2) + 1;
2826 nElementsFIFO2 := pre(nElementsFIFO2) + 1;2827 inPointerFIFO1 := mod(\mathbf{pre}(\text{inPointerF}(\text{IFO1}), lengthFIFO1) + 1;
2828 accumulatedNumberOfSuccessEvents := pre(accumulatedNumberOfSuccessEvents)
                   + 2: 2829 accumulatedProfits := pre(</math> accumulatedProfits) + portIn1. monetaryValue +portIn2. monetaryValue;
2830 current Business Value := pre ( current Business Value ) + port In 1 . monetary Value
                   + portIn2. monetaryValue – price1 [pre(outPointerFIFO1)];
2831 end if :
2832 end if;
2833 if ((pre(nElementsFIFO2) < lengthFIFO2) and (pre(nElementsFIFO1) < lengthFIFO1)) and (not uniform RNG . out Port \begin{bmatrix} 1 \end{bmatrix} > = 0.5) then
2834 FIFO2 [\text{pre}(inPointer FIFO2)] := \text{portIn1.ID};2835 price 2[\text{pre}(\text{inPointerFIFO2})] := \text{portIn1.monetaryValue};2836 if ((\text{uniformRNG.outPort} [1] \leq 0.25) and (\text{pre}(\text{nElementsFIFO2}) + 1 <lengthFIFO2) ) then
2837 FIFO2 [\text{pre}(inPointer FIFO2) + 1] := \text{portIn2} \cdot ID;2838 price 2[\text{pre}(inPointer FIFO2) + 1] := portIn2.monetaryValue;2839 //inPointerFIFO2 := mod(\text{pre}(inPointerFIFO2), lengthFIFO2) + 2;
2840 if (\text{pre}(n\text{ElementsFIFO2}) = (\text{lengthFIFO2} - 2)) then
2841 inPointerFIFO2 := 1;
2842 else
2843 inPointerFIFO2 := mod(\text{pre}(inPointerFIFO2), lengthFIFO2) + 2;
2844 end if :
2845 nElementsFIFO2 := pre(nElementsFIFO2) + 2;2846 nElementsFIFO1 := pre(nElementsFIFO1) - 1;
```

```
2847 accumulatedNumberOfSuccessEvents := pre(accumulatedNumberOfSuccessEvents)
                   + 2;
2848 accumulatedProfits := pre(</math> accumulatedProfits) + portIn1 . monetaryValue +portIn 2. monetaryValue;2849 current Business Value := \text{pre}(\text{currentB} \text{using } \text{Value}) + \text{portIn1}. monetary Value
                   + portIn2. monetaryValue – price1 [pre(outPointerFIFO1)];
2850 else
2851 FIFO1 [\text{pre}(inPoint \text{Filter} FIG1)] := \text{portIn} 2 \cdot ID;2852 price1 [\text{pre}(inPointer FIFO1)] := portIn2.monetaryValue;2853 inPointerFIFO1 := mod(\text{pre}(inPointerFIFO1), lengthFIFO1) + 1;2854 inPointerFIFO2 := mod(\text{pre}(inPointerFIFO2)), lengthFIFO2) + 1;
2855 n \text{ElementsFIFO2} := \text{pre} (n \text{ElementsFIFO2}) + 1;2856 \qquad \qquad \text{accumulatedNumberOfSuccessEvents} := \textbf{pre}(\text{accumulatedNumberOfSuccessEvents})+ 2:2857 accumulatedProfits := pre(</math> accumulatedPr of its) + portIn1. monetaryValue +portIn2. monetaryValue;
2858 current Business Value := \text{pre}(\text{currentB} \text{using } \text{Value}) + \text{portIn1} \text{ . monetaryValue})+ portIn2. monetaryValue – price1 [pre(outPointerFIFO1)];
2859 end if ;
2860 end if;
2861 if (not (pre(nElementsFIFO1) < lengthFIFO1) and (not pre(nElementsFIFO2) <
               lengthFIFO2) ) then
2862 nElementsFIFO1 := pre(nElementsFIFO1) − 1;
2863 moneyLossTotalFIFO := pre(\text{moneyLossTotalFIFO}) + portIn1.\text{ monetaryValue} +portIn 2 . monetaryValue;2864 accumulatedNumberOfLostEvents := pre( accumulatedNumberOfLossEvents) + 2;2865 current Business Value := \text{pre} (current Business Value) – price 1 [\text{pre} (
                  outPointerFIFO1 ) ] ;
2866 end if;
2867 /∗ Reading from FIFO1 ∗/
2868 portOut1.ID := FIFO1 pre(outPointFIFO1)];
2869 portOut1.monetaryValue := price1 [pre(outPointer FIFO1)];
2870 outPointerFIFO1 := mod(pre(outPointerFIFO1), lengthFIFO1) + 1;
2871 /* Setting the flags on the ports */
2872 portIn1.writeOkFlag := true;
2873 portln2.writeOkFlag := true;
2874 portOut1. writeFlag := true;
2875 state := 13;
2876 controlTime := time;
2877 end when;
2878
2879 /* Reading from portIn1 and portIn2 ad writing to portOut2 at the same time */2880 when (\text{pre}(\text{state}) = 0 and \text{pre}(\text{portIn1} \cdot \text{writeFlag}) and \text{pre}(\text{portIn2} \cdot \text{writeFlag}) and
             pre(portOut2.writeOkFlag) and (pre(nElementsFIFO2) > 0) and ((not pre(portOut1.writeOkFlag) ) or (not pre(nElementsFIFO1) > 0)) and time >
             controlTime) then
2881 if ((pre(nElementsFIFO1) < lengthFIFO1) and (not pre(nElementsFIFO2) <lengthFIFO2) ) then
2882 // Adding port1.ID
2883 FIFO1 [\text{pre}(\text{inPointer FIFO1})] := \text{portIn1.ID};2884 price 1 [\text{pre}(\text{inPointer FIFO1})] := portIn1. monetaryValue;
2885 nElementsFIFO2 := pre(nElementsFIFO2) - 1;2886 // Adding port 2. ID if there is still space
2887 if ((pre(nElementsFIFO1) + 1) < lengthFIFO1) then
2888 FIFO1 [\text{pre}(inPointer FIFO1) + 1] := \text{portIn2. ID};2889 price 1 [\text{pre}(inPointer FIFO1) + 1] := portIn2. monetary Value;
2890 //inPointerFIFO1 := mod(\text{pre}(inPointerFIFO1), lengthFIFO1) + 2;
```

```
2891 if (\text{pre}(nElementsFFO1) = (\text{length}FFO1 - 2)) then
2892 inPointerFIFO1 := 1;
2893 else
2894 inPointerFIFO1 := mod(\text{pre}(inPointer FIFO1), lengthFIFO1) + 2;2895 end if :
2896 nElementsFIFO1 := pre(nElementsFIFO1) + 2;2897 accumulatedNumberOfSuccessEvents := pre(accumulatedNumberOfSuccessEvents)+ 2: 2898 accumulatedProfits := pre(</math> accumulatedProfits) + portIn1.monetaryValue +portIn2. monetaryValue;
2899 current Business Value := pre ( current Business Value ) + port In 1 . monetary Value
                  + port In 2. monetary Value - price 2 \lceil pre ( out Pointer FIFO 2) \rceil;
2900 else
2901 inPointerFIFO1 := mod(\text{pre}(inPointerFIFO1), lengthFIFO1) + 1;2902 nElementsFIFO1 := pre(nElementsFIFO1) + 1;2903 accumulatedNumberOfSuccessEvents := pre(accumulatedNumberOfSuccessEvents)+ 1 ;
2904 moneyLossTotalFIFO := pre(\text{moneyLossTotalFIFO}) + portIn2.\text{moneyValue};2905 accumulatedNumberOfLostEvents := pre(accumulatedNumberOfLossEvents) + 1;2906 accumulatedProfits := pre(\text{accumulatedProfits}) + portIn1.\text{monetaryValue};2907 current Business Value := pre ( current Business Value ) + port In 1 . monetary Value
                  − price2 [pre(outPointerFIFO2)];
2908 end if :
2909 end if :
2910 if (\text{pre}(\text{nElementsFIFO2}) < \text{lengthFIFO2 and}(\text{not pre}(\text{nElementsFIFO1}) <lengthFIFO1) then
2911 // Adding port 1. ID
2912 FIFO2 [\text{pre}(\text{inPointer FIFO2})] := \text{portIn1.ID};2913 price 2 \left[ \text{pre}(\text{inPointerF} \times 2^{\circ}) \right] := \text{portIn1.monetaryValue};|2914 // Adding port 2. ID if there is still space
2915 if ((pre(nElementsFIFO2) + 1) < lengthFIFO2) then
2916 FIFO2 [\text{pre}(inPointFFT F02) + 1] := \text{portIn2. ID};2917 price 2[\text{pre}(inPointer FIFO2) + 1] := portIn2. monetary Value;
2918 //inPointerFIFO2 := mod(\text{pre}(inPointerFIFO2), lengthFIFO2) + 2;
2919 if (\text{pre}(n \text{ElementsFIFO2}) = (\text{lengthFIFO2} - 2)) then
2920 inPointerFIFO2 := 1:
2921 else
2922 inPointerFIFO2 := mod(\text{pre}(\text{inPointerFIFO2}), lengthFIFO2) + 2;
2923 end if :
2924 nElementsFIFO2 := pre(nElementsFIFO2) + 1;2925 accumulatedNumberOfSuccessEvents := pre(accumulate dNumberOfSuccessEvents)+ 2;2926 accumulatedProfits := pre(</math> accumulatedProfits) + portIn1.monetaryValue +portIn2. monetaryValue;
2927 current Business Value := pre(current BusinessValue) + portIn1 . monetary Value+ portIn2. monetaryValue - price2 [pre( outPointerFIFO2)];
2928 else
2929 inPointerFIFO2 := mod(\mathbf{pre}(inPointerFIFO2), lengthFIFO2) + 1;
2930 \alpha accumulatedNumberOfSuccessEvents := \text{pre}(\text{accumulatedNumberOfSuccessEvents})+ 1;
2931 moneyLossTotalFIFO := pre(moneyLossTotalFIFO) + portIn2.monetaryValue;2932 accumulatedNumberOfLostEvents := pre(accumulatedNumberOfLossEvents) + 1;2933 accumulatedProfits := pre(</math> accumulated)Profits) + portIn1. monetaryValue;2934 current Business Value := pre ( current Business Value ) + port In 1 . monetary Value
                  − price2 [pre(outPointerFIFO2)];
2935 end if :
2936 end if;
```

```
2937 \frac{1}{\sqrt{1}} if the two queues are not full, nondeterministic choice
2938 if ((pre(nElementsFIFO1) < lengthFIFO1) and (pre(nElementsFIFO2) < lengthFIFO2)) and uniform RNG . out Port [1] \geq 0.5 then
2939 FIFO1 \lceil \mathbf{pre}(\text{inPointerFIFO1}) \rceil := \text{portIn1} \cdot \text{ID};2940 price 1[\text{pre}(inPointer FIFO1)] := portIn1.mometryValue;2941 if ((\text{uniformRMG.outPort} [1] \geq 0.75) and (\text{pre}(\text{nElementsFFO1}) + 1lengthFIFO1) ) then
2942 FIFO1 [\text{pre}(inPointFF IF01) +1] := \text{portIn2} \cdot ID;2943 price1 [\text{pre}(inPointer FIFO1) + 1] := portIn2. monetaryValue;
2944 //inPointerFIFO1 := mod(\text{pre} (inPointerFIFO1), lengthFIFO1) + 2;
2945 if (\text{pre}(n\text{ElementsFIFO1}) = (\text{lengthFIFO1 -2})) then
2946 inPointerFIFO1 := 1;
2947 else
2948 inPointerFIFO1 := mod(\text{pre}(inPointer FIFO1), lengthFIFO1) + 2;2949 end if:
2950 nElementsFIFO1 := pre(nElementsFIFO1) + 2;2951 nElementsFIFO2 := pre(nElementsFIFO2) - 1;2952 accumulatedNumberOfSuccessEvents := pre(accumulate NumberOfSuccessEvents)+ 2: 2953 accumulatedProfits := pre(</math> accumulatedProfits) + portIn1. monetaryValue +port In2. monetary Value;
2954 current Business Value := pre ( current Business Value ) + port In 1 . monetary Value
                    + port In 2. monetary Value - price 2 \lceil \text{pre}(\text{outPointer FIFO2}) \rceil;
2955 else
2956 FIFO2 [\text{pre}(inPointer FIFO2)] := \text{portIn2.ID};2957 price 2[\text{pre}(inPointer FIFO2)] := portIn2.monetaryValue;2958 inPointerFIFO2 := mod(pre(inPointer FIFO2), lengthFIFO2) + 1;
2959 inPointerFIFO1 := mod(\mathbf{pre}(inPointerFIFO1), lengthFIFO1) + 1;
2960 nElementsFIFO1 := pre(nElementsFIFO1) + 1;2961 accumulatedNumberOfSuccessEvents := pre(accumulatedNumberOfSuccessEvents)+ 2 ;
2962 accumulatedProfits := pre(</math> accumulatedProfits) + portIn1.monetaryValue +portIn2.monetaryValue;
2963 current Business Value := pre ( current Business Value ) + port In1 . monetary Value
                    + portIn2. monetaryValue − price2 [pre(outPointerFIFO2)];
2964 end if :
2965 end if;
2966 if (\text{pre}(\text{nElementsFIFO2}) < \text{lengthFIFO2}) and (\text{pre}(\text{nElementsFIFO1}) < \text{lengthFIFO1})) and (not uniform RNG . out Port [1] \geq 0.5) then
2967 FIFO2 [\text{pre}(\text{inPointer FIFO2})] := \text{portIn1} \cdot \text{ID};2968 price 2[pre(inPointer FIFO2)] := portIn1.monetaryValue;2969 if ((\text{uniformRNG.outPort} [1] \leq 0.25) and (\text{pre}(\text{nElementsFIFO2}) + 1 <lengthFIFO2) ) then
2970 FIFO2 [\text{pre}(inPointer FIFO2) + 1] := \text{portIn2}. ID;
2971 price 2 \left[ \text{pre}(\text{inPointer FIFO2}) + 1 \right] := \text{portIn2.monetaryValue};2972 //inPointerFIFO2 := mod(\text{pre} (inPointerFIFO2), lengthFIFO2) + 2;
2973 if (\text{pre}(n\text{ElementsFIFO2}) = (\text{length}FIFO2 - 2)) then
2974 inPointerFIFO2 := 1;
2975 e l s e l s e l s e l s e l s e l s e l s e l s e l s e l s e l s e l s e l s e l s e l s e l s e l s e l
2976 inPointerFIFO2 := mod(\text{pre}(inPointerFIFO2), lengthFIFO2) + 2;
2977 end if :
2978 nElementsFIFO2 := pre(nElementsFIFO2) + 1;2979 accumulatedNumberOfSuccessEvents := pre(accumulatedNumberOfSuccessEvents)
                    + 2: 2980 accumulatedProfits := pre (accumulatedProfits) + portIn1.monetaryValue +
                    portIn2. monetaryValue;
```

```
2981 current Business Value := pre ( current Business Value ) + port In 1 . monetary Value
                   + portIn2. monetaryValue − price2 [pre(outPointerFIFO2)];
2982 else
2983 FIFO1 [\text{pre}(in \text{Point}\text{error}]\ ] := \text{portIn2} \ . \text{ID};2984 price1 [\text{pre}(inPointer FIFO1)] := portIn2.mometryValue;2985 inPointerFIFO1 := mod(\text{pre}(inPointerFIFO1), lengthFIFO1) + 1;2986 nElementsFIFO1 := pre(nElementsFIFO1) + 1;2987 inPointerFIFO2 := mod(pre(inPointerFIFO2), lengthFIFO2) + 1;2988 accumulatedNumberOfSuccessEvents := pre(accumulateNumberOfSuccessEvents)+ 2: 2989 accumulatedProfits := pre(</math> accumulatedProfits) + portIn1. monetaryValue +portIn2.monetaryValue;
2990 current Business Value := pre(current BusinessValue) + portIn1.monetaryValue+ portIn2. monetaryValue − price2 [pre(outPointerFIFO2)];
2991 end if :
2992 end if;
2993 if (not (pre(nElementsFIFO1) < lengthFIFO1) and (not pre(nElementsFIFO2) <lengthFIFO2) then
2994 nElementsFIFO2 := pre(nElementsFIFO2) - 1;2995 moneyLossTotalFIFO := pre(\text{moneyLossTotalFIFO}) + portIn1.\text{ monetaryValue} +\texttt{portIn2.monetaryValue} ;
2996 accumulatedNumberOfLostEvents := pre( accumulatedNumberOfLossEvents) + 2;2997 current Business Value := pre ( current Business Value ) – price 2 [ pre (
                  outPointerFIFO2 ) ] ;
2998 end if;
2999 /∗ Reading from FIFO2 ∗/
3000 portOut2.ID := FIFO2[<b>pre</b>(<b>outPointFIFO2</b>)];
3001 portOut2. monetaryValue := price2 [pre(outPointerFIFO2)];
3002 outPointerFIFO2 := mod(pre(outPointerFIFO2), lengthFIFO2) + 1;
3003 /* Setting the flags on the ports */
3004 portIn1.writeOkFlag := true;
3005 portIn2.writeOkFlag := true;
3006 \qquad \text{portOut2. writeFlag} := \text{true};3007 state := 14;
3008 controlTime := time;
3009 end when;
3010
3011 /* Reading from portIn2 ad writing to portOut1 at the same time */3012 when (\text{pre}(\text{state}) = 0 and \text{pre}(\text{portIn2}.\text{writeFlag}) and (\text{not pre}(\text{portIn1}.\text{writeFlag})) and pre(portOut1.writeOkFlag) and (pre(nElementsFIFO1) > 0) and ((not pre(portOut2. writeOkFlag)) or (not pre(nElementsFIFO2) > 0)) and time >
             controlTime) then
3013 if ((\text{pre}(nElementsFIFO1) < \text{length}FIFO1)) and (not \text{pre}(nElementsFIFO2) <lengthFIFO2) ) then
3014 FIFO1 [\text{pre}(\text{inPointerF} IFO1)] := \text{portIn2.ID};3015 price 1 pre(inPointer FIFO1)] := portIn2. monetaryValue;
3016 inPointerFIFO1 := mod(\mathbf{pre}(inPointerFIFO1), lengthFIFO1) + 1;
3017 accumulatedNumberOfSuccessEvents := pre( accumulatedNumberOfSuccessEvents) +1 ;
3018 accumulatedProfits := pre(accumulatedProfits) + portIn2.monetaryValue;3019 current BusinessValue := pre( current BusinessValue ) + port In2 . monetaryValue –
                 price1 [pre(outPointerFIFO1)];
3020 end if;
3021 if (\text{pre}(\text{nElementsFIFO2}) < \text{lengthFIFO2 and}(\text{not pre}(\text{nElementsFIFO1}) <lengthFIFO1) ) then
3022 FIFO2 [pre(inPointer FIFO2)] := portIn2.ID;3023 price 2 [\text{pre}(\text{inPointerFIFO2})] := \text{portIn2.monetaryValue};
```

```
3024 inPointerFIFO2 := mod(pre(inPointerFIFO2), lengthFIFO2) + 1;
3025 nElementsFIFO2 := pre(nElementsFIFO2) + 1;3026 nElementsFIFO1 := pre(nElementsFIFO1) - 1;3027 accumulatedNumberOfSuccessEvents := pre(accumulateNumberOfSuccessEvents) +1 ;
3028 accumulatedProfits := \text{pre}(\text{accumulatedProfits}) + \text{portIn2.mometryValue};3029 current Business Value := pre ( current Business Value ) + port In 2 . monetary Value –
                price1[pre(outPointerFFIO1)];3030 end if :
3031 if ((\text{pre}(nElementsFFO1) < \text{length}FFO1) and (\text{pre}(nElementsFFO2) < \text{length}FFO2)) and uniform RNG . out Port [1] \geq 0.5 then
3032 FIFO1 [pre(inPointError FIFO1)] := portIn2.ID;
3033 price 1 [pre(inPointer FIFO1)] := portIn2. monetary Value ;
3034 inPointerFIFO1 := mod(pre(inPointerFIFO1), lengthFIFO1) + 1;
3035 accumulatedNumberOfSuccessEvents := pre(accumulateNumberOfSuccessEvents) +1 \cdot3036 accumulatedProfits := pre(accumulatedProfits) + portIn2.monetaryValue;3037 current Business Value := pre ( current Business Value ) + port In 2 . monetary Value –
                price1[pre(outPointerFIFO1)];3038 end if :
3039 if ((pre(nElementsFIFO2) < lengthFIFO2) and (pre(nElementsFIFO1) < lengthFIFO1)) and (not uniform RNG . out Port \lceil 1 \rceil \geq 0.5) then
3040 FIFO2 [\text{pre}(inPointer FIFO2)] := \text{portIn2.ID};3041 price 2[pre(inPointer FIFO2)] := portIn2.monetaryValue;3042 inPointerFIFO2 := mod(\text{pre}(\text{inPointerFIFO2}), lengthFIFO2) + 1;
3043 nElementsFIFO2 := pre(nElementsFIFO2) + 1;3044 nElementsFIFO1 := pre(nElementsFIFO1) - 1;3045 accumulatedNumberOfSuccessEvents := pre( accumulatedNumberOfSuccessEvents) +1 \cdot3046 accumulatedProfits := pre(accumulatedProfits) + portIn2.monetaryValue;3047 current Business Value := pre ( current Business Value ) + port In2 . monetary Value –
                 price1[pre(outPointerFIFO1)];3048 end if :
3049 if ((not <b>pre</b>(nElementsFIFO1) < lengthFIFO1) and (not <b>pre</b>(nElementsFIFO2) <lengthFIFO2) ) then
3050 nElementsFIFO1 := pre(nElementsFIFO1) - 1;3051 moneyLossTotalFIFO := pre(\text{moneyLossTotalFIFO}) + portIn2.\text{moneyValue};3052 accumulatedNumberOfLostEvents := pre( accumulatedNumberOfLossEvents) + 1;3053 current Business Value := pre ( current Business Value ) – price 1 [ pre (
                outPointerFIFO1 ) ] ;
3054 end if;
3055 /∗ Reading from FIFO1 ∗/
3056 portOut1.ID := FIFO1 [pre ( outPointerFIFO1 ) ];
3057 portOut1.monetaryValue := price1 [pre( outPointer FIFO1)];
3058 outPointerFIFO1 := mod(pre(outPointerFIFO1), lengthFIFO1) + 1;
3059 /* Setting the flags on the ports */
3060 \qquad \text{portIn2. writeOkFlag} := \text{true};3061 portOut1.writeFlag := true;
3062 state := 9;
3063 controlTime := time;
3064 end when;
3065
3066 /* Reading from portIn1 ad writing to portOut2 at the same time */3067 when (pre (state) = 0 and pre (port In 1 . write Flag) and (not pre (port In 2 . write Flag)
             ) and ((not pre(root1.writeOkFlag)) or (not pre(nElementsFIFO1) > 0) and
             (pref partOut2.writeOkFlag) and (pref nElementsFIFO2) > 0 and time >
            controlTime) then
```
```
3068 if ((\text{pre}(nElementsFIFO1) < \text{lengthFIFO1}) and (\text{not pre}(nElementsFIFO2) <lengthFIFO2) ) then
3069 FIFO1 [\text{pre}(\text{inPointer FIFO1})] := \text{portIn1.ID};3070 price 1 [pre(inPointer FIFO1)] := port In 1 . monetary Value;
3071 inPointerFIFO1 := mod(pre(inPointerFIFO1), lengthFIFO1) + 1;
3072 nElementsFIFO1 := pre(nElementsFIFO1) + 1;3073 nElementsFIFO2 := pre(nElementsFFIPO2) - 1;3074 accumulatedNumberOfSuccessEvents := pre(accumulateNumberOfSuccessEvents) +1 ;
3075 accumulatedProfits := pre(accumulatedProfits) + portIn1.monetaryValue;3076 current Business Value := pre( current Business Value ) + port In1 . monetary Value –
                  price2 [pre(outPointer FIFO2) ;
3077 end if :
3078 if (\text{pre}(\text{nElementsFIFO2}) < \text{lengthFIFO2 and}(\text{not pre}(\text{nElementsFIFO1}) < \text{lengthFIFO2 and}(\text{not pre}(\text{nElementsFIFO1}))lengthFIFO1) then
3079 FIFO2 [pre(inPointer FIFO2)] := portIn1.ID;3080 price 2[\text{pre}(inPointer FIFO2)] := portIn1. monetary Value;
3081 inPointerFIFO2 := mod(\text{pre}(\text{inPointerF} IFO2), lengthFIFO2) + 1;
3082 accumulatedNumberOfSuccessEvents := pre( accumulatedNumberOfSuccessEvents) +1 ;
3083 accumulatedProfits := pre(accumulate)Profits) + portIn1.monetaryValue;3084 currentBusinessValue := pre( currentBusinessValue) + portIn1. monetaryValue −
                  price2 [pre(outPointer FIFO2)];3085 end if :
3086 if ((pre(nElementsFIFO1) < lengthFIFO1) and (pre(nElementsFIFO2) < lengthFIFO2)) and uniform RNG . out Port [1] \geq 0.5 then
3087 FIFO1 [pre(inPointer FIFO1)] := portIn1.ID;3088 price 1 [\text{pre}(\text{inPointerFIFO1})] := portIn1. monetaryValue;
3089 inPointerFIFO1 := mod(\mathbf{pre}(inPointerFIFO1), lengthFIFO1) + 1;
3090 nElementsFIFO1 := pre(nElementsFFIF01) + 1;3091 nElementsFIFO2 := pre(nElementsFIFO2) - 1;3092 accumulatedNumberOfSuccessEvents := pre( accumulatedNumberOfSuccessEvents) +1 ;
3093 accumulatedProfits := pre(accumulatedProfits) + portIn1.monetaryValue;3094 current Business Value := pre ( current Business Value ) + port In1 . monetary Value –
                  price2 [pre(outPointer FIFO2)];3095 end if :
3096 if (\text{pre}(\text{nElementsFIFO2}) < \text{lengthFIFO2}) and (\text{pre}(\text{nElementsFIFO1}) < \text{lengthFIFO1})) and (not uniform RNG . out Port [1] \geq 0.5) then
3097 FIFO2 [\text{pre}(\text{inPointer FIFO2})] := \text{portIn1} \cdot \text{ID};3098 price 2[pre(inPointer FIFO2)] := portIn1.monetaryValue;3099 inPointerFIFO2 := mod(\text{pre}(\text{inPointerF}IFO2), lengthFIFO2) + 1;
3100 accumulatedNumberOfSuccessEvents := pre( accumulatedNumberOfSuccessEvents) +1 ;
3101 \text{accumulatedProfits} := \text{pre}(\text{accumulatedProfits}) + \text{portIn1.monetaryValue};3102 current Business Value := pre ( current Business Value ) + port In1 . monetary Value –
                  price2 [pre(outPointer FIFO2)]:
3103 end if;<br>3104 if ((no
            if ((\text{not pre}(\text{nElementsFIFO1}) < \text{lengthFIFO1}) and (\text{not pre}(\text{nElementsFIFO2}) <lengthFIFO2) ) then
3105 nElementsFIFO2 := pre(nElementsFIFO2) - 1;3106 moneyLossTotalFIFO := pre(moneyLossTotalFIFO) + portIn1.monetaryValue;3107 accumulatedNumberOfLostEvents := pre( accumulatedNumberOfLossEvents) + 1;3108 current Business Value := pre(current BusinessValue) - price2[pre(c^2])outPointerFIFO2 ) ] ;
3109 end if :
3110 /∗ Reading from FIFO2 ∗/
```

```
|3111 portOut2. ID := FIFO2 [pre ( outPointerFIFO2 ) ];
3112 portOut2. monetaryValue := price2 [pre(outPointerFIFO2)];
3113 outPointerFIFO2 := mod(pre(outPointerFIFO2), lengthFIFO2) + 1;
3114 /* Setting the flags on the ports */
|3115 portIn1.writeOkFlag := true;
|3116 portOut2. writeFlag := true;
3117 state := 4;
3118 controlTime := time;
3119 end when;
3120
3121 /* Reading from portIn2 ad writing to portOut2 at the same time */3122 when (pre (state) = 0 and pre (port In 2 . write Flag) and (not pre (port In 1 . write Flag)
             ) and ((not pre(portOut1.writeOkFlag)) or (not pre(nElementsFIFO1) > 0) and
             (\text{pre}(\text{portOut2. writeOkFlag}) ) and (\text{pre}(\text{nElementsFIFO2}) > 0 ) and time >
             controlTime) then
3123 if ((\text{pre}(nElementsFIFO1) < \text{length}FIFO1) and (not \text{pre}(nElementsFIFO2) <lengthFIFO2) ) then
3124 FIFO1 [\text{pre}(\text{inPointer FIFO1})] := \text{portIn2.ID};3125 price 1 [\text{pre}(\text{inPointer}\text{FIFO1})] := \text{portIn2.monetaryValue};
3126 inPointerFIFO1 := mod(\mathbf{pre}(inPointerFIFO1), lengthFIFO1) + 1;
|3127 nElementsFIFO1 := pre(nElementsFIFO1) + 1;3128 nElementsFIFO2 := pre(nElementsFIFO2) - 1;3129 accumulatedNumberOfSuccessEvents := pre(accumulateNumberOfSuccessEvents) +1 ;
3130 \alpha c cumulated Profits := \text{pre}(\text{accumulated Profits}) + \text{portIn2.mometryValue};3131 current BusinessValue := pre( current BusinessValue) + port In2 . monetaryValue –
                 price2 [pre(outPointer FIFO2)];3132 end if :
3133 if (\text{pre}(n \text{ElementsFIFO2}) < \text{lengthFIFO2 and} (not \text{pre}(n \text{ElementsFIFO1}) <lengthFIFO1) ) then
3134 FIFO2 [pre(inPointer FIFO2)] := portIn2.ID;3135 \text{price2} [\text{pre}(\text{inPointerFIFO2})] := \text{portIn2.mometryValue};3136 inPointerFIFO2 := mod(pre(inPointerFIFO2), lengthFIFO2) + 1;
3137 accumulatedNumberOfSuccessEvents := pre( accumulatedNumberOfSuccessEvents) +1 ;
3138 \alpha c cumulated P rofits := \text{pre}(\text{accumulated Profits}) + \text{portIn2.monetaryValue};3139 current Business Value := pre ( current Business Value ) + port In 2 . monetary Value –
                 price2 [pre(outPointer FIFO2)];3140 end if;
3141 if ((\text{pre}(nElementsFIFO1) < lengthFIFO1)) and (\text{pre}(nElementsFIFO2) < lengthFIFO2)) and uniform RNG . out Port [1] \geq 0.5 then
3142 FIFO1 [\text{pre}(inPointF IFO1)] := \text{portIn2.ID};3143 price 1[\text{pre}(inPointer FIFO1)] := portIn2.mometryValue;3144 inPointerFIFO1 := mod(pre(inPointerFIFO1), lengthFIFO1) + 1;
3145 nElementsFIFO1 := pre(nElementsFIFO1) + 1;3146 nElementsFIFO2 := pre(nElementsFIFO2) - 1;3147 accumulatedNumberOfSuccessEvents := pre( accumulatedNumberOfSuccessEvents) +1 ;
3148 accumulatedProfits := pre(accumulate)Profits) + portIn2 . monetaryValue;3149 current Business Value := pre ( current Business Value ) + port In2 . monetary Value –
                 price2 [pre(outPointer FIFO2)];3150 end if;
3151 if ((\text{pre}(nElementsFIFO2) < lengthFIFO2) \text{ and } (\text{pre}(nElementsFIFO1) < lengthFIFO1) and (not uniform RNG . out Port [1] \geq 0.5) then
3152 FIFO2 [pre(inPointer FIFO2)] := portIn2.ID;3153 price 2[\text{pre}(inPointer FIFO2)] := portIn2.mometryValue;3154 inPointerFIFO2 := mod(pre(inPointerFIFO2), lengthFIFO2) + 1;
```

```
3155 accumulatedNumberOfSuccessEvents := pre(</math> accumulatedNumberOfSuccessEvents) +1 ;
3156 accumulatedProfits := pre(accumulateedProfits) + portIn2 . monetaryValue;3157 current Business Value := pre ( current Business Value ) + port In 2 . monetary Value
                  price2 [pre(outPointerFIFO2)];3158 end if :
3159 if ((not pre(nElementsFIFO1) < lengthFIFO1) and (not pre(nElementsFIFO2) <lengthFIFO2) ) then
3160 nElementsFIFO2 := pre(nElementsFIFO2) - 1;
3161 moneyLossTotalFIFO := pre(moneyLossTotalFIFO) + portIn2.monetaryValue;3162 accumulatedNumberOfLostEvents := pre( accumulatedNumberOfLossEvents) + 1;3163 current Business Value := pre ( current Business Value ) – price 2 [ pre (
                  outPointerFIFO2 ) ] ;
3164 end if;
3165 /∗ Reading from FIFO2 ∗/
3166 portOut2.ID := FIFO2 pre(outPointETF02) ;
3167 portOut2. monetaryValue := price2 [\text{pre}(\text{outPointerFIFO2})];
3168 outPointerFIFO2 := mod(pre(outPointerFIFO2), lengthFIFO2) + 1;
3169 /* Setting the flags on the ports */|3170 portIn2.writeOkFlag := true;
|3171 portOut2.writeFlag := true;
3172 state := 10;
3173 controlTime := time;
3174 end when;
3175
3176 /* Writing to portOut1 */
3177 when (\text{pre}(\text{state}) = 0 and (\text{not pre}(\text{portIn1}.\text{writeFlag})) and (\text{not pre}(\text{portIn2}.\text{time}[1])writeFlag)) and pre(portOut1.writeOkFlag) and (pre(nElementsFIFO1) > 0) and
              ((not <b>pre</b>(portOut2.writeOkFlag)) or (not <b>pre</b>(nElementsFIFO2) > 0)) and time >controlTime) then
3178 /∗ Reading from FIFO1 ∗/
3179 portOut1.ID := FIFO1 [pre(outPointETF01)];<br>3180 portOut1.monetaryValue := price1 [pre(outPointPi]);
            \text{portOut1.mometryValue} := \text{price1} [\text{pre}(\text{outPointerFIFO1})];3181 outPointerFIFO1 := mod(pre(outPointerFIFO1), lengthFIFO1) + 1;
3182 nElementsFIFO1 := pre(nElementsFIFO1) - 1;3183 current Business Value := pre ( current Business Value ) – price 1 [pre ( out Pointer FIFO 1
                \big) \big] ;
3184 /* Setting the flags on the ports */3185 portOut1. writeFlag := true;
3186 state := 5;
3187 controlTime := time;
3188 end when;
3189
3190 /* Writing to portOut2 */3191 when (\text{pre}(\text{state}) = 0 and (\text{not } \text{pre}(\text{portIn1}.\text{writeFlag})) and (\text{not } \text{pre}(\text{portIn2}.\text{true}))write Flag)) and ((not pre(portOut1.writeOkFlag)) or (not pre(nElements FIFO1)> 0) and (pre(portOut2.writeOkFlag)) and (pre(nElementsFIFO2) > 0) and time
             > controlTime) then
3192 /∗ Reading from FIFO1 ∗/
3193 portOut2.ID := FIFO2 pre(outPointETFO2) ;
3194 portOut2. monetaryValue := price2 [\text{pre}(\text{outPointerFIFO2})];
3195 outPointerFIFO2 := mod(\text{pre}(\text{outPointerFIFO2}), \text{lengthFIFO2}) + 1;3196 nElementsFIFO2 := pre(nElementsFIFO2) - 1;3197 current Business Value := pre ( current Business Value ) – price 2 [pre ( out Pointer FIFO 2
                \big) \big] ;
3198 /* Setting the flags on the ports */|3199 portOut2.writeFlag := true;
```
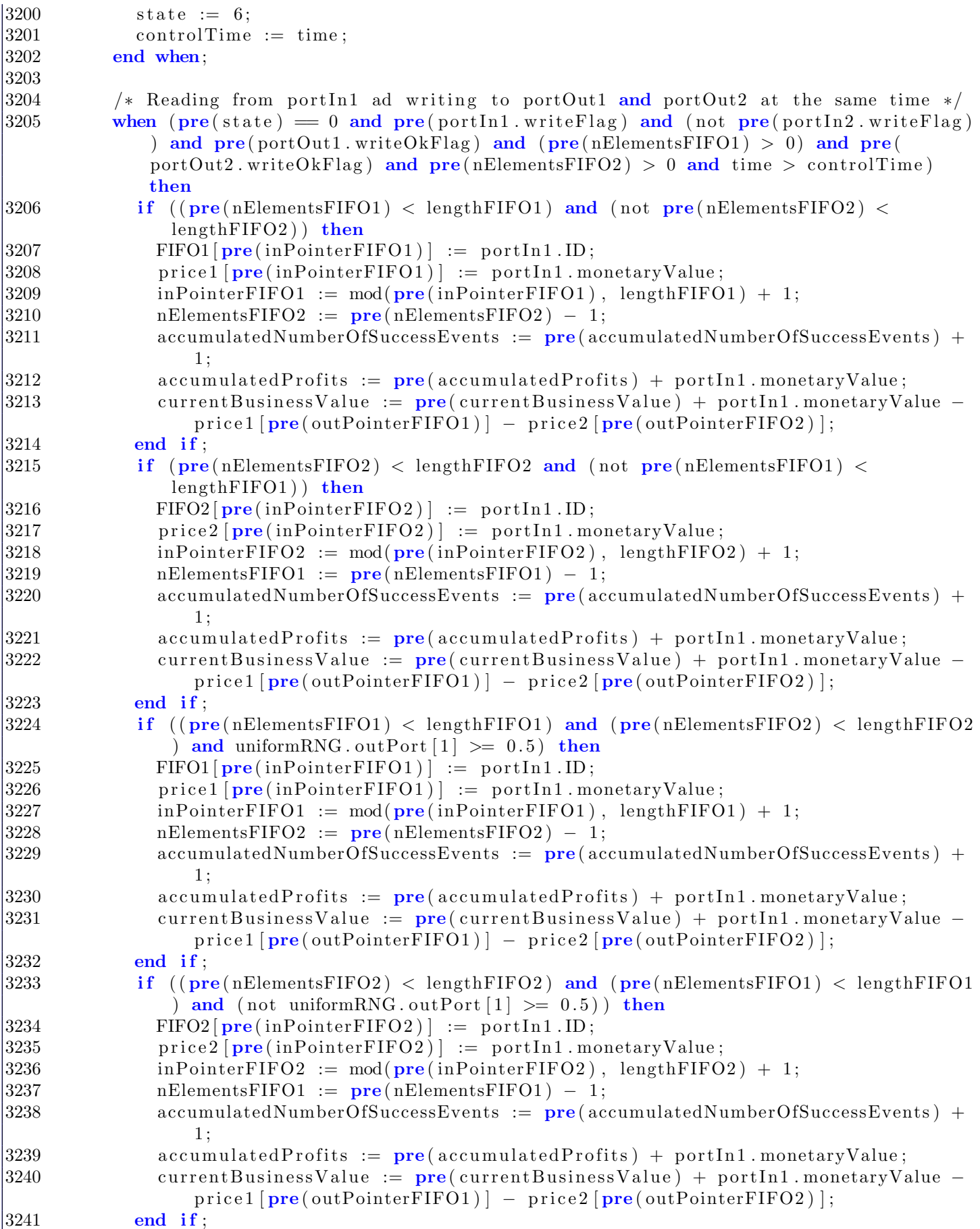

```
3242 if ((\text{not pre}(nElementsFIFO1) < \text{lengthFIFO1}) and (\text{not pre}(nElementsFIFO2) < \text{lengthFIO}lengthFIFO2) ) then
3243 nElementsFIFO1 := pre(nElementsFFIF01) - 1;3244 nElementsFIFO2 := pre(nElementsFIFO2) - 1;3245 moneyLossTotalFIFO := pre(moneyLossTotalFIFO) + portIn1.monetaryValue;3246 accumulatedNumberOfLostEvents := pre( accumulatedNumberOfLossEvents) + 1;3247 current Business Value := pre ( current Business Value ) – price 1 [ pre (
                 outPointFFTF01 ] – price 2[pre(outPointFFTF02)];
3248 end if:
3249 /∗ Reading from FIFO1 ∗/
3250 portOut1.ID := FIFO1 [pre ( outPointerFIFO1 ) ];
3251 portOut1.monetaryValue := price1 [pre(outPointerFFO1)];
3252 outPointerFIFO1 := mod(pre(outPointerFIFO1), lengthFIFO1) + 1;
3253 /∗ Reading from FIFO2 ∗/
3254 portOut2. ID := FIFO2 [pre ( out Pointer FIFO2 ) ];
3255 portOut2.monetaryValue := price2 [pre(outPointerFIFO2)];
3256 outPointerFIFO2 := mod(pre(outPointerFIFO2), lengthFIFO2) + 1;
3257 /* Setting the flags on the ports */
3258 portIn1.writeOkFlag := true;
3259 portOut1.writeFlag := true;
3260 portOut2.writeFlag := true;
3261 state := 7;
3262 controlTime := time;
3263 end when;
3264
3265 /* Reading from portIn2 ad writing to portOut1 and portOut2 at the same time */
3266 when (\text{pre}(\text{state}) = 0 and \text{pre}(\text{portIn2}.\text{writeFlag}) and (\text{not pre}(\text{portIn1}.\text{writeFlag})) and pre(rootOut1, writeOkFlag) and pre(nElementsFIFO1) > 0 and pre(portOut2. writeOkFlag) and pre(nElementsFFO2) > 0 and time > controlTime)
             then
3267 if ((\text{pre}(nElementsFIFO1) < \text{length}FIFO1)) and (\text{not pre}(nElementsFIFO2) < \text{length}Firo2)lengthFIFO2) ) then
3268 FIFO1 [pre(inPointer FIFO1)] := portIn2.ID;
3269 price 1 [\text{pre}(\text{inPointerFIFO1})] := port In 2 . monetary Value;
3270 inPointerFIFO1 := mod(\text{pre}(\text{inPointerF} IFO1), lengthFIFO1) + 1;
3271 nElementsFIFO2 := pre(nElementsFF1F02) - 1;3272 accumulatedNumberOfSuccessEvents := pre( accumulatedNumberOfSuccessEvents) +1 ;
\text{3273} accumulatedProfits := \text{pre}(\text{accumulatedProfits}) + \text{portIn2.monetaryValue};3274 currentBusinessValue := pre(currentBusinessValue) + portIn2.monetaryValue −
                 price1 [\text{pre}(\text{outPointerFFIO1})] - \text{price2} [\text{pre}(\text{outPointerFFIO2})];3275 end if;
3276 if (pre(nElementsFIFO2) < lengthFIFO2 and (not pre(nElementsFIFO1) <
               lengthFIFO1) then
3277 FIFO2 [pre(inPointer FIFO2)] := portIn2.ID;3278 price 2 \left[ \text{pre}(\text{inPointerFIFO2}) \right] := \text{portIn2.monetaryValue};3279 inPointerFIFO2 := mod(\text{pre}(inPointerFIFO2), lengthFIFO2) + 1;
3280 nElementsFIFO1 := pre(nElementsFIFO1) - 1;3281 accumulatedNumberOfSuccessEvents := pre(accumulateNumberOfSuccessEvents) +1 ;
3282 accumulatedProfits := pre(accumulate)Property 32823283 current Business Value := pre ( current Business Value ) + port In 2 . monetary Value –
                 price1[pre(outPointerFFIO1)] - price2[pre(outPointerFIFO2)];3284 end if :
3285 if ((pre(nElementsFIFO1) < lengthFIFO1) and (pre(nElementsFIFO2) < lengthFIFO2)) and uniform RNG . out Port [1] \geq 0.5 then
3286 FIFO1 [pre(inPointer FIFO1)] := portIn2.ID;
```

```
3287 price 1 [\text{pre}(\text{inPointerFIFO1})] := \text{portIn2.monetaryValue};3288 inPointerFIFO1 := mod(\mathbf{pre}(\text{inPointerF}(\text{IFO1}), lengthFIFO1) + 1;
3289 nElementsFIFO2 := pre(nElementsFIFO2) - 1;3290 accumulatedNumberOfSuccessEvents := pre(accumulateNumberOfSuccessEvents) +1 ;
3291 accumulatedProfits := \text{pre}(\text{accumulatedProfits}) + \text{portIn2.mometryValue};3292 current Business Value := pre ( current Business Value ) + port In 2 . monetary Value –
                 price1[pre(outPointerFFIO1)] - price2[pre(outPointerFIFO2)];3293 end if:
3294 if ((\text{pre}(nElementsFIFO2) < \text{length}FIFO2)) and (\text{pre}(nElementsFIFO1) < \text{length}FIFO1)) and (not uniform RNG . out Port \begin{bmatrix} 1 \end{bmatrix} \geq 0.5) then
3295 FIFO2 [pre(inPointer FIFO2)] := portIn2.ID;
3296 price 2 [\text{pre}(\text{inPointerFIFO2})] := \text{portIn2.monetaryValue};3297 inPointerFIFO2 := mod(pre(inPointerFIFO2), lengthFIFO2) + 1;
3298 nElementsFIFO1 := pre(nElementsFIFO1) - 1;3299 accumulatedNumberOfSuccessEvents := pre(</math> accumulatedNumberOfSuccessEvents) +1 \cdot3300 \alpha c cumulated Profits := \text{pre}(\alpha c cumulated Profits ) + \text{portIn2 . monetaryValue};
3301 current BusinessValue := pre( current BusinessValue ) + port In2 . monetaryValue –
                 price1[pre(outPointer FIFO1)] - price2[pre(outPointer FIFO2)];3302 end if;
3303 if ((not <b>pre</b>(nElementsFIFO1) < lengthFIFO1) and (not <b>pre</b>(nElementsFIFO2) <lengthFIFO2) then
3304 nElementsFIFO1 := pre(nElementsFIFO1) - 1;3305 nElementsFIFO2 := pre(nElementsFIFO2) - 1;3306 moneyLossTotalFIFO := pre(moneyLossTotalFIFO) + portIn2.monetaryValue;3307 \text{ accumulated NumberOfLostEvents} := \text{pre}(\text{ accumulatedNumberOfLostEvents}) + 1;3308 current Business Value := pre(current BusinessValue) - price1[pre(c) ]outPointEFFIFO1 ] - price 2 [pre ( out Pointer FIFO 2 ) ];
3309 end if;
3310 /∗ Reading from FIFO1 ∗/
3311 portOut1.ID := FIFO1 [pre ( outPointerFIFO1 ) ];
3312 portOut1.monetaryValue := price1 [pre(outPointer' = n]) ;
3313 outPointerFIFO1 := mod(pre(outPointerFIFO1), lengthFIFO1) + 1;
3314 /∗ Reading from FIFO2 ∗/
3315 portOut2. ID := FIFO2 pre(outPointETFO2)];
3316 portOut2. monetaryValue := price2 [pre(outPointerFIFO2)];
3317 outPointerFIFO2 := mod(pre(outPointerFIFO2), lengthFIFO2) + 1;
3318 /* Setting the flags on the ports */
3319 \qquad \text{portIn2. writeOkFlag} := \text{true};3320 portOut1.writeFlag := true;
3321 portOut2. writeFlag := true;
3322 state := 11;
3323 controlTime := time;
3324 end when;
3325
3326 /* Reading from port1 and portIn2 ad writing to portOut1 and portOut2 at the
             same time ∗/
3327 when (\text{pre}(\text{state}) = 0 and \text{pre}(\text{portIn2}.\text{writeFlag}) and \text{pre}(\text{portIn1}.\text{writeFlag}) and
             pre(portOut1.writeOkFlag) and (prefnElementsFIFO1) > 0 and pre(portOut2).
             writeOkFlag) and pre(nElementsFIFO2) > 0 and time > controlTime) then
3328 if ((pre(nElementsFFO1) < lengthFIFO1) and (not pre(nElementsFIFO2) <lengthFIFO2) then
3329 // Adding port 1. ID
3330 FIFO1 [\text{pre}(\text{inPointer FIFO1})] := \text{portIn1.ID};3331 price \left[ \text{pre}(\text{inPointerFIFO1}) \right] := \text{portIn1.monetaryValue};3332 nElementsFIFO2 := pre(nElementsFIFO2) - 1;
```

```
3333 // Adding port 2. ID if there is still space
3334 if ((pre(nElementsFIFO1) + 1) < lengthFIFO1) then
3335 FIFO1 pre(inPointer FIFO1)+1 := portIn2.ID;
3336 price 1 [\text{pre}(inPointer FIFO1) + 1] := portIn2. monetary Value;
3337 //inPointerFIFO1 := mod(\mathbf{pre}(inPointerFIFO1), lengthFIFO1) + 2;
3338 if (\text{pre}(nElementsFFO1) = (\text{length}FFO1 - 2)) then
3339 inPointerFIFO1 := 1;
3340 else
3341 inPointerFIFO1 := mod(pre(inPointerFIFO1), lengthFIFO1) + 2;
3342 end if :
3343 nElementsFIFO1 := pre(nElementsFIFO1) + 1;
3344 accumulatedNumberOfSuccessEvents := pre(accumulatedNumberOfSuccessEvents)
                   + 2.
3345 accumulatedProfits := pre(\text{accumulatedProfits}) + portIn1.mometryValue +portIn2. monetaryValue;
3346 current Business Value := pre ( current Business Value ) + port In1 . monetary Value
                   + portIn2.monetaryValue − price1 [pre(outPointerFIFO1)] – price2 [pre(
                   outPointerFIFO2 ) ] ;
3347 else
3348 inPointerFIFO1 := mod(\mathbf{pre}(inPointerFIFO1), lengthFIFO1) + 1;
3349 accumulatedNumberOfSuccessEvents := pre(accumulatedNumberOfSuccessEvents)
                   + 1;3350 moneyLossTotalFIFO := pre(\text{moneyLossTotalFIFO}) + portIn2.\text{monetaryValue};3351 accumulatedNumberOfLostEvents := pre(accumulatedNumberOfLostEvents) + 1;
3352 accumulatedProfits := pre(\text{accumulatedProfits}) + portIn1.\text{monetaryValue};3353 current Business Value := pre ( current Business Value ) + port In 1 . monetary Value
                   − p r i c e 1 [ pre ( outPointerFIFO1 ) ] − p r i c e 2 [ pre ( outPointerFIFO2 ) ] ;
3354 end if :
3355 end if :
3356 if (\text{pre}(\text{nElementsFIFO2}) < \text{lengthFIFO2 and}(\text{not pre}(\text{nElementsFIFO1}) <lengthFIFO1) ) then
3357 // Adding port1.ID
3358 FIFO2 [pre(inPointer FIFO2)] := portIn1.ID;
3359 price 2[\text{pre}(inPointer FIFO2)] := portIn1. monetary Value;
3360 nElementsFIFO1 := pre(nElementsFFIF01) - 1;3361 // Adding port 2. ID if there is still space
|3362 if ((pre(nElementsFIFO2) + 1) < lengthFIFO2) then
3363 FIFO2 [\text{pre}(inPointer FIFO2) +1] := \text{portIn2}. ID;
3364 price 2 \left[ \text{pre}(\text{inPointer FIFO2}) + 1 \right] := \text{portIn2.monetaryValue};3365 //inPointerFIFO2 := mod(\text{pre}(inPointerFIFO2), lengthFIFO2) + 2;
3366 if (\text{pre}(n\text{ElementsFIFO2}) = (\text{lengthFIFO2 -2})) then
3367 inPointerFIFO2 := 1;
3368 else
3369 inPointerFIFO2 := mod(\text{pre}(inPointerFIFO2), lengthFIFO2) + 2;
3370 end if
3371 nElementsFIFO2 := pre(nElementsFIFO2) + 1;3372 accumulatedNumberOfSuccessEvents := pre(accumulatedNumberOfSuccessEvents)
                   + 2: 3373 accumulatedProfits := \text{pre}(\text{accumulatedProfits}) + \text{portIn1.mometryValue} +portIn2.monetaryValue;3374 current Business Value := pre ( current Business Value ) + port In 1 . monetary Value
                   + portIn2. monetaryValue − price1 [pre(outPointerFIFO1)] – price2 [pre(
                   outPointerFIFO2 ) ] ;
3375 e l s e l s e l s e l s e l s e l s e l s e l s e l s e l s e l s e l s e l s e l s e l s e l s e l s e l
3376 inPointerFIFO2 := mod(\text{pre}(\text{inPointerF}IFO2), lengthFIFO2) + 1;
3377 accumulatedNumberOfSuccessEvents := pre(accumulatedNumberOfSuccessEvents)
                   + 1 ;
```

```
3378 moneyLossTotalFIFO := pre(moneyLossTotalFIFO) + portIn2.monetaryValue;3379 accumulatedNumberOfLostEvents := pre( accumulatedNumberOfLossEvents) + 1;3380 accumulatedProfits := pre(\text{accumulatedProfits}) + portIn1.\text{monetaryValue};3381 current Business Value := pre ( current Business Value ) + port In 1 . monetary Value
                   − p r i c e 1 [ pre ( outPointerFIFO1 ) ] − p r i c e 2 [ pre ( outPointerFIFO2 ) ] ;
3382 end if :
3383 end if ;
\frac{3384}{1} // If the two queues are not full, nondeterministic choice
3385 if ((pre(nElementsFIFO1) < lengthFIFO1) and (pre(nElementsFIFO2) < lengthFIFO2)) and uniform RNG . out Port [1] \geq 0.5 then
3386 FIFO1 [\text{pre}(\text{inPointerF} IFO1)] := \text{portIn1} \cdot ID;3387 price 1 [pre(inPointer FIFO1)] := port In 1 . monetary Value ;
3388 if ((\text{uniformRNG.outPort} [1]) \ge 0.75) and (\text{pre}(\text{nElementsFIFO1}) + 1 <lengthFIFO1) ) then
3389 FIFO1 [\text{pre}(inPointFFT F01) + 1] := \text{portIn2} \cdot ID;3390 price1 [\text{pre}(inPointer FIFO1) + 1] := portIn2. monetaryValue;
3391 //inPointerFIFO1 := mod(\text{pre}(\text{inPointerFIFO1}), lengthFIFO1) + 2;
3392 if (\text{pre}(nElementsFFO1) = (\text{length}FFO1 - 2)) then
3393 inPointerFIFO1 := 1;
3394 else
3395 inPointerFIFO1 := mod(\text{pre}(inPointerFIFO1), lengthFIFO1) + 2;
3396 end if ;
3397 nElementsFIFO1 := pre(nElementsFIFO1) + 1;
3398 nElementsFIFO2 := pre(nElementsFIFO2) - 1;3399 accumulatedNumberOfSuccessEvents := pre(accumulatedNumberOfSuccessEvents)
                   + 2:
3400 accumulatedProfits := pre(</math> accumulatedProfits) + portIn1. monetaryValue +port In2. monetary Value:
3401 current Business Value := pre ( current Business Value ) + port In 1 . monetary Value
                   + portIn2.monetaryValue − price1 [pre(outPointerFIFO1)] – price2 [pre(
                   outPointerFIFO2 ) ] ;
3402 else
3403 FIFO2 [pre(inPointer FIFO2)] := portIn2.ID;3404 price 2[\text{pre(inPointer FIFO2)]} := \text{portIn2.monetaryValue};3405 inPointerFIFO2 := mod(pre(inPointerFIFO2), lengthFIFO2) + 1;
3406 inPointerFIFO1 := mod(pre(inPointerFIFO1), lengthFIFO1) + 1;
3407 accumulatedNumberOfSuccessEvents := pre(accumulatedNumberOfSuccessEvents)
                   + 2:
3408 accumulatedProfits := \text{pre}(\text{accumulatedProfits}) + \text{portIn1.mometryValue} +portIn2. monetaryValue;
3409 current Business Value := \text{pre}(\text{currentB} \text{using } \text{Value}) + \text{portIn1}. monetary Value
                   + portIn2.monetaryValue − price1 [pre(outPointerFIFO1)] − price2 [pre(
                   outPointerFIFO2 ) ] ;
3410 end if :
3411 end if :
3412 if ((\text{pre}(nElementsFFO2) < \text{length}FFO2) and (\text{pre}(nElementsFFO1) < \text{length}FFO1)) and (not uniform RNG . out Port [1] \geq 0.5) then
3413 FIFO2 [pre(inPointer FIFO2)] := portIn1.ID;
3414 price 2 [ pre ( in Pointer FIFO2 ) ] : = port In 1 . monetary Value ;
3415 if ((\text{uniformRNG.outPort} [1] \leq 0.25) and (\text{pre}(\text{nElementsFIFO2}) + 1 <lengthFIFO2)) then
3416 FIFO2 [\text{pre}(\text{inPointer FIFO2})+1] := \text{portIn2 ID};3417 price 2[\text{pre}(inPointer FIFO2) + 1] := portIn2. monetary Value;
3418 //inPointerFIFO2 := mod(pre(inPointerFIFO2), lengthFIFO2) + 2;
3419 if (\text{pre}(n\text{ElementsFIFO2}) = (\text{lengthFIFO2 -2})) then
3420 inPointerFIFO2 := 1;
3421 else
```

```
3422 inPointerFIFO2 := mod(pre(inPointerFIFO2), lengthFIFO2) + 2;
3423 end if :
3424 nElementsFIFO2 := pre(nElementsFIFO2) + 1;3425 nElementsFIFO1 := pre(nElementsFIFO1) - 1;3426 accumulatedNumberOfSuccessEvents := \text{pre} (accumulatedNumberOfSuccessEvents)
                  +2;
3427 accumulatedProfits := \text{pre}(\text{accumulatedProfits}) + \text{portIn1.monetaryValue} +portIn2. monetaryValue;
3428 current Business Value := pre ( current Business Value ) + port In 1 . monetary Value
                  + portIn2. monetaryValue − price1 [pre(outPointerFIFO1)] – price2 [pre(
                  outPointerFIFO2 ) ] ;
3429 else
3430 FIFO1 [\text{pre}(inPoint \text{Filter} FIP01)] := \text{portIn} 2 \text{.} ID;3431 price 1[\text{pre}(inPointer FIFO1)] := portIn2.monetaryValue;3432 inPointerFIFO1 := mod(pre(inPointerFIFO1), lengthFIFO1) + 1;
3433 inPointerFIFO2 := mod(\text{pre}(\text{inPointerFIFO2}), lengthFIFO2) + 1;
3434 accumulatedNumberOfSuccessEvents := pre(accumulatedNumberOfSuccessEvents)
                  + 2;3435 accumulatedProfits := \text{pre}(\text{accumulatedProfits}) + \text{portIn1.mometryValue} +portIn2. monetaryValue;
3436 current Business Value := pre ( current Business Value ) + port In 1 . monetary Value
                  + portIn2.monetaryValue − price1 [pre(outPointerFIFO1)] − price2 [pre(
                  outPointerFIFO2 ) ] ;
3437 end if :
3438 end if;
3439 if (not (pre(nElementsFIFO1) < lengthFIFO1) and (not pre(nElementsFIFO2) <lengthFIFO2) ) then
3440 nElementsFIFO1 := pre(nElementsFIFO1) - 1;
3441 nElementsFIFO2 := pre(nElementsFIFO2) - 1;3442 moneyLossTotalFIFO := pre(\text{moneyLossTotalFIFO}) + portIn1.\text{moneyValue} +portIn2. monetaryValue;
3443 accumulatedNumberOfLostEvents := pre( accumulatedNumberOfLossEvents) + 2;3444 current Business Value := pre ( current Business Value ) – price 1 [ pre (
                 outPointFFTF01 ] – price 2[pre(outPointFFTF02)];
3445 end if ;
3446 /∗ Reading from FIFO1 ∗/
3447 \quad \text{portOut1 ID} := \text{FIFO1} [\text{pre}(\text{outPointerFIFO1})];3448 portOut1.monetaryValue := price1 [pre(outPointerFIFO1)];
3449 outPointerFIFO1 := mod(pre(outPointerFIFO1), lengthFIFO1) + 1;
3450 /∗ Reading from FIFO2 ∗/
3451 portOut2. ID := FIFO2 [\text{pre}(\text{outPointerFIFO2})];3452 portOut2. monetaryValue := price2 [pre(outPointerFIFO2)];
3453 outPointerFIFO2 := mod(pre(outPointerFIFO2), lengthFIFO2) + 1;
3454 /* Setting the flags on the ports */
3455 portIn2.writeOkFlag := true;
3456 portOut1.writeFlag := true;
3457 portOut2.writeFlag := true ;
3458 state := 15;
3459 controlTime := time;
3460 end when;
3461
3462 when (\text{pre}(\text{state}) = 1 \text{ and } (\text{not } \text{pre}(\text{portIn1}.\text{writeFlag})) and time > controlTime)
            then
3463 portIn1.writeOkFlag := false;
3464 state := 0:
3465 controlTime := time;
3466 end when;
```

```
3467
3468 when (\text{pre}(\text{state}) = 2 \text{ and } (\text{not } \text{pre}(\text{portOut1} \text{ . writeOkFlag})) and (\text{not } \text{pre}(\text{portOut2} \text{ . }writeOkFlag) and time > controlTime) then
3469 \quad \text{portOut1. writeFlag} := false;3470 \qquad \qquad portOut2. writeFlag := false;
3471 \qquad \qquad \mathtt{state} \ := \ 0 \, ;3472 controlTime := time;
3473 end when;
3474
3475 when (\text{pre}(\text{state}) = 3 and (\text{not } \text{pre}(\text{portIn1} \cdot \text{writeFlag})) and (\text{not } \text{pre}(\text{portOut1} \cdot \text{true}))writeOkFlag) and time > controlTime) then
3476 portIn1.writeOkFlag := false;
3477 portOut1.writeFlag := false;
3478 state := 0;
3479 controlTime := time;
3480 end when;
3481
3482 when (\text{pre}(\text{state}) = 4 and (\text{not } \text{pre}(\text{portIn1}.\text{writeFlag})) and (\text{not } \text{pre}(\text{portOut2}.\text{}'')writeOkFlag) and time > controlTime) then
3483 portIn1.writeOkFlag := false;
3484 portOut2. writeFlag := false;
3485 state := 0;
3486 controlTime := time;
3487 end when;
3488
3489 when (\text{pre}(\text{state}) = 5 and (\text{not } \text{pre}(\text{portOut1} \text{ . writeOkFlag})) and time > control Time
               ) then
3490 portOut1.writeFlag := false:
3491 state := 0;
3492 controlTime := time;
3493 end when;
3494
3495 when (pre(state) = 6 and (not pre(portOut2, writeOkFlag)) and time > controlTime
               ) then
3496 portOut2.writeFlag := false;
3497 state := 0;
3498 controlTime := time;
3499 end when;
3500
3501 when (\text{pre}(\text{state}) = 7 and (\text{not } \text{pre}(\text{portIn1} \dots \text{writeFlag})) and (\text{not } \text{pre}(\text{portOut1} \dots \text{true}))writeOkFlag)) and (not pre(portOut2.writeOkFlag)) and time > controlTime)
               then
3502 portIn1.writeOkFlag := false;
3503 portOut1. writeFlag := false;
3504 portOut2.writeFlag := false:
3505 state := 0:
3506 controlTime := time:
3507 end when;
3508
3509 when (\text{pre}(\text{state}) = 8 and (\text{not } \text{pre}(\text{portIn2}.\text{writeFlag})) and time > controlTime)
               then
3510 portIn2.writeOkFlag := false;
3511 state := 0;
3512 controlTime := time;
3513 end when;
3514
```

```
3515 when (\text{pre}(\text{state}) = 9 and (\text{not } \text{pre}(\text{portIn2}.\text{writeFlag})) and (\text{not } \text{pre}(\text{portOut1}.\text{error}(\text{postOut2})))writeOkFlag) and time > controlTime) then
3516 portIn2.writeOkFlag := false;
3517 \quad \text{portOut1. writeFlag} := false;3518 state := 0;
3519 controlTime := time;
3520 end when;
3521
3522 when (\text{pre}(\text{state}) = 10 and (\text{not pre}(\text{portIn2}.\text{writeFlag})) and (\text{not pre}(\text{portOut2}.\text{true}))writeOkFlag) and time > controlTime then
3523 port\text{In}2.\text{writeOkFlag} := \text{false};
3524 portOut2.writeFlag := false;
3525 state := 0:
3526 controlTime := time;
3527 end when;
3528
3529 when (\text{pre}(\text{state}) = 11 and (\text{not } \text{pre}(\text{portIn2}.\text{writeFlag})) and (\text{not } \text{pre}(\text{portOut1}.\text{true}))writeOkFlag)) and (not pre(portOut2.writeOkFlag)) and time > controlTime)
               then
3530 portIn2.writeOkFlag := false;
3531 portOut1.writeFlag := false;
3532 portOut2. writeFlag := false;
3533 state := 0:
3534 controlTime := time;
3535 end when;
3536
3537 when (\text{pre}(\text{state}) = 12 \text{ and } (\text{not } \text{pre}(\text{portIn1.writeFlag})) and (\text{not } \text{pre}(\text{portIn2.}write Flag) and time \geq control Time ) then
3538 portIn1.writeOkFlag := false;
3539 \quad \text{portIn2. writeOkFlag} := false;3540 state := 0;
3541 controlTime := time;
3542 end when;
3543
3544 when (pre (state) = 13 and (not pre (port In 1 . write Flag)) and (not pre (port In 2.
               write Flag) and (not pre (portOut1. write OkFlag)) and time > control Time) then
3545 portIn1.writeOkFlag := false;
3546 portIn2.writeOkFlag := false;
3547 portOut1.writeFlag := false;
3548 state := 0;
3549 controlTime := time;
3550 end when;
3551
3552 when (\text{pre}(\text{state}) = 14 and (\text{not } \text{pre}(\text{portIn1}.\text{writeFlag})) and (\text{not } \text{pre}(\text{portIn2}.\text{true}))writeFlag)) and (not pre(portOut2.writeOkFlag)) and time > controlTime) then
3553 portIn1.writeOkFlag := false;
3554 port\text{In}2.\text{writeOkFlag} := \text{false};3555 portOut2.writeFlag := false;
3556 state := 0;
3557 controlTime := time;
3558 end when;
3559
3560 when (\text{pre}(\text{state}) = 15 and (\text{not } \text{pre}(\text{portIn1}.\text{writeFlag})) and (\text{not } \text{pre}(\text{portIn2}.\text{true}))write Flag)) and (not pre (portOut1. write OkFlag)) and (not pre (portOut2.
               writeOkFlag) and time > controlTime then
3561 portIn1.writeOkFlag := false;
3562 portIn2.writeOkFlag := false;
```

```
3563 portOut1.writeFlag := false;
3564 portOut2.writeFlag := false;
3565 state := 0;
3566 controlTime := time;
3567 end when;
3568 annotation (Icon (graphics={
3569 Ellipse (
3570 \quad \text{extent} = \{ \{ 80, 60 \}, \{ -80, -60 \} \},3571 \ln e \text{Color} = \{0, 0, 0\},\,3572 line Thickness = 0.5),
3573 Text (
3574 \quad \text{extent} = \{ \{-36, -28\}, \{40, -48\} \},3575 \lim e \text{Color} = \{0, 0, 0\},\,3576 line Thickness = 0.5,
3577 fill P a t t e r n = F ill P a t t e r n . Solid,
3578 \textrm{textString} = "circuit5"),
3579 Bitmap (
3580 extent = {\{-74,38\},\{72,-28\}},3581 imageSource=
3582 "/*Put your image */",
3583 fileName="modelica://RiskAnalysis/reoDymola.png" \end{math}
3584 Diagram (graphics));
3585 end ReoCircuit5;
3586
3587 model ReoCircuit6
3588
3589 parameter Integer lengthFIFO = 100;
3590 Integer inPointerFIFO (start=1);
3591 Integer outPointerFIFO (start=1);
3592 Integer nElementsFIFO (start=0);
3593 Integer moneyLossTotalFIFO (\text{star}=0);
3594 Integer state (start=0);
3595 Real controlTime (start=0);
3596
3597 Real free Capacity (start=0);
3598 Real usedCapacity (start=0);
3599 Integer accumulatedLosses (start=0);
3600 Integer accumulatedNumberOfLostEvents (start=0);
3601 Integer accumulatedNumberOfSuccessEvents (start=0);
3602 Integer accumulatedProfits (start=0);
3603 Integer current Business Value (start=0);
3604
3605 public
3606 ServicePortIn portIn2 annotation (Placement (transformation (extent=\{\{-92,-42\},\{-72, -22}}), iconTransformation (extent={{-92,-42},{-72,-22}})));
3608 ServicePortIn portIn1 annotation (Placement (transformation (extent={\{-92.28\},\{-72,
3609 \t\t\t 48 \}, iconTransformation (extent={{-92,28},{-72,48}}));
3610 ServicePortOut portOut annotation (Placement (transformation (extent=\{76, -6\}, \{96,3611 14 \}, iconTransformation (extent={{76,-6},{96,14}})) ;
3612 Modelica Blocks Interfaces RealOutput currentFIFOCapacity annotation (
3613 Placement ( transformation ( extent = {\{-16, -42\}, \{4, -22\}} ),
3614 iconTransformation (
3615 extent = {\{-10, -10\}, \{10, 10\}},
3616 rotation = -90,
3617 origin ={-22,-64})) ;
3618 Modelica Blocks Interfaces . IntegerOutput outAccumulatedLosses annotation (
3619 Placement ( transformation ( extent = {\{4, -60\}, {24, -40\}}),
```

```
3620 iconTransformation (
3621 extent={{-10,-10},{10,10}},
3622 rotation = -90,
3623 origin ={18,-64})));
3624 equation
3625 usedCapacity = (nElementsFIFO * 100) / (lengthFIFO);
3626 free Capacity = 100 - used Capacity;
3627 \text{ accuracy of } 36273628 current FIFOC apacity = used Capacity;
3629 outAccumulatedLosses = accumulatedLosses;
3630
3631 protected
3632 Integer [lengthFIFO] FIFO;
3633 Integer [lengthFIFO] price;
3634
3635 algorithm
3636 /* The circuit receives data in input from portIn1 */
3637 when (\text{pre}(\text{state}) = 0 and \text{pre}(\text{portIn1} \cdot \text{writeFlag}) and (\text{not } \text{pre}(\text{portIn2} \cdot \text{writeFlag}))and ((not pre(portOut.writeOkFlag)) or (not pre(nElementsFIFO) > 0) and time
             > controlTime) then
3638 if (\text{pre}(n \text{ElementsFIFO}) < \text{lengthFIFO}) then
3639 FIFO [pre(inPointerFIFO)] := portIn1.ID;3640 price [pre(inPointerFIFO)] := portIn1.monetaryValue;3641 inPointerFIFO := mod(pre(inPointerFIFO), lengthFIFO) + 1;
3642 nElementsFIFO := pre(nElementsFIFO) + 1;3643 accumulatedNumberOfSuccessEvents := pre(accumulatedNumberOfSuccessEvents) +1 ;
3644 accumulatedProfits := pre(\text{accumulatedProfits}) + portIn1.\text{monetaryValue};3645 current Business Value := pre(current BusinessValue) + portIn1. monetaryValue;3646 else
3647 moneyLossTotalFIFO := pre(moneyLossTotalFIFO) + portIn1.monetaryValue;3648 accumulatedNumberOfLostEvents := pre( accumulatedNumberOfLossEvents) + 1;3649 end if:
3650 portIn1.writeOkFlag := true;
3651 state := 1;
3652 controlTime := time;
3653 end when;
3654
3655 /* The circuit receives data in input from portIn2 */
3656 when (\text{pre}(\text{state}) = 0 and (\text{not } \text{pre}(\text{portIn1}.\text{writeFlag})) and \text{pre}(\text{portIn2}.\text{writeFlag})and ((not pre(portOut.writeOkFlag)) or (not pre(nElementsFIFO) > 0)) and time
             > controlTime) then
3657 if (\text{pre}(\text{nElementsFIFO}) < \text{lengthFIFO}) then
3658 FIFO [pre(inPointerFIFO)] := portIn2.ID;3659 price [pre(inPointerFIFO)] := portIn2.monetaryValue;3660 inPointerFIFO := mod(pre(inPointerFIFO), lengthFIFO) + 1;
3661 nElementsFIFO := pre(nElementsFIFO) + 1;
3662 accumulatedNumberOfSuccessEvents := pre(accumulatedNumberOfSuccessEvents) +1 ;
3663 accumulatedProfits := pre(\text{accumulatedProfits}) + portIn2.\text{monetaryValue};3664 current Business Value := pre ( current Business Value ) + port In 2 . monetary Value ;
3665 else
3666 moneyLossTotalFIFO := pre(moneyLossTotalFIFO) + portIn2.monetaryValue;3667 accumulatedNumberOfLostEvents := pre(accumulatedNumberOfLostEvents) + 1;
3668 end if :
3669 \quad \text{portIn2. writeOkFlag} := \text{true};3670 state := 2;
```

```
3671 controlTime := time;
3672 end when;
3673
3674 /* The circuit receives data in input from portIn1 and from portIn2 */3675 when (\text{pre}(\text{state}) = 0 and \text{pre}(\text{portIn1} \cdot \text{writeFlag}) and \text{pre}(\text{portIn2} \cdot \text{writeFlag}) and
             ((not <b>pre</b>(portOut .writeOkFlag)) or (not <b>pre</b>(nElementsFIFO) > 0)) and time >
             controlTime) then
3676 if (\text{pre}(\text{nElementsFIFO}) < \text{lengthFIFO}) then
3677 FIFO [pre(inPointer FIFO)] := portIn1. ID;3678 price [pre(inPointerFIFO)] := portIn1.monetaryValue;3679 if ((pre(nElementsFIFO) + 1) < lengthFIFO) then
3680 FIFO pre(inPointer FIFO) +1 := port In 2. ID;
3681 price [pre(inPointer FIFO) +1] := portIn2. monetaryValue ;
3682 if (\text{pre}(\text{nElementsFIFO}) = (\text{lengthFIFO} -2)) then
3683 inPointerFIFO := 1;
3684 else
3685 inPointerFIFO := mod(pre(inPointerFIFO), lengthFIFO) + 2;
3686 end if
3687 nElementsFIFO := pre(nElementsFIFO) + 2;3688 accumulatedNumberOfSuccessEvents := pre( accumulatedNumberOfSuccessEvents) +2:3689 accumulatedProfits := pre(\text{accumulatedProfits}) + portIn1.\text{moneyValue} +portIn2. monetaryValue;
3690 current Business Value := pre ( current Business Value ) + port In 1 . monetary Value +
                    \text{portIn1 . monetaryValue};
3691 else
3692 inPointerFIFO := mod(pre(inPointerFIFO), lengthFIFO) + 1;
3693 nElementsFIFO := pre(nElementsFIFO) + 1;
3694 moneyLossTotalFIFO := pre(moneyLossTotalFIFO) + portIn2.monetaryValue;3695 accumulatedNumberOfSuccessEvents := pre( accumulatedNumberOfSuccessEvents) +1 ;
3696 accumulatedNumberOfLostEvents := pre( accumulatedNumberOfLossEvents) + 1;3697 accumulatedProfits := pre(\text{accumulatedProfits}) + portIn1.\text{monetaryValue};3698 current Business Value := pre(current BusinessValue) + portIn1. monetary Value;
3699 end if
3700 e l s e l s e l s e l s e l s e l s e l s e l s e l s e l s e l s e l s e l s e l s e l s e l s e l s e l
3701 moneyLossTotalFIFO := pre(\text{moneyLossTotalFIFO}) + portIn1.\text{ monetaryValue} +portIn2. monetaryValue;
3702 accumulatedNumberOfLostEvents := pre(accumulateNumberOfLossEvents) + 2;3703 end if;
3704 portIn1.writeOkFlag := true;
3705 portIn2.writeOkFlag := true;
3706 state := 3;
3707 controlTime := time;
3708 end when:
3709
3710 /* The circuit receives data in input from portIn1 and writes to portOut */3711 when (\text{pre}(\text{state}) = 0 and \text{pre}(\text{portIn1}.\text{writeFlag}) and (\text{not pre}(\text{portIn2}.\text{writeFlag}))and pre(portOut.writeOkFlag) and pre(nElementsFIFO) > 0 and time >
             controlTime) then
3712 if (\text{pre}(\text{nElementsFIFO}) < \text{lengthFIFO}) then
3713 FIFO [\text{pre}(\text{inPointer FIFO})] := \text{portIn1} \cdot \text{ID};|3714 price [\text{pre}(\text{inPointerFIFO})] := \text{portIn1.monetaryValue};3715 inPointerFIFO := mod(pre(inPointerFIFO), lengthFIFO) + 1;
3716 accumulatedNumberOfSuccessEvents := pre(accumulate NumberOfSuccessEvents) +1 \cdot3717 accumulatedProfits := pre(accumulate dProfits) + portIn1.monetaryValue;
```

```
3718 current BusinessV alue := pre ( current BusinessV alue ) + p ort In 1 . monetaryV alue -
                  price [pre(outPointerFFIO)];
3719 else
3720 nElementsFIFO := pre(nElementsFIFO) - 1;3721 moneyLossTotalFIFO := pre(moneyLossTotalFIFO) + portIn1.monetaryValue;3722 accumulatedNumberOfLostEvents := pre( accumulatedNumberOfLossEvents) + 1;3723 currentBusinessValue := pre(currentBusinessValue) – price [pre(outPointerFIFO)
                  \vert;
3724 end if:
3725 portOut . ID := FIFO [pre( outPointIFYO) ];
3726 portOut monetaryValue := price [pre(outPointer FIFO)];
3727 outPointerFIFO := mod(pre(outPointerFIFO), lengthFIFO) + 1;
3728 portIn1.writeOkFlag := true;
|3729 portOut. writeFlag: = true;
3730 state := 4;
3731 controlTime := time;
3732 end when;
3733
3734 /* The circuit receives data in input from portIn2 and writes to portOut */
3735 when (\text{pre}(\text{state}) = 0 and (\text{not } \text{pre}(\text{portIn1}.\text{writeFlag})) and \text{pre}(\text{portIn2}.\text{writeFlag})and pre(portOut.writeOkFlag) and pre(nElementsFIFO) > 0 and time >
             controlTime) then
3736 if (pre(nElementsFIFO) < lengthFIFO) then
3737 FIFO [\text{pre}(\text{inPointer FIFO})] := \text{portIn2.ID};3738 price [pre(inPointer FIFO)] := portIn2.monetaryValue;3739 \qquad \qquad \text{inPointer FIFO} := \text{mod}(\text{pre}(\text{inPointer FIFO}), \text{lengthFIFO}) + 1;3740 accumulatedNumberOfSuccessEvents := pre( accumulatedNumberOfSuccessEvents) +1 ;
3741 \text{accumulatedProfits} := \text{pre}(\text{accumulatedProfits}) + \text{portIn2.monetaryValue};3742 currentBusinessValue := pre(currentBusinessValue) + portIn2.monetaryValue −
                  price [pre(outPointerFFIO)];
3743 else
3744 nElementsFIFO := pre(nElementsFIFO) - 1;3745 moneyLossTotalFIFO := pre(moneyLossTotalFIFO) + portIn2.monetaryValue;3746 accumulatedNumberOfLostEvents := pre( accumulatedNumberOfLossEvents) + 1;3747 currentBusinessValue := pre(currentBusinessValue) – price [pre(outPointerFIFO)
                  ] ;
3748 end if :
3749 \qquad \text{portOut ID} := \text{FIFO}[\text{pre}(\text{outPointerFIFO})];3750 portOut monetaryValue := price [pre(outPointerFIFO)];
3751 outPointerFIFO := mod(\text{pre}(\text{outPointerFIFO}), lengthFIFO + 1;
3752 portIn2.writeOkFlag := true;
3753 portOut . write Flag := true;\begin{array}{lll} \hspace{2.5mm}3754 & \hspace{2.5mm} \text{state} & := & 5 \, ; \ \hspace{2.5mm}3755 & \hspace{2.5mm} \text{controlTime} \end{array}controlTime := time;3756 end when;
3757
3758 /* The circuit writes to portOut */
3759 when (\text{pre}(\text{state}) = 0 and (\text{not } \text{pre}(\text{portIn1}.\text{writeFlag})) and (\text{not } \text{pre}(\text{portIn2}.\text{true}))write Flag) and pre (portOut. write OkFlag) and pre (nElementsFIFO) > 0 and time >controlTime) then
3760 portOut . ID := FIFO pre(\text{outPoint}\text{FIFO}) ;
3761 portOut monetaryValue := price [<b>pre</b>(<b>outPointerFIFO</b>)];
3762 outPointerFIFO := mod(pre(outPointerFIFO), lengthFIFO) + 1;
3763 nElementsFIFO := pre(nElementsFIFO) - 1;3764 current Business Value := pre ( current Business Value ) – price [ pre ( out Pointer FIFO ) ];
3765 portOut writeFlag := true;
```

```
3766 state := 6;
3767 controlTime := time;
3768 end when;
3769
3770 /* The circuit receives data in input from portIn1 and from portIn2 and writes to
             portOut ∗/
3771 when (\text{pre}(\text{state}) = 0 and \text{pre}(\text{portIn1} \text{ written } \text{False}) and \text{pre}(\text{portIn2} \text{ written } \text{flag}) and
            pre(portOut, writeOkFlag) and pre(nElementsFIFO) > 0 and time \geq control Time)
            then
3772 if (\text{pre}(\text{nElementsFIFO}) < \text{lengthFIFO}) then
3773 FIFO [pre(inPointer FIFO)] := portIn1. ID;3774 price [pre(inPointerFIFO)] := portIn1. monetaryValue;3775 if ((pre(nElementsFIFO) + 1) < lengthFIFO) then
3776 FIFO \left[\text{pre}(\text{inPointerF} I F O)+1\right] := \text{portIn2. ID};3777 price [\text{pre}(inPointer FIFO) + 1] := \text{portIn2.monetaryValue};3778 if (\text{pre}(n\text{ElementsFIFO}) = (\text{lengthFIFO} - 2)) then
3779 inPointerFIFO := 1;
3780 else
3781 inPointerFIFO := mod(pre(inPointerFIFO), lengthFIFO) + 2;
3782 end if :
3783 nElementsFIFO := pre(nElementsFIFO) + 1;3784 accumulatedNumberOfSuccessEvents := pre( accumulatedNumberOfSuccessEvents) +2:3785 accumulatedProfits := pre(\text{accumulatedProfits}) + portIn1.\text{monetaryValue} +portIn2. monetaryValue;
3786 current Business Value := pre ( current Business Value ) + port In 1 . monetary Value +
                    portIn 2. monetary Value - price [pre(outPointer FIFO)];3787 else
3788 inPointerFIFO := \text{mod}(\text{pre}(\text{inPointerF} \text{IFO}), lengthFIFO +1;
3789 moneyLossTotalFIFO := pre(\text{moneyLossTotalFIFO}) + portIn2.\text{moneyValue};3790 accumulatedNumberOfSuccessEvents := pre( accumulatedNumberOfSuccessEvents) +1 ;
3791 accumulatedNumberOfLostEvents := pre( accumulatedNumberOfLossEvents) + 1;3792 accumulatedProfits := pre(\text{accumulatedProfits}) + portIn1.\text{monetaryValue};3793 current BusinessValue := pre ( current BusinessValue ) + port In 1 . monetaryValue
                    price [pre(\text{outPointerFIFO})];3794 end if :
3795 else
3796 nElementsFIFO := pre(nElementsFIFO) - 1;3797 moneyLossTotalFIFO := pre(\text{moneyLossTotalFIFO}) + portIn1.\text{monetaryValue} +portIn2. monetaryValue;
3798 accumulatedNumberOfLostEvents := pre(accumulateNumberOfLossEvents) + 2;3799 current Business Value := pre ( current Business Value ) – price [ pre ( out Pointer FIFO )
                 \vert ;
3800 end if:
3801 \qquad \text{portOut } \text{ID} := \text{FIFO}[\text{pre}(\text{outPointer} \text{FIFO})]:3802 portOut monetaryValue := price [pre(outPointer FIFO)];
3803 outPointerFIFO := mod(pre(outPointerFIFO), lengthFIFO + 1;
3804 portOut . writeFlag := true;
3805 portIn1.writeOkFlag := true;
3806 portIn2.writeOkFlag := true;
3807 \qquad \qquad \mathtt{state} \ := \ 7 \, ;3808 controlTime := time;
3809 end when;
3810
3811 when (pre ( state ) = 1 and (not pre ( port In 1. write Flag )) and time > controlTime)
            then
```

```
3812 \quad \text{portIn1. writeOkFlag} := false;3813 state := 0;
3814 controlTime := time;
3815 end when;
3816
3817 when (\text{pre}(\text{state}) = 2 \text{ and } (\text{not } \text{pre}(\text{portIn2}.\text{writeFlag})) and time > controlTime)
              then
3818 port\text{In } 2. writeOkFlag := false;
3819 state := 0:
3820 controlTime := time;
3821 end when;
3822
3823 when (\text{pre}(\text{state}) = 3 \text{ and } (\text{not } \text{pre}(\text{portIn1} \dots \text{writeFlag})) and (\text{not } \text{pre}(\text{portIn2} \dots \text{true}))write Flag) and time > controlTime ) then
3824 portIn1.writeOkFlag := false;
3825 portIn2.writeOkFlag := false;
3826 state := 0;
3827 controlTime := time;
3828 end when;
3829
3830 when (\text{pre}(\text{state}) = 4 and (\text{not } \text{pre}(\text{portIn1} \dots \text{writeFlag})) and (\text{not } \text{pre}(\text{portOut} \dots \text{true}))writeOkFlag) and time > controlTime then
3831 portIn1.writeOkFlag := false;
3832 portOut writeFlag := false;
3833 state := 0;
3834 controlTime := time;
3835 end when;
3836
3837 when (\text{pre}(\text{state}) = 5 and (\text{not pre}(\text{portIn2.writeFlag})) and (\text{not pre}(\text{portOut.}writeOkFlag)) and time > controlTime) then
3838 port\text{In} 2 \cdot \text{writeOkFlag} := \text{false};3839 \quad \text{portOut.} \text{writeFlag} := \text{false};3840 state := 0;
3841 controlTime := time;
3842 end when;
3843
3844 when (\text{pre}(\text{state}) = 6 and (\text{not pre}(\text{portOut}.\text{writeOkFlag})) and time > \text{controlTime})
                then
3845 portOut writeFlag := false;
3846 state := 0;
3847 controlTime := time;
3848 end when;
3849
3850 when (\text{pre}(\text{state}) = 7 and (\text{not } \text{pre}(\text{portIn1} \dots \text{writeFlag})) and (\text{not } \text{pre}(\text{portIn2} \dots \text{true}))writeFlag)) and (not pre(portOut writeOkFlag)) and time > controlTime) then
3851 portIn1.writeOkFlag := false:
3852 port\text{In} 2 \cdot \text{writeOkFlag} := \text{false};3853 portOut . write Flag := false;
3854 state := 0;
3855 controlTime := time;
3856 end when;
3857
3858 annotation (Icon (graphics={
3859 Ellipse (
3860 extent = {\{76,64\}, \{-84, -56\}},3861 lineColor = {0,0,0},
3862 line Thickness = 0.5),
```

```
3863 Text (
3864 extent={{-40,-24},{36,-44}},
3865 \lim e \text{Color} = \{0, 0, 0\},\3866 line Thickness = 0.5,
3867 fillPattern=FillPattern. Solid,
3868 \textrm{textString} = "circuit6",
3869 Bitmap (
3870 \quad \text{extent} = \{ \{-80, 44\}, \{66, -22\} \},3871 imageSource=
3872 "/*Put your image */",
3873 fileName="modelica://RiskAnalysis/reoDymola.png")}), Diagram(graphics));
3874 end ReoCircuit6;
3875
3876 model ReoCircuit7
3877
3878 parameter Integer lengthFIFO = 100;
3879 Integer nElementsFIFO (start=0);
3880 Integer inPointerFIFO (\text{start}=1);3881 Integer outPointerFIFO (start=1);
3882 Integer moneyLossTotalFIFO (start=0);
3883 Integer state (start=0);
3884 Real controlTime (start=0);
3885
3886 Real free Capacity (start=0);
3887 Real used Capacity (start=0);
3888 Integer accumulatedLosses (start=0);
3889 Integer accumulatedNumberOfLostEvents (\text{start}=0);3890 Integer accumulatedNumberOfSuccessEvents (start=0);
3891 Integer accumulatedProfits (start=0);
3892 Integer current Business Value (start=0);
3893
3894 ServicePortIn portIn annotation (Placement (transformation (extent={{}
-100, -10\}, \{-80, 10\}\}, \text{ icon Transformation (extend = {{-96, -12}, {-76}},3896 8\})));
3897 ServicePortOut portOut1 annotation (Placement (transformation (extent={
{3898} {60, 24 }, {80, 44 } }), iconTransformation (extent = { {72, 22 }, {92, 42 } })) ;
3899 ServicePortOut portOut2 annotation (Placement (transformation (extent=\{74, -42\},
{94, -22}, iconTransformation (extent={{70,-52},{90}}),
3901 -32})));
3902
3903 Modelica. Blocks. Interfaces. RealOutput currentFIFOCapacity annotation (
3904 Placement ( transformation ( extent = \{ \{-12, 54\}, \{8, 74\} \}),
3905 iconTransformation (
3906 extent = {\{-10, -10\}, \{10, 10\}}3907 rotation=90,
3908 \quad \text{origin} = \{2,66\}));
3909
3910 protected
3911 Integer [lengthFIFO] FIFO;
3912 Integer [lengthFIFO] price;
3913
3914 public
3915 Modelica Blocks Interfaces IntegerInput open annotation (Placement)
3916 transformation (extent = {\{-44, -44\}, {-4-4\}}), iconTransformation (
3917 \quad \text{extent} = \{ \{-12, -12\}, \{12, 12\} \},3918 rotation=90,
|3919 \quad \text{origin} = \{-16, -74\}));
```

```
3920 Modelica Blocks Interfaces IntegerInput caselor2 annotation (Placement)
3921 transformation (ext{extent} = \{(-6, -60), (34, -20)\}\), iconTransformation (
3922 \quad \text{extent} = \{ \{-12, -12\}, \{12, 12\} \},3923 rotation=90,
3924 \quad \text{origin} = \{24, -74\}));
3925 equation
3926 usedCapacity = (nElementsFIFO * 100) / (lengthFIFO);
3927 free Capacity = 100 - used Capacity;
3928 accumulatedLosses = moneyLossTotalFIFO;
3929 current FIFOC apacity = used Capacity;
3930
3931 algorithm
3932 /* The circuit receives data from Client, while portService1, which should
             receive (case1 or 2), is not ready */
3933 when (\text{pre}(\text{state}) = 0 and \text{pre}(\text{portIn} \text{.writeFlag}) and (\text{pre}(\text{open}) \diamond 0) and (\text{pre}(\text{open}))caselor2) \leq 0 and (not pre(portOut1.writeOkFlag) or (not pre(nElementsFIFO)
              > 0) and time > controlTime) then
3934 if ((\text{pre}(n\text{ElementsFIFO}) < \text{lengthFIFO})) then
3935 FIFO [pre(inPointerFIFO)] := portIn.ID;3936 price [\text{pre}(in\text{PointerFIFO})] := \text{portIn . monetaryValue};3937 inPointerFIFO := mod(\text{pre}(\text{inPointerFIFO}), lengthFIFO) + 1;
3938 nElementsFIFO := pre(nElementsFIFO) + 1;3939 accumulatedNumberOfSuccessEvents := pre(</math> accumulatedNumberOfSuccessEvents) +1 ;
3940 accumulatedProfits := pre(accumulate)Profits) + portIn.monetaryValue;3941 current Business Value := pre ( current Business Value ) + port In . monetary Value ;
3942 else
3943 moneyLossTotalFIFO := pre(moneyLossTotalFIFO) + portIn monetaryValue;
3944 accumulatedNumberOfLostEvents := pre( accumulatedNumberOfLossEvents) + 1;3945 end if;
3946 portIn.writeOkFlag := true;
3947 state := 1;
3948 controlTime := time;
3949 end when;
3950
3951 /* The circuit receives data from Client, while portService2, which should
             receive (not caselor2), is not ready */3952 when (\text{pre}(\text{state}) = 0 and \text{pre}(\text{portIn} \text{.writeFlag}) and (\text{pre}(\text{open}) \diamond 0) and (\text{pre}(\text{open}))case1or2) = 0) and (not pre(portOut2.writeOkFlag) or (not pre(nElementsFIFO)
              > 0) and time > controlTime) then
3953 if ((pre(nElementsFIFO) < lengthFIFO)) then
3954 FIFO [pre(inPointer FIFO)] := portIn.ID;3955 price [pre(inPointerF IFO)] := portIn.monetaryValue;3956 inPointerFIFO := mod(\text{pre}(inPointerFIFO), lengthFIFO) + 1;
3957 nElementsFIFO := pre(nElementsFIFO) + 1;3958 accumulatedNumberOfSuccessEvents := pre(</math> accumulatedNumberOfSuccessEvents) +1 \cdot3959 accumulatedProfits := pre(accumulate)Profits) + portIn.monetaryValue;3960 current Business Value := pre ( current Business Value ) + port In . monetary Value ;
3961 else
3962 moneyLossTotalFIFO := pre(moneyLossTotalFIFO) + portIn.monetaryValue;
3963 accumulatedNumberOfLostEvents := pre( accumulatedNumberOfLossEvents) + 1;3964 end if;
3965 portIn writeOkFlag := true;
3966 state := 1:
3967 controlTime := time;
3968 end when;
```

```
3970 /* The circuit receives data from Client, but the "tap" is closed (not open) */
3971 when (\text{pre}(\text{state}) = 0 and \text{pre}(\text{portIn.writeFlag}) and (\text{pre}(\text{open}) = 0) and time >
             controlTime) then
3972 if ((pre(nElementsFIFO) < lengthFIFO)) then
3973 FIFO [pre(inPointer FIFO)] := portIn.ID;3974 price [\text{pre}(\text{inPointer} \text{FIFO})] := \text{portIn . monetaryValue};3975 inPointerFIFO := mod(pre(inPointerFIFO), lengthFIFO) + 1;
3976 nElementsFIFO := pre(nElementsFIFO) + 1;3977 accumulatedNumberOfSuccessEvents := pre(accumulate dNumberOfSuccessEvents) +1 ;
3978 accumulatedProfits := pre(\text{accumulatedProfits}) + portIn \text{.} \text{momentaryValue};3979 current Business Value := pre ( current Business Value ) + port In . monetary Value ;
3980 else
3981 moneyLossTotalFIFO := pre(moneyLossTotalFIFO) + portIn . monetaryValue;3982 accumulatedNumberOfLostEvents := pre( accumulatedNumberOfLossEvents) + 1;3983 end if;
3984 portIn.writeOkFlag := true;
3985 state := 1;
3986 controlTime := time;
3987 end when;
3988
3989 /* The circuit receives data from Client and sends to portService1 (caselor2 is
             true) */
3990 when (\text{pre}(\text{state}) = 0 and \text{pre}(\text{portIn} \cdot \text{writeFlag}) and (\text{pre}(\text{open}) \diamond 0) and (\text{pre}(\text{open}))case1or2) \langle 0 \rangle and pre(portOut1. writeOkFlag) and pre(nElementsFIFO) > 0 and
             time > controlTime) then3991 if ((\text{pre}(nElementsFIFO) < \text{lengthFIFO})) then
3992 FIFO [pre(inPointerFIFO)] := portIn.ID;3993 price [\text{pre}(\text{inPointer} \text{FIFO})] := \text{portIn . monetaryValue};3994 inPointerFIFO := mod(pre(inPointerFIFO), lengthFIFO) + 1;
3995 accumulatedNumberOfSuccessEvents := pre( accumulatedNumberOfSuccessEvents) +1 ;
3996 accumulatedProfits := pre(accumulate)Profits) + portIn.monetaryValue;3997 current Business Value := pre ( current Business Value ) + port In . monetary Value –
                 price [pre(outPointerFFIO)];
3998 else
3999 moneyLossTotalFIFO := pre(moneyLossTotalFIFO) + portIn.monetaryValue;4000 \alpha accumulatedNumberOfLostEvents := \bf{pre} (accumulatedNumberOfLostEvents) + 1;
4001 currentBusinessValue := pre(currentBusinessValue) – price [pre(outPointerFIFO
                 \big) \big] ;
4002 nElementsFIFO := pre(nElementsFIFO) - 1;4003 end if;
4004 /∗ Reading from FIFO ∗/
4005 portOut1.ID := FIFO pre(outPointerFIFO)];
4006 portOut1.monetaryValue := price [pre(outPointer FIFO)];
4007 outPointerFIFO := mod(pre(outPointerFIFO), lengthFIFO) + 1;
4008 /* Setting the flags on the ports */4009 portIn.writeOkFlag := true;
4010 \qquad \text{portOut1. writeFlag} := \text{true};4011 state := 2;
4012 controlTime := time;
4013 end when;
4014
4015 /∗ The circuit receives data from Client and sends to portService2 (case1or2 is
             false ) */
```
3969

```
4016 when (\text{pre}(\text{state}) = 0 and \text{pre}(\text{portIn} \cdot \text{writeFlag}) and (\text{pre}(\text{open}) \diamond 0) and (\text{pre}(\text{open}))case1or2) = 0) and pre(portOut2. writeOkFlag) and pre(nElementsFIFO) > 0 and
             time > controlTime) then4017 if ((pre(nElementsFIFO) < lengthFIFO)) then
4018 FIFO pre(inPointer FIFO) := port In . ID;
4019 price [\text{pre}(inPointer FIFO)] := \text{portIn . monetaryValue};4020 inPointerFIFO := mod(\text{pre}(inPointerFIFO)), lengthFIFO ) + 1;
4021 accumulatedNumberOfSuccessEvents := pre(accumulateNumberOfSuccessEvents) +1 ;
4022 accumulatedProfits := pre(accumulate)Profits) + portIn.monetaryValue;4023 current Business Value := \text{pre}(\text{current BusinessValue}) + \text{portIn}. monetary Value -
                 price [\text{pre}(\text{outPointerFIFO})];4024 else
4025 moneyLossTotalFIFO := pre(moneyLossTotalFIFO) + portIn.monetaryValue;4026 accumulatedNumberOfLostEvents := pre( accumulatedNumberOfLossEvents) + 1;4027 currentBusinessValue := pre(currentBusinessValue) – price [pre(outPointerFIFO
                 \big) ] :
4028 nElementsFIFO := pre(nElementsFIFO) - 1;4029 end if;
4030 /∗ Reading from FIFO ∗/
4031 portOut2. ID := FIFO pre(outPointE) ;
4032 portOut2.monetaryValue := price [pre(outPointer FIFO)];
4033 outPointerFIFO := mod(\text{pre}(\text{outPointerFIFO}), lengthFIFO ) + 1;
4034 /* Setting the flags on the ports */
4035 portIn.writeOkFlag := true;
4036 portOut2.writeFlag := true;
4037 state := 3:
4038 controlTime := time:
4039 end when;
4040
4041 /* The circuit sends to portService1 (caselor2 is true) */
4042 when (pre(state) = 0 and (not pre(porth.\text{writeFlag})) and (pre(open) < 0) and (
             pre(case1 or 2) \ll 0) and pre(portOut1.writeOkFlag) and pre(nElementsFIFO) > 0and time > controlTime) then
4043 /∗ Reading from FIFO ∗/
4044 portOut1.ID := FIFO[<b>pre</b>(<b>outPointFIFO</b>)];
4045 portOut1.monetaryValue := price [pre(outPointer FIFO)];
4046 outPointerFIFO := mod(\text{pre}(\text{outPointerFIFO}), lengthFIFO ) + 1;
4047 currentBusinessValue := pre(currentBusinessValue) – price [pre(outPointerFIFO)
               \vert;
4048 nElementsFIFO := pre(nElementsFFIO) - 1;4049 /* Setting the flags on the ports */
4050 // portIn.writeOkFlag := true;
4051 portOut1. writeFlag := true;
4052 state := 4:
4053 controlTime := time:
4054 end when;
4055
4056 /* The circuit sends to portService2 (caselor2 is false) */
4057 when (\text{pre}(\text{state}) = 0 and (\text{not } \text{pre}(\text{portIn.writeFlag})) and (\text{pre}(\text{open}) \diamond 0) and (
             pre(case1 or 2) = 0 and pre(portOut2.writeOkFlag) and pre(nElementsFIFO) > 0and time > controlTime) then
4058 /∗ Reading from FIFO ∗/
4059 portOut2. ID := FIFO[\text{pre}(\text{outPointFilter} FIFO)];
4060 portOut2.monetaryValue := price [pre(outPointer FIFO)];
4061 outPointerFIFO := mod(\text{pre}(\text{outPointerFIFO}), lengthFIFO) + 1;
```

```
4062 current Business Value := pre ( current Business Value ) – price [ pre ( out Pointer FIFO )
                \vert;
4063 nElementsFIFO := pre(nElementsFIFO) - 1;4064 /* Setting the flags on the ports */
4065 // portIn.writeOkFlag := true;
4066 portOut2. writeFlag := true;
4067 state := 5;
4068 controlTime := time;
4069 end when;
4070
4071 when (\text{pre}(\text{state}) = 1 \text{ and } (\text{not } \text{pre}(\text{portIn} \dots \text{writeFlag})) and time > controlTime)
             then
4072 portIn.writeOkFlag := false;
4073 state := 0;
4074 controlTime := time;
4075 end when;
4076
4077 when (\text{pre}(\text{state}) = 2 \text{ and } (\text{not } \text{pre}(\text{portIn}.\text{writeFlag})) and (\text{not } \text{pre}(\text{portOut1}.\text{true}))writeOkFlag) and time > controlTime) then
4078 portIn.writeOkFlag := false;
4079 portOut1.writeFlag := false;
4080 state := 0;
4081 controlTime := time;
4082 end when;
4083
4084 when (pre(stat) = 3 and (not pre(porth.writeFlag)) and (not pre(porth.exp(i))writeOkFlag) and time > controlTime then
4085 portIn.writeOkFlag := false:
4086 portOut2.writeFlag := false;
4087 state := 0;
4088 controlTime := time;
4089 end when;
4090
4091 when (\text{pre}(\text{state}) = 4 and (\text{not } \text{pre}(\text{portOut1} \text{ . writeOkFlag})) and time > control Time
             ) then
4092 \qquad \qquad portOut1.writeFlag := false;
4093 state := 0;
4094 controlTime := time;
4095 end when;
4096
4097 when (\text{pre}(\text{state}) = 5 and (\text{not } \text{pre}(\text{portOut2}.\text{writeOkFlag})) and time > controlTime
             ) then
4098 portOut2.writeFlag := false;
4099 state := 0;
4100 \qquad \qquad \text{controlTime} := \text{time}:
4101 end when;
4102
4103 annotation (Icon (graphics ={
4104 Ellipse (
4105 ext{ent} = {\{84,56\}, {\{-76,-64\}}},4106 \ln e \text{Color} = \{0, 0, 0\},\4107 line Thickness = 0.5),
4108 Text (
4109 ext{ent} = {\{-34, -32\}, \{42, -52\}},4110 \ln e \text{Color} = \{0, 0, 0\},4111 \ln e \text{Thickness} = 0.5,
|4112 fill P at t ern = Fill P at t ern . Solid ,
```

```
4113 \text{textString} = "circuit7",
4114 Bitmap (
4115 extent = {\{-70,36\},\{76,-30\}},4116 imageSource=
4117 \sqrt{Put your image*/",
4118 \text{fileName} = \text{"modelica: // RiskAnalysis/reoDymola.png" }),
4119 Diagram (graphics);
4120 end ReoCircuit7;
4121
4122 model C1
4123
4124 Basket Service basket Service (
4125 mX=2.
4126 mY=3,
4127 mZ=1)
4128 annotation (\text{Placement}(\text{transformation}(\text{extent} = \{\{-46,38\},\{-20,64\}\}));
4129 PaymentService paymentService (
4130 mX=3,
4131 mY=2,
|4132 \text{ mZ=1}|4133 annotation (Placement (transformation (extent = {\{} -6,38},{22,64}{\})));
4134 CollectOrderService collectOrderService
4135 annotation (Placement (transformation (extent = \{\{32,38\},\{56,64\}\}));
4136 SendMailService sendMailService (
4137 mX=4,
4138 mY=2,
4139 mZ=1)
4140 annotation (Placement (transformation (extent = {\{74, -52\}, \{100, -26\}\}));
4141 ReoCircuit1 reoCircuit1_1
4142 annotation (Placement (transformation (extent = {\{-86, -18\}, \{-50, 12\}}));
4143 CollectOrderService collectOrderService1
4144 annotation ( Placement ( transformation ( extent = {\{30, -64\}, \{56, -38\}\}) ) ;
4145 ReoCircuit2 reoCircuit2_1
4146 annotation ( Placement ( transformation ( extent = \{\{-32, 4\}, \{4, 32\}\}) ) ;
4147 ReoCircuit2 reoCircuit2_2
4148 annotation (Placement (transformation (extent={{-32,-36},{4,-8}})) ;
4149 ReoCircuit2 reoCircuit2_3
4150 annotation ( Placement ( transformation (ext{ext{ent} = {\{10, -36\}, \{46, -8\}}}) ) ;
4151 ReoCircuit2 reoCircuit2_4
4152 annotation (Placement (transformation (extent = {\{10,4\}, \{46,32\}})));
4153 ReoCircuit3 reoCircuit3_1
4154 annotation ( Placement ( transformation (\text{extent} = \{\{54, -20\}, \{90, 10\}\}) );
4155 Modelica Blocks Sources . BooleanTable flushTable (table = {36,71,107,142,178,
4156 2 1 4 , 2 4 9 , 2 8 5 , 3 2 0 , 3 5 6 })
4157 annotation (Placement (transformation (extent = {\{62, 80\}, \{82, 100\}}));
4158 Modelica Blocks Sources BooleanTable flushTable1(table={36,71,107,142,178,
4159 2 1 4 , 2 4 9 , 2 8 5 , 3 2 0 , 3 5 6 })
4160 annotation (Placent (transformation (extent = {\{30, -100\}, \{50, -80\}})));
4161 ServicePortIn servicePortIn annotation (Placement (transformation (extent={{-110,
{4162} 0},{-90,20}, iconTransformation (extent={{-124,-28},{-84,10}}));
4163 Modelica . Blocks . Interfaces . IntegerOutput outSendMailService annotation (
4164 Placement ( transformation ( extent = {\{74, -70\}, \{94, -50\}} ),
4165 iconTransformation (
4166 extent = {\{-15, -15\}, \{15, 15\}},4167 rotation=90,
4168 \text{origin} = \{65, 77\}));
|4169 Modelica . Blocks . Math . Max max2
```

```
4170 annotation ( Placement ( transformation (ext{ext{ert}} = {\{-26, -8\}, \{-14, 4\}\}) ) ;
4171 Modelica . Blocks . Math . Max max3
4172 annotation ( Placement ( transformation ( extent = {\{2, -8\}, \{14, 4\}\}) ) ;
4173 Modelica . Blocks . Math . Max max1
4174 annotation ( Placement ( transformation ( extent = {\{-48, -26\}, \{-36, -14\}\}) ) ;
4175 Modelica . Blocks . Math . Max max4
4176 annotation ( Placement ( transformation (\text{extent} = \{\{30, -8\}, \{42, 4\}\}) ) ;
4177 Modelica . Blocks . Math . Max max5
4178 annotation (Placent(transformation (extent = {\{68,16\},\{80,28\}})));
4179 Modelica Blocks Interfaces RealOutput outMaxFIFOCapacity annotation (
4180 Placement ( transformation ( extent = {\{76, 40\}, {96, 60\}}), iconTransformation (
4181 extent = {\{-15, -15\}, \{15, 15\}}4182 rotation = 90.
4183 \text{origin} = \{23, 77\}));
4184 ForwardService forwardService
4185 annotation (\text{Placement}(\text{transformation}(\text{extent} = \{\{-90, 20\}, \{-66, 44\}\})));
4186 Modelica Blocks Math Integer . Sum sum (nu=6) annotation (Placement (
4187 transformation (
4188 extent = {\{-6, -6\}, \{6, 6\}},4189 \t\t \text{rotation} = 90,4190 \quad \text{origin} = \{-64,78\}));
4191 Modelica . Blocks . Interfaces . IntegerOutput outAccumulatedLosses annotation (
4192 Placement (transformation)
4193 extent = {\{-10, -10\}, \{10, 10\}}4194 rotation=90,
4195 origin ={-90,96}), iconTransformation (
4196 extent={{-15, -15},{15,15}},
4197 rotation=90.
4198 \quad \text{origin} = \{-65,77\}));
4199 Modelica Blocks Math Integer . Sum sum 1 (
4200 nu=4) annotation ( Placement (
4201 transformation (
4202 ext{ent} = \{ \{-6, -6\}, \{6, 6\} \},4203 rotation=90,
4204 \quad \text{origin} = \{-40,82\}));
4205 Modelica Blocks Interfaces IntegerOutput outAccumulatedLossesServices
4206 annotation (
4207 Placement (transformation (
4208 extent = {\{-10, -10\}, \{10, 10\}}4209 \t\t \text{rotation} = 90,4210 origin ={-46,102}), iconTransformation (
4211 extent = {\{-15, -15\}, \{15, 15\}},4212 rotation=90,
4213 origin = {-23,77})) ;
4214 PaymentService1 paymentService1_1 (
4215 mX=2,
4216 mY=3,
4217 mZ=4) annotation ( Placement ( transformation ( extent = {{-6,-64}, {22,-38}})) ;
4218 Basket Service1 basket Service1_1 (
4219 mX=1,
4220 mY=2,
4221 mZ=3) annotation (Placement (transformation (extent={{-46,-64},{-20,-38}})) ;
4222 equation
4223 connect (flush Table . y, collect Order Service . empty Event) annotation (Line (
4224 points = { {83, 90}, {90, 90}, {90, 64}, {43.88, 64}, {43.88, 60.49}},
4225 color = {255,0,255},
4226 smooth=Smooth . None ) :
```

```
4227 connect (flush Table 1 . y, collect Order Service 1 . empty Event) annotation (Line (
4228 points = {{51, -90},{60, -90},{60, -41.51},{42.87, -41.51}},
4229 color = {255,0,255},
4230 smooth=Smooth . None ) ;
4231 connect (reo Circuit 3.1 . portOut, send Mail Service . mail Service In ) annotation (
4232 Line (
4233 points ={\{86.76, -3.5\}, \{86.76, -21.75\}, \{75.3, -21.75\}, \{75.3, -39.26\}\},4234 color = \{255, 128, 0\},
4235 smooth=Smooth . None ) );
4236 connect ( p ayment Service . basket In, reo Circuit 2_1 . portOut ) annotation ( Line (
4237 points = { { -7.4, 50.74}, { -7.4, 34.37}, {2.2, 34.37}, {2.2, 18.84}}
4238 color = \{255, 128, 0\},
4239 smooth=Smooth . None ) ) ;
4240 connect (payment Service . basket Out, reo Circuit 2_4 . port In ) annotation (Line (
4241 points = { { 20.6, 50.74}, { 20.6, 35.37}, { 11.8, 35.37}, { 11.8, 18.56}},
4242 color = {255,128,0},
4243 smooth=Smooth . None ) :
4244 connect ( collect Order Service . account Statement Out , reo Circuit 3.1. port In 2)
4245 annotation ( Line (
4246 points = { { 55.04, 50.74}, { 55.04, 25.37}, { 59.4, 25.37}, { 59.4, 1.3}},
4247 color = {255, 128, 0 },
4248 smooth=Smooth . None ) ;
4249 connect ( collect Order Service 1 . account Statement Out , reo Circuit 3 _1 . port In 1 )
4250 annotation ( Line (
4251 points ={\{54.96, -51.26\}, \{54.96, -29.63\}, \{59.4, -29.63\}, \{59.4, -8.9\}\},4252 color = {255,128,0},
4253 smooth=Smooth . None ) );
4254 connect ( collect Order Service . basket In, reo Circuit 2.4. portOut ) annotation (
4255 Line (
4256 points = { { 33.44, 51 } , { 33.44, 34.37 } , { 44.2, 34.37 } , { 44.2, 18.84 } }
4257 color = {255,128,0},
4258 smooth=Smooth . None ) ) ;
4259 connect ( collect Order Service 1 . basket In , reo Circuit 2 . 3 . port Out ) annotation (
4260 Line (
4261 points = { {31.56, -51}, {31.56, -36.63}, {44.2, -36.63}, {44.2, -21.16},
4262 color = {255,128,0},
4263 smooth=Smooth . None ) ;
4264 connect (sendMailService.outputCT, outSendMailService) annotation (Line (
4265 points ={\{88.43, -48.49\}, \{88.43, -54.245\}, \{84, -54.245\}, \{84, -60\}\},4266 color = {255,127,0},
4267 smooth=Smooth . None ) );
4268 connect (max2.y, max3.u2) annotation (Line (
4269 \text{points} = \{ \{-13.4, -2\}, \{-8, -2\}, \{-8, -5.6\}, \{0.8, -5.6\} \},4270 \text{color} = \{0, 0, 127\},\4271 smooth=Smooth . None ) );
4272 connect (reo Circuit 2.4. current FIFO Capacity, max3.u1) annotation (Line (
4273 points = { { 24.4, 9.32}, { -3.8, 9.32}, { -3.8, 1.6}, { 0.8, 1.6}},
4274 color = {0,0,127},
4275 smooth=Smooth . None ) );
4276 connect (reoCircuit 1.1. current FIFOCapacity, max1.u1) annotation (Line (
4277 points = {{-71.6, -13.2}, {-71.6, -18.6}, {-49.2, -18.6}, {-49.2, -16.4}}
4278 color = {0,0,127},
4279 smooth=Smooth . None ) );
4280 connect (reoCircuit 2.2. current FIFOCapacity, max1.u2) annotation (Line)
4281 points ={{-17.6, -30.68},{-58, -30.68},{-58, -24},{-52, -24},{-49.2, -23.6}}
4282 color = {0,0,127},
4283 smooth=Smooth . None ) ) ;
```

```
4284
4285 connect (max1.y, max2.u2) annotation (Line (
4286 points = {{-35.4, -20}, { -34, -20}, { -34, -5.6}, { -27.2, -5.6}}
4287 color = {0,0,127},
4288 smooth=Smooth . None ) );
4289 connect (reoCircuit 2.1. current FIFOCapacity, max2.u1) annotation (Line (
4290 \text{points} = \{ \{-17.6, 9.32\}, \{-32.8, 9.32\}, \{-32.8, 1.6\}, \{-27.2, 1.6\} \},4291 color = {0,0,127},
4292 smooth=Smooth . None ) :
4293 connect (max3. y, max4. u1) annotation (Line)
4294 \quad \text{points} = \{ \{ 14.6, -2 \}, \{ 22, -2 \}, \{ 22, 1.6 \}, \{ 28.8, 1.6 \} \},4295 color = {0,0,127},
4296 smooth=Smooth . None ) :
4297 connect (reo Circuit 2.3. current FIFO Capacity, max4.u2) annotation (Line (
4298 points = {{24.4, -30.68},{24, -30},{8, -30},{8, -12},{26, -6},{28.8, -5.6}}
4299 \text{color} = \{0, 0, 127\},\4300 smooth=Smooth . None ) );
4301 connect (max4.y, max5.u1) annotation (Line (
4302 points = { {42.6, -2}, {54, -2}, {54, 25.6}, {66.8, 25.6}},
4303 color = {0,0,127},
4304 smooth=Smooth . None ) );
4305 connect (reoCircuit 3.1. current FIFOCapacity, max5.u2) annotation (Line (
4306 points = { {69.12, -13.7}, {48, -14}, {48,8}, {62,8}, {62,18}, {66.8, 18}, {66.8,
4307 18.4},
4308 color = {0,0,127},
4309 smooth=Smooth . None ) );
4310 connect (max5.y, outMaxFIFOCapacity) annotation (Line)
4311 \text{points} = \{ \{ 80.6, 22 \}, \{ 80, 22 \}, \{ 80, 50 \}, \{ 86, 50 \} \},4312 \text{color} = \{0, 0, 127\},\4313 smooth=Smooth . None ) );
4314 connect (reo Circuit 1 1 . portOut1, basket Service . single Order In ) annotation (
4315 Line (
4316 points = { { -53.96, 2.1}, { -53.96, 26.05}, { -44.7, 26.05}, { -44.7, 51}},
4317 color = \{255, 128, 0\},
4318 smooth=Smooth . None ) ;
4319 connect (basket Service . basket Service Out, reoCircuit 2.1 . port In ) annotation (
4320 Line (
4321 points = { { -21.04, 51}, { -21.04, 35.5}, { -30.2, 35.5}, { -30.2, 18.56}},
4322 color = {255,128,0},
4323 smooth=Smooth . None) );
4324 connect (servicePortIn, forwardService.forwardServiceIn) annotation (Line (
4325 \text{points} = \{ \{-100, 10\}, \{-94, 10\}, \{-94, 32.96\}, \{-90.48, 32.96\} \},4326 color = \{255, 128, 0\},
4327 smooth=Smooth . None ) );
4328 connect (forward Service . forward Service Out, reo Circuit 1.1 . port In ) annotation (
4329 Line (
4330 points = {{-66.48, 32.96}},{-66.48, 20.48},{-84.2, 20.48}},{-84.2, -3.3}}
4331 color = \{255, 128, 0\},
4332 smooth=Smooth . None ) ;
4333 connect (reoCircuit 3.1. out Accumulated Losses, sum. u[1]) annotation (Line (
4334 points = { {75.96, -13.7}, {-4.02, -13.7}, {-4.02, 72}, {-67.5, 72}},
4335 color = {255, 127, 0 },
4336 smooth=Smooth . None ) ;
4337 connect (sum.y, outAccumulatedLosses) annotation (Line (
4338 points ={{-64,84.9}, {-64,96}, {-90,96}},
4339 color = {255, 127, 0 },
4340 smooth=Smooth . None ) ;
```

```
4341 connect ( outMaxFIFOCapacity , outMaxFIFOCapacity ) annotation ( Line (
4342 points = { {86, 50}, {86, 50}, {86, 50}},
4343 color = {0,0,127},
4344 smooth=Smooth . None ) ;
4345 connect ( outAccumulatedLosses , ou tAccumula tedLosses ) annotation ( Line (
4346 \text{points} = \{ \{-90, 96\}, \{-90, 96\} \},4347 color = \{255, 127, 0\},
4348 smooth=Smooth . None ) ;
4349 connect (reo Circuit 2.4. out Accumulated Losses, sum. u<sup>[2]</sup>) annotation (Line (
4350 points = { { 31.96, 9.32}, { -13.02, 9.32}, { -13.02, 72}, { -66.1, 72}}
4351 color = \{255, 127, 0\},
4352 smooth=Smooth . None ) ) ;
4353 connect (reo Circuit 2.3. out Accumulated Losses, sum. u [3]) annotation (Line (
4354 \quad \text{points} = \{ \{31.96, -30.68\}, \{31.96, 20.66\}, \{ -64.7, 20.66\}, \{ -64.7, 72\} \},4355 color = \{255, 127, 0\},
4356 smooth=Smooth . None ) ;
4357 connect (reoCircuit 2.1. out Accumulated Losses, sum. u[4]) annotation (Line (
4358 points = { { -10.04, 9.32}, { -10.04, 40.66}, { -63.3, 40.66}, { -63.3, 72}}
4359 color = \{255, 127, 0\},
4360 smooth=Smooth . None ) :
4361 connect (reoCircuit 2.2. out Accumulated Losses, sum. u<sup>[5]</sup>) annotation (Line (
4362 points ={\{ -10.04, -30.68 \}, \{ -10.04, 20.66 \}, \{ -61.9, 20.66 \}, \{ -61.9, 72 \} \},4363 color = \{255, 127, 0\},
4364 smooth=Smooth . None ) ;
4365 connect (reo Circuit 1.1. out Accumulated Losses, sum. u[6]) annotation (Line (
4366 points = { { -64.4, -13.2}, { -64.4, 29.4}, { -60.5, 29.4}, { -60.5, 72}},
4367 color = \{255, 127, 0\},
4368 smooth=Smooth . None ) ) :
4369 connect (basket Service . out Accumulated Losses, sum 1. u [1]) annotation (Line (
4370 \text{points} = \{ \{ -33.13, 60.49 \}, \{ -33.13, 70.245 \}, \{ -43.15, 70.245 \}, \{ -43.15, 76 \} \},4371 color = \{255, 127, 0\},
4372 smooth=Smooth . None ) ) ;
4373 connect (sum1.y, outAccumulatedLossesServices) annotation (Line (
4374 points ={{-40,88.9},{-42,88.9},{-42,102},{-46,102}}
4375 color = \{255, 127, 0\},
4376 smooth=Smooth . None ) :
4377 connect ( out Send Mail Service, out Send Mail Service) annotation ( Line (
4378 \text{points} = \{\{84, -60\}, \{84, -60\}\},\4379 color = \{255, 127, 0\},
4380 smooth=Smooth . None) );
4381 connect (payment Service . out Accumulated Losses, sum1.u[2]) annotation (Line (
4382 points = { {6.74, 60.49}, { -12.11, 60.49}, { -12.11, 76}, { -41.05, 76}},
4383 color = \{255, 127, 0\},
4384 smooth=Smooth . None ) ;
4385 connect (payment Service 1.1. basket Out, reo Circuit 2.3. port In ) annotation (Line (
4386 points ={\{20.6, -51.26\}, \{20.6, -36.63\}, \{11.8, -36.63\}, \{11.8, -21.44\}\},4387 color = \{255, 128, 0\},
4388 smooth=Smooth . None ) ) ;
4389 connect (payment Service 1_1 . basket In, reo Circuit 2_2 . portOut) annotation (Line (
4390 points = { { -7.4, -51.26}, { -7.4, -36.63}, {2.2, -36.63}, {2.2, -21.16}}
4391 color = {255,128,0},
4392 smooth=Smooth . None ) );
4393 connect ( payment Service 1 1 . out Accumulated Losses, sum 1 . u [3] ) annotation ( Line (
4394 points = { {6.74, -41.51}, {6.74, 17.245}, {-38.95, 17.245}, {-38.95, 76}}.
4395 color = \{255, 127, 0\},
4396 smooth=Smooth . None ) );
4397 connect (basket Service 1.1. out Accumulated Losses, sum 1. u [4]) annotation (Line (
```

```
4398 \quad \text{points} = \{ \{-33.13, -41.51\}, \{-33.13, 17.245\}, \{-36.85, 17.245\}, \{-36.85, 76\} \},4399 color = \{255, 127, 0\},
4400 smooth=Smooth . None ) ;
4401 connect (reoCircuit 1.1 . portOut 2, basket Service 1.1 . single Order In ) annotation (
4402 Line (
4403 points = {{-53.96, -8.7}, {-53.96, -30.35}, {-44.7, -30.35}, {-44.7, -51}}
4404 color = \{255, 128, 0\},
4405 smooth=Smooth . None ) ;
4406 connect ( bask et Service 1 - 1 . bask et Service Out , reo Circuit 2 - 2 . port In )
4407 annotation ( Line (
4408 \text{points} = \{ \{-21.04, -51\}, \{-21.04, -36.5\}, \{-30.2, -36.5\}, \{-30.2, -21.44\} \},4409 color = \{255, 128, 0\},
4410 smooth=Smooth . None ) :
4411 annotation (Icon (graphics={Rectangle (
4412 extent = {\{-100, 62\}, \{100, -78\}},4413 \ln e \text{Color} = \{0, 0, 255\},4414 line Thickness = 0.5), Text (
4415 extent = {\{-60,8\},\{60,-28\}},4416 \text{lineColor} = \{0, 0, 0\},\4417 \quad \text{textString} = "Case1" )1418 Diagram (graphics));
4419 end C1;
4420
4421 model C2
4422
4423 Basket Service basket Service (
4424 mX=2,
4425 mY=3,
4426 mZ=1)
4427 annotation (\text{Placement}(\text{transformation}(\text{extent}=\{\{-46,38\},\{-20,64\}\}));
4428 PaymentService paymentService (
4429 mX=3,
4430 mY=2,
4431 mZ=1)
4432 annotation ( Placement ( transformation ( extent = {\{-8,38\},\{20,64\}\}) ) ;
4433 CollectOrderService collectOrderService
4434 annotation (Placement (transformation (extent = {\{30,38\},\{54,64\}\}));
4435 SendMailService sendMailService (
4436 mX=4,
4437 mY=2,
4438 mZ=1)
4439 annotation ( Placement ( transformation ( \text{extent} = \{\{72, -52\}, \{98, -26\}\}) ) ;
4440 PaymentService1 paymentService1_1 (
4441 mX=2,
4442 mY=3,
4443 mZ=4) annotation ( Placement ( transformation ( extent = \{\{-8,-64\},\{20,-38\}\}) ) ;
4444 CollectOrderService collectOrderService1
4445 annotation ( Placement ( transformation ( extent = {\{28, -64\}, {54, -38\}})) ;
4446 Modelica Blocks Sources . BooleanTable flushTable (table = {36, 71, 107, 142, 178,
4447 2 1 4 , 2 4 9 , 2 8 5 , 3 2 0 , 3 5 6 })
4448 annotation (Placement (transformation (extent = {\{60, 80\}, \{80, 100\}}));
4449 Modelica Blocks Sources BooleanTable flushTable1(table=\{36, 71, 107, 142, 178,4450 2 1 4 , 249 , 285 , 320 , 356 })
4451 annotation (Placement (transformation (ext{extent} = {\{30, -100\}, \{50, -80\}})));
4452 ReoCircuit4 recoCircuit4_1
4453 annotation ( Placement ( transformation ( ext{ent} = {\{-72, -14\}, \{-36, 14\}\}) ) ;
4454 ReoCircuit5 recoCircuit5.1
```

```
4455 annotation ( Placement ( transformation ( extent = {\{-30, -14\}, \{6, 14\}\}) ) ;
4456 ReoCircuit5 recoCircuit5_2
4457 annotation (Placement (transformation (extent = {\&, -14}, {46, 14})));
4458 ReoCircuit6 reoCircuit6_1
4459 annotation ( Placement ( transformation ( extent = {\{52, -16\}, \{88, 14\}} ) ) ;
4460 ServicePortIn servicePortIn annotation (Placement (transformation (extent={{-110,
4461 0},\{-90,20\}, iconTransformation (extent={{-122,-26},\{-82,12\}}));
4462 Modelica Blocks Interfaces IntegerOutput outSendMailService annotation (
4463 Placement ( transformation ( extent = \{\{76, -74\}, \{96, -54\}\}\,
4464 iconTransformation (
4465 ext{ent} = {\{-15, -15\}, \{15, 15\}}4466 rotation=90,
4467 origin = {65,79}));
4468 Modelica . Blocks . Math . Max max1
4469 annotation ( Placement ( transformation ( ext{extent} = {\{-18, -28\}, \{-6, -16\}}) ) ;
4470 Modelica . Blocks . Math . Max max2
4471 annotation ( Placement ( transformation ( extent ={\{16, -28\}, \{28, -16\}\}) ) ;
4472 Modelica . Blocks . Math . Max max3
4473 annotation (\text{Placement}(\text{transformation}(\text{extent}=\{\{70,20\},\{82,32\}\})));
4474 Modelica Blocks Interfaces RealOutput outMaxFIFOCapacity annotation (
\{4475\} Placement (transformation (extent = {\{88,48\},\{108,68\}\}), iconTransformation (
4476 extent = {\{-15, -15\}, \{15, 15\}}4477 rotation=90,
4478 \text{origin} = \{23,79\}));
4479 ForwardService forwardService
4480 annotation (\text{Placement}(\text{transformation}(\text{extent}=\{\{-86,34\},\{-62,58\}\}));
4481 Modelica Blocks Math Integer . Sum sum (nu=4) annotation (Placement (
4482 transformation (
4483 extent={{-6,-6},{6,6}},
4484 rotation=90,
4485 \text{origin} = \{-82, -20\}));
4486 Modelica Blocks Interfaces IntegerOutput outAccumulatedLosses annotation (
4487 Placement (transformation)
4488 extent = {{-10, -10}, {10, 10}},
4489 \t\t \text{rotation} = 90,4490 origin = {-82,10}), icon Transformation (
4491 extent = {\{-15, -15\}, \{15, 15\}},4492 rotation=90,
4493 \quad \text{origin} = \{-65,79\}));
4494 Modelica Blocks MathInteger . Sum sum1 (
4495 nu=4) annotation ( Placement (
4496 transformation (
4497 extent = {\{-6,-6\},\{6,6\}},4498 rotation=90,
4499 \quad \text{origin} = \{-52,72\}));
4500 Modelica Blocks Interfaces IntegerOutput outAccumulatedLossesServices
4501 annotation (
4502 Placement (transformation (
4503 extent = {{-10, -10}, {10, 10}},
4504 \quad \text{rotation} = 90,4505 origin = \{-26,84\}, iconTransformation (
4506 extent={{-15, -15},{15,15}},
4507 rotation=90,
4508 \quad \text{origin} = \{-21,79\}));
4509
4510 Basket Service1 basket Service1.1 (
|4511 mX=1,
```

```
4512 mY=2,
mZ=3 annotation (Placement (transformation (extent={{-46,-64},{-20,-38}})) ;
4514 equation
4515 connect (flush Table .y, collect Order Service . empty Event) annotation (Line (
4516 points = { {81,90}, {88,90}, {88,64}, {41.88,64}, {41.88,60.49}},
4517 color = {255,0,255},
4518 smooth=Smooth . None ) ;
4519 connect (flush Table 1 . y, collect Order Service 1 . empty Event) annotation (Line (
4520 \text{points} = \{\{51, -90\}, \{58, -90\}, \{58, -41.51\}, \{40.87, -41.51\}\},\4521 color = \{255, 0, 255\},
4522 smooth=Smooth . None ) ) ;
4523 connect (recoCircuit 5.1. portOut1, payment Service, basket In ) annotation (Line (
4524 points = { { 2.4, 4.48 }, { 2.4, 27.52 }, { -9.4, 27.52 }, { -9.4, 50.74 },
4525 \text{color} = \{255, 128, 0\},\4526 smooth=Smooth . None ) );
4527 connect (recoCircuit 5.2. portOut1, collect Order Service. basket In ) annotation (
4528 Line (
4529 points = { { 42.2, 4.48}, { 42.2, 27.52}, { 31.44, 27.52}, { 31.44, 51}},
4530 color = {255, 128, 0 },
4531 smooth=Smooth . None ) ) ;
4532 connect (recoCircuit 5.2. portOut 2, collect Order Service 1. basket In ) annotation (
4533 Line (
4534 points ={\{41.82, -5.04\}, \{41.82, -28.66\}, \{29.56, -28.66\}, \{29.56, -51\}}
4535 color = \{255, 128, 0\},
4536 smooth=Smooth . None ) );
4537 connect ( collect Order Service . account Statement Out , reo Circuit 6.1. port In 2)
4538 annotation ( Line (
4539 \text{ points} = \{ \{ 53.04, 50.74 \}, \{ 53.04, 27.37 \}, \{ 55.24, 27.37 \}, \{ 55.24, -5.8 \} \},4540 color = \{255, 128, 0\},
4541 smooth=Smooth . None ) ;
4542 connect ( collect Order Service 1 . account Statement Out , reo Circuit 6 _1 . port In 1 )
4543 annotation ( Line (
4544 points = { \{52.96, -51.26\}, \{52.96, -28.63\}, \{55.24, -28.63\}, \{55.24, 4.7\},
4545 color = \{255, 128, 0\},
4546 smooth=Smooth . None ) ;
4547 connect (reoCircuit 6.1 . portOut, sendMailService . mailServiceIn) annotation (
4548 Line (
4549 \text{ points} = \{ \{ 85.48, -0.4 \}, \{ 85.48, -20.2 \}, \{ 73.3, -20.2 \}, \{ 73.3, -39.26 \} \},4550 \text{color} = \{255, 128, 0\},\4551 smooth=Smooth . None) );
4552 connect (sendMailService.outputCT, outSendMailService) annotation (Line (
4553 points ={\{86.43, -48.49\}, \{86.43, -55.245\}, \{86, -55.245\}, \{86, -64\}\},4554 color = \{255, 127, 0\},
4555 smooth=Smooth . None ) );
4556 connect (basket Service . basket Service Out, recoCircuit 5.1 . port In 1) annotation (
4557 Line (
4558 points = { { -21.04, 51}, { -21.04, 27.5}, { -26.4, 27.5}, { -26.4, 4.48}},
4559 color = \{255, 128, 0\},
4560 smooth=Smooth . None ) ;
4561 connect ( bask et Service . single Order In, recoCircuit 4_1 . portOut 1) annotation (
4562 Line (
4563 \text{points} = \{ \{ -44.7, 51 \}, \{ -44.7, 27.5 \}, \{ -39.24, 27.5 \}, \{ -39.24, 4.48 \} \},4564 color = \{255, 128, 0\},
4565 smooth=Smooth . None ) :
4566 connect (recoCircuit 5.1. current FIFOCapacity, max1.u1) annotation (Line (
4567 points ={{-14.52, -9.52},\{-14.52, -13.76\},\{-19.2, -13.76\},\{-19.2, -18.4\}}
4568 color = {0,0,127},
```

```
4569 smooth=Smooth . None ) :
4570 connect (recoCircuit 4.1. current FIFOCapacity, max1.u2) annotation (Line (
4571 points ={{-56.52, -9.8},\{-38.26, -9.8\},\{-38.26, -25.6\},\{-19.2, -25.6\}}
4572 color = {0,0,127},
4573 smooth=Smooth . None ) );
4574 connect (recoCircuit 5.2. current FIFOCapacity, max2.u1) annotation (Line (
4575 points ={\{24.34, -9.52\}, \{9.17, -9.52\}, \{9.17, -18.4\}, \{14.8, -18.4\},\}4576 \text{color} = \{0, 0, 127\},\4577 smooth=Smooth . None ) ) ;
4578 connect (max1.y, max2.u2) annotation (Line)
4579 \text{points} = \{ \{ -5.4, -22 \}, \{ 4, -22 \}, \{ 4, -25.6 \}, \{ 14.8, -25.6 \} \},4580 \text{color} = \{0, 0, 127\},\4581 smooth=Smooth . None ) :
4582 connect (max2.y, max3.u1) annotation (Line (
4583 points = { {28.6, -22}, {48, -22}, {48, 29.6}, {68.8, 29.6} }
4584 color = {0,0,127},
4585 smooth=Smooth . None ) );
4586 connect (reoCircuit 6.1. current FIFOCapacity, max3.u2) annotation (Line (
4587 points ={{66.04, -10.6},{66, -10},{66, -10},{50, -10},{50, -10},{50, -10},{50,22},{50,
4588 2 2 } , { 68.8 , 22.4 } } ,
4589 \cosh = \{0, 0, 127\},\,4590 smooth=Smooth . None ) ;
4591 connect (max3 . y , outMaxFIFOCapacity ) annotation ( Line (
4592 points = { {82.6, 26}, {86, 26}, {86, 58}, {98, 58} }
4593 color = {0,0,127},
4594 smooth=Smooth . None ) ;
4595 connect (servicePortIn, forwardService.forwardServiceIn) annotation (Line (
4596 points = {{-100, 10}, {-100, 40}, {-86.48, 40}, {-86.48, 46.96},
4597 color = {255, 128, 0 },
4598 smooth=Smooth . None ) );
4599 connect (forward Service . forward Service Out, recoCircuit 4 _1 . port In)
4600 annotation ( Line (
4601 points = { { -62.48, 46.96}, { -62.48, 23.48}, { -69.48, 23.48}, { -69.48, -0.28}}
4602 color = {255,128,0},
4603 smooth=Smooth . None ) ;
4604 connect (recoCircuit 4.1. out Accumulated Losses, sum. u[1]) annotation (Line (
4605 points ={{-50.04, -9.8},{-65.02, -9.8},{-65.02, -26},{-85.15, -26}}
4606 color = {255,127,0},
4607 smooth=Smooth . None ) ;
4608 connect (recoCircuit 5.1. out Accumulated Losses, sum. u[2]) annotation (Line (
4609 \text{points} = \{ \{ -8.4, -9.52 \}, \{ -44.2, -9.52 \}, \{ -44.2, -26 \}, \{ -83.05, -26 \} \},4610 color = {255,127,0},
4611 smooth=Smooth . None ) ;
4612 connect (recoCircuit 5.2. out Accumulated Losses, sum. u [3]) annotation (Line (
4613 \text{points} = \{\{30.8, -9.52\}, \{-25.6, -9.52\}, \{-25.6, -26\}, \{-80.95, -26\}\},\4614 color = \{255, 127, 0\},
4615 smooth=Smooth . None ) ;
4616 connect (reoCircuit 6.1. out Accumulated Losses, sum. u[4]) annotation (Line (
4617 \text{points} = \{ \{73.24, -10.6\}, \{ -4.38, -10.6\}, \{ -4.38, -26\}, \{ -78.85, -26\} \},4618 color = \{255, 127, 0\},
4619 smooth=Smooth . None ) ;
4620 connect (sum.y, outAccumulatedLosses) annotation (Line (
4621 \text{points} = \{ \{-82, -13.1\}, \{-82, 10\} \},4622 color = {255,127,0},
4623 smooth=Smooth . None ) ) ;
4624 connect (basket Service . out Accumulated Losses, sum 1. u [1]) annotation (Line (
4625 points ={\{ -33.13, 60.49 \}, \{ -45.565, 60.49 \}, \{ -45.565, 66 \}, \{ -55.15, 66 \} \},
```

```
4626 color = \{255, 127, 0\},
4627 smooth=Smooth . None ) );
4628 connect (sum1.y, outAccumulatedLossesServices) annotation (Line (
4629 points = {{-52,78.9}, {-62,78.9}, {-62,84}, {-26,84},
4630 \cosh = \{255, 127, 0\},\,4631 smooth=Smooth . None) );
4632 connect ( outMaxFIFOCapacity , outMaxFIFOCapacity ) annotation ( Line (
4633 points = { {98,58}, {98,58}},
4634 color = {0,0,127},
4635 smooth=Smooth . None ) ) ;
4636 connect (payment Service . out Accumulated Losses, sum 1 . u [2]) annotation (Line (
4637 \quad \text{points} = \{ \{4.74, 60.49\}, \{ -20.11, 60.49\}, \{ -20.11, 66\}, \{ -53.05, 66\} \}.4638 color = \{255, 127, 0\},
4639 smooth=Smooth . None ) );
4640 connect ( p ayment Service 1 _1 . basket Out , recoCircuit 5 _2 . port In 2 ) annotation (
4641 Line (
4642 \quad \text{points} = \{ \{18.6, -51.26\}, \{18.6, -28.63\}, \{11.8, -28.63\}, \{11.8, -4.76\} \},4643 color = {255, 128, 0 },
4644 smooth=Smooth . None ) ;
4645 connect ( p ayment Service 1 _1 . b a sket In , recoCircuit 5 _1 . portOut 2 ) annotation (
4646 Line (
4647 \text{ points} = \{ \{ -9.4, -51.26 \}, \{ -9.4, -28.63 \}, \{ 2.04, -28.63 \}, \{ 2.04, -5.04 \} \},4648 color = \{255, 128, 0\},
4649 smooth=Smooth . None ) ;
4650 connect (payment Service 1.1. out Accumulated Losses, sum 1. u [3]) annotation (Line (
4651 points = { \{4.74, -41.51\}, \{4.74, 11.245\}, \{-50.95, 11.245\}, \{-50.95, 66\},
4652 color = {255,127,0},
4653 smooth=Smooth . None ) ) :
4654 connect (recoCircuit 5.2. portIn1, payment Service . basket Out) annotation (Line (
4655 points = { { 11.8, 4.48}, { 11.8, 27.24}, { 18.6, 27.24}, { 18.6, 50.74}},
4656 color = {255, 128, 0 },
4657 smooth=Smooth . None ) ) ;
4658 connect (recoCircuit4.1.portOut2, basket Service1.1.singleOrderIn)
4659 annotation ( Line (
4660 \quad \text{points} = \{\{-39.24, -5.32\}, \{-39.24, -28.66\}, \{-44.7, -28.66\}, \{-44.7, -51\}\},\4661 color = {255,128,0},
4662 smooth=Smooth . None ) ;
4663 connect ( bask et Service 1 - 1 . bask et Service Out , recoCircuit 5 - 1 . port In 2 )
4664 annotation ( Line (
4665 points={{-21.04, -51},{-21.04, -28.5},{-26.4, -28.5},{-26.4, -4.76}},
4666 color = {255,128,0},
4667 smooth=Smooth . None ) ;
4668 connect (basket Service 1_1. out Accumulated Losses, sum 1. u [4] ) annotation (Line (
4669 \quad \text{points} = \{\{-33.13, -41.51\}, \{-33.13, 11.245\}, \{-48.85, 11.245\}, \{-48.85, 66\}\},\4670 color = \{255, 127, 0\}.
4671 smooth=Smooth . None ) ;
4672 annotation (Icon (graphics={Rectangle))
4673 extent ={{-100,64},{100, -76}},
4674 \text{lineColor} = \{0, 0, 255\},\4675 line Thickness = 0.5), Text (
4676 extent={{-60,10},{60,-26}},
4677 \ln e \text{Color} = \{0, 0, 0\}4678 \textrm{textString} = "Case2") }),
4679 Diagram (graphics),
4680 DymolaStoredErrors ) ;
4681 end C<sub>2</sub>;
4682
```

```
4683 model Case1
4684
4685 Client client
4686 " Receives the basket ID, finds the cost and starts the businness process flow"
4687 annotation ( Placement ( transformation ( \text{extent} = \{\{-100, 4\}, \{-76, 32\}\}) ) ;
4688 Basket Service basket Service (
4689 mX=2,
4690 mY=3,
4691 mZ=1)
4692 annotation (Placement (transformation (extent = {{-48,38}, {-22,64})));
4693 PaymentService paymentService (
4694 mX=3,
4695 mY=2.
4696 mZ=1)
4697 annotation (Placement (transformation (extent = {\{-8,38\},\{20,64\}})));
4698 CollectOrderService collectOrderService
4699 annotation (Placement (transformation (extent = {\{30,38\},\{54,64\}\}));
4700 SendMailService sendMailService (
4701 mX=4,
4702 mY=2,
4703 mZ=1)
4704 annotation ( Placement ( transformation ( extent = {\{72, -52\}, \{98, -26\}}) ) ;
4705 ReoCircuit1 reoCircuit1_1
4706 annotation ( Placement ( transformation ( ext{ent} = {\{-80, -18\}, \{-44, 12\}} ) ) ;
4707 CollectOrderService collectOrderService1
4708 annotation ( Placement ( transformation ( extent = {\{28, -64\}, \{54, -38\}\}) ) ;
4709 ReoCircuit2 reoCircuit2_1
4710 annotation ( Placement ( transformation ( \text{extent} = \{\{-34,4\},\{2,32\}\}) ) ;
4711 ReoCircuit2 reoCircuit2_2
4712 annotation ( Placement ( transformation ( ext{ext{ent} = }\{(-34,-32), (2,-4)\}) ) ;
4713 ReoCircuit2 reoCircuit2_3
4714 annotation ( Placement ( transformation ( extent = {\{8, -32\}, \{44, -4\}\}) ) ;
4715 ReoCircuit2 reoCircuit2_4
4716 annotation (Placement (transformation (extent = {\{8,4\}, \{44,32\}}));
4717 ReoCircuit3 reoCircuit3_1
4718 annotation ( Placement ( transformation (ext{ext{ent}} = \{\{52, -20\}, \{88, 10\}\}) );
4719 Modelica Blocks Sources IntegerTable idTable (table = [6, 27; 8, 13; 13, 2; 15, 1;4720 1 6, 7; 3 4, 17; 3 7, 19; 4 7, 5; 4 8, 4; 5 1, 2 0; 5 2, 2 2; 5 4, 2 7; 5 5, 3; 6 0, 2; 6 1, 8;
4721 6 2 , 21; 6 5 , 22; 72 , 3; 73 , 4; 77 , 13; 80 , 21; 84 , 25; 89 , 17; 93 , 1; 94 , 21; 99,
4722 16; 103,1; 107,9; 108,12; 110,6; 116,23; 117,20; 120,8; 128,4; 134,22;
4723 136, 18; 138, 15; 139, 25; 143, 20; 145, 9; 147, 11; 155, 15; 160, 14; 169, 28;
4724 1 7 0 , 2 4; 1 7 8 , 1 6; 1 8 4 , 1 2; 1 8 5 , 5; 1 8 9 , 1 3; 1 9 4 , 1 5; 1 9 7 , 2 2; 2 0 4 , 1 8; 2 0 8 , 1 1;
4725 2 11, 24; 2 12, 10; 2 18, 5; 2 2 0, 9; 2 2 2, 19; 2 2 3, 14; 2 2 4, 17; 2 3 1, 2 6; 2 3 2, 2 5;
4726 2 3 7 , 1 3; 2 4 3 , 2 7; 2 4 5 , 2 1; 2 5 1 , 7; 2 5 2 , 3; 2 5 3 , 1 6; 2 5 7 , 2 7; 2 6 0 , 1 7; 2 6 3 , 2 0;
4727 264, 19; 265, 18; 269, 8; 280, 11; 282, 13; 283, 3; 289, 22; 294, 7; 295, 11;
4728 296,5; 297,4; 302,19; 308,9; 311,3; 312,4; 313,2; 314,11; 318,6; 319,
4729 16; 320, 1; 322, 18; 323, 10; 326, 15; 328, 1; 343, 23; 345, 7; 351, 8; 352,
4730 \hspace{1.6cm} 26; \hspace{1.6cm} 356, 20]4731 annotation (Placement (transformation (extent = {\{-100, 54\}, {-80, 74\}}));
4732 Modelica Blocks Sources . BooleanTable flushTable (table = {36, 71, 107, 142, 178,
4733 2 1 4 , 2 4 9 , 2 8 5 , 3 1 9 , 3 5 6 , 4 2 0 })
4734 annotation (Placement (transformation (extent = {\{60, 80\}, \{80, 100\}}));
4735 Modelica Blocks Sources BooleanTable flushTable1(table=\{36, 71, 107, 142, 178,4736 2 14, 249, 285, 319, 356, 420})
4737 annotation ( Placement ( transformation ( ext{ent} = {\{28, -100\}, \{48, -80\}}) ) ;
4738 Modelica Blocks Sources IntegerTable priceTable (table = [6, 5067; 8, 8649; 13,4739 5 3 1 0; 1 5 , 7 1 9 3; 1 6 , 3 1 3 4; 3 4 , 8 1 8 4; 3 7 , 4 8 8 0; 4 7 , 3 5 6 1; 4 8 , 4 1 1 7; 5 1 , 3 5 3 4;
```
4740 52, 2637; 54, 5026; 55, 3777; 60, 4094; 61, 5703; 62, 4837; 65, 5612; 72, 4741 5 3 4 0; 7 3 , 5 3 6 7; 7 7 , 4 7 1 6; 8 0 , 6 2 8 4; 8 4 , 6 4 2 1; 8 9 , 6 1 1 5; 9 3 , 4 6 0 8; 9 4 , 5 2 5 6; 4742 99,5751; 103,3032; 107,8680; 108,5300; 110,5008; 116,9586; 117,3009; 4743 1 2 0 , 8 2 6 8; 1 2 8 , 6 2 4 0; 1 3 4 , 9 7 5 4; 1 3 6 , 6 3 1 6; 1 3 8 , 6 9 9 3; 1 3 9 , 6 8 3 6; 1 4 3 , 4 2 2 7; 4744 1 4 5 , 4 5 2 7; 1 4 7 , 5 4 7 4; 1 5 5 , 5 7 9 1; 1 6 0 , 4 6 2 5; 1 6 9 , 0; 1 7 0 , 7 7 9 1; 1 7 8 , 4 2 7 6; 4745 184,0; 185,5091; 189,4371; 194,6086; 197,6159; 204,4849; 208,5798; 4746 211, 0; 212, 6244; 218, 4639; 220, 4242; 222, 5856; 223, 0; 224, 2389; 231, 4747 5 7 5 1; 2 3 2 , 0; 2 3 7 , 6 3 1 1; 2 4 3 , 3 9 7 2; 2 4 5 , 0; 2 5 1 , 6 8 5 0; 2 5 2 , 4 5 2 9; 2 5 3 , 2 6 5 9; 4748 2 5 7 , 0; 2 6 0 , 0; 2 6 3 , 4 2 8 6; 2 6 4 , 3 0 8 6; 2 6 5 , 3 5 0 6; 2 6 9 , 3 3 7 6; 2 8 0 , 3 7 6 6; 2 8 2 , 0; 4749 283,5867; 289,0; 294,4265; 295,5686; 296,0; 297,1662; 302,0; 308,0; 4750 311, 0; 312, 0; 313, 0; 314, 0; 318, 0; 319, 0; 320, 3105; 322, 0; 323, 0; 326, 4751 0: 328, 0; 343, 0; 345, 0; 351, 0; 352, 0; 356, 0 4752 **annotation** ( Placement ( transformation (  $extent = {\{-100, 80\}, {-80, 100\}}$  ) ) ; 4753 Modelica. Blocks. Interaction. Show. Integer Value integer Value 4754 **annotation** ( Placement ( transformation (  $ext{extent} = {\{-88, -26\}, \{-76, -14\}\})$  ) ; 4755 Modelica Blocks Interaction . Show . Integer Value integer Value 1 4756 annotation ( Placement ( transformation (  $extent = {\{76, -68\}, \{88, -56\}}$ )) ; 4757 Modelica. Blocks. Interaction. Show. RealValue realValue 4758 annotation ( Placement ( transformation ( $\text{extent} = \{\{-20,-4\},\{-10,8\}\})$ ); 4759 **Modelica** . Blocks . Interaction . Show . RealValue realValue1 4760 annotation ( Placement ( transformation (  $\text{extent} = \{\{22, -4\}, \{32, 8\}\})$  ) ; 4761 **Modelica** . Blocks . Interaction . Show . RealValue realValue2 4762 annotation ( Placement ( transformation (  $extent = {\{-22, -44\}, \{-12, -32\}}$  ) ) ; 4763 Modelica. Blocks. Interaction. Show. RealValue realValue3 4764 **annotation** ( Placement ( transformation (  $extent = {\{24, -44\}, {34, -32\}}$  ) ) ; 4765 **Modelica** . Blocks . Interaction . Show . RealValue realValue 4 4766 annotation ( Placement ( transformation ( extent = { ${62, -30}, {72, -18}$ })) ; 4767 Modelica . Blocks . Interaction . Show . RealValue realValue5 4768 **annotation** ( Placement ( transformation (  $extent = {\{-64, -30\}, \{-54, -18\}}$  ) ) ; 4769 Modelica . Blocks . Interaction . Show . Integer Value integer Value 2 4770 annotation ( $Placement (transformation (extent = {\{-4,-4\},\{8,8\})$ ); 4771 Modelica Blocks Interaction . Show . Integer Value integer Value3 4772 annotation ( Placement ( transformation (  $extent = {\{38, -4\}, \{50, 8\}}$  ) ) ); 4773 Modelica Blocks Interaction . Show . Integer Value integer Value4 4774 **annotation** ( Placement ( transformation (  $extent = {\{-50, -24\}, \{-38, -12\}}$  ) ) ; 4775 **Modelica** . Blocks . Interaction . Show . Integer Value integer Value 5 4776 annotation ( Placement ( transformation ( extent = {{40, -38}, {52, -26}})) ; 4777 **Modelica** Blocks Interaction Show IntegerValue integerValue6 4778 annotation ( Placement ( transformation ( extent ={ $\{-2, -36\}, \{10, -24\}\})$  ) ; 4779 Modelica. Blocks. Interaction. Show. Integer Value integer Value7 4780 annotation ( Placement ( transformation ( extent = {{86, -24}, {98, -12}})) ; 4781 Modelica Blocks Interaction . Show . Integer Value integer Value 8 4782 **annotation** ( Placement ( transformation (  $extent = {\{-48,72\},\{-36,84\}}$  ) ) ) ; 4783 Modelica . Blocks . Interaction . Show . Integer Value integer Value 9 4784 **annotation** ( Placement ( transformation (  $extent = {\{-66, -42\}, \{-54, -30\}}$  ) ) ) ; 4785 Modelica . Blocks . Interaction . Show . Integer Value integer Value 10 4786 annotation (Placement (transformation (extent = { $\{20,70\}$ ,  $\{32,82\}$ }))); 4787 Modelica . Blocks . Interaction . Show . Integer Value integer Value 11 4788 annotation ( Placement ( transformation ( extent ={ $\{22, -76\}, \{34, -64\}\})$  ) ; 4789 PaymentService1 paymentService1\_1 ( 4790 mX=2, 4791 mY=3, 4792 mZ=4) annotation ( Placement ( transformation ( extent = {{-8, -64}, {20, -38}})) ; 4793 Basket Service 1 basket Service 1 1 ( 4794 mX=1,  $4795 \text{ mY=2.}$ 4796 mZ=3) annotation ( Placement ( transformation (  $ext{ extent} = {\{-48, -64\}, \{-22, -38\}}$  ) ) ) ;

```
4797 equation
```

```
4798
4799 connect (flush Table .y, collect Order Service . empty Event) annotation (Line (
4800 points = { {81,90}, {88,90}, {88,64}, {41.88,64}, {41.88,60.49},
4801 color = {255,0,255},
4802 smooth=Smooth . None ) );
4803 connect (flush Table 1 . y, collect Order Service 1 . empty Event) annotation (Line (
4804 points = {{49, -90}, {58, -90}, {58, -41.51}, {40.87, -41.51}},
4805 color = \{255, 0, 255\},
4806 smooth=Smooth . None ) );
4807 connect ( client . singleOrderOut, reoCircuit1_1 . portIn ) annotation ( Line (
4808 points = { { -77.2, 17.72}, { -77.2, 12.86}, { -78.2, 12.86}, { -78.2, -3.3}}
4809 color = \{255, 128, 0\},
4810 smooth=Smooth . None ) );
4811 connect (reo Circuit 3.1 . portOut, send Mail Service . mail Service In ) annotation (
4812 Line (
4813 points = { {84.76, -3.5}, {84.76, -21.75}, {73.3, -21.75}, {73.3, -39.26} }
4814 color = \{255, 128, 0\},
4815 smooth=Smooth . None ) ;
4816 connect (payment Service . basket In, reo Circuit 2.1 . portOut) annotation (Line (
4817 points = { { -9.4, 50.74}, { -9.4, 34.37}, { 0.2, 34.37}, { 0.2, 18.84} }
4818 \cosh = \{255, 128, 0\},\,4819 smooth=Smooth . None ) ;
4820 connect (payment Service . basket Out, reo Circuit 2.4 . port In ) annotation (Line (
4821 points = { { 18.6, 50.74}, { 18.6, 35.37}, { 9.8, 35.37}, { 9.8, 18.56 } }
4822 color = {255,128,0},
4823 smooth=Smooth . None ) );
4824 connect ( collect Order Service . account Statement Out , reo Circuit 3.1 . port In 2 )
4825 annotation ( Line (
4826 points = { {53.04, 50.74}, {53.04, 25.37}, {57.4, 25.37}, {57.4, 1.3}},
4827 color = {255,128,0},
4828 smooth=Smooth . None ) ) ;
4829 connect ( collect Order Service 1 . account Statement Out, reo Circuit 3 . 1 . port In 1 )
4830 annotation ( Line (
4831 \text{points} = \{ \{52.96, -51.26\}, \{52.96, -29.63\}, \{57.4, -29.63\}, \{57.4, -8.9\} \},4832 color = {255,128,0},
4833 smooth=Smooth . None ) ;
4834 connect ( collect Order Service . basket In, reoCircuit 2.4 . portOut ) annotation (
4835 Line (
4836 points = { { 31.44, 51 } , { 31.44, 34.37 } , { 42.2, 34.37 } , { 42.2, 18.84 } }
4837 color = {255, 128, 0 },
4838 smooth=Smooth . None ) ;
4839 connect ( collect Order Service 1 . basket In , reo Circuit 2 . 3 . port Out ) annotation (
4840 Line (
4841 \text{ points} = \{ \{29.56, -51\}, \{29.56, -36.63\}, \{42.2, -36.63\}, \{42.2, -17.16\} \},4842 color = \{255, 128, 0\},
4843 smooth=Smooth . None ) ) :
4844 connect ( price Table . y, client . single Order Price In 1) annotation (Line (
4845 points = {{-79,90}, {-68,90}, {-68,46}, {-83.56,46}, {-83.56,28.22}}
4846 color = \{255, 127, 0\},
4847 smooth=Smooth . None ) :
4848 connect (idTable .y, client singleOrderIDIn) annotation (Line (
4849 \t\t\t point s = {\lbrace -79, 64 \rbrace, \lbrace -76, 64 \rbrace, \lbrace -76, 52 \rbrace, \lbrace -94.84, 52 \rbrace, \lbrace -94.84, 28.22 \rbrace \rbrace,4850 \text{color} = \{255, 127, 0\},
4851 smooth=Smooth . None ) :
4852
4853 connect (reo Circuit 1.1. portOut1, basket Service. single Order In ) annotation (
```

```
4854 Line (
4855 points ={\{ -47.96, 2.1 \}, \{ -47.96, 26.05 \}, \{ -46.7, 26.05 \}, \{ -46.7, 51 \} \},4856 color = \{255, 128, 0\},
4857 smooth=Smooth . None ) );
4858 connect (basket Service . basket Service Out, reo Circuit 2_1 . port In ) annotation (
4859 Line (
4860 points = {{-23.04, 51}, {-23.04, 33.5}, {-32.2, 33.5}, {-32.2, 18.56},
4861 color = \{255, 128, 0\},
4862 smooth=Smooth . None ) ) ;
4863 connect ( client . outputCT, integerValue . numberPort) annotation ( Line (
4864 \quad \text{points} = \{ \{ -89.32, 7.78 \}, \{ -89.32, -7.11 \}, \{ -88.9, -7.11 \}, \{ -88.9, -20 \} \},4865 color = \{255, 127, 0\},
4866 smooth=Smooth . None) );<br>4867 connect (sendMailService.o
         connect (sendMailService.outputCT, integerValue1.numberPort) annotation (
4868 Line (
4869 \quad \text{points} = \{ \{ 86.43, -48.49 \}, \{ 86.43, -55.245 \}, \{ 75.1, -55.245 \}, \{ 75.1, -62 \} \},4870 color = \{255, 127, 0\},
4871 smooth=Smooth . None ) ;
4872 connect (reo Circuit 2.1 . current FIFO Capacity, real Value . numberPort)
4873 annotation ( Line (
4874 points = { { -19.6, 9.32}, { -19.6, 4.8}, { -20.75, 4.8}, { -20.75, 2}},
4875 color = {0,0,127},
4876 smooth=Smooth . None ) ;
4877 connect (reoCircuit 2_4. current FIFOCapacity, real Value 1. numberPort)
4878 annotation ( Line (
4879 points = { { 22.4, 9.32 }, { 22.4, 4.8 }, { 21.25, 4.8 }, { 21.25, 2 } },
4880 \cosh \theta = \{0, 0, 127\},\,4881 smooth=Smooth . None ) ) :
4882 connect (reo Circuit 2.2. current FIFOCapacity, real Value 2. numberPort)
4883 annotation ( Line (
4884 \text{ points} = \{ \{-19.6, -26.68\}, \{-19.6, -34.2\}, \{-22.75, -34.2\}, \{-22.75, -38\} \},4885 \cosh = \{0, 0, 127\},\,4886 smooth=Smooth . None ) );
4887 connect (reoCircuit 2.3. current FIFOCapacity, real Value 3. numberPort)
4888 annotation ( Line (
4889 points = {\{22.4, -26.68\}, \{22.4, -35.2\}, \{23.25, -35.2\}, \{23.25, -38\}\},4890 \text{color} = \{0, 0, 127\},\4891 smooth=Smooth . None ) ;
4892 connect (reoCircuit 3.1. current FIFOCapacity, real Value 4. numberPort)
4893 annotation (Line)
4894 \text{ points} = \{ \{67.12, -13.7\}, \{67.12, -17.85\}, \{61.25, -17.85\}, \{61.25, -24\} \},4895 \text{color} = \{0, 0, 127\},\4896 smooth=Smooth . None ) ;
4897 connect (reoCircuit 1_1 . current FIFOCapacity, realValue 5 . numberPort)
4898 annotation ( Line (
4899 points = {{-65.6, -13.2},{-65.6, -18.6},{-64.75, -18.6},{-64.75, -24},
4900 \text{color} = \{0, 0, 127\},\4901 smooth=Smooth . None ) ;
4902 connect (reoCircuit 2.1. out Accumulated Losses, integer Value 2. numberPort)
4903 annotation ( Line (
4904 points = { { -12.04, 9.32}, { -7.02, 9.32}, { -7.02, 2}, { -4.9, 2}},
4905 color = {255, 127, 0 },
4906 smooth=Smooth . None ) ;
4907 connect (reo Circuit 2.4. out Accumulated Losses, integer Value 3. numberPort)
4908 annotation ( Line (
4909 points = { { 29.96, 9.32 }, { 33.98, 9.32 }, { 33.98, 2 }, { 37.1, 2 },
|4910 \t\t \text{color} = \{255, 127, 0\},\
```
```
4911 smooth=Smooth . None ) :
4912 connect (reo Circuit 1.1. out Accumulated Losses, integer Value 4. numberPort)
4913 annotation ( Line (
4914 \text{points} = \{ \{ -58.4, -13.2 \}, \{ -54.2, -13.2 \}, \{ -54.2, -18 \}, \{ -50.9, -18 \} \},4915 color = {255, 127, 0 },
4916 smooth=Smooth . None) );
4917 connect (reo Circuit 2.3. out Accumulated Losses, integer Value 5. number Port)
4918 annotation ( Line (
4919 \text{points} = \{ \{29.96, -26.68\}, \{34.98, -26.68\}, \{34.98, -32\}, \{39.1, -32\} \},4920 \cosh\left(1255, 127, 0\right),
4921 smooth=Smooth . None ) :
4922 connect (reoCircuit 2.2. out Accumulated Losses, integer Value 6. numberPort)
4923 annotation ( Line (
4924 \quad \text{points} = \{ \{ -12.04, -26.68 \}, \{ -8.02, -26.68 \}, \{ -8.02, -30 \}, \{ -2.9, -30 \} \},4925 color = {255,127,0},
4926 smooth=Smooth . None ) );
4927 connect (reoCircuit 3.1. out Accumulated Losses, integer Value 7. numberPort)
4928 annotation ( Line (
4929 points ={\{73.96, -13.7\}, \{78.98, -13.7\}, \{78.98, -18\}, \{85.1, -18\}\},\4930 color = {255, 127, 0 },
4931 smooth=Smooth . None ) ;
4932 connect (basket Service . out Accumulated Losses, integer Value 8 . numberPort)
4933 annotation ( Line (
4934 \text{ points} = {\{\{-35.13, 60.49\}, \{-35.13, 68.245\}, \{-48.9, 68.245\}, \{-48.9, 78\}\}},4935 color = {255, 127, 0 },
4936 smooth=Smooth . None ) ;
4937 connect ( p ayment Service . out Accumulated Losses, integer Value 10 . number Port)
4938 annotation ( Line (
4939 points = { { 4.74, 60. 49}, { 4.74, 68. 245}, { 19. 1, 68. 245}, { 19. 1, 76}},
4940 color = \{255, 127, 0\},
4941 smooth=Smooth . None ) ;
4942 connect ( payment Service 1 _1 . out Accumulated Losses, integer Value 11 . numberPort)
4943 annotation ( Line (
4944 points ={\{4.74, -41.51\}, \{4.74, -56.755\}, \{21.1, -56.755\}, \{21.1, -70\}\},4945 color = \{255, 127, 0\},
4946 smooth=Smooth . None ) ;
4947 connect ( payment Service 1 _1 . basket Out, reo Circuit 2 _3 . port In ) annotation ( Line (
4948 points ={\{18.6, -51.26\}, \{18.6, -34.63\}, \{9.8, -34.63\}, \{9.8, -17.44\}\},4949 color = \{255, 128, 0\},
4950 smooth=Smooth . None) );
4951 connect (payment Service 1_1 . basket In, reo Circuit 2_2 . portOut) annotation (Line (
4952 \quad \text{points} = \{ \{ -9.4, -51.26 \}, \{ -9.4, -34.63 \}, \{ 0.2, -34.63 \}, \{ 0.2, -17.16 \} \},4953 color = \{255, 128, 0\},
4954 smooth=Smooth . None ) ;
4955 connect (reo Circuit 1.1. portOut2, basket Service 1.1. single Order In ) annotation (
4956 Line (
4957 \quad \text{points} = \{\{-47.96, -8.7\}, \{-47.96, -30.35\}, \{-46.7, -30.35\}, \{-46.7, -51\}\},\4958 color = \{255, 128, 0\},
4959 smooth=Smooth . None ) ;
4960 connect (basket Service 1_1 . out Accumulated Losses, integer Value 9 . numberPort)
4961 annotation ( Line (
4962 \quad \text{points} = \{ \{ -35.13, -41.51 \}, \{ -50.565, -41.51 \}, \{ -50.565, -36 \}, \{ -66.9, -36 \} \},4963 color = {255,127,0},
4964 smooth=Smooth . None ) :
4965 connect ( bask et Service 1 . 1 . bask et Service Out , reo Circuit 2 . 2 . port In )
4966 annotation ( Line (
4967 \quad \text{points} = \{ \{ -23.04, -51 \}, \{ -23.04, -34.5 \}, \{ -32.2, -34.5 \}, \{ -32.2, -17.44 \} \},
```

```
4968 color = {255, 128, 0},
4969 smooth=Smooth . None ) ;
4970 annotation (Diagram (graphics),
4971 experiment (StopTime=450),
4972 \text{-Dymola\_experimentSetupOutput}(\text{derivative} = \text{false} , \text{ inputs} = \text{false}));4973 end Case1 ;
4974
4975 model Case2
4976
4977 Client client
4978 " Receives the basket ID, finds the cost and starts the businness process flow"
4979 annotation ( Placement ( transformation ( extent = {\{-100, 16\}, {-76, 44\}} ) ) ;
4980 Basket Service basket Service (
4981 mX=2,
4982 mY=3,
4983 mZ=1)
4984 annotation (\text{Placement}(\text{transformation}(\text{extent} = \{\{-48,38\},\{-22,64\}\})));
4985 PaymentService paymentService (
4986 mX=3,
4987 mY=2,
4988 mZ=1)
4989 annotation (Placement (transformation (extent = {\{-8,38\},\{20,64\})});
4990 CollectOrderService collectOrderService
4991 annotation (Placement (transformation (extent = {\{30,38\},\{54,64\}\}));
4992 SendMailService sendMailService (
4993 mX=4,
4994 mY=2,
4995 mZ=1)
4996 annotation ( Placement ( transformation ( extent = {\{72, -52\}, \{98, -26\}})) ;
4997 CollectOrderService collectOrderService1
4998 annotation ( Placement ( transformation ( extent ={\{28, -64\}, \{54, -38\}\}) ) ;
4999 Modelica Blocks Sources IntegerTable idTable (table = [6, 27; 8, 13; 13, 2; 15, 1;5000 1 6, 7; 3 4, 17; 3 7, 19; 4 7, 5; 4 8, 4; 5 1, 2 0; 5 2, 2 2; 5 4, 2 7; 5 5, 3; 6 0, 2; 6 1, 8;
5001 6 2 , 2 1; 6 5 , 2 2; 7 2 , 3; 7 3 , 4; 7 7 , 1 3; 8 0 , 2 1; 8 4 , 2 5; 8 9 , 1 7; 9 3 , 1; 9 4 , 2 1; 9 9 ,
5002 16; 1 0 3 , 1; 1 0 7 , 9; 1 0 8 , 1 2; 1 1 0 , 6; 1 1 6 , 2 3; 1 1 7 , 2 0; 1 2 0 , 8; 1 2 8 , 4; 1 3 4 , 2 2;
5003 1 36, 18; 1 38, 15; 1 39, 25; 1 43, 20; 1 45, 9; 1 47, 11; 1 55, 15; 1 60, 14; 1 69, 28;
5004 1 70 , 24; 1 78 , 16; 184 , 12; 185 , 5; 189 , 13; 194 , 15; 197 , 22; 204 , 18; 208 , 11;
5005 2 11, 24; 2 12, 10; 2 18, 5; 2 20, 9; 2 2 2, 19; 2 2 3, 14; 2 2 4, 17; 2 3 1, 26; 2 3 2, 25;
5006 237, 13; 243, 27; 245, 21; 251, 7; 252, 3; 253, 16; 257, 27; 260, 17; 263, 20;
5007 2 6 4 , 19; 2 6 5 , 18; 2 6 9 , 8; 2 8 0 , 11; 2 8 2 , 13; 2 8 3 , 3; 2 8 9 , 2 2; 2 9 4 , 7; 2 9 5 , 11;
5008 2 96,5; 2 97,4; 302,19; 308,9; 311,3; 312,4; 313,2; 314,11; 318,6; 319,
5009 16; 320, 1; 322, 18; 323, 10; 326, 15; 328, 1; 343, 23; 345, 7; 351, 8; 352,
5010 26; 356, 20]
5011 annotation ( Placement ( transformation ( extent = {\{-100,54\}, \{-80,74\}\}) );
5012 Modelica Blocks Sources BooleanTable flushTable (table = \{36, 71, 107, 142, 178,5013 2 14, 249, 285, 320, 356, 420})
5014 annotation (Placement (transformation (\text{extent} = \{\{60, 80\}, \{80, 100\}\}));
5015 Modelica Blocks Sources . BooleanTable flushTable1 (table = \{36, 71, 107, 142, 178,5016 2 1 4 , 2 4 9 , 2 8 5 , 3 2 0 , 3 5 6 , 4 2 0 }
5017 annotation ( Placement ( transformation (ext{extent} = {\{28, -100\}, \{48, -80\}}) ) ;
5018 RiskAnalysis. ReoCircuit4
5019 recoCircuit 4.1
5020 annotation (Placement (transformation (extent={{-72,-14},{-36,14}})));
5021 RiskAnalysis. ReoCircuit5
5022 recoCircuit 5-15023 annotation ( Placement ( transformation (\text{extent} = \{(-30, -14), (6, 14)\}) );
5024 RiskAnalysis. ReoCircuit5
```

```
5025 recoCircuit 5-25026 annotation (Placement (transformation (extent = {\&, -14}, {46, 14})));
5027 ReoCircuit6 reoCircuit6_1
5028 annotation ( Placement ( transformation (\text{extent} = \{\{52, -16\}, \{88, 14\}\}) ) ;
5029 Modelica Blocks Sources IntegerTable priceTable (table = [6,5067; 8,8649; 13]5030 5030 5310; 15,7193; 16,3134; 34,8184; 37,4880; 47,3561; 48,4117; 51,3534;
5031 5 2 , 2637; 54 , 5026; 55 , 3777; 60 , 4094; 61 , 5703; 62 , 4837; 65 , 5612; 72
5032 5 3 4 0; 7 3 , 5 3 6 7; 7 7 , 4 7 1 6; 8 0 , 6 2 8 4; 8 4 , 6 4 2 1; 8 9 , 6 1 1 5; 9 3 , 4 6 0 8; 9 4 , 5 2 5 6;
5033 99,5751; 103,3032; 107,8680; 108,5300; 110,5008; 116,9586; 117,3009;
5034 1 2 0 , 8 2 6 8; 1 2 8 , 6 2 4 0; 1 3 4 , 9 7 5 4; 1 3 6 , 6 3 1 6; 1 3 8 , 6 9 9 3; 1 3 9 , 6 8 3 6; 1 4 3 , 4 2 2 7;
5035 145, 4527; 147, 5474; 155, 5791; 160, 4625; 169, 0; 170, 7791; 178, 4276;
5036 1 8 4 , 0; 1 8 5 , 50 9 1; 1 8 9 , 4 3 7 1; 1 9 4 , 6 0 8 6; 1 9 7 , 6 1 5 9; 2 0 4 , 4 8 4 9; 2 0 8 , 5 7 9 8;
5037 2 11 , 0; 2 1 2 , 6 2 4 4; 2 1 8 , 4 6 3 9; 2 2 0 , 4 2 4 2; 2 2 2 , 5 8 5 6; 2 2 3 , 0; 2 2 4 , 2 3 8 9; 2 3 1 ,
5038 5751; 232,0; 237,6311; 243,3972; 245,0; 251,6850; 252,4529; 253,2659;
5039 257,0; 260,0; 263,4286; 264,3086; 265,3506; 269,3376; 280,3766; 282,0;
5040 283,5867; 289,0; 294,4265; 295,5686; 296,0; 297,1662; 302,0; 308,0;
5041 311, 0; 312, 0; 313, 0; 314, 0; 318, 0; 319, 0; 320, 3105; 322, 0; 323, 0; 326,
5042 0; 328,0; 343,0; 345,0; 351,0; 352,0; 356,0])
5043 annotation ( Placement ( transformation ( extent = {\{-100, 80\}, {-80, 100\}} ) ) ;
5044 Modelica . Blocks . Interaction . Show . Integer Value integer Value
5045 annotation (\text{Placement}(\text{transformation}(\text{extent} = \{\{-94,-10\},\{-82,2\}\})));
5046 Modelica . Blocks . Interaction . Show . Integer Value integer Value 1
5047 annotation ( Placement ( transformation ( extent ={\{74, -66\}, \{86, -54\}\}) ) ;
5048 Modelica . Blocks . Interaction . Show . RealValue realValue 5
5049 annotation ( Placement ( transformation ( extent = {\{-68, -24\}, \{-58, -12\}} ) ) ;
5050 Modelica . Blocks . Interaction . Show . RealValue realValue1
5051 annotation ( Placement ( transformation ( ext{extent} = {\{-22, -24\}, \{-12, -12\}} ) ) ) ;
5052 Modelica . Blocks . Interaction . Show . RealValue realValue2
5053 annotation ( Placement ( transformation ( extent = {\{18, -24\}, \{28, -12\})) );
5054 Modelica . Blocks . Interaction . Show . RealValue realValue 3
5055 annotation ( Placement ( transformation ( extent = {{60, -24}, {70, -12}})) );
5056 Modelica Blocks Interaction . Show . Integer Value integer Value 2
5057 annotation ( Placement ( transformation ( extent = {\{-48, -24\}, \{-36, -12\}} ) ) ;
5058 Modelica . Blocks . Interaction . Show . Integer Value integer Value 3
5059 annotation ( Placement ( transformation (ext{ext{ert}} = {\{-4, -24\}, \{8, -12\}}) ) ;
5060 Modelica Blocks Interaction . Show Integer Value integer Value 4
5061 annotation ( Placement ( transformation ( extent ={\{36, -24\}, \{48, -12\}\}) ) ;
5062 Modelica Blocks Interaction . Show . Integer Value integer Value 5
5063 annotation ( Placement ( transformation ( extent = \{\{82, -20\}, \{94, -8\}\}) ) ;
5064 Modelica Blocks Interaction . Show IntegerValue integerValue6
5065 annotation ( Placement ( transformation ( extent = {\{-44,70\}, \{-32,82\}} ) ) );
5066 Modelica Blocks Interaction . Show . Integer Value integer Value 7
5067 annotation ( Placement ( transformation ( extent = {\{-58, -34\}, \{-46, -22\}} ) ) ) ;
5068 Modelica . Blocks . Interaction . Show . Integer Value integer Value 8
5069 annotation (\text{Placement}(\text{transformation}(\text{extent}=\{\{16,68\},\{28,80\}\}));
5070 Modelica Blocks Interaction . Show . Integer Value integer Value 9
5071 annotation ( Placement ( transformation (\text{extent} = \{\{8, -40\}, \{20, -28\}\})) ;
5072
5073 PaymentService1 paymentService1_1 (
5074 mX=2,
5075 mY=3,
5076 mZ=4) annotation ( Placement ( transformation ( extent = {\{-8, -64\}, {20, -38\}} ) ) ;
5077 Basket Service1 basket Service1_1 (
5078 mX=1,
5079 mY=2,
5080 mZ=3) annotation ( Placement ( transformation (ext{ext{ent} = {1, -48, -62}, {-22, -36}})) ) ;
5081 equation
```

```
5082 connect (flush Table . y, collect Order Service . empty Event) annotation (Line (
5083 points = { {81,90}, {88,90}, {88,64}, {41.88,64}, {41.88,60.49}},
5084 \text{color} = \{255, 0, 255\},\5085 smooth=Smooth . None ) );
5086 connect (flush Table 1.y, collect Order Service 1. empty Event) annotation (Line (
5087 points ={{49, -90}, {58, -90}, {58, -41.51}, {40.87, -41.51}},
5088 color = {255,0,255},
5089 smooth=Smooth . None ) ) ;
5090 connect ( client . singleOrderOut, recoCircuit 4.1 . portIn ) annotation ( Line (
5091 points = { { -77.2, 29.72}, { -77.2, 14.86}, { -69.48, 14.86}, { -69.48, -0.28}}
5092 color = {255, 128, 0},
5093 smooth=Smooth . None ) ) ;
5094 connect (recoCircuit 5.1. portOut1, payment Service . basket In ) annotation (Line (
5095 \quad \text{points} = \{ \{2.4, 4.48\}, \{2.4, 27.52\}, \{-9.4, 27.52\}, \{-9.4, 50.74\} \},5096 color = {255, 128, 0 },
5097 smooth=Smooth . None ) );
5098 connect (recoCircuit 5.2. portOut1, collect Order Service . basket In ) annotation (
5099 Line (
5100 points = { { 4 2. 2 , 4. 4 8 } , { 4 2. 2 , 2 7. 5 2 } , { 31. 4 4 , 2 7. 5 2 } , { 31. 4 4 , 5 1 } }
|5101 \qquad \qquad \text{color} = \{255, 128, 0\},\|5102 \qquad \qquad \text{smooth}=\text{Smooth}. None | ) ;
5103 connect (recoCircuit 5.2. portOut2, collect Order Service 1. basket In ) annotation (
5104 Line (
5105 points = { {41.82, -5.04}, {41.82, -28.66}, {29.56, -28.66}, {29.56, -51}},
5106 \text{color} = \{255, 128, 0\},\5107 smooth=Smooth . None ) );
5108 connect ( collect Order Service . account Statement Out , reo Circuit 6.1 . port In 2 )
5109 annotation ( Line (
{5110} points ={{53.04, 50.74}, {53.04, 27.37}, {55.24, 27.37}, {55.24, -5.8}},
|5111 \qquad \qquad \text{color} = \{255, 128, 0\},\5112 smooth=Smooth . None ) ) ;
5113 connect ( collect Order Service 1 . account Statement Out, reo Circuit 6 .1 . port In 1 )
5114 annotation (Line)
5115 points ={\{52.96, -51.26\}, \{52.96, -28.63\}, \{55.24, -28.63\}, \{55.24, 4.7\}\},|5116 color = {255,128,0},
|5117 \qquad \qquad \text{smooth}=\text{Smooth}. None ) ;
5118 connect (reoCircuit 6.1. portOut, sendMailService. mailServiceIn) annotation (
5119 Line (
5120 points = { {85.48, -0.4}, {85.48, -20.2}, {73.3, -20.2}, {73.3, -39.26}},
5121 \text{color} = \{255, 128, 0\},\5122 smooth=Smooth . None ) );
5123 connect ( price Table .y, client . single Order Price In 1) annotation (Line (
5124 points ={{-79,90},{-68,90},{-68,46},{-83.56,46},{-83.56,40.22}}
|5125 \qquad \qquad \text{color} = \{255, 127, 0\},\5126 smooth=Smooth . None ) ) ;
5127 connect (idTable.y, client.singleOrderIDIn) annotation (Line)
5128 points ={{-79,64},{-74,64},{-74,52},{-94,52},{-94.84,40.22}},
5129 \text{color} = \{255, 127, 0\},\5130 smooth=Smooth . None ) ;
5131 connect ( client . outputCT, integer Value . numberPort) annotation ( Line (
5132 points = { { -89.32, 19.78}, { -89.32, 4.89}, { -94.9, 4.89}, { -94.9, -4}},
|5133 \qquad \qquad \text{color} = \{255, 127, 0\},\|5134 smooth=Smooth . None ) ;
5135 connect (sendMailService .outputCT, integerValue1.numberPort) annotation (
5136 Line (
5137 points ={\{86.43, -48.49\}, \{86.43, -54.245\}, \{73.1, -54.245\}, \{73.1, -60\}\},|5138 \qquad \qquad \text{color} = \{255, 127, 0\},\
```

```
|5139 \qquad \qquad \text{smooth}=\text{Smooth}. None | ) ;
5140 connect (reoCircuit 6.1. current FIFOCapacity, realValue 3. numberPort)
5141 annotation (Line)
5142 points ={\{66.04, -10.6\}, \{66.04, -14.3\}, \{59.25, -14.3\}, \{59.25, -18\}\},\|5143 \qquad \qquad \text{color} = \{0, 0, 127\},\|5144 smooth=Smooth . None ) ) ;
5145 connect (recoCircuit 5.2. current FIFOCapacity, real Value 2. numberPort)
5146 annotation ( Line (
5147 \text{ points} = \{ \{24.34, -9.52\}, \{24.34, -14.76\}, \{17.25, -14.76\}, \{17.25, -18\} \},5148 \text{color} = \{0, 0, 127\},\5149 smooth=Smooth . None ) :
5150 connect (recoCircuit 5.1 . current FIFOCapacity, real Value 1 . numberPort)
5151 annotation ( Line (
[5152 \quad \text{points} = {\{\{-14.52, -9.52\}, \{-14.52, -14.76\}, \{-22.75, -14.76\}, \{-22.75, -18\}\}},5153 color = {0,0,127},
5154 smooth=Smooth . None ) ;
5155 connect (recoCircuit 4.1. current FIFOCapacity, realValue 5. numberPort)
5156 annotation ( Line (
5157 points = {{-56.52, -9.8}, {-72.26, -9.8}, {-72.26, -18}, {-68.75, -18},
|5158 \qquad \qquad \text{color} = \{0, 0, 127\},\5159 smooth=Smooth . None ) ) ;
|5160 connect ( \text{recoCircuit4\_1} . outAccumulatedLosses, integerValue2 . numberPort )
5161 annotation ( Line (
5162 \quad \text{points} = \{ \{ -50.04, -9.8 \}, \{ -50.04, -13.9 \}, \{ -48.9, -13.9 \}, \{ -48.9, -18 \} \},5163 color = {255,127,0},
5164 smooth=Smooth . None ) );
5165 connect ({\rm recoCircuit5\_1}. outAccumulatedLosses, integerValue3.numberPort)
5166 annotation ( Line (
[5167 \quad \text{points} = {\{\{-8.4, -9.52\}, \{-8.4, -13.76\}, \{-4.9, -13.76\}, \{-4.9, -18\}\}},|5168 \qquad \qquad \text{color} = \{255, 127, 0\},\5169 smooth=Smooth . None ) ) ;
5170 connect ({\rm recCircuit5\_2.outAccumulatedLosses}, {\rm integerValue4. numberPort})
5171 annotation ( Line (
{5172} points ={{30.8, -9.52}},{30.8, -13.76}},{35.1, -13.76}},{35.1, -18}}
|5173 \qquad \qquad \text{color} = \{255, 127, 0\},\|5174 smooth=Smooth . None ) ;
\ket{5175} connect (reo Circuit 6.1. out Accumulated Losses, integer Value 5. numberPort)
5176 annotation ( Line (
5177 \text{ points} = \{ \{73.24, -10.6\}, \{76.62, -10.6\}, \{76.62, -14\}, \{81.1, -14\} \},5178 color = {255,127,0},
5179 smooth=Smooth . None) );
5180 connect (basket Service . out Accumulated Losses, integer Value 6 . number Port)
5181 annotation ( Line (
[5182 \quad \text{points} = {\{\{-35.13, 60.49\}, \{-35.13, 67.245\}, \{-44.9, 67.245\}, \{-44.9, 76\}\}},|5183 \qquad \qquad \text{color} = \{255, 127, 0\},\5184 smooth=Smooth . None ) ;
5185 connect (payment Service . out Accumulated Losses, integer Value 8 . number Port)
5186 annotation (Line)
|5187 \text{ points} = \{ \{4.74, 60.49\}, \{4.74, 66.245\}, \{15.1, 66.245\}, \{15.1, 74\} \},5188 color = {255,127,0},
5189 smooth=Smooth . None ) ) ;
5190
5191 connect (payment Service 1 1 . out Accumulated Losses, integer Value 9 . number Port)
5192 annotation ( Line (
5193 points ={\{4.74, -41.51\}, \{4.74, -37.755\}, \{7.1, -37.755\}, \{7.1, -34\}\},5194 \text{color} = \{255, 127, 0\},\5195 smooth=Smooth . None ) ) ;
```

```
5196 connect ( payment Service 1 1 . basket Out , reco Circuit 5 - 2 . port In 2 ) annotation (
5197 Line (
5198 points = { {18.6, -51.26}, {18.6, -28.63}, {11.8, -28.63}, {11.8, -4.76}},
|5199 \qquad \qquad \text{color} = \{255, 128, 0\},\5200 smooth=Smooth . None );
5201 connect ( payment Service 1 1 . basket In, recoCircuit 5 1 . portOut 2 ) annotation (
5202 Line (
5203 points = {\{ -9.4, -51.26 \}, \{ -9.4, -28.63 \}, \{ 2.04, -28.63 \}, \{ 2.04, -5.04 \},
5204 color = \{255, 128, 0\},
5205 smooth=Smooth . None ) ) ;
5206 connect ( basket Service . basket Service Out , reco Circuit 5.1 . port In 1 ) annotation (
5207 Line (
5208 points = {{-23.04, 51}, {-23.04, 28.5}, {-26.4, 28.5}, {-26.4, 4.48}},
5209 \qquad \qquad \text{color} = \{255, 128, 0\}5210 smooth=Smooth . None ) );
5211 connect (recoCircuit 4.1 . portOut1, basket Service . single Order In ) annotation (
5212 Line (
5213 points ={\{ -39.24, 4.48 \}, \{ -39.24, 27.24 \}, \{ -46.7, 27.24 \}, \{ -46.7, 51 \} \},|5214 \qquad \qquad \text{color} = \{255, 128, 0\},\5215 smooth=Smooth . None ) ;
5216 connect (recoCircuit 5.2. portIn1, payment Service . basket Out) annotation (Line (
5217 points = { {11.8, 4.48}, {11.8, 27.24}, {18.6, 27.24}, {18.6, 50.74}},
5218 color = \{255, 128, 0\},
5219 smooth=Smooth . None ) );
5220 connect (basket Service 1_1 . out Accumulated Losses, integer Value 7 . numberPort)
5221 annotation (Line)
5222 points ={{-35.13, -39.51},{-47.565, -39.51},{-47.565, -28},{-58.9, -28},
5223 color = \{255, 127, 0\},
5224 smooth=Smooth . None ) );
5225 connect ( bask et Service 1 _1 . single Order In, recoCircuit 4 _1 . portOut 2)
5226 annotation (Line)
5227 points = {{-46.7, -49}, {-46.7, -28.5}, {-39.24, -28.5}, {-39.24, -5.32},
5228 color = {255,128,0},
5229 smooth=Smooth . None ) ) ;
5230 connect (basket Service 1 - 1 . basket Service Out, recoCircuit 5 - 1 . port In 2)
5231 annotation ( Line (
5232 points = {{-23.04, -49}, {-23.04, -27.5}, {-26.4, -27.5}, {-26.4, -4.76}}
5233 color = {255,128,0},
5234 smooth=Smooth . None ) );
5235 annotation (Diagram (graphics),
5236 experiment (StopTime=400),
5237 Dymola experimentSetupOutput (inputs=false, outputs=false));
5238 end Case2 ;
5239
5240 model Case3
5241
5242 Client client
5243 " Receives the basket ID, finds the cost and starts the businness process flow"
5244 annotation (Placement (transformation (extent = {\{-92, -10\}, {-68, 18\}})));
5245 Modelica Blocks Sources IntegerTable idTable (table = [6, 27; 8, 13; 13, 2; 15, 1;5246 16, 7; 34, 17; 37, 19; 47, 5; 48, 4; 51, 20; 52, 22; 54, 27; 55, 3; 60, 2; 61, 8;
[5247 \quad 62, 21; 65, 22; 72, 3; 73, 4; 77, 13; 80, 21; 84, 25; 89, 17; 93, 1; 94, 21; 99,\begin{array}{cccc} 5248 & 16; 103, 1; 107, 9; 108, 12; 110, 6; 116, 23; 117, 20; 120, 8; 128, 4; 134, 22; \end{array}5249 1 36, 18; 1 38, 15; 1 39, 25; 1 4 3, 20; 1 4 5, 9; 1 4 7, 11; 1 5 5, 15; 1 6 0, 1 4; 1 6 9, 28;
5250 1 70 , 24; 1 78 , 16; 184 , 12; 185 , 5; 189 , 13; 194 , 15; 197 , 22; 204 , 18; 208 , 11;
5251 211, 24; 212, 10; 218, 5; 220, 9; 222, 19; 223, 14; 224, 17; 231, 26; 232, 25;
5252 2 3 7 , 1 3; 2 4 3 , 2 7; 2 4 5 , 2 1; 2 5 1 , 7; 2 5 2 , 3; 2 5 3 , 1 6; 2 5 7 , 2 7; 2 6 0 , 1 7; 2 6 3 , 2 0;
```

```
5253 2 64 , 19: 265 , 18: 269 , 8: 280 , 11: 282 , 13: 283 , 3: 289 , 22: 294 , 7: 295 , 11:
5254 2 9 6 , 5; 2 9 7 , 4; 3 0 2 , 1 9; 3 0 8 , 9; 3 1 1 , 3; 3 1 2 , 4; 3 1 3 , 2; 3 1 4 , 1 1; 3 1 8 , 6; 3 1 9
5255 16; 320, 1; 322, 18; 323, 10; 326, 15; 328, 1; 343, 23; 345, 7; 351, 8; 352,
5256 26; 356, 20]5257 annotation ( Placement ( transformation ( extent = {\{-92,34\}, {-72,54\}} ) ) ;
5258 Modelica Blocks Sources IntegerTable priceTable (table = [6,5067; 8,8649; 13]5 3 5 5 5 5 6 1 1 7; 5 1 , 3 5 3 4 ; 5 3 1 0 ; 1 5 , 7 1 9 3 ; 1 6 , 3 1 3 4 ; 3 4 , 8 1 8 4 ; 3 7 , 4 8 8 0 ; 4 7 , 3 5 6 1 ; 4 8 , 4 1 1 7 ; 5 1 , 3 5 3 4 ;
5260 5 2 , 2 6 3 7; 5 4 , 5 0 2 6; 5 5 , 3 7 7 7; 6 0 , 4 0 9 4; 6 1 , 5 7 0 3; 6 2 , 4 8 3 7; 6 5 , 5 6 1 2; 7 2 ,
5 3 4 0; 7 3 , 5 3 6 7; 7 7 , 4 7 1 6; 8 0 , 6 2 8 4; 8 4 , 6 4 2 1; 8 9 , 6 1 1 5; 9 3 , 4 6 0 8; 9 4 , 5 2 5 6;
5262 99,5751; 103,3032; 107,8680; 108,5300; 110,5008; 116,9586; 117,3009;
5263 1 2 0 , 8 2 6 8; 1 2 8 , 6 2 4 0; 1 3 4 , 9 7 5 4; 1 3 6 , 6 3 1 6; 1 3 8 , 6 9 9 3; 1 3 9 , 6 8 3 6; 1 4 3 , 4 2 2 7;
5264 1 4 5 , 4 5 2 7; 1 4 7 , 5 4 7 4; 1 5 5 , 5 7 9 1; 1 6 0 , 4 6 2 5; 1 6 9 , 0; 1 7 0 , 7 7 9 1; 1 7 8 , 4 2 7 6;
5265 1 8 4 , 0; 1 8 5 , 5 0 9 1; 1 8 9 , 4 3 7 1; 1 9 4 , 6 0 8 6; 1 9 7 , 6 1 5 9; 2 0 4 , 4 8 4 9; 2 0 8 , 5 7 9 8;
5266 2 11 , 0; 2 12 , 6 2 4 4; 2 18 , 4 6 3 9; 2 2 0 , 4 2 4 2; 2 2 2 , 5 8 5 6; 2 2 3 , 0; 2 2 4 , 2 3 8 9; 2 3 1 ,
5 7 5 1; 2 3 2 , 0; 2 3 7 , 6 3 1 1; 2 4 3 , 3 9 7 2; 2 4 5 , 0; 2 5 1 , 6 8 5 0; 2 5 2 , 4 5 2 9; 2 5 3 , 26 5 9;
5268 2 5 7 , 0; 2 6 0 , 0; 2 6 3 , 4 2 8 6; 2 6 4 , 3 0 8 6; 2 6 5 , 3 5 0 6; 2 6 9 , 3 3 7 6; 2 8 0 , 3 7 6 6; 2 8 2 , 0;
5269 283,5867; 289,0; 294,4265; 295,5686; 296,0; 297,1662; 302,0; 308,0;
5270 311, 0; 312, 0; 313, 0; 314, 0; 318, 0; 319, 0; 320, 3105; 322, 0; 323, 0; 326,
5271 0; 328,0; 343,0; 345,0; 351,0; 352,0; 356,0)5272 annotation ( Placement ( transformation ( extent = {{-64,54}, {-44,74})) ;
5273 ReoCircuit7 reoCircuit7_1
5274 annotation ( Placement ( transformation ( extent = {{-42, -10}, {-6, 20})));
5275 RiskAnalysis.C1
5276 m1.1 annotation (Placement (transformation (ext{ext{ent} = \{\{8, 12\}, \{36, 38\}\}));
5277 RiskAnalysis.C2
5278 m2_1 annotation ( Placement ( transformation ( extent = {\{8, -38\}, \{36, -12\}\}) ) ;
5279 Modelica Blocks Interaction . Show . Integer Value integer Value 1
5280 annotation (Placement (transformation (extent = {\{44,50\}, {56,62}})));
5281 Modelica Blocks Interaction Show RealValue realValue
5282 annotation (Placement (transformation (extent = {\{24, 50\}, \{34, 62\})));
5283 Modelica Blocks Interaction . Show . Integer Value integer Value 2
5284 annotation ( Placement ( transformation ( extent = {\lbrace 42, -10 \rbrace}, {\lbrace 54, 2 \rbrace}) ) );
5285 Modelica . Blocks . Interaction . Show . Integer Value integer Value 3
5286 annotation ( Placement ( transformation ( ext{extent} = {\{-82, -36\}, \{-70, -24\}} ) ) ;
5287 Modelica Blocks Interaction . Show RealValue realValue1
5288 annotation ( Placement ( transformation ( extent = {\{24, -10\}, \{34, 2\} ) ) );
5289 Modelica . Blocks . Interaction . Show . Integer Value integer Value 5
5290 annotation ( Placement ( transformation (\text{extent} = \{\{-8, 46\}, \{4, 58\}\}) ) ;
5291 Modelica . Blocks . Interaction . Show . Integer Value integer Value 6
5292 annotation ( Placement ( transformation ( \text{extent} = \{\{0, -10\}, \{12, 2\}\}) ) ;
5293 Modelica. Blocks. Interaction. Show. RealValue realValue2
5294 annotation (\text{Placement}(\text{transformation}(\text{extent} = \{\{-22, 26\}, \{-12, 38\}\}));
5295 Modelica . Blocks . Sources . Integer Expression integer Expression (y=1)5296 annotation ( Placement ( transformation ( extent = {\{-52, -28\}, \{-40, -16\}}) ) ;
5297 Modelica Blocks Sources Integer Expression integer Expression 1 (y=1)
5298 annotation ( Placement ( transformation ( extent = {\{-38, -50\}, \{-26, -38\}} ) ) ) ;
5299 Modelica Blocks Interaction . Show Integer Value integer Value4
5300 annotation ( Placement ( transformation ( ext{ent} = \{\{8, 56\}, \{20, 68\}\}) ) ;
5301 Modelica Blocks Interaction . Show . Integer Value integer Value 7
5302 annotation (Placement (transformation (extent = {\{16, -2\}, \{28, 10\})});
5303 equation
5304 connect ( price Table . y, client . single Order Price In 1 ) annotation (Line (
5305 points = {{-43,64},{-42,64},{-42,20},{-75.56,20},{-75.56,14.22}}
5306 color = {255,127,0},
5307 smooth=Smooth . None ) );
5308 connect (idTable .y, client . single OrderIDIn) annotation (Line (
5309 points ={{-71,44},{-66,44},{-66,26},{-86.84,26},{-86.84,14.22}},
```

```
5310 color = \{255, 127, 0\},
5311 smooth=Smooth . None ) );
5312 connect ( client . singleOrderOut, reoCircuit 7.1 . portIn ) annotation ( Line (
[5313 \quad \text{points} = {\{ -69.2, 3.72 \}, \{ -54, 4 \}, \{ -39.48, 4.7 \}}|5314 \quad \text{color} = \{255, 128, 0\},\5315 smooth=Smooth . None );
5316 connect (reo Circuit 7.1 . portOut1, m1.1 . service PortIn) annotation (Line (
5317 points = { { -9.24, 9.8}, { -9.24, 26}, {2, 26}, {2, 23.83}, {7.44, 23.83} }.
5318 color = \{255, 128, 0\},
5319 smooth=Smooth . None ) );
5320 connect (reo Circuit 7.1. portOut 2, m2.1. service Port In ) annotation (Line (
5321 points ={{-9.6, -1.3},{-9.6, -24},{2, -24},{2, -25.91},{7.72, -25.91}}
5322 color = {255, 128, 0},
5323 smooth=Smooth . None ) );
5324 connect (m1.1. out Send Mail Service, integer Value 1. number Port) annotation (Line (
5325 points = { { 31.1, 35.01}, { 31.1, 44.505}, { 43.1, 44.505}, { 43.1, 56}},
5326 color = \{255, 127, 0\},
5327 smooth=Smooth . None ) );
5328 connect (m1.1. outMaxFIFOCapacity, realValue . numberPort) annotation (Line (
5329 \qquad \text{points} = \{ \{25.22, 35.01\}, \{25.22, 45.505\}, \{23.25, 45.505\}, \{23.25, 56\} \},5330 \text{color} = \{0, 0, 127\},\5331 smooth=Smooth . None ) );
5332 connect (m2.1. out Send MailService, integer Value 2. number Port) annotation (Line (
5333 points ={\{31.1, -14.73\}, \{31.1, -9.365\}, \{41.1, -9.365\}, \{41.1, -4\}\},5334 color = \{255, 127, 0\},
5335 smooth=Smooth . None ) ) ;
5336 connect ( client . outputCT, integer Value 3 . numberPort) annotation ( Line (
5337 points ={{-81.32, -6.22},\{-81.32, -18.11\},\{-82.9, -18.11\},\{-82.9, -30\},
5338 color = {255,127,0},
5339 smooth=Smooth . None ) );
5340 connect (m2.1.outMaxFIFOCapacity, realValue1.numberPort) annotation (Line (
5341 points ={\{25.22, -14.73\}, \{25.22, -7.365\}, \{23.25, -7.365\}, \{23.25, -4\}\},\5342 \text{color} = \{0, 0, 127\},\5343 smooth=Smooth . None ) :
5344 connect (reoCircuit 7.1. current FIFOCapacity, realValue 2. numberPort)
5345 annotation ( Line (
5346 points = { { -23.64, 14.9}, { -23.64, 23.45}, { -22.75, 23.45}, { -22.75, 32}},
5347 color = {0,0,127},
5348 smooth=Smooth . None ) );
5349 connect (m1.1. out Accumulated Losses, integer Value 5. numberPort) annotation (
5350 Line (
5351 \quad \text{points} = \{ \{12.9, 35.01\}, \{12.9, 45.505\}, \{-8.9, 45.505\}, \{-8.9, 52\} \},5352 color = \{255, 127, 0\},
5353 smooth=Smooth . None ) );
5354 connect (m2.1. outAccumulatedLosses, integerValue6.numberPort) annotation (
5355 Line (
5356 points ={{12.9, -14.73},{12.9, -10.365},{ -0.9, -10.365},{ -0.9, -4}}.
5357 color = \{255, 127, 0\},
5358 smooth=Smooth . None ) );
5359 connect (integer Expression 1.y, reoCircuit 7.1. case 1 or 2) annotation (Line (
5360 points = {{-25.4, -44}, {-20, -44}, {-20, -6.1}, {-19.68, -6.1}}
5361 color = {255, 127, 0 },
5362 smooth=Smooth . None ) ) ;
5363 connect (integer Expression y, reoCircuit 7.1 . open) annotation (Line (
5364 points ={{-39.4, -22},{-38, -22},{-38, -6.1},{-26.88, -6.1}}
5365 color = \{255, 127, 0\},
5366 smooth=Smooth . None ) ;
```

```
5367 connect (m1.1. out Accumulated Losses Services, integer Value 4. numberPort)
5368 annotation (Line)
5369 \qquad \text{points} = \{ \{ 18.78, 35.01 \}, \{ 18.78, 47.505 \}, \{ 7.1, 47.505 \}, \{ 7.1, 62 \} \},5370 \text{color} = \{255, 127, 0\},\5371 smooth=Smooth . None ) );
5372 connect (m2.1. out Accumulated Losses Services, integer Value 7. numberPort)
5373 annotation ( Line (
5374 points ={\{19.06, -14.73\}, \{19.06, -6.365\}, \{15.1, -6.365\}, \{15.1, 4\}\},\5375 \text{color} = \{255, 127, 0\},\5376 smooth=Smooth . None ) ) ;
5377 annotation (Diagram (graphics),
5378 experiment (StopTime=450),
5379 Dymola experimentSetupOutput ( derivatives=false , inputs=false ) ;
5380 end Case3 ;
5381
5382 model C3Simulink
5383
5384 Client client
5385 " Receives the basket ID, finds the cost and starts the businness process flow"
5386 annotation ( Placement ( transformation ( extent = {\{-74, -14\}, \{-50, 14\}} ) ) ;
5387 ReoCircuit7 reoCircuit7_1
5388 annotation (\text{Placement}(\text{transformation}(\text{extent} = \{\{-24, -14\}, \{12, 16\}\}));
5389 C1 m1.1 annotation (Placement (transformation (extent = \{\{26, 8\}, \{54, 34\}\}));
5390 C2 m2.1 annotation ( Placement ( transformation ( extent = {\{26, -42\}, {54, -16\}})) ;
5391 Modelica Blocks Interfaces IntegerOutput output Client annotation (Placement (
5392 transformation (
5393 ext{ent} = {\{-10, -10\}, \{10, 10\}}5394 rotation = -90.
5395 origin ={-54,-60}), icon Transformation (
[5396 \quad \text{extent} = \{ \{ -10, -10 \}, \{ 10, 10 \} \},5397 rotation = 0,
5398 \quad \text{origin} = \{110, -28\}));
5399 Modelica Blocks Interfaces IntegerInput inIdTable annotation (Placement)
5400 transformation (ext{ext{ent}} = {\{ -102, 40\}, \{ -62, 80\}}), iconTransformation (
5401 extent = {\{ -122, 30\}, { -100, 52\}}));
5402 Modelica Blocks Interfaces IntegerInput inPriceTable annotation (Placement (
\{5403 \text{ transformation} (\text{extent}=\{\{-70,48\},\{-30,88\}\}), iconTransformation (extent
                   =\{\{-122,6\},\}5404 { -100,28})));
5405 Modelica Blocks Interfaces IntegerOutput outAccumulatedLossesC1 annotation (
5406 Placement (transformation (
5407 extent = {\{-10, -10\}, \{10, 10\}}5408 rotation = -90,
5409 \quad \text{origin} = \{16,78\}, iconTransformation (
5410 \qquad \qquad \text{extent} = \{ \{-10, -10\}, \{10, 10\} \},5411 rotation=90,
5412 origin ={-50,70}));
5413 Modelica Blocks Interfaces IntegerOutput outAccumulatedLossesC2 annotation (
5414 Placement (transformation)
5415 extent = {\{-10, -10\}, \{10, 10\}},5416 rotation = -90,
5417 origin ={32, -64}), iconTransformation (
5418 \quad \text{extent} = \{ \{-10, -10\}, \{10, 10\} \},5419 \t\t \text{rotation} = -90,5420 origin = {-50,-90})) ;
5421 Modelica Blocks Interfaces . IntegerOutput outSendMailServiceC1 annotation (
5422 Placement (transformation)
```

```
5423 extent = {{-10, -10}, {10, 10}}
5424 rotation = -90,
5425 origin = {68,52}), iconTransformation (
5426 \quad \text{extent} = \{ \{-10, -10\}, \{10, 10\} \},5427 rotation=90,
(5428 \quad \text{origin} = \{52,70\}));
5429 Modelica Blocks Interfaces IntegerOutput outSendMailServiceC2 annotation (
5430 Placement (transformation (
5431 extent = {{-10, -10}, {10, 10}},
5432 \quad \text{rotation} = -90,5433 origin ={74, -32}), iconTransformation(
5434 extent = {\{-10, -10\}, \{10, 10\}}5435 rotation = 270,
5436 origin ={52,-90})));
5437 Modelica . Blocks . Interfaces . RealOutput outMaxtFIFOCapacityC1
5438 annotation (
5439 Placement (transformation (extent = {{52,64}}, {72,84}}),
5440 iconTransformation (
5441 extent = {\{-10, -10\}, \{10, 10\}},5442 rotation=90,
5443 			origin = \{0, 70\});
5444 Modelica . Blocks . Interfaces . RealOutput outMaxFIFOCapacityC2
5445 annotation (
5446 Placement ( transformation ( extent = \{\{58, -12\}, \{78, 8\}\}\),
5447 iconTransformation (
5448 extent = {{-10, -10}, {10, 10}},
5449 \t\t rotation = -90.5450 \text{origin} = \{0, -90\}));
5451 Modelica . Blocks . Interfaces . RealOutput currentFIFOCapacityCircuit7
5452 annotation (
5453 Placement ( transformation ( extent = \{ \{-12, 24\}, \{8, 44\} \}),
5454 iconTransformation (
5455 ext{ent} = {\{ -10, -10 \}, \{ 10, 10 \}}5456 rotation=0,
5457 \text{origin} = \{110, 10\});
5458 Modelica Blocks Interfaces IntegerInput inOpen annotation (Placement)
5459 \text{transformation}(\text{extent}=\{\{-54,-72\},\{-14,-32\}\})\text{,iconTransformation}5460 extent = {\{-122, -46\}, \{-100, -24\}\}) );
5461 Modelica Blocks Interfaces IntegerInput inCase1or2
5462 annotation ( Placement (
5463 transformation (ext{extent} = {\{-28, -92\}, \{12, -52\}}), iconTransformation (
5464 extent={{-122,-70},{-100,-48}}));
5465 Modelica. Blocks. Interfaces. IntegerOutput outAccumulatedLossesServiceC1
5466 annotation (
5467 Placement (transformation)
5468 extent = {{-10, -10}, {10, 10}},
5469 \qquad \qquad \text{rotation} = -90.5470 origin = \{34,76\}, iconTransformation (
5471 ext{ent} = {\{ -10, -10\}},{10,10},
5472 rotation=90,
|5473 origin ={-50,70})) ;
5474 Modelica . Blocks . Interfaces . IntegerOutput outAccumulatedLossesServiceC2
5475 annotation (
5476 Placement (transformation)
5477 \text{extend} = \{ \{-10, -10\}, \{10, 10\} \},5478 rotation=-90,
[5479 \quad or i \text{gin} = \{58, -64\}), iconTransformation (
```

```
5480 ext{ent} = {\{ -10, -10 \}, \{ 10, 10 \}}5481 rotation=90,
5482 origin = {-50,70})) ;
5483 equation
5484 connect ( client . singleOrderOut, reoCircuit 7.1. portIn ) annotation (Line (
5485 points = {\{ -51.2, -0.28 \}, \{ -36.0 \}, \{ -21.48, 0.7 \} \},5486 color = \{255, 128, 0\},
5487 smooth=Smooth . None ) ) ;
5488 connect (reo Circuit 7.1. portOut1, m1.1. service PortIn) annotation (Line (
5489 \text{ points} = \{ \{ 8.76, 5.8 \}, \{ 8.76, 22 \}, \{ 20, 22 \}, \{ 20, 19.83 \}, \{ 25.44, 19.83 \} \},5490 \text{color} = \{255, 128, 0\},\5491 smooth=Smooth . None ) ) ;
5492 connect (reoCircuit 7.1 . portOut 2 , m2.1 . service Port In ) annotation (Line (
5493 \text{ points} = \{ \{8.4, -5.3\}, \{8.4, -28\}, \{20, -28\}, \{20, -29.91\}, \{25.72, -29.91\} \},5494 \text{color} = \{255, 128, 0\},\5495 smooth=Smooth . None ) );
5496 connect ( client . outputCT, outputClient ) annotation ( Line (
5497 \quad \text{points} = \{ \{ -63.32, -10.22 \}, \{ -63.32, -35.11 \}, \{ -54, -35.11 \}, \{ -54, -60 \} \},5498 color = \{255, 127, 0\},
5499 smooth=Smooth . None ) ) ;
5500 connect ( client . single OrderIDIn, inIdTable) annotation (Line (
5501 points ={\{ -68.84, 10.22 \},\{ -68.84, 35.11 \},\{ -82, 35.11 \},\{ -82, 60 \}}
5502 color = {255,127,0},
5503 smooth=Smooth . None ) ) ;
5504 connect (in Price Table, client.single Order Price In 1) annotation (Line (
5505 \qquad \text{points} = \{ \{-50,68\}, \{-54,68\}, \{-54,10.22\}, \{-57.56,10.22\} \},5506 color = {255,127,0},
5507 smooth=Smooth . None ) ) :
5508 connect (m2.1. outAccumulatedLosses, outAccumulatedLossesC2) annotation (Line (
5509 points ={\{30.9, -18.73\},\{30.9, -37.365\},\{32, -37.365\},\{32, -64\}\},\5510 \text{color} = \{255, 127, 0\},\5511 smooth=Smooth . None ) );
5512 connect (m1.1. out Accumulated Losses, out Accumulated Losses C1) annotation (Line (
5513 points = { { 30.9, 31.01}, { 30.9, 43.505}, {16, 43.505}, {16, 78}}
|5514 \qquad \qquad \text{color} = \{255, 127, 0\},\5515 smooth=Smooth . None ) ) ;
5516 connect (m1_1. outSendMailService, outSendMailServiceC1) annotation (Line (
5517 points = { { 49.1, 31.01}, { 49.1, 45.505}, { 68, 45.505}, { 68, 52}},
5518 color = \{255, 127, 0\},
5519 smooth=Smooth . None) );
5520 connect (m2.1. outSendMailService, outSendMailServiceC2) annotation (Line (
5521 points ={\{49.1, -18.73\}, \{62.27, -18.73\}, \{62.27, -32\}, \{74, -32\},\}5522 color = {255,127,0},
5523 smooth=Smooth . None ) );
5524 connect (m1_1. outMaxFIFOCapacity, outMaxtFIFOCapacityC1) annotation (Line (
5525 points = { \{43.22, 31.01\}, \{43.22, 51.505\}, \{62, 51.505\}, \{62, 74\},
5526 \text{color} = \{0, 0, 127\},\5527 smooth=Smooth . None ) ) ;
5528 connect ( m2 1 . outMaxFIFOCapacity , outMaxFIFOCapacityC2 ) annotation ( Line (
5529 points ={\{43.22, -18.73\}, \{49.07, -18.73\}, \{49.07, -2\}, \{68, -2\}, \}5530 \text{color} = \{0, 0, 127\},\5531 smooth=Smooth . None ) );
5532 connect (reo Circuit 7.1 . current FIFOC apacity, current FIFOC apacity Circuit 7)
5533 annotation ( Line (
5534 points ={\{ -5.64, 10.9 \}, \{ -5.64, 21.45 \}, \{ -2.21.45 \}, \{ -2.34 \} \},5535 \text{color} = \{0, 0, 127\},\5536 smooth=Smooth . None );
```

```
5537 connect (inOpen, reoCircuit 7.1.open) annotation (Line)
5538 points ={{-34, -52},{-34, -32},{-8.88, -32},{-8.88, -10.1}}
5539 \text{color} = \{255, 127, 0\},\5540 smooth=Smooth . None ) );
5541 connect (in Caselor 2, reo Circuit 7.1 . caselor 2) annotation (Line (
5542 \quad \text{points} = \{ \{-8, -72\}, \{-8, -42\}, \{-1.68, -42\}, \{-1.68, -10.1\} \},5543 color = {255,127,0},
5544 smooth=Smooth . None ) ) ;
5545 connect (m2.1. out Accumulated Losses Services, out Accumulated Losses Service C2)
5546 annotation ( Line (
5547 points ={\{37.06, -18.73\}, \{37.06, -39.365\}, \{58, -39.365\}, \{58, -64\},5548 color = \{255, 127, 0\},
5549 smooth=Smooth . None ) :
5550 connect (m1.1. outAccumulatedLossesServices, outAccumulatedLossesServiceC1)
5551 annotation (Line)
5552 points = { { 36.78, 31.01}, { 36.78, 56.505}, { 34, 56.505}, { 34, 76 } },
5553 \text{color} = \{255, 127, 0\},\5554 smooth=Smooth . None ) );
5555 annotation (Diagram (graphics), Icon (graphics={
5556 Rectangle (
5557 extent = {\{-100, 60\}, \{100, -80\}},5558 \qquad \qquad \text{lineColor} = \{0,0,0\},5559 line Thickness = 1), Text (
5560 extent = {\{-102, 4\}, \{102, -22\}}5561 lineColor = {0,0,0},
5562 line Thickness = 1,
5563 fillPattern=FillPattern. Solid,
5564 \quad \text{textString} = "C3 \quad \text{Simulink"}));
5565 end C3Simulink ;
5566 annotation (uses (Modelica (version = "3.2"), Modelon (version = "1.6")),
5567 version ="1",
5568 conversion (noneFromVersion=""));
5569 end RiskAnalysis;
```